### Introduction to Bioinformatics for Computer Scientists

Lecture 8

### **Outline**

- Last time:
	- How to Compute the Likelihood of a tree
	- How to compute the Likelihood efficiently: **Felsenstein Pruning Algorithm**

### The Felsenstein Pruning Algorithm

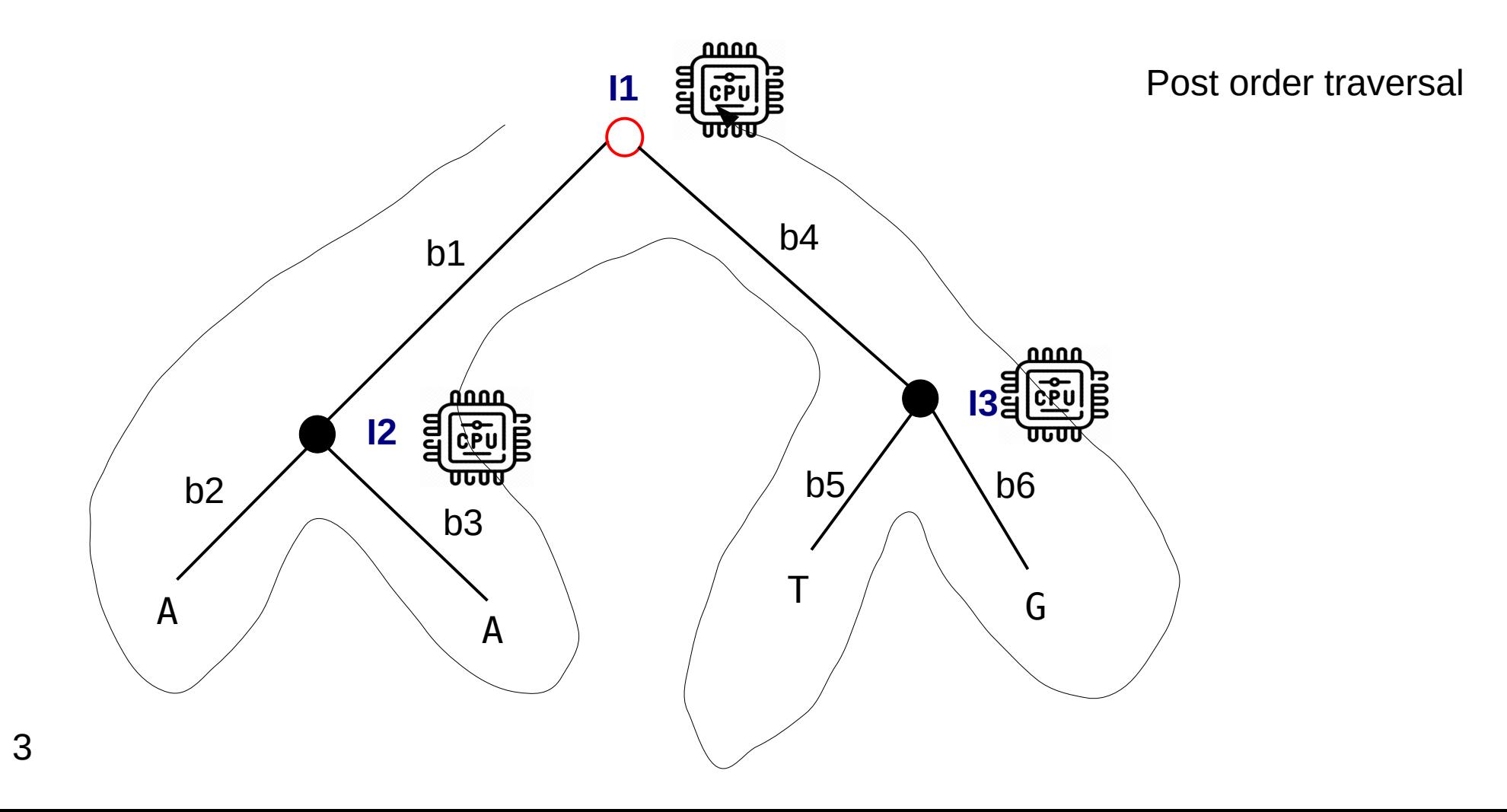

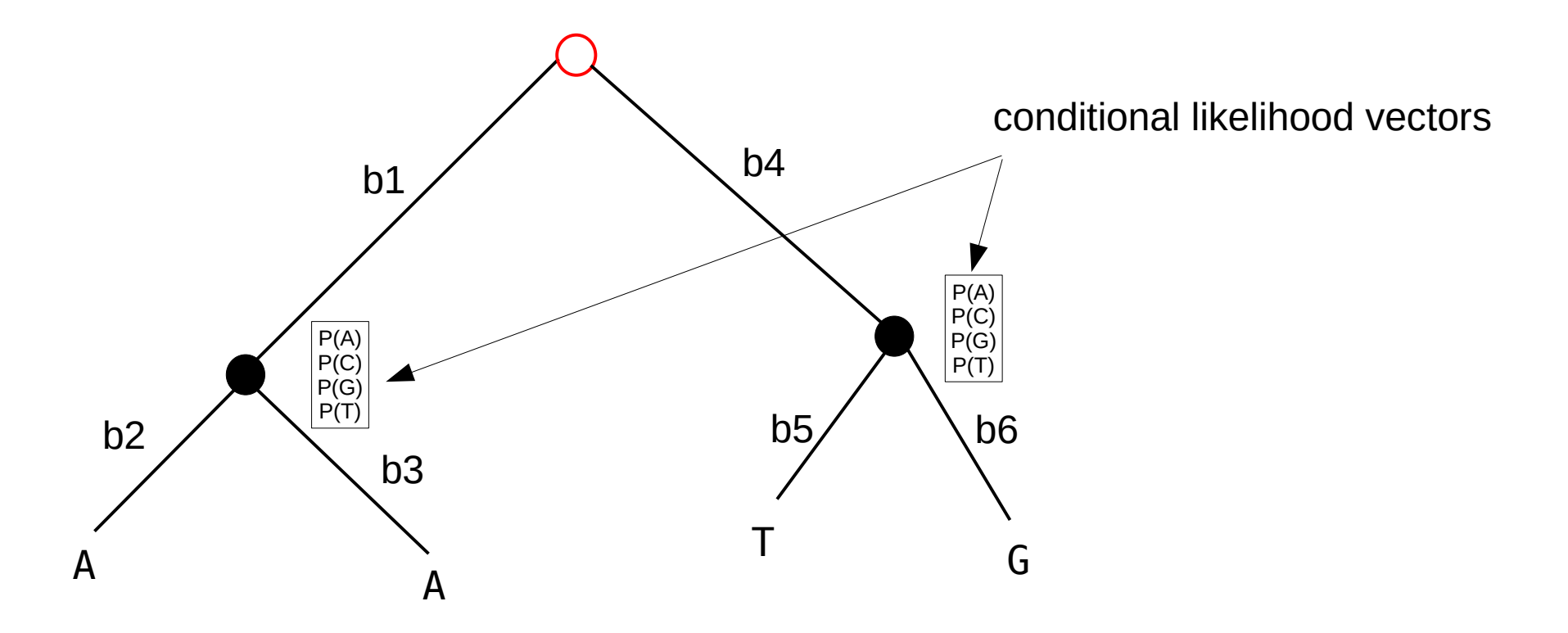

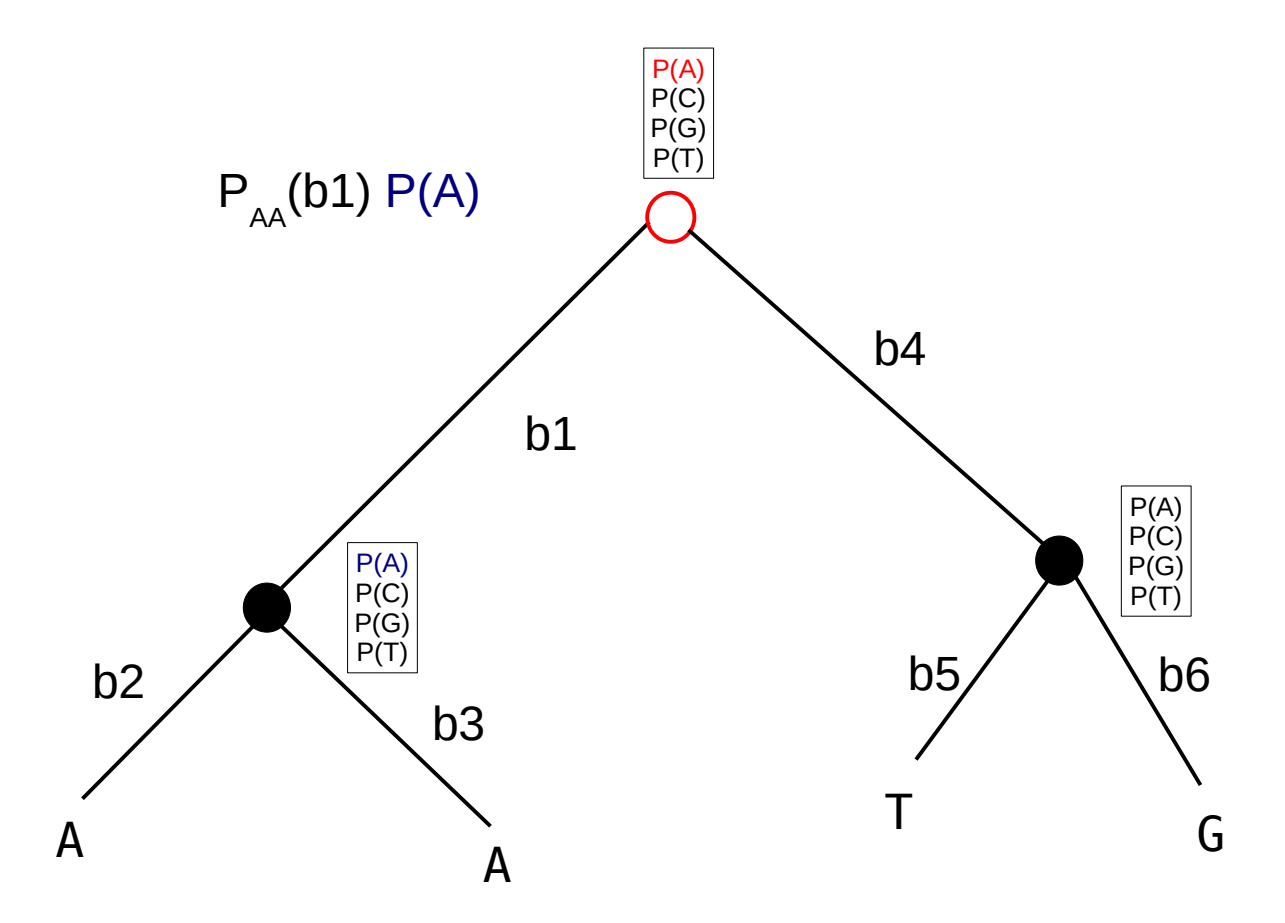

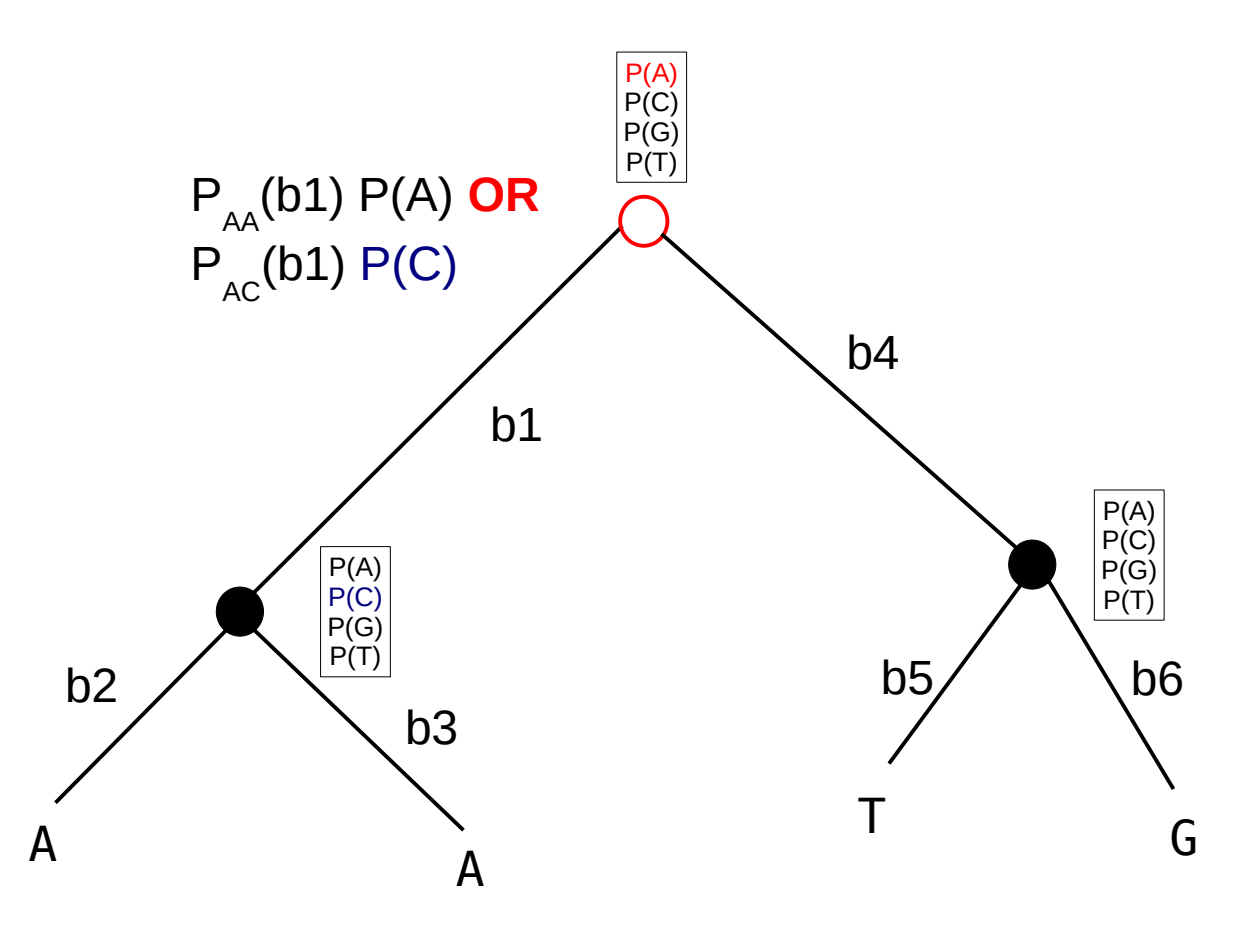

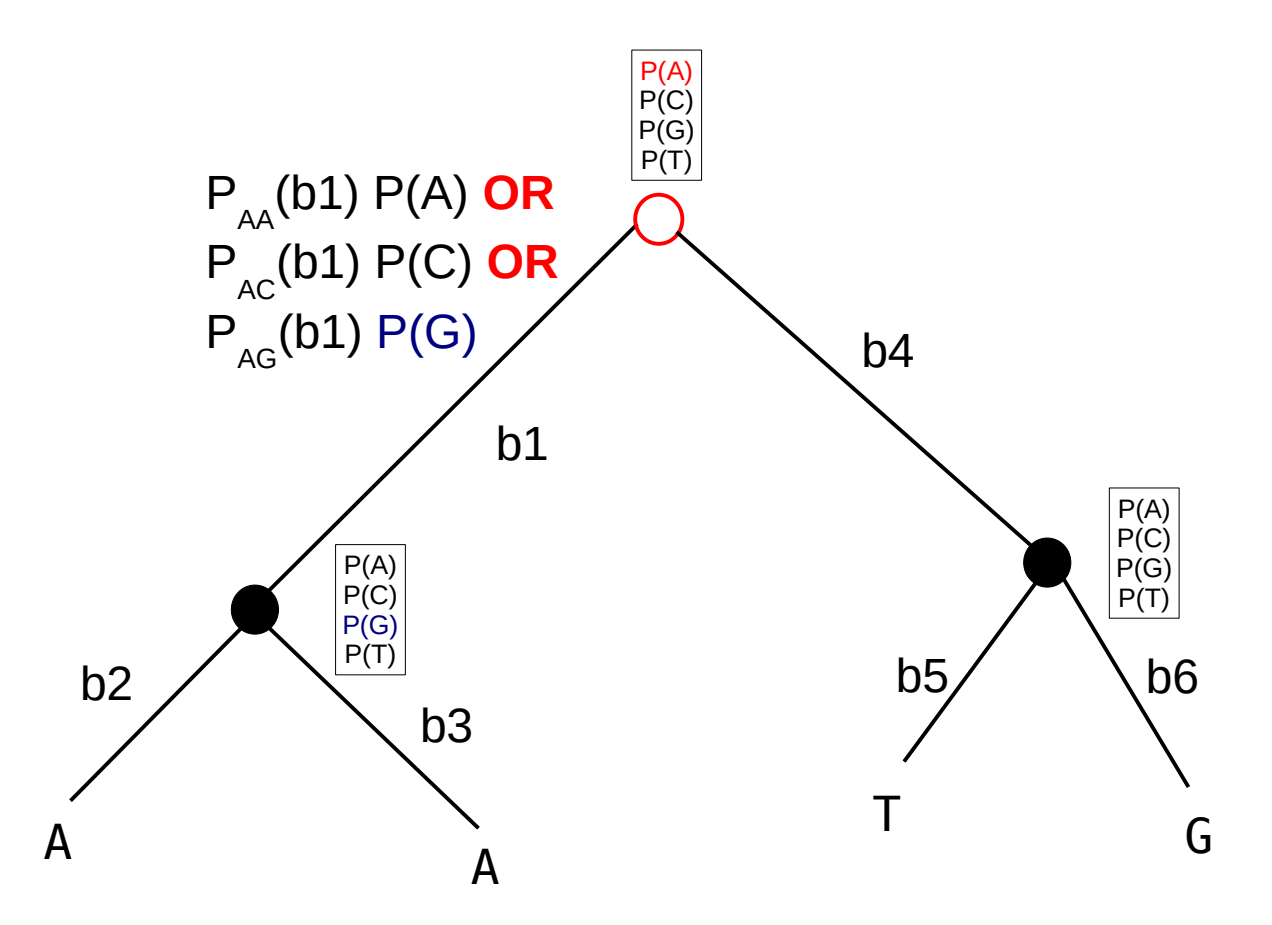

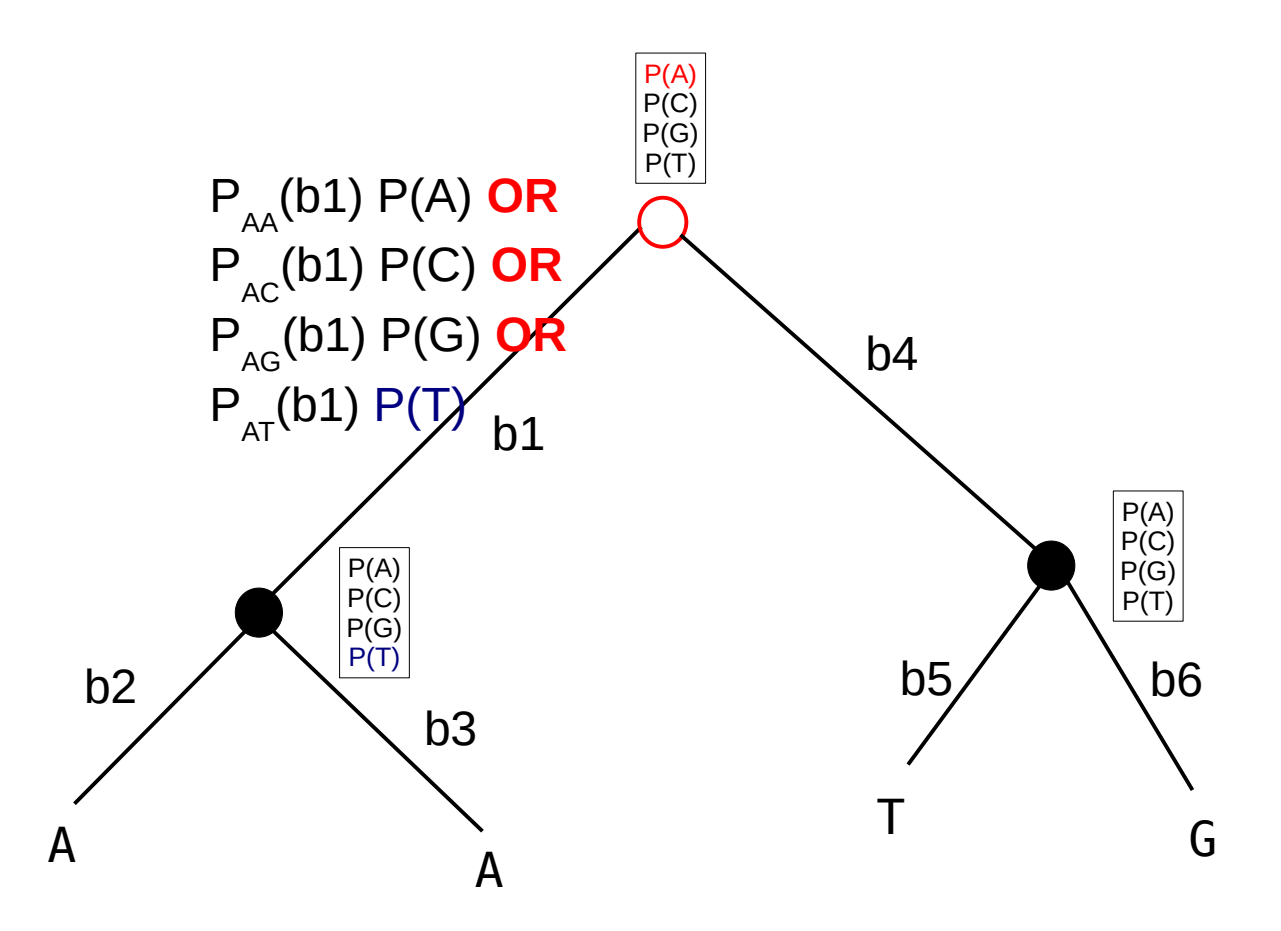

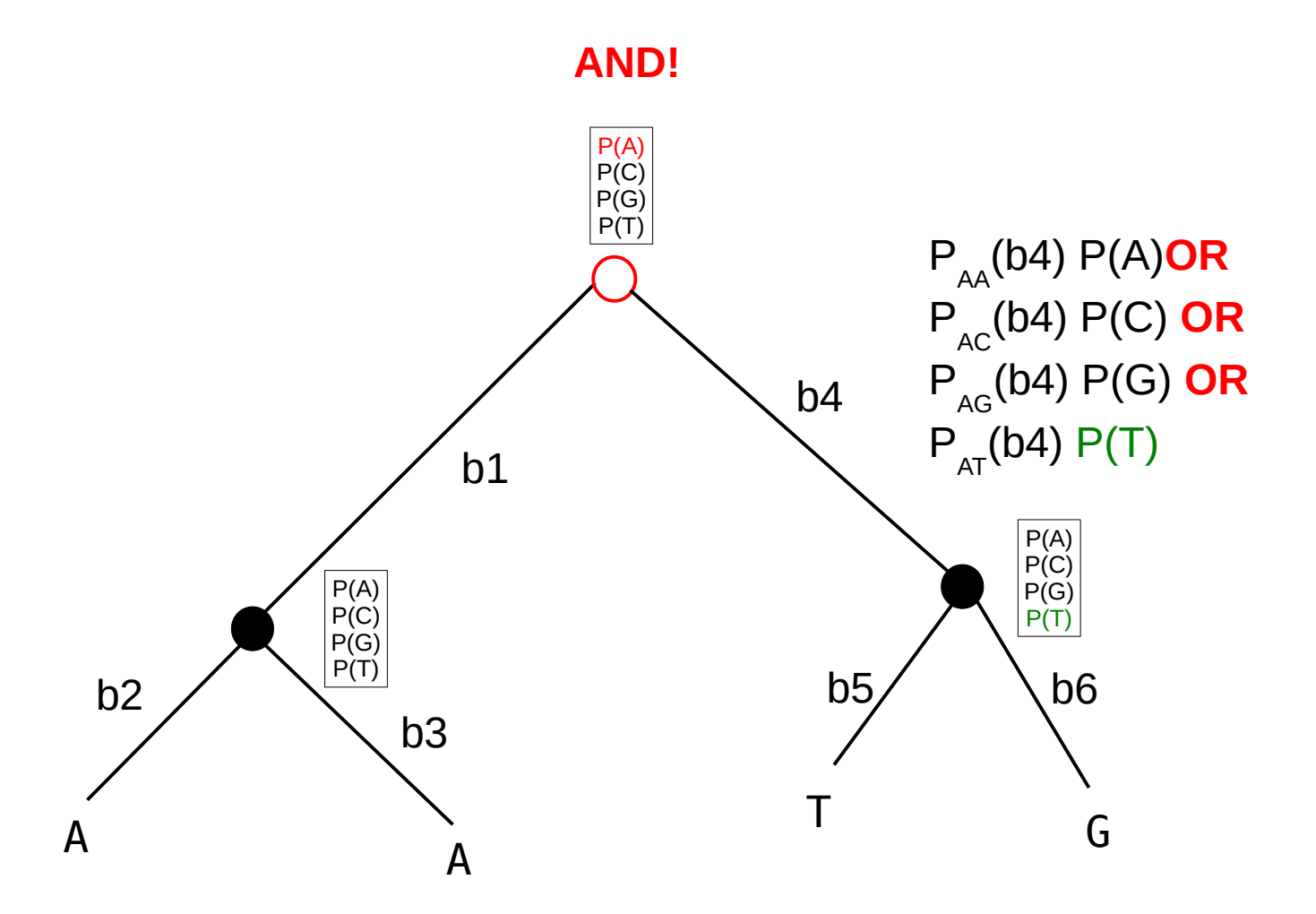

**AND** (left branch/right branch)

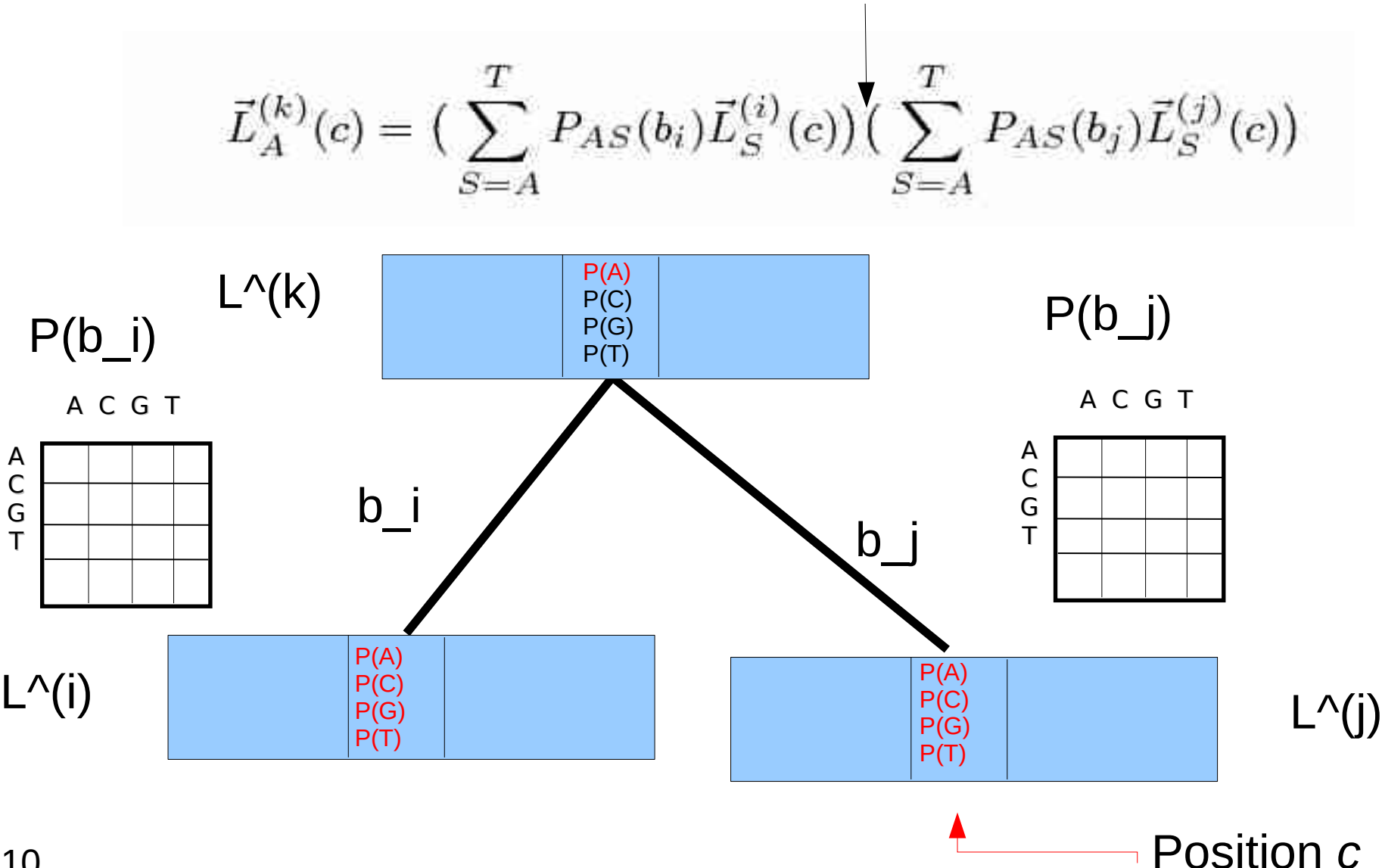

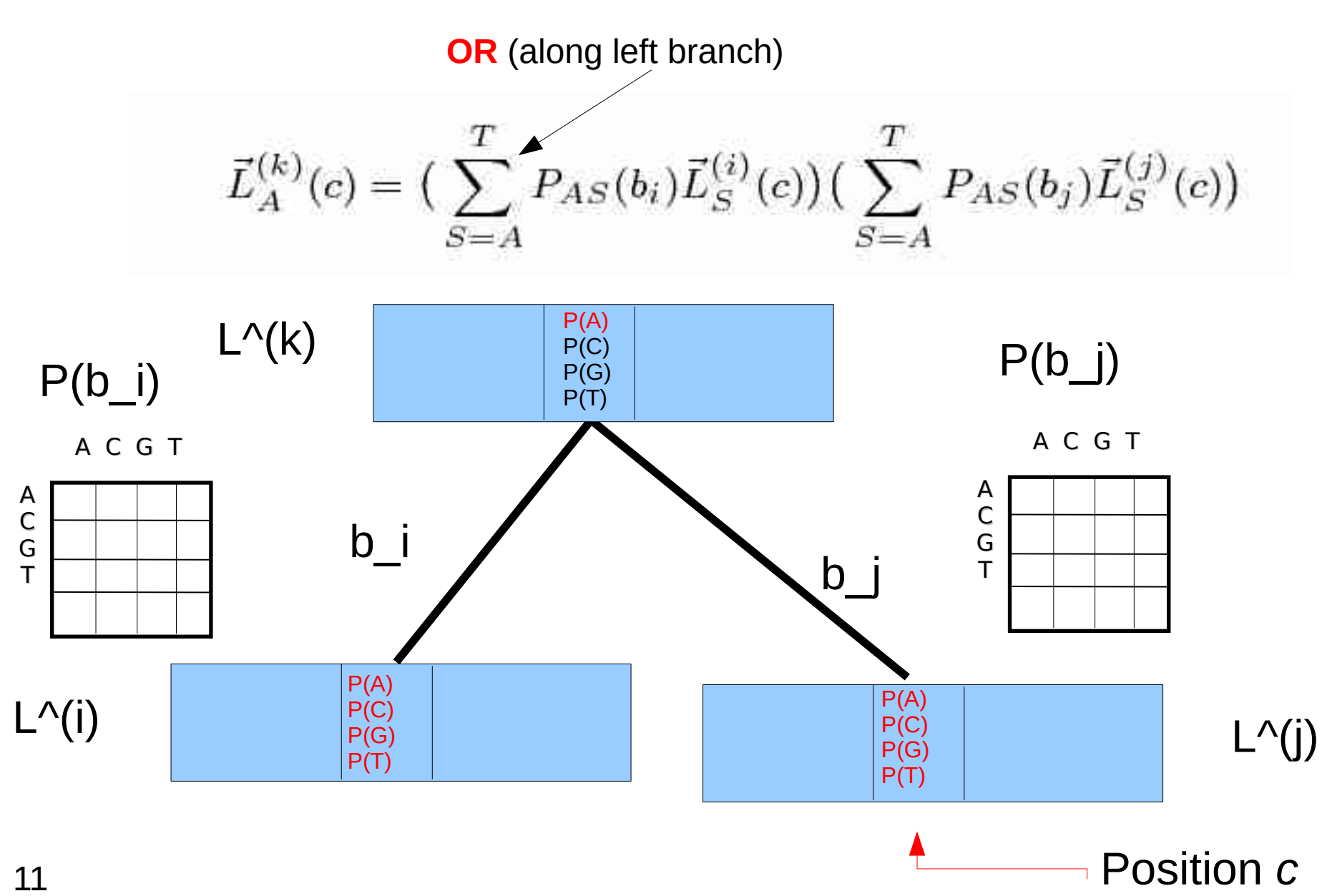

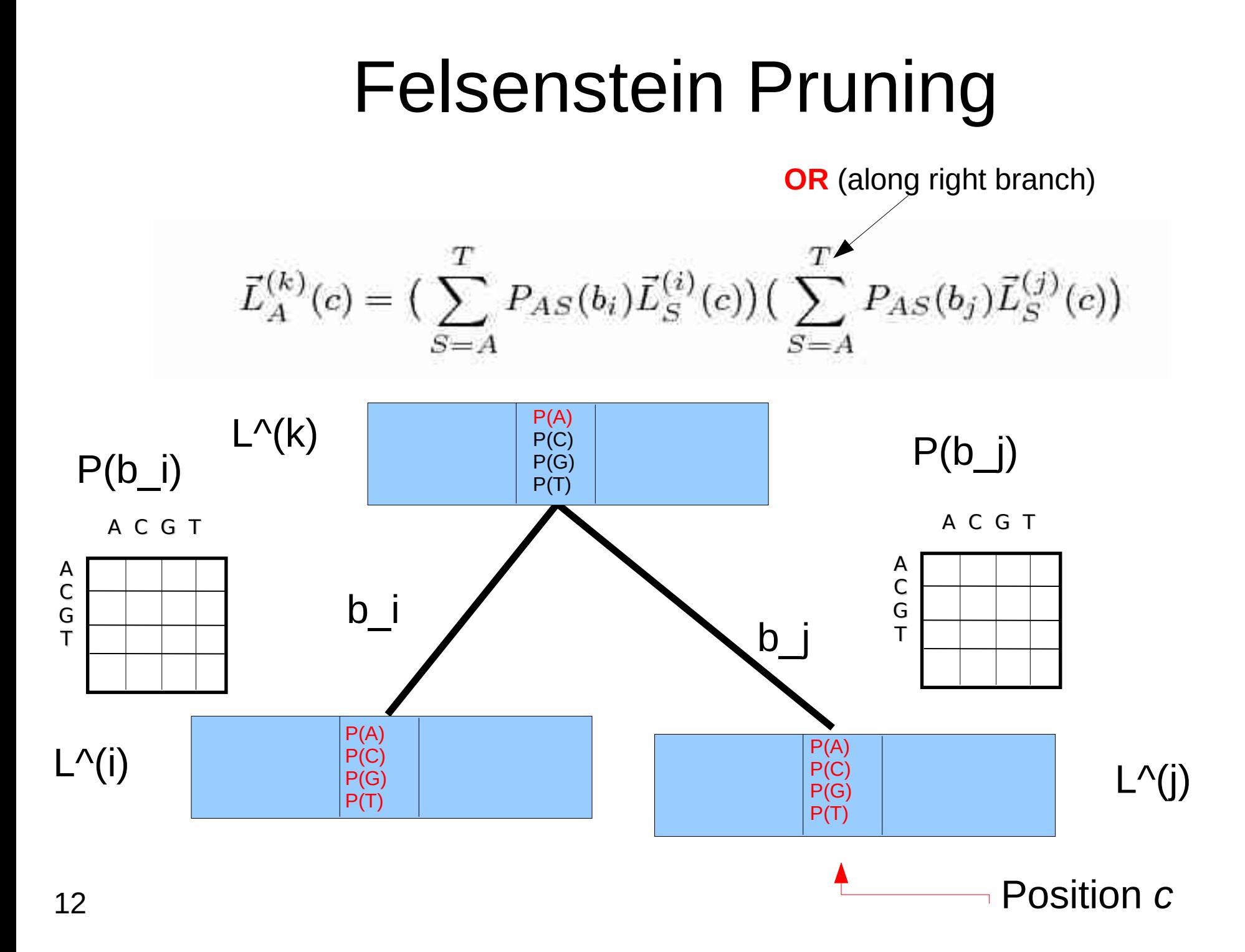

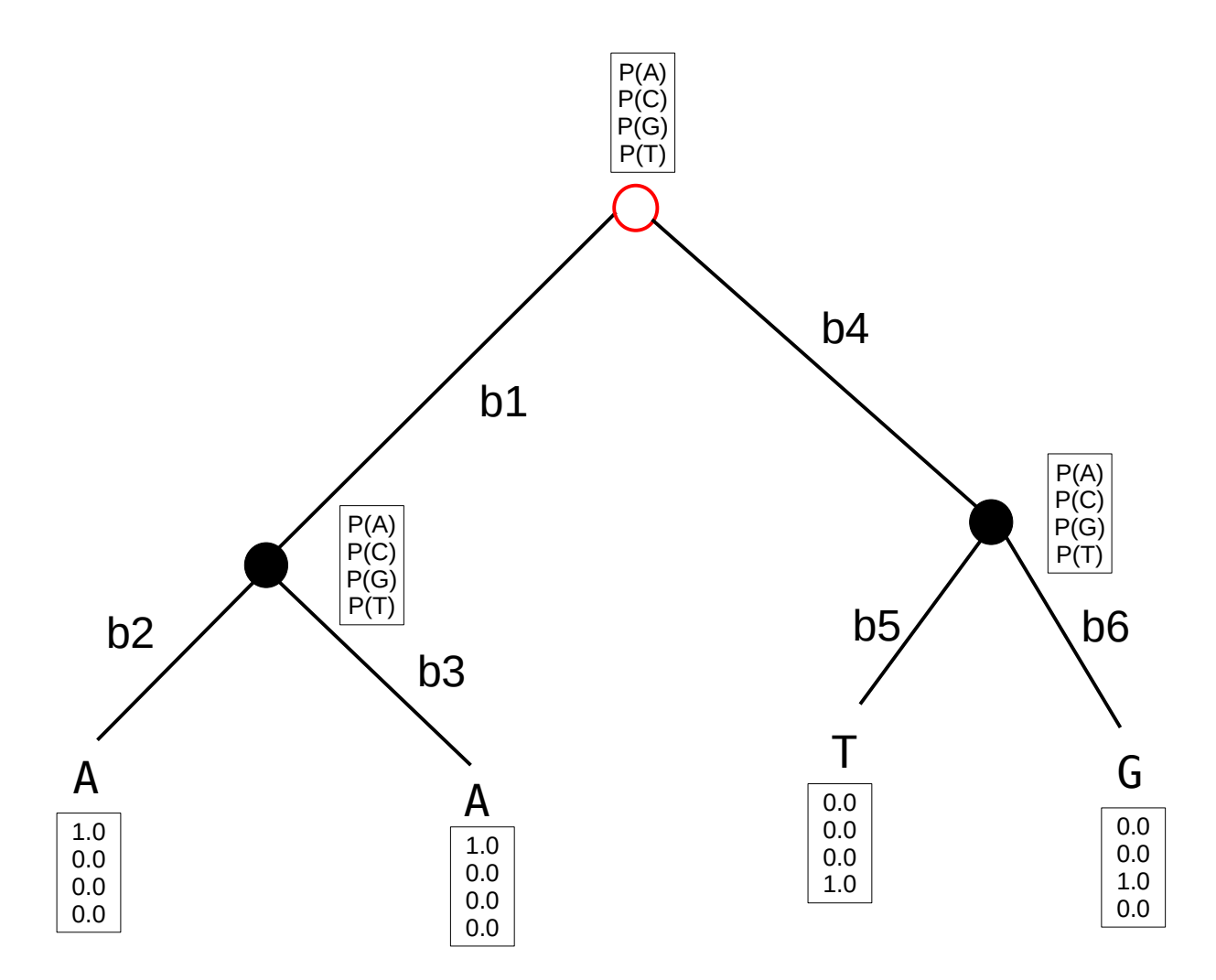

Likelihood at the root: L<sub>i</sub> =  $\pi$ <sub>A</sub> P(A) +  $\pi$ <sub>C</sub> P(C) +  $\pi$ <sub>G</sub> P(G) +  $\pi$ <sub>T</sub> P(T)

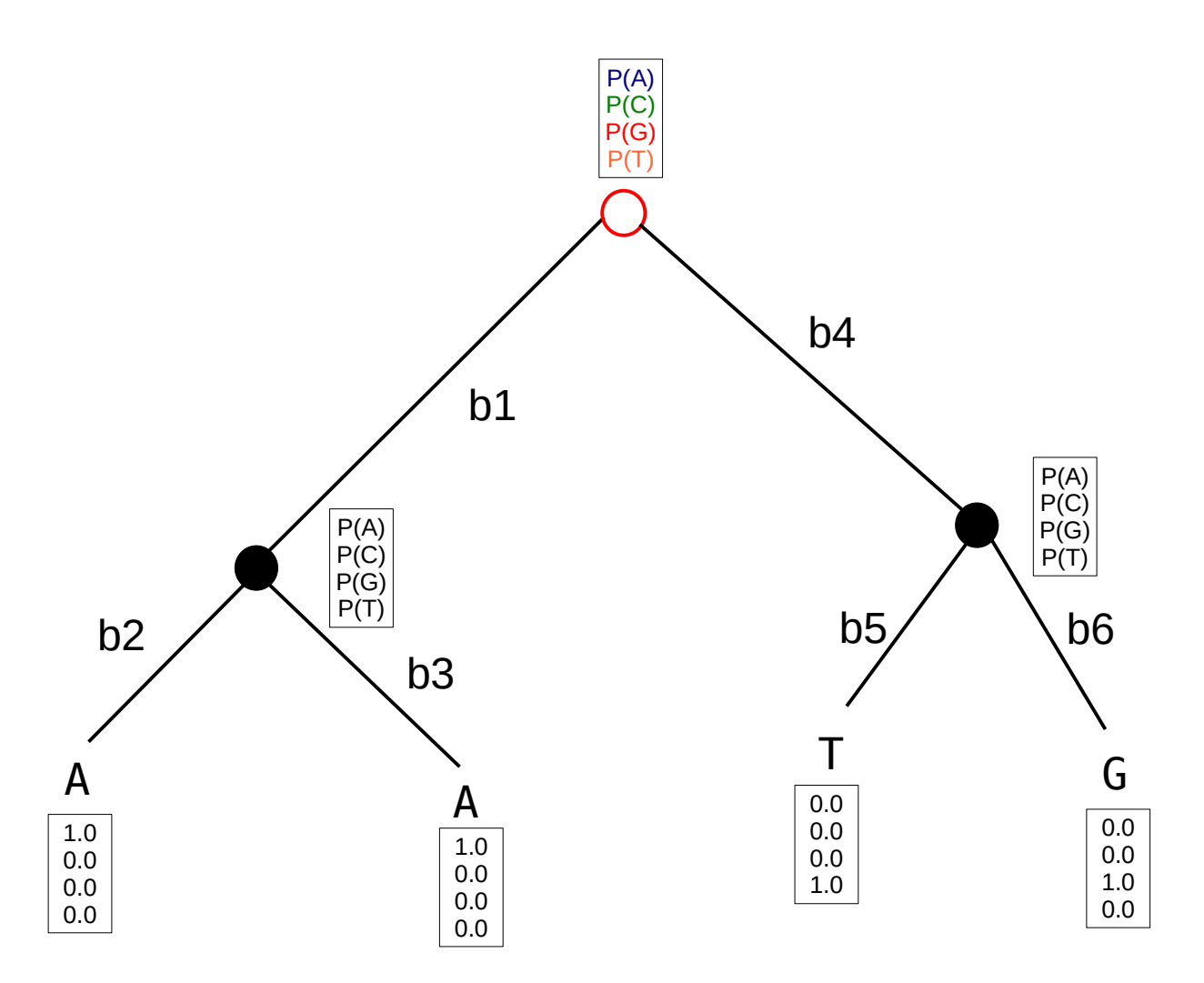

### An Excellent Tool to viualize and revise this concept

#### • <https://phylanim.univ-lyon1.fr/LikelihoodTreeComputation>

Let's compute the likelihood of observing site pattern {T,T,G,T} at the four tips of a phylogeny **Control panel** likelihood computation  $0.19$ 圖 Speed of the animation  $x0.5$  $x1$  $V2 = 0.25$  $V1 = 0.25$ Bases at the tip of the phylogeny  $V3 = 0.75$  $V4 = 0.75$ Restart the computation to include the changes  $V5 = 0.75$ likelihood computation  $V6 = 0.25$ Work in sub-trees Left Recursion Right Recursion Root Recursion Multiplication by the probabilities to start in A, C,  $\Box$  Multi Ш **Restart Computation** 

The computation of the likelihood of a site along a tree with four tips.

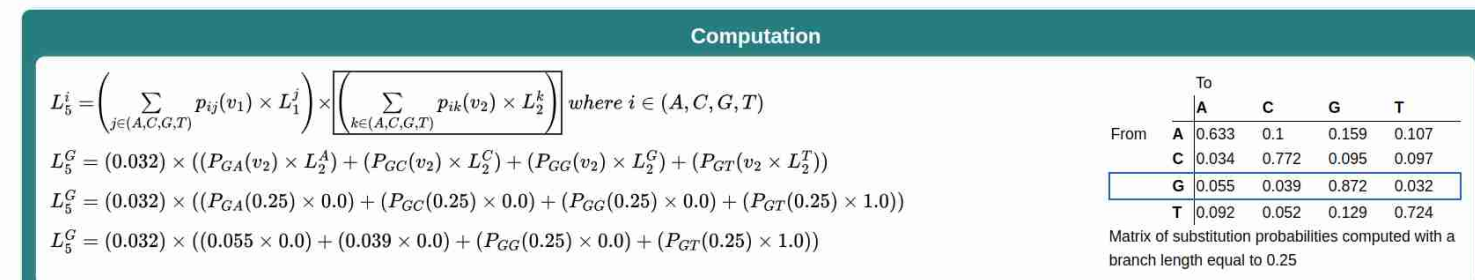

 $L = \sum_{S_4 = A}^T \pi_{S_4} \sum_{S_3 = A}^T P_{S_4S_3}(b_1) L_{S_3}^{(3)} \sum_{S_5 = A}^T P_{S_4S_5}(b_4) L_{S_5}^{(5)}$ 

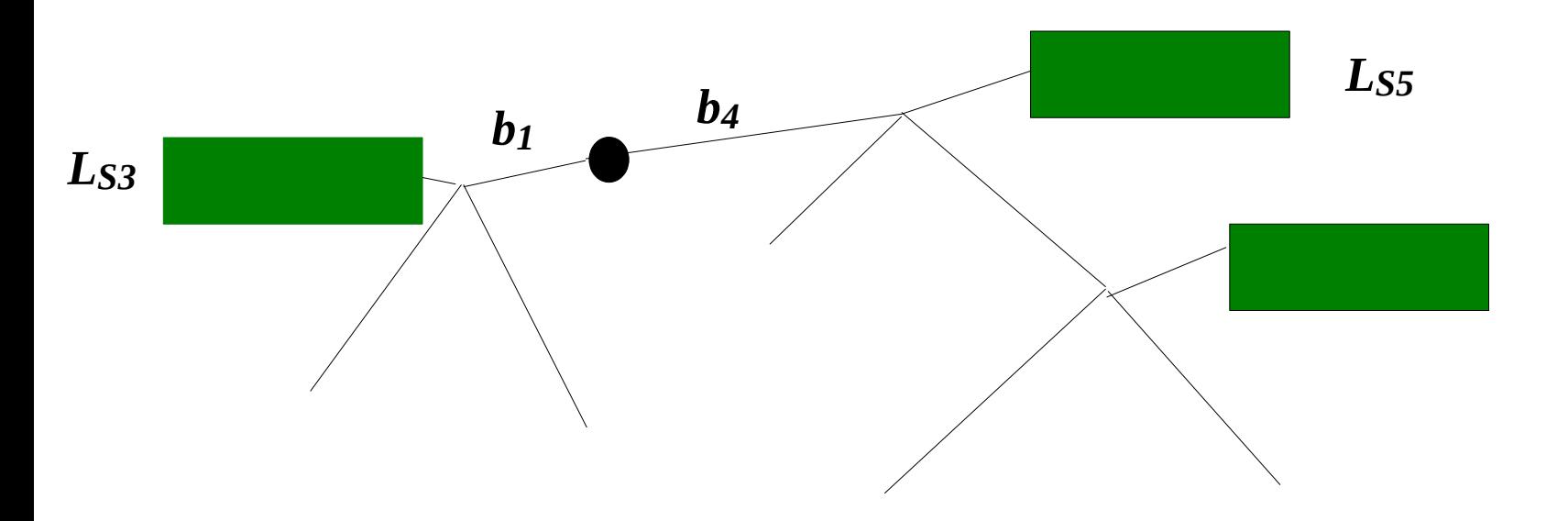

$$
L = L' = \sum_{S_4 = A}^{T} \pi_{S_4} \sum_{S_3 = A}^{T} P_{S_4 S_3}(b_1 + x) L_{S_3}^{(3)} \sum_{S_5 = A}^{T} P_{S_4 S_5}(b_4 - x) L_{S_5}^{(5)}
$$

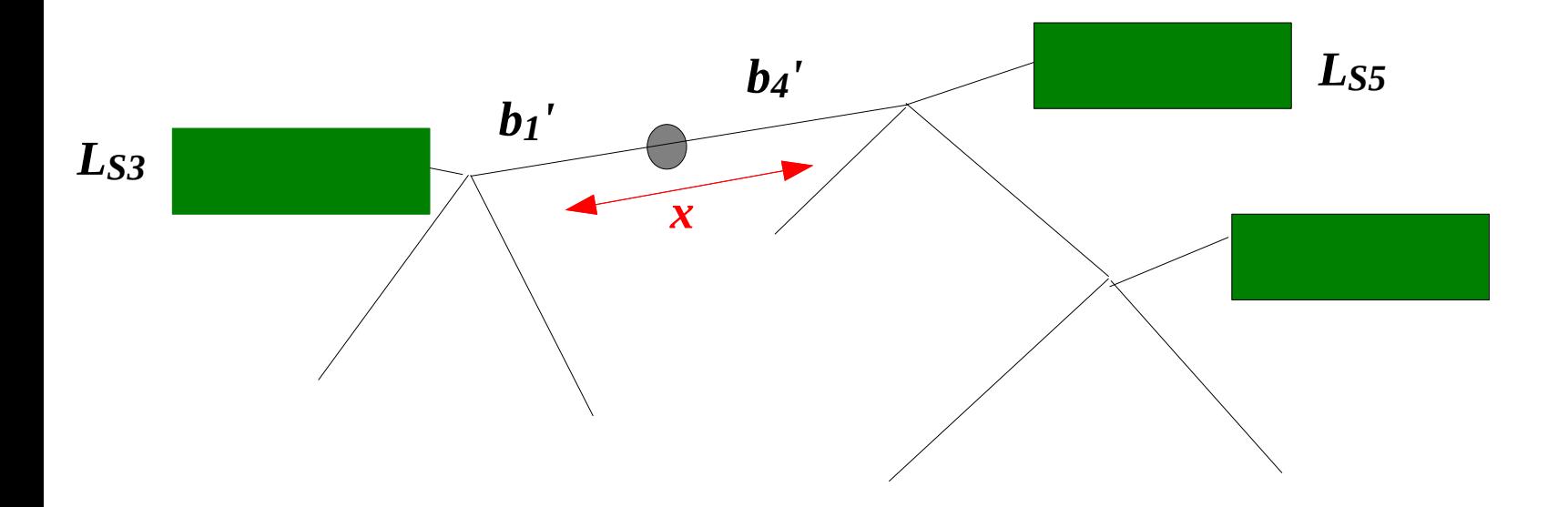

$$
L = L' = \sum_{S_4 = A}^{T} \pi_{S_4} \sum_{S_3 = A}^{T} P_{S_4 S_3}(b_1 + x) L_{S_3}^{(3)} \sum_{S_5 = A}^{T} P_{S_4 S_5}(b_4 - x) L_{S_5}^{(5)}
$$

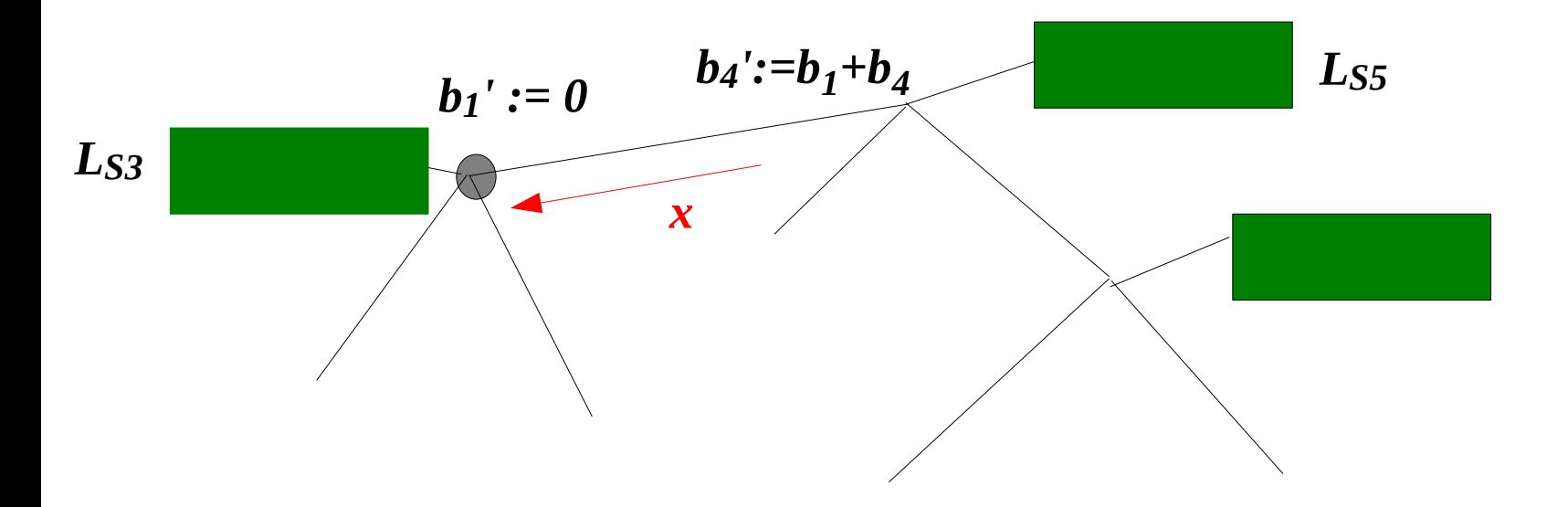

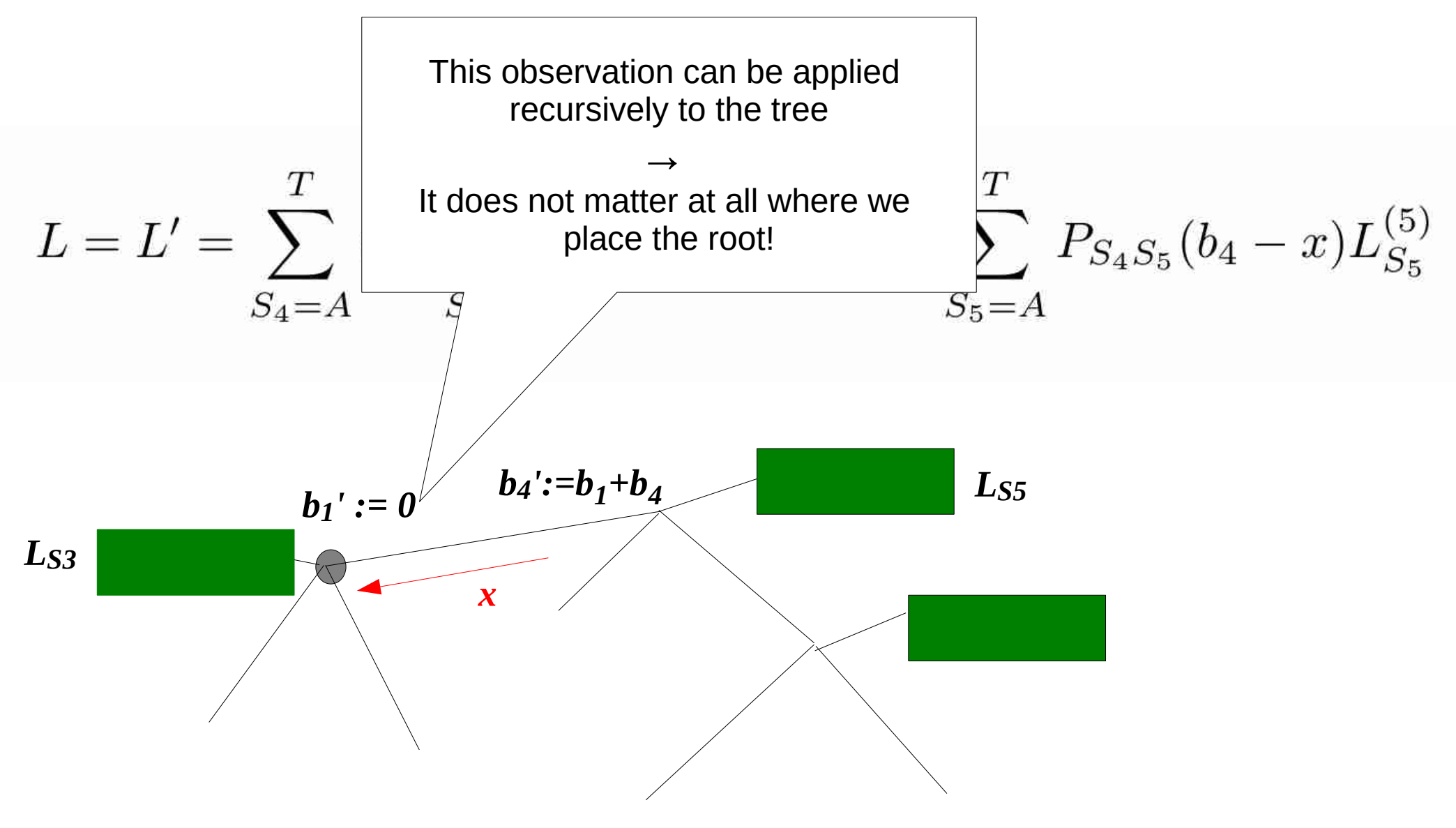

## Outline

- Last time:
	- How to Compute the Likelihood of a tree
	- How to compute the Likelihood efficiently: Felsenstein Pruning Algorithm
- Today & next time
	- **What is hidden in** *P(t)* **what do the models look like?**
	- How to compute the Maximum Likelihood score on a tree?
	- Advanced substitution models
	- Efficiently computing the Likelihood on trees
	- Parallel Likelihood computations

# What's in the black box *Pij(t)*?

Instantaneous rate matrix *R*!

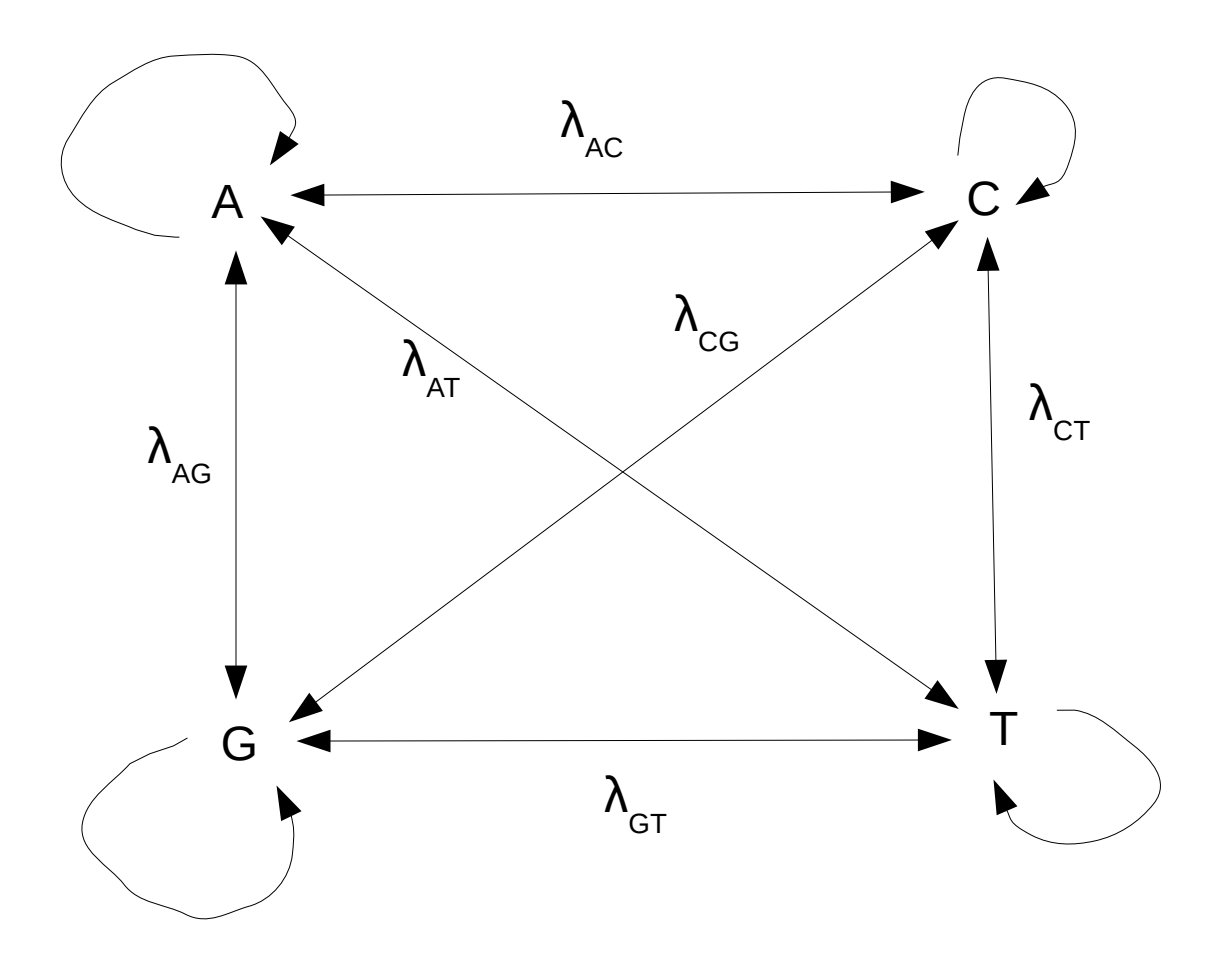

## What's in the black box *Pij(t)*?

What about the probabilities of staying in the current state?  $\rightarrow$  they are given by the properties of continuous Markov chains! e.g.,  $\lambda_{_{\sf AA}}$ =  $\,$  - ( $\lambda_{_{\sf AC}}$  +  $\lambda_{_{\sf AB}}$  +  $\lambda_{_{\sf AT}}$ )  $\,\to\,$  remember from lecture on Markov models: rows in the *R* matrix need to sum to **0**

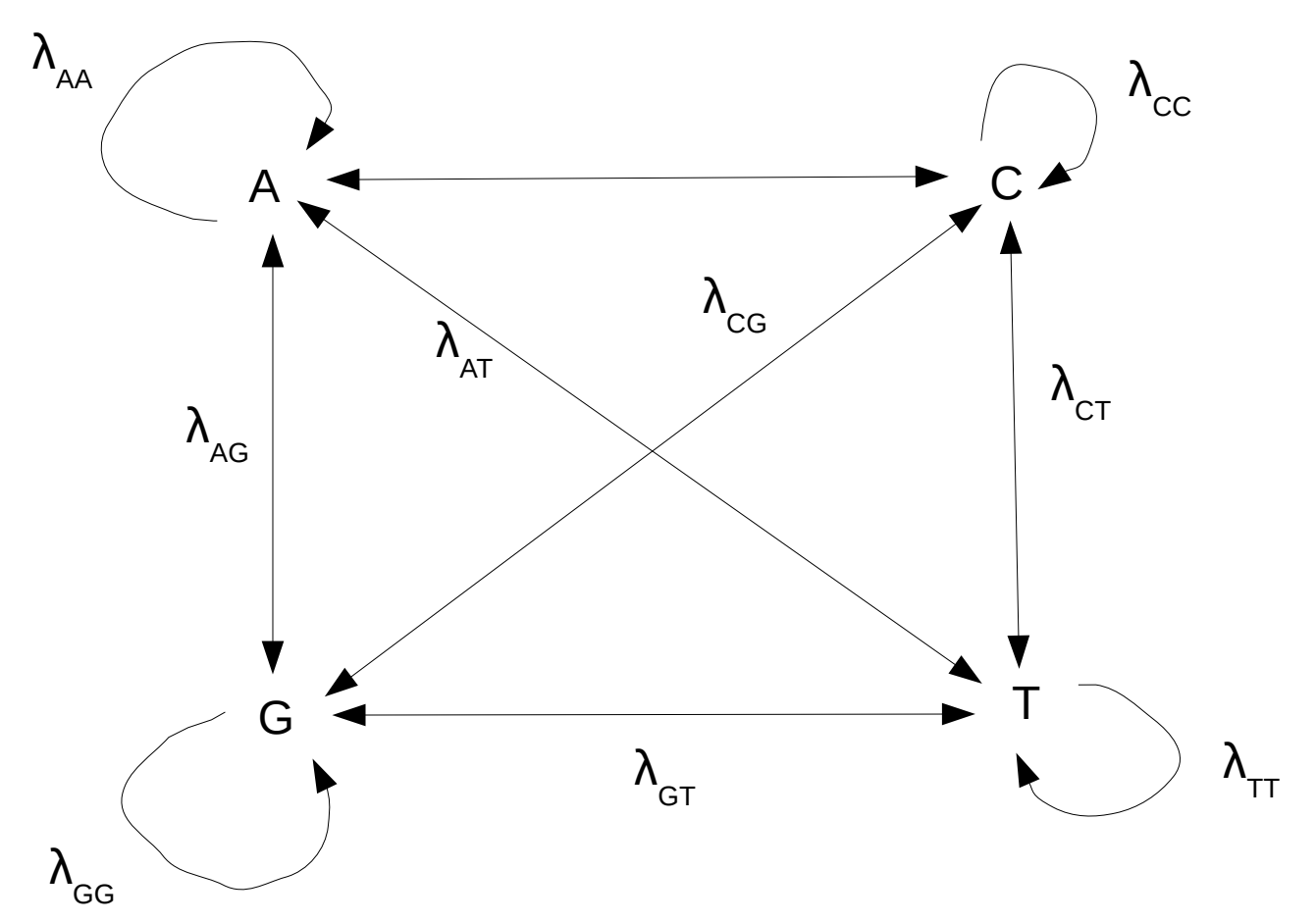

## What's in the black box  $P_{ii}(t)$ ?

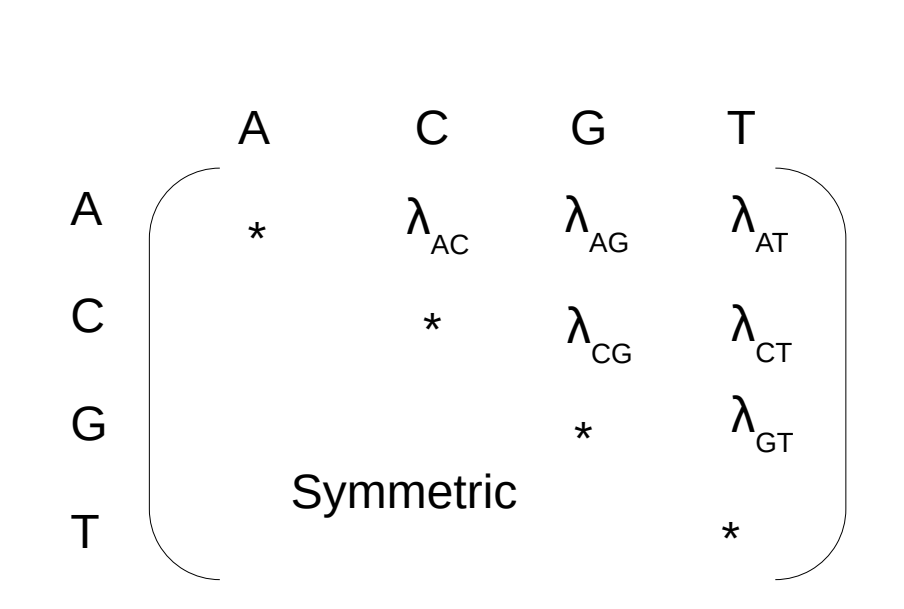

## What's in the black box *Pij(t)*?

Diagonal values are given by the off-diagonal values (R matrix property)  $\lambda_{\text{AA}} = -(\lambda_{\text{AC}} + \lambda_{\text{AG}} + \lambda_{\text{AT}})$ 

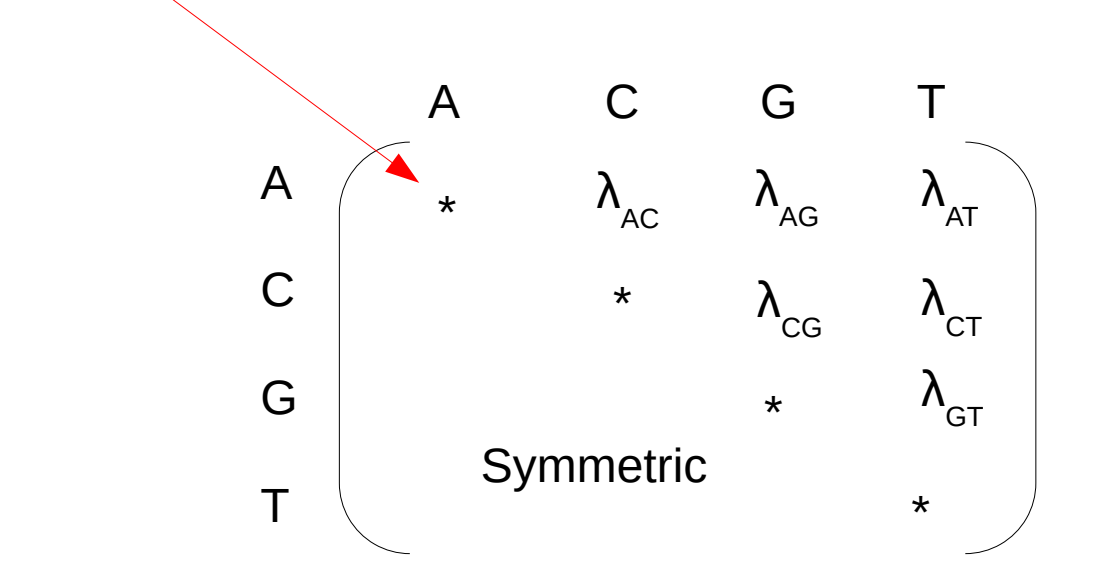

## What's in the black box *Pij(t)*?

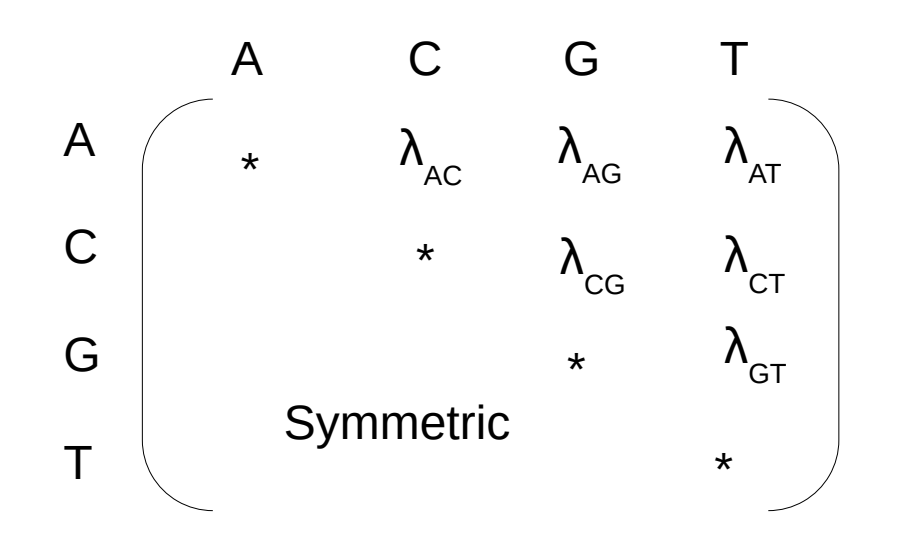

Equilibrium frequency vector  $\pi = (\pi_A, \pi_C, \pi_G, \pi_{\overline{D}})$  where  $\pi_A + \pi_C + \pi_G + \pi_{\overline{D}} = 1$ 

### The simple Jukes-Cantor model

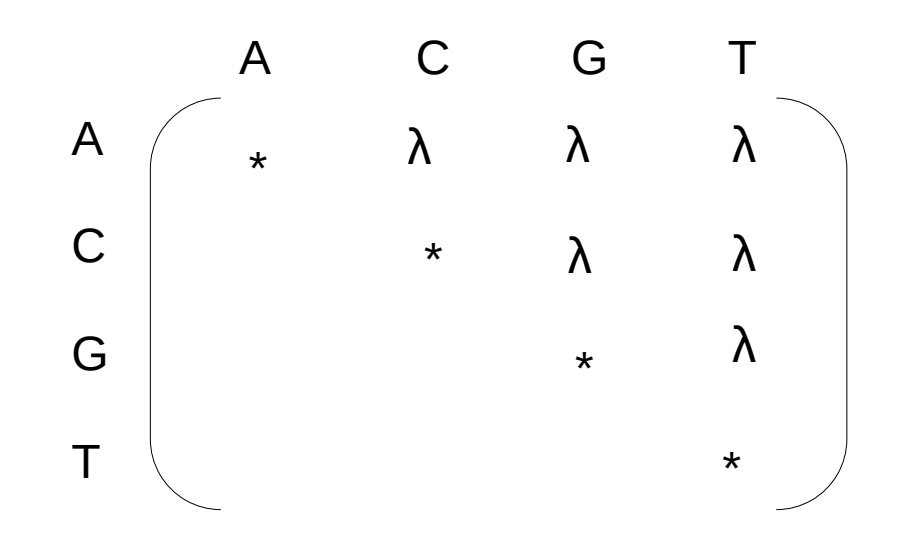

*Π = (1/4, 1/4, 1/4, 1/4)*

### The Felsenstein 81 model

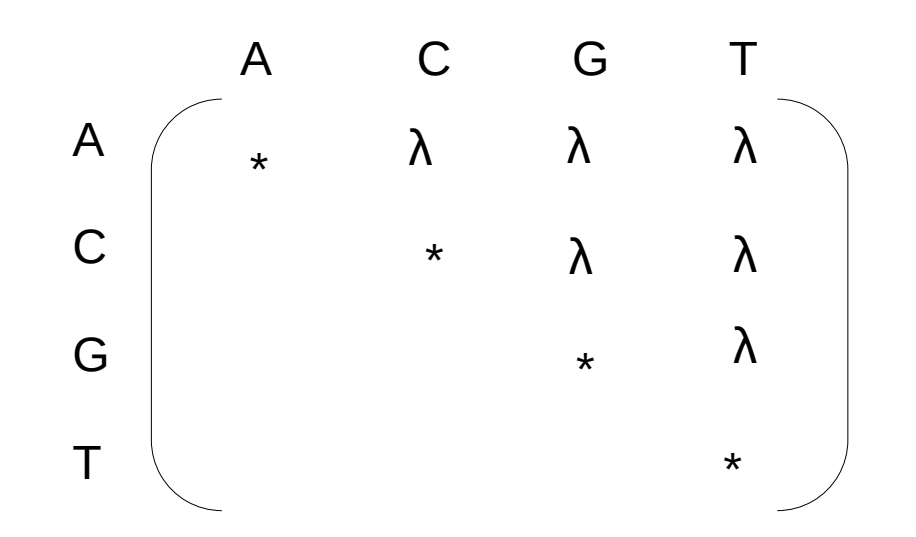

 $\Pi_i \neq \Pi_i$ 

### Kimura 2-parameter model 1980

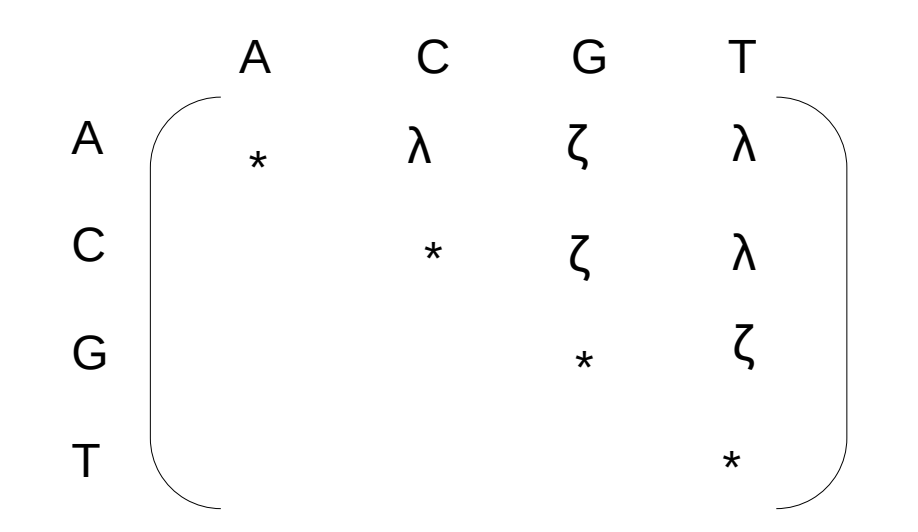

*Π = (1/4, 1/4, 1/4, 1/4)*

#### HKY85

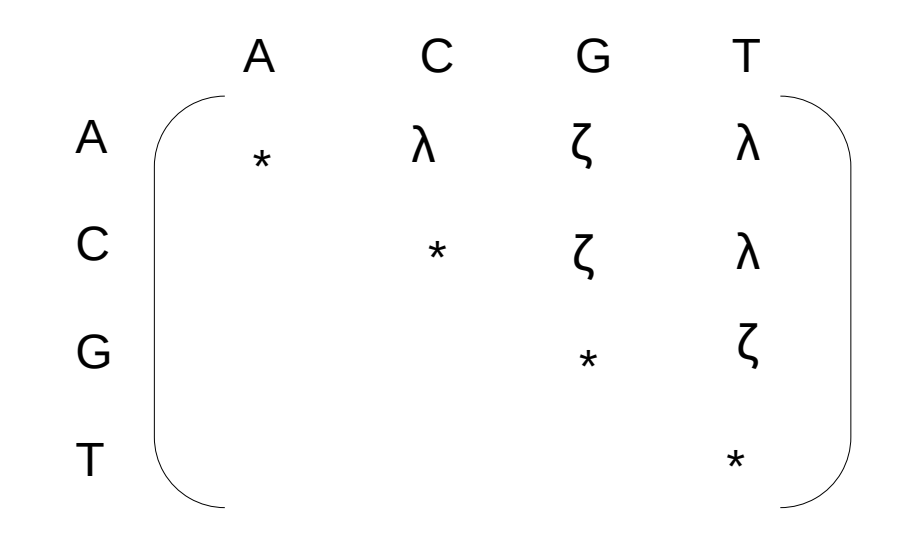

 $\Pi_i \neq \Pi_j$ 

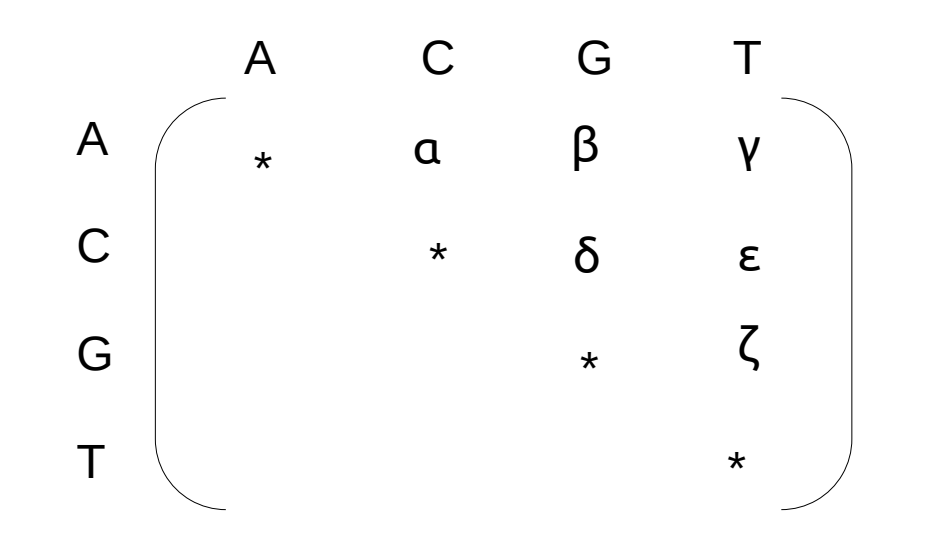

 $\Pi_i \neq \Pi_j$ 

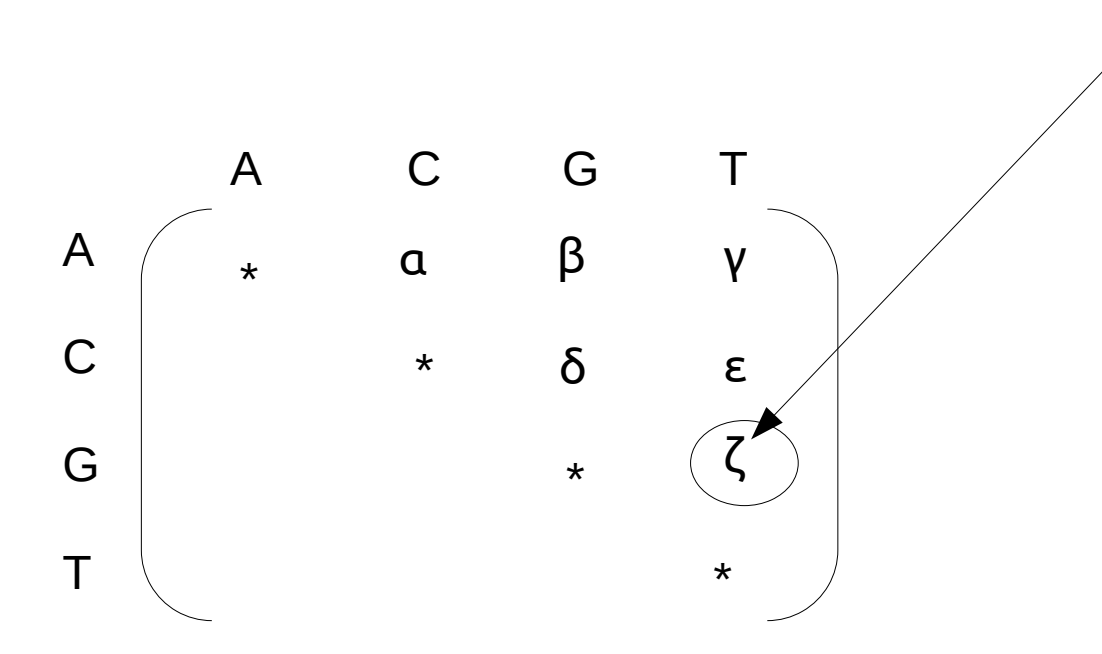

Note that these are **relative** rates, their values only matter relative to each other, so we can set *ζ := 1.0* by default

 $Π<sub>j</sub> ≠ Π<sub>j</sub>$ 

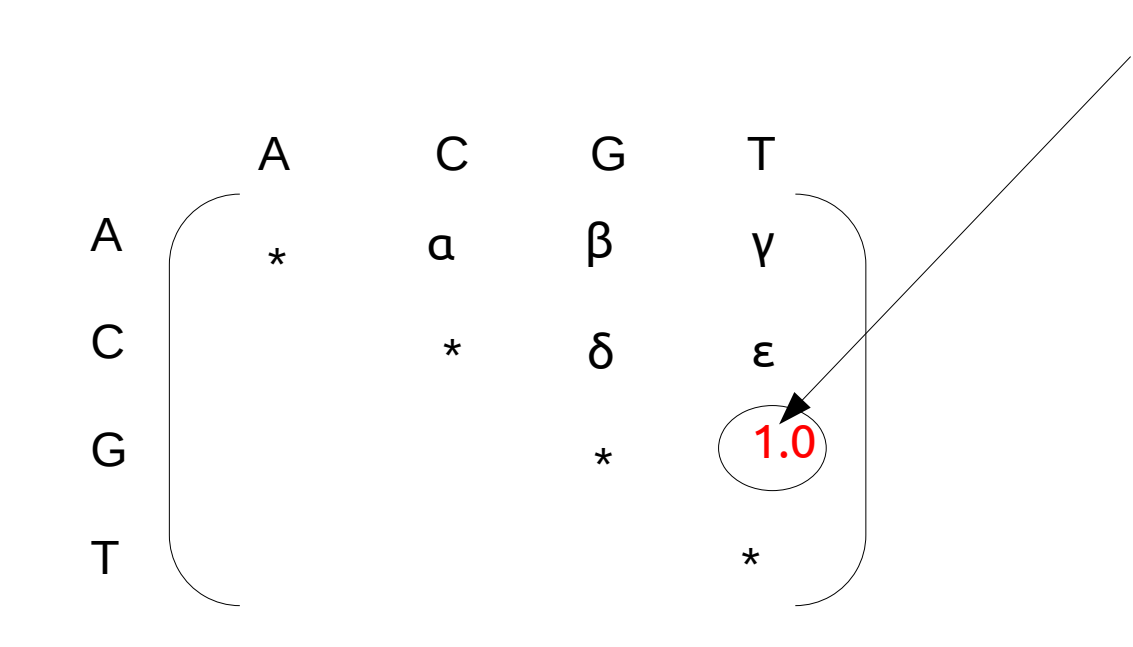

Note that these are **relative** rates, their values only matter relative to each other, so we can set *ζ := 1.0* by default. Although the GTR model has 6 rates, it only has 5 free parameters!

 $Π<sub>i</sub> ≠ Π<sub>j</sub>$ 

### Model Hierarchy

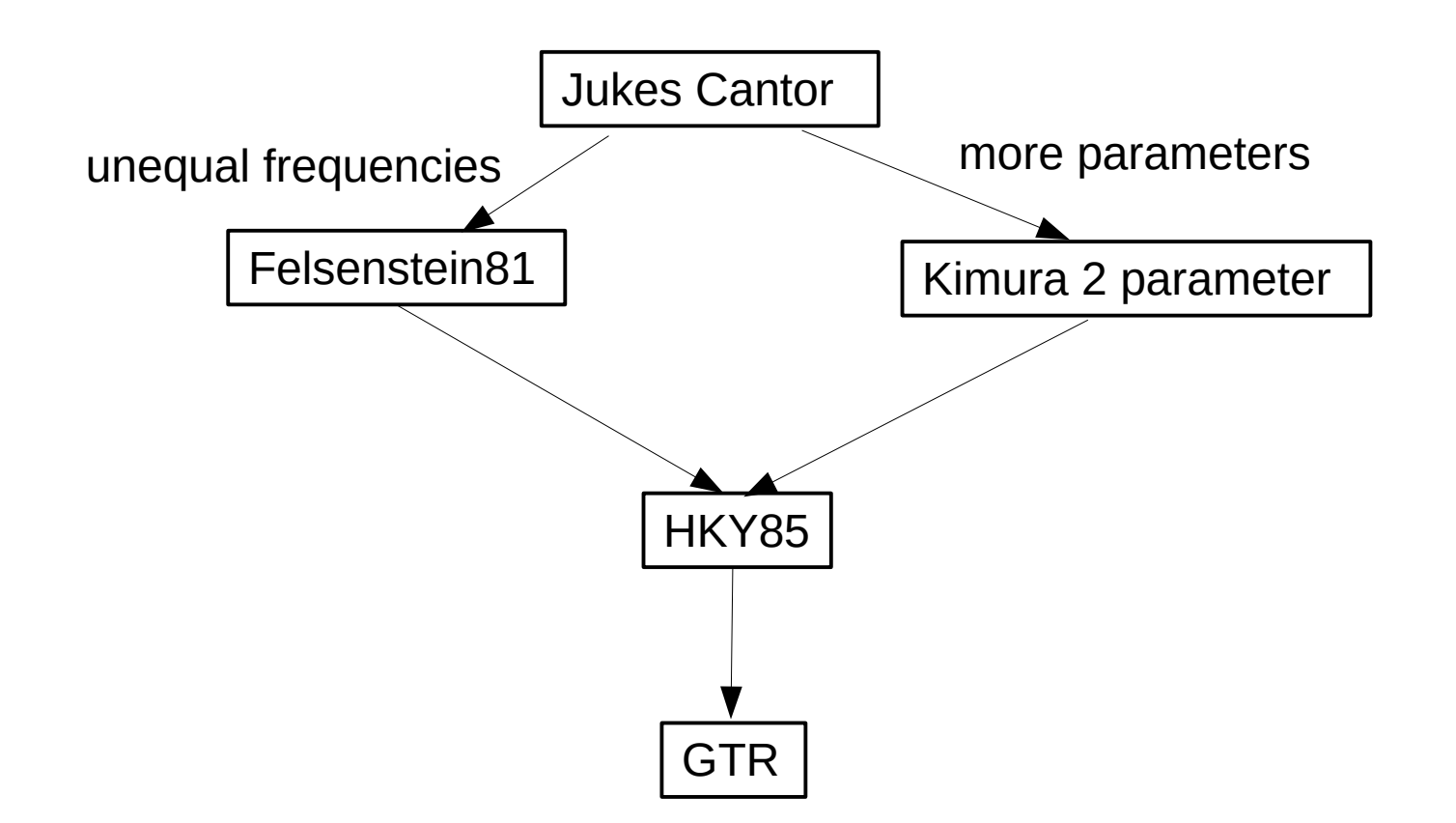

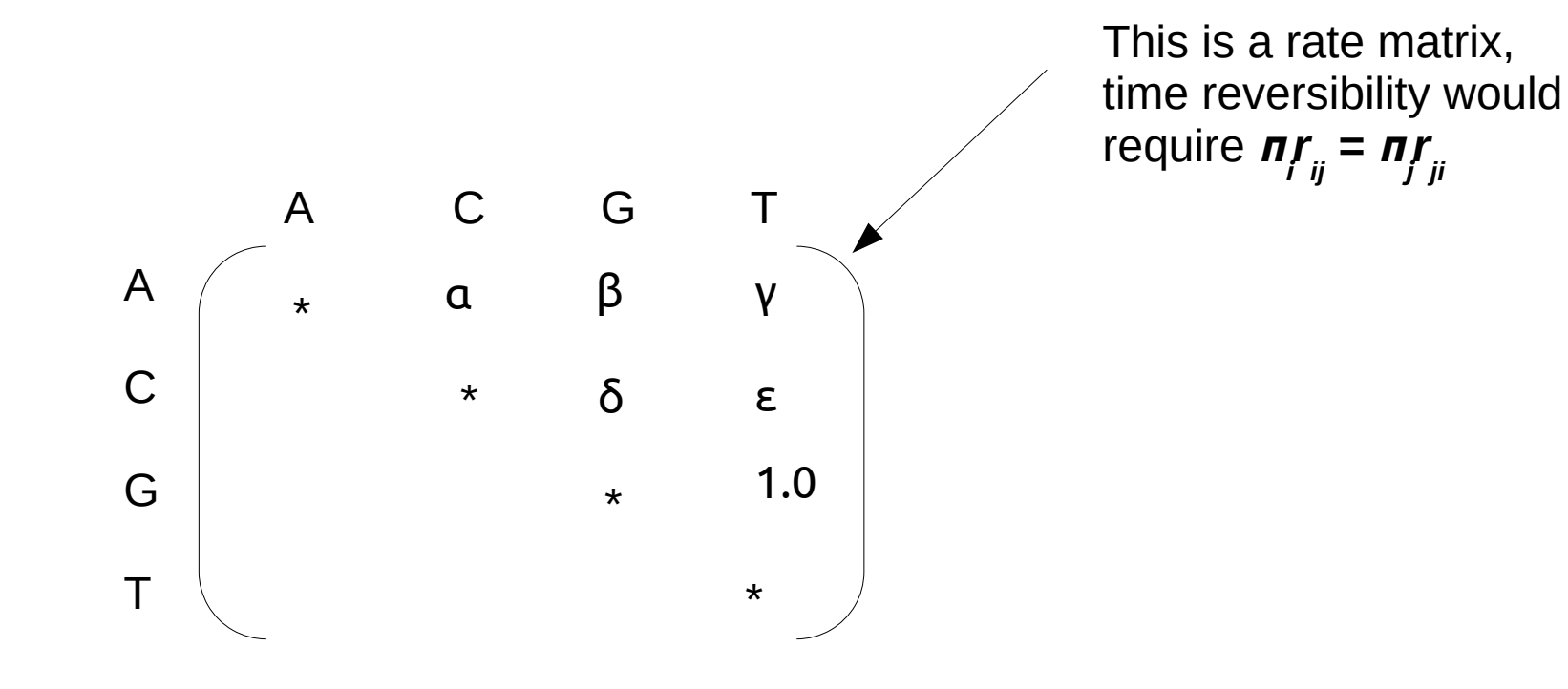

 $\Pi$ <sup>*i*</sup> ≠  $\Pi$ <sup>*j*</sup>

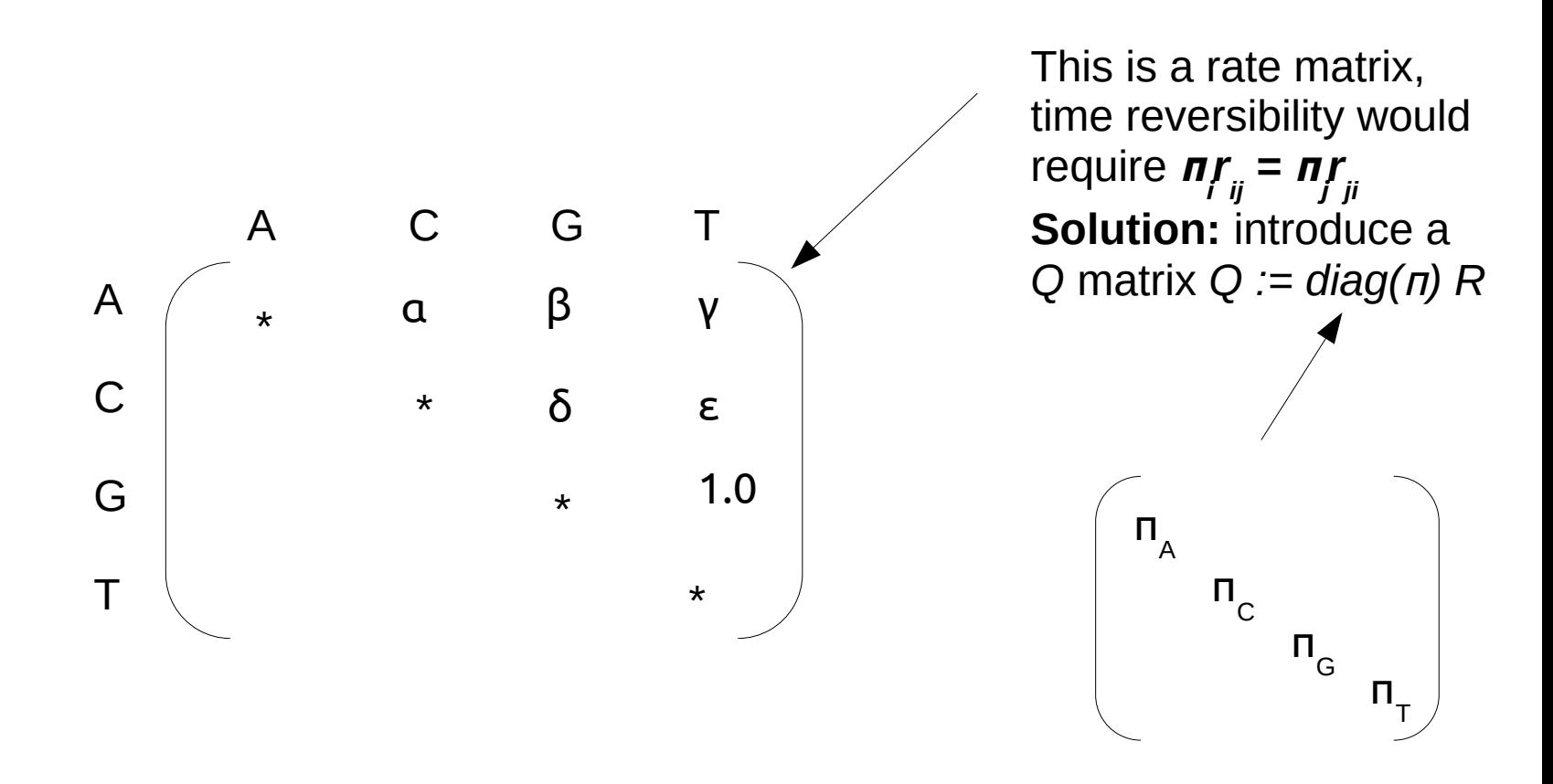

 $Π<sub>j</sub> ≠ Π<sub>j</sub>$ 

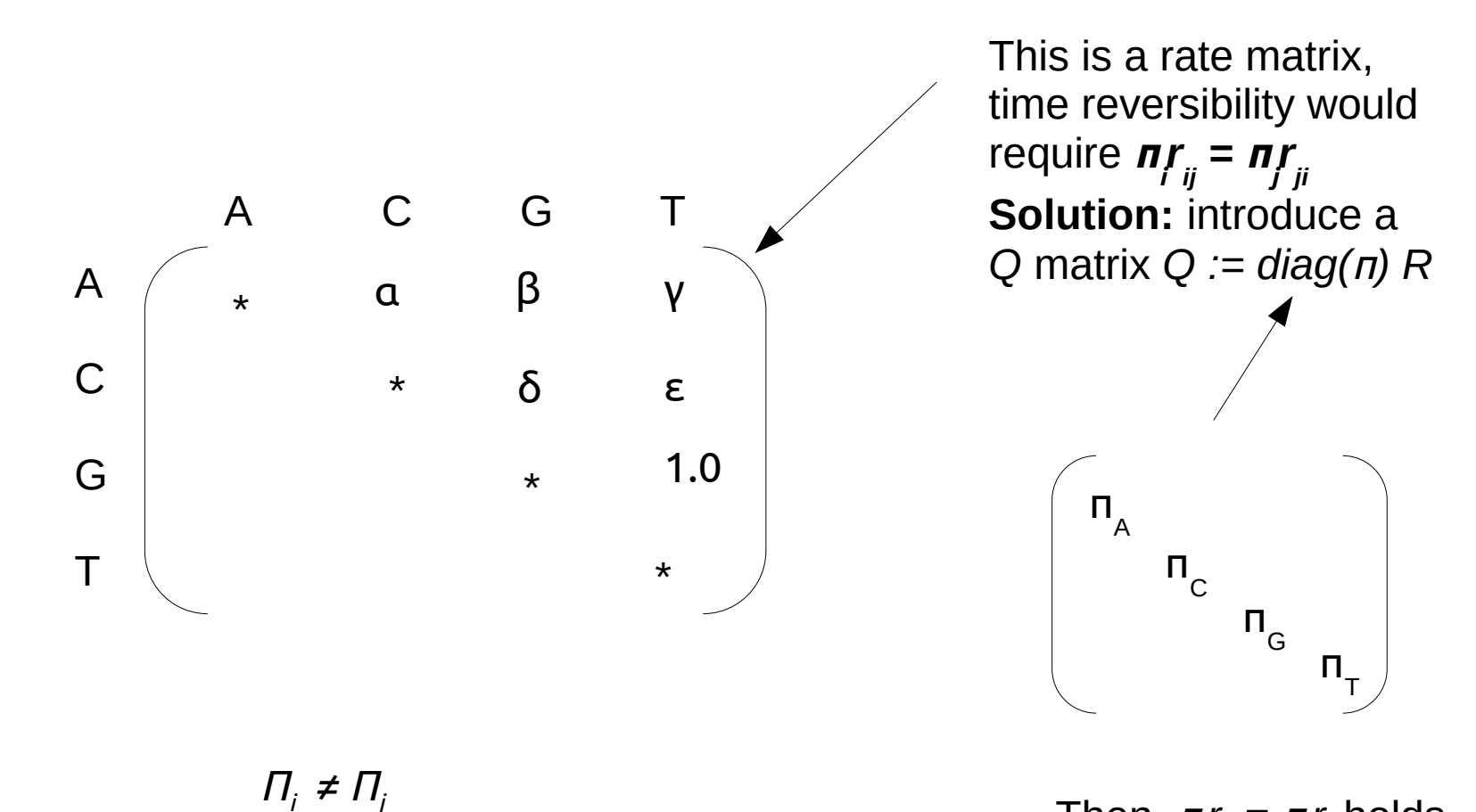

Then, *π<sup>i</sup> r ij = π<sup>j</sup> r ji* holds
# So how do we compute P(t) from Q?

• As we have seen in the lecture on Markov chains:

 $P(t) = e^{qt} = 1 + Qt + 1/2! (Qt)<sup>2</sup> + 1/3! (Qt)<sup>3</sup> + ...$ 

- but this is unfortunately a matrix exponential :-(
- I will spare you the details, but in general, e.g., for GTR we need to apply an Eigenvector/Eigenvalue decomposition of *Q* to calculate:

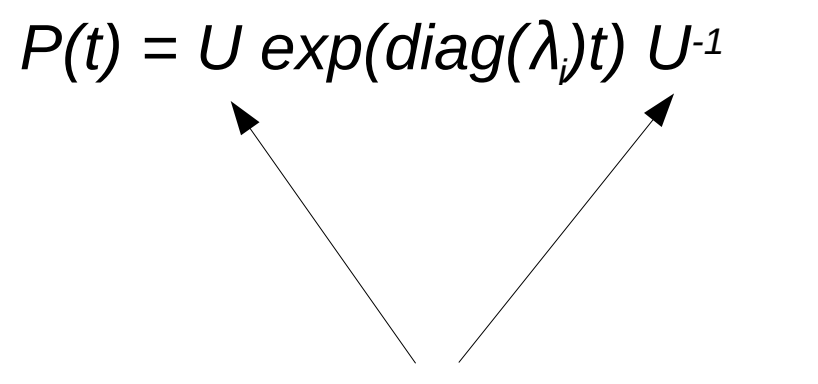

Matrix and inverse matrix of eigenvectors of *Q*

# So how do we compute P(t) from Q?

• As we have seen in the lecture on Markov chains:

 $P(t) = e^{qt} = 1 + Qt + 1/2! (Qt)<sup>2</sup> + 1/3! (Qt)<sup>3</sup> + ...$ 

- but this is unfortunately a matrix exponential :-(
- I will spare you the details, but in general, e.g., for GTR we need to apply an Eigenvector/Eigenvalue decomposition of *Q* to calculate:

 $P(t) = U exp(diag(\lambda_i)t) U^{-1}$ 

Diagonal matrix of eigenvalues of *Q*, here the exponential function *exp()* is invoked on scalar values!

# Likelihood Calculations

- So far, we have only seen how to calculate **a** likelihood on a
	- given, fixed tree topology
	- with given fixed branch lengths
	- and given, fixed remaining model parameters
- Computing the **maximum** likelihood score, is much more complicated as it requires
	- 1. functions for optimizing continuous parameters
	- 2. functions for searching the discrete space of trees

# Outline

- Last time:
	- How to Compute the Likelihood of a tree
	- How to compute the Likelihood efficiently: Felsenstein Pruning Algorithm
- Today & next time
	- What is hidden in  $P(t)$  what do the models look like ?
	- **How to compute the Maximum Likelihood score on a tree?**
	- Advanced substitution models
	- Efficiently computing the Likelihood on trees
	- Parallel Likelihood computations

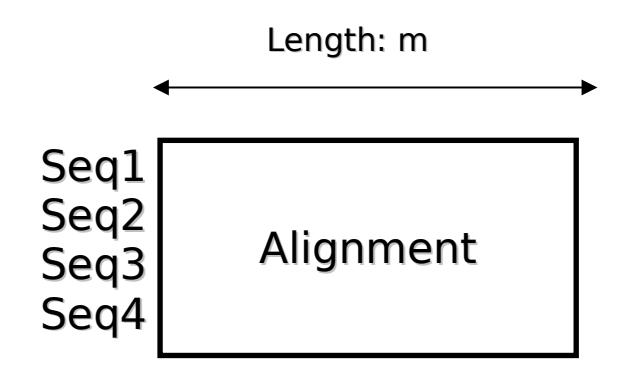

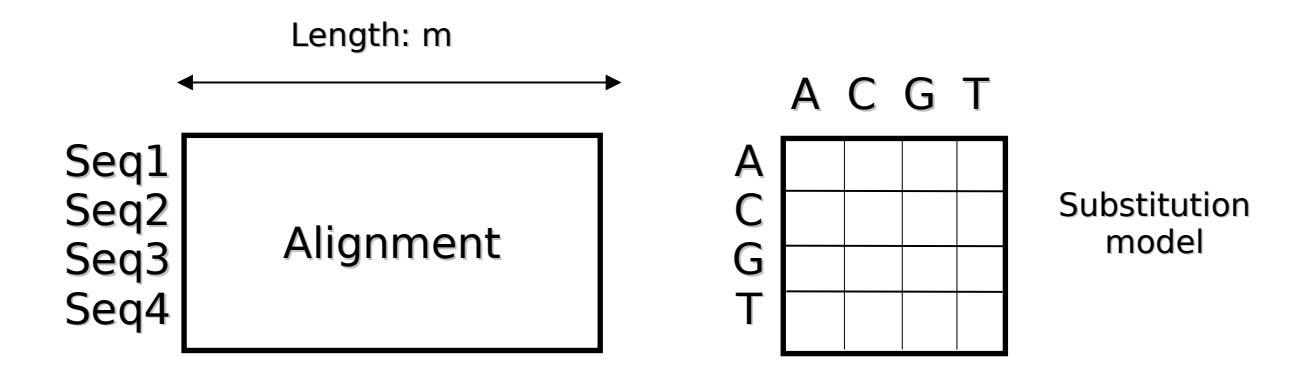

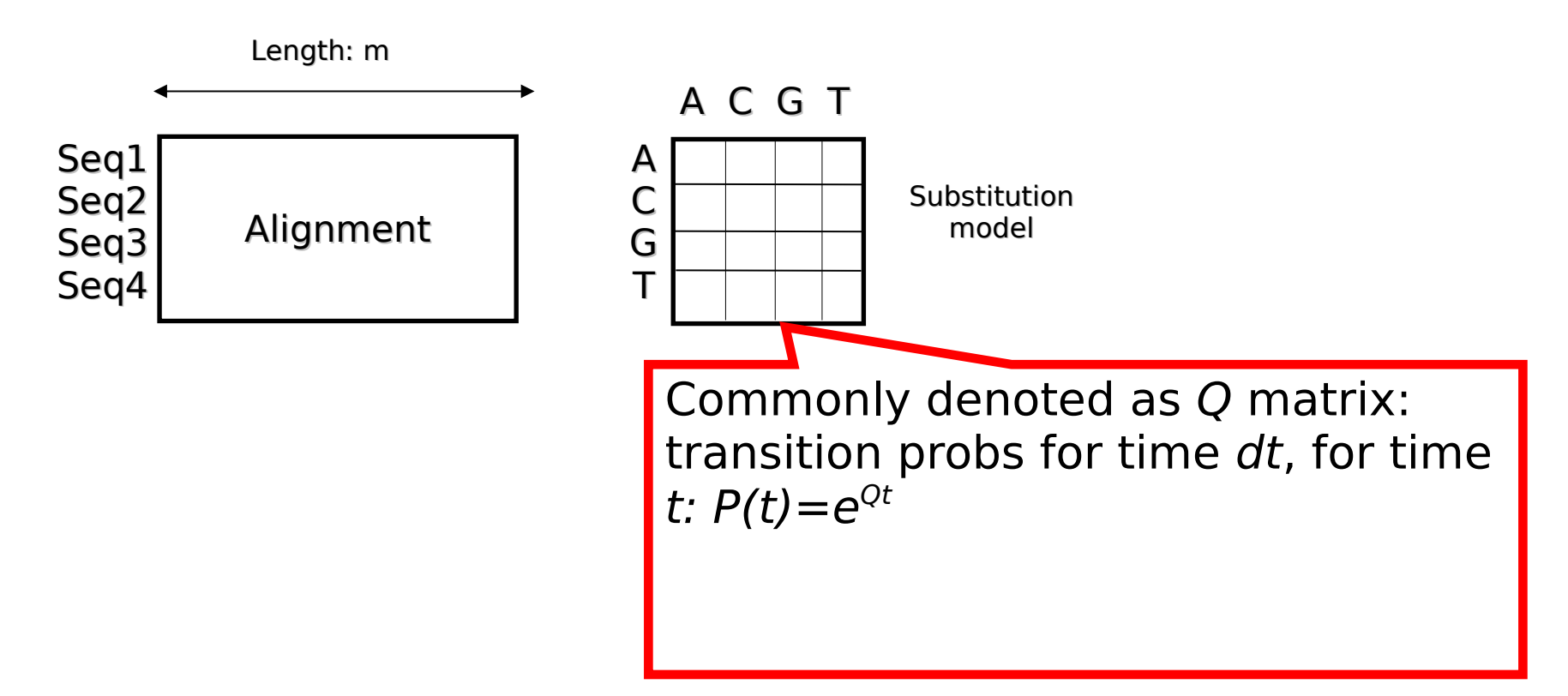

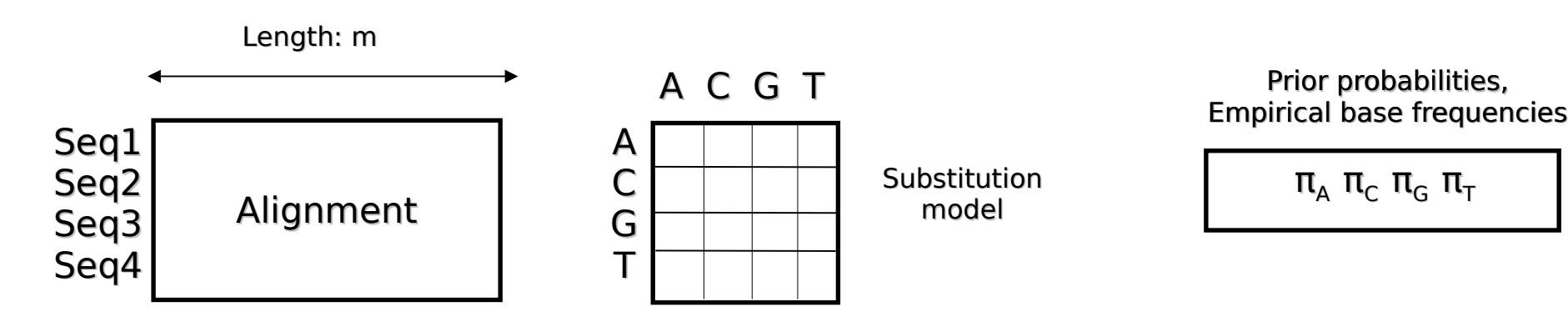

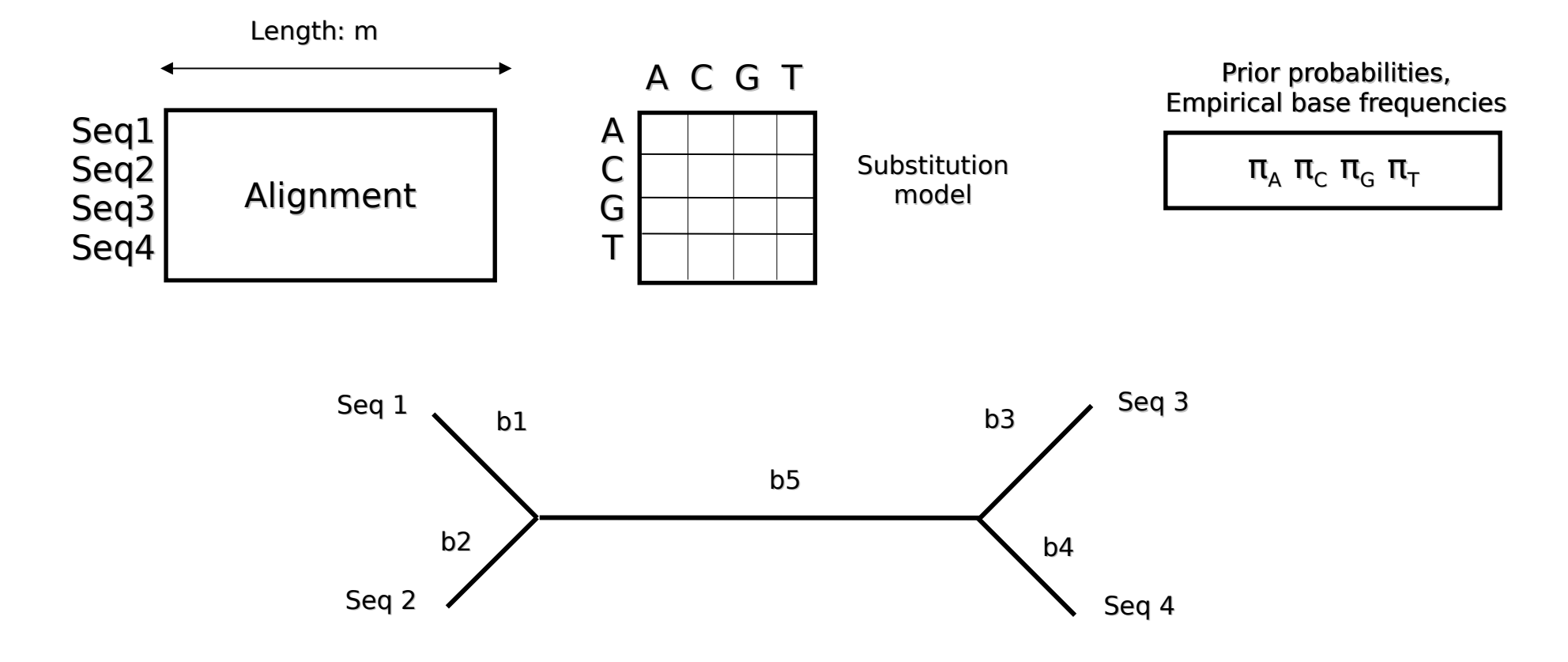

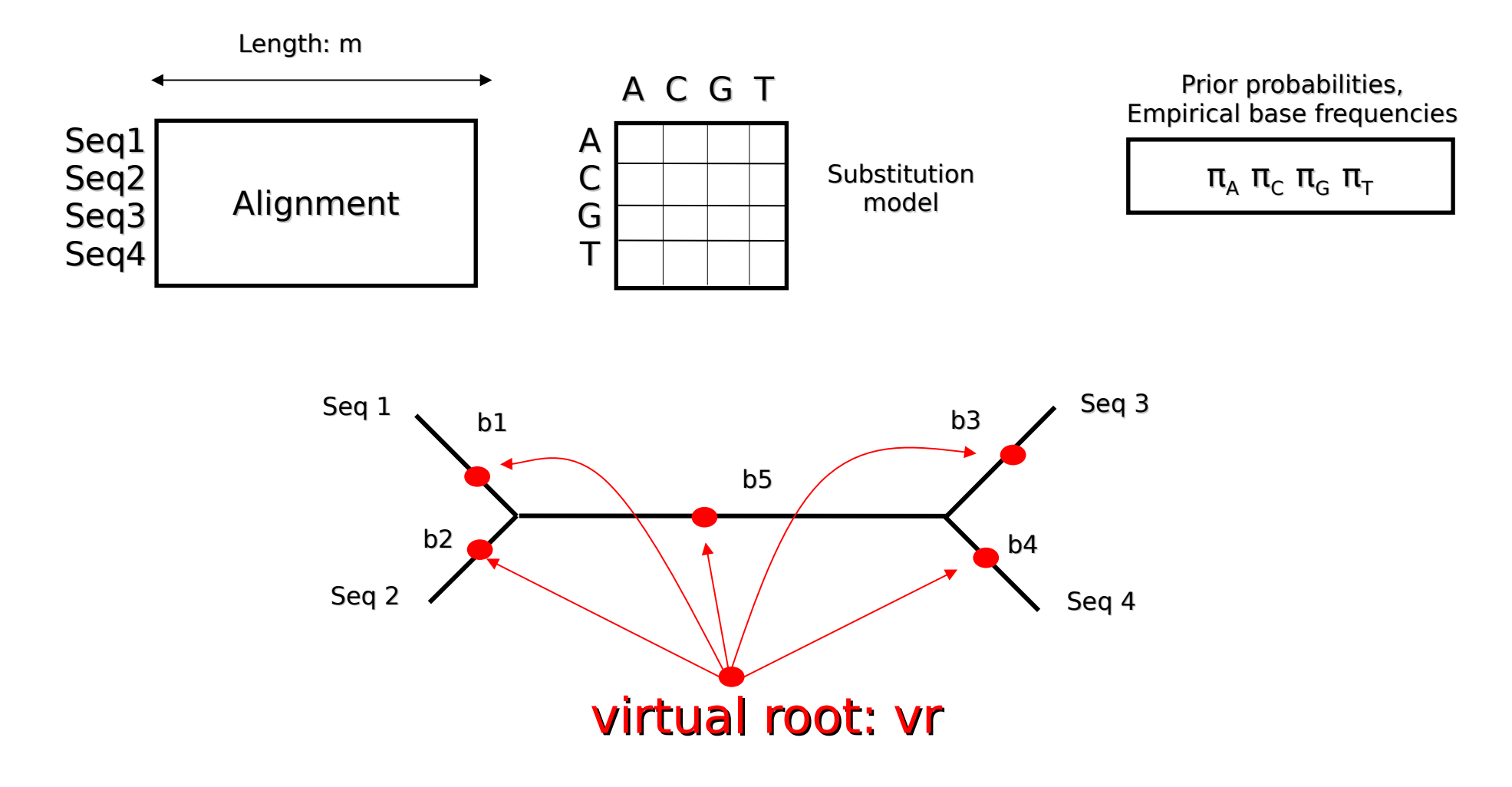

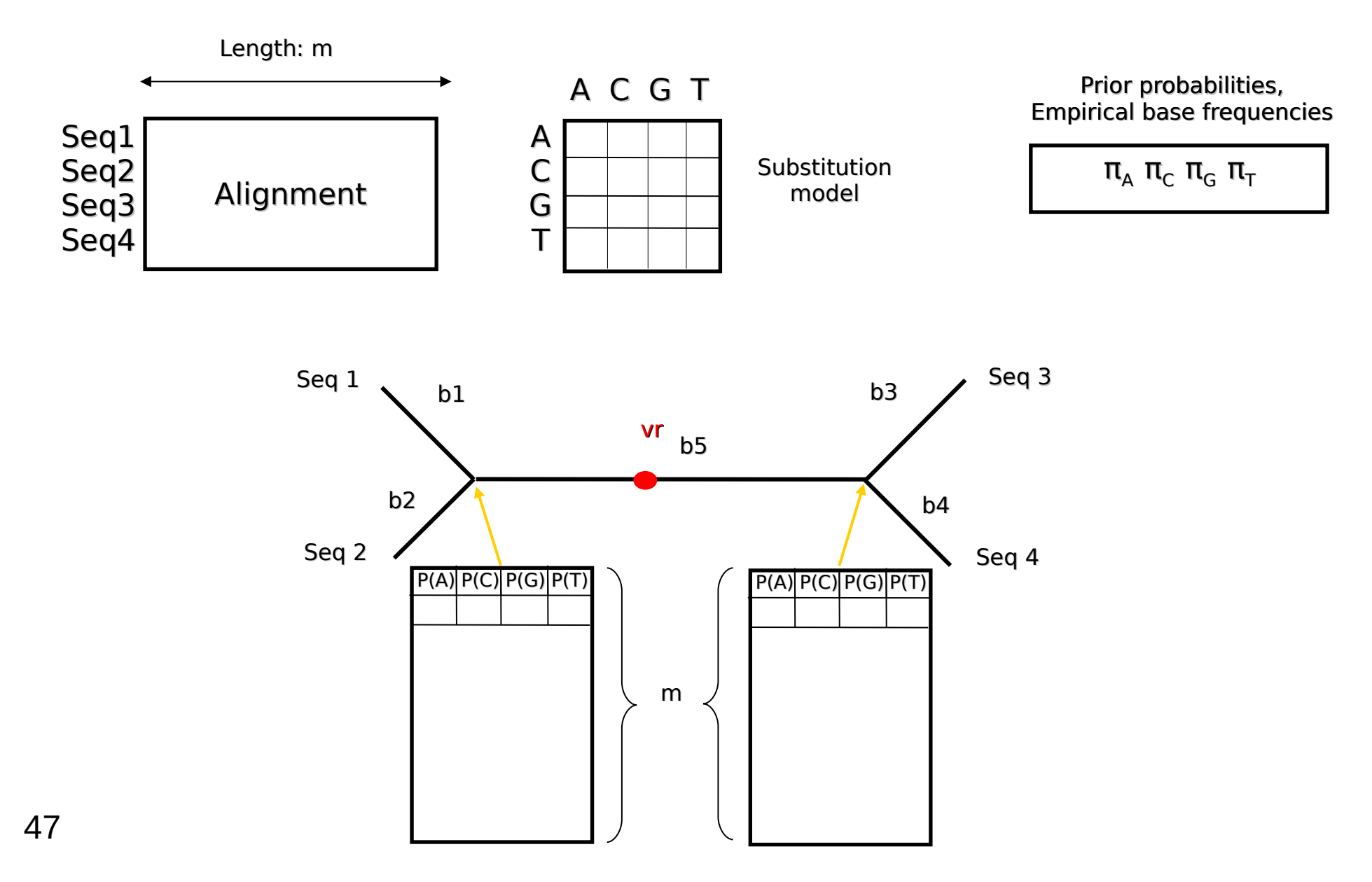

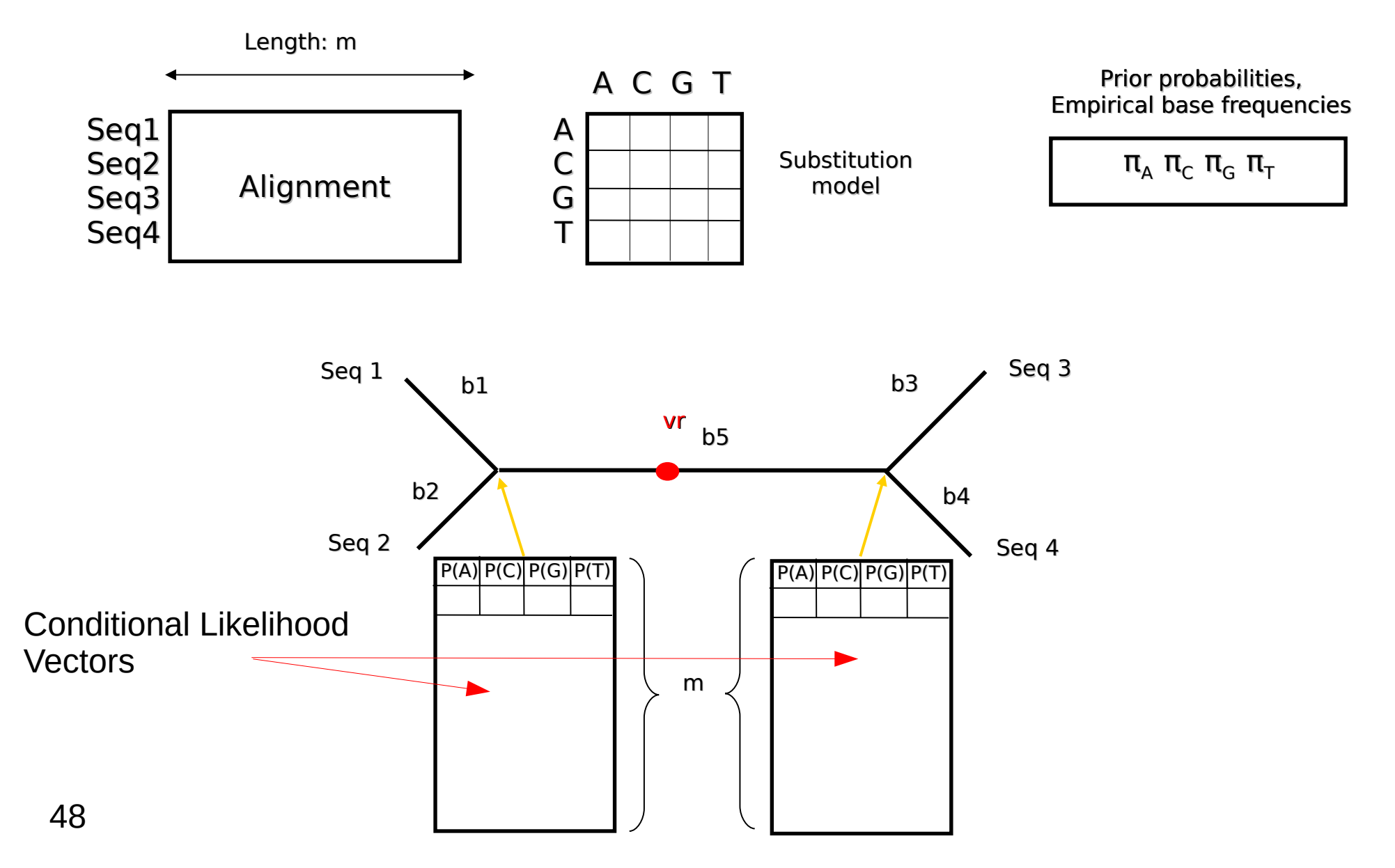

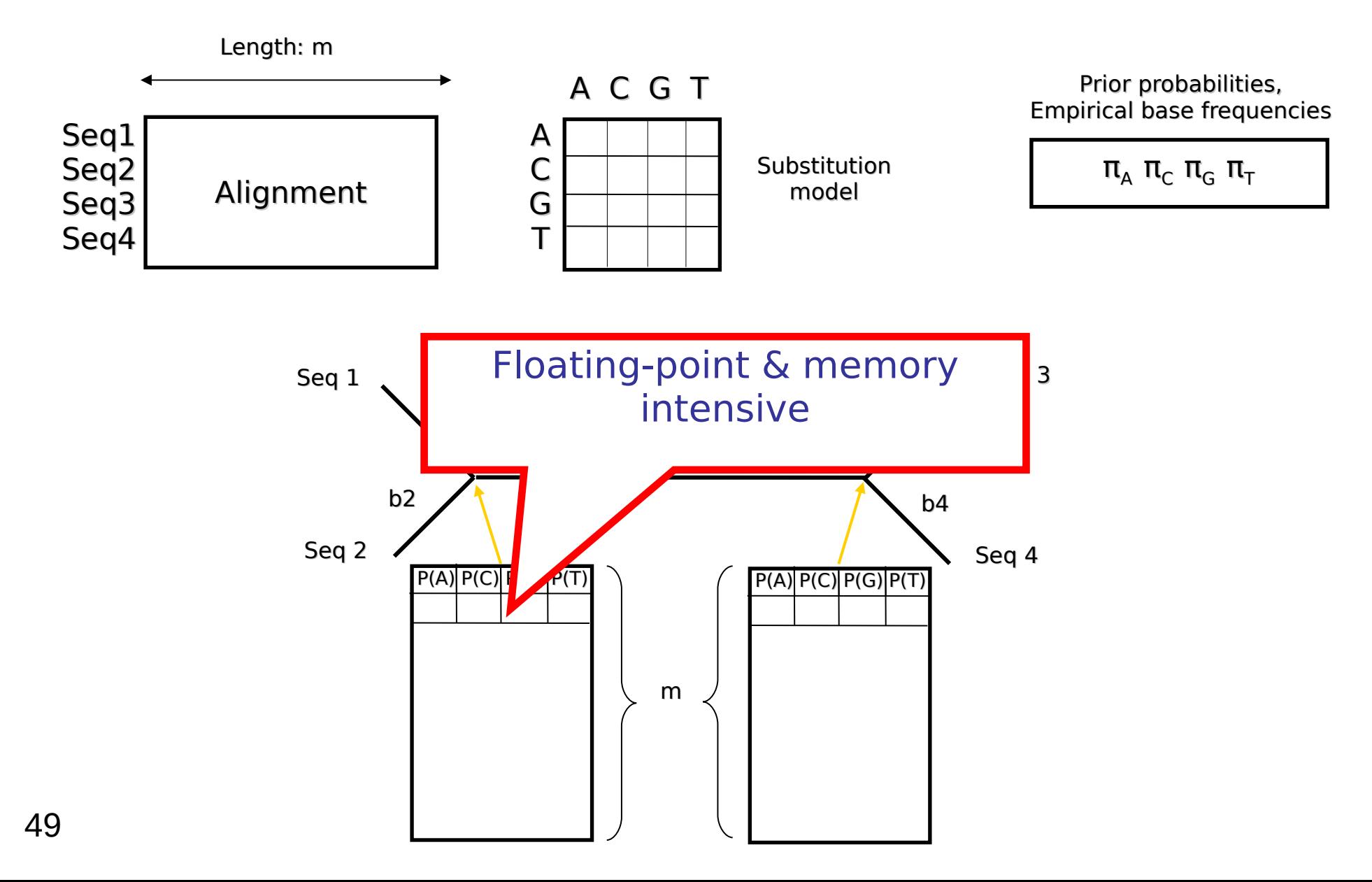

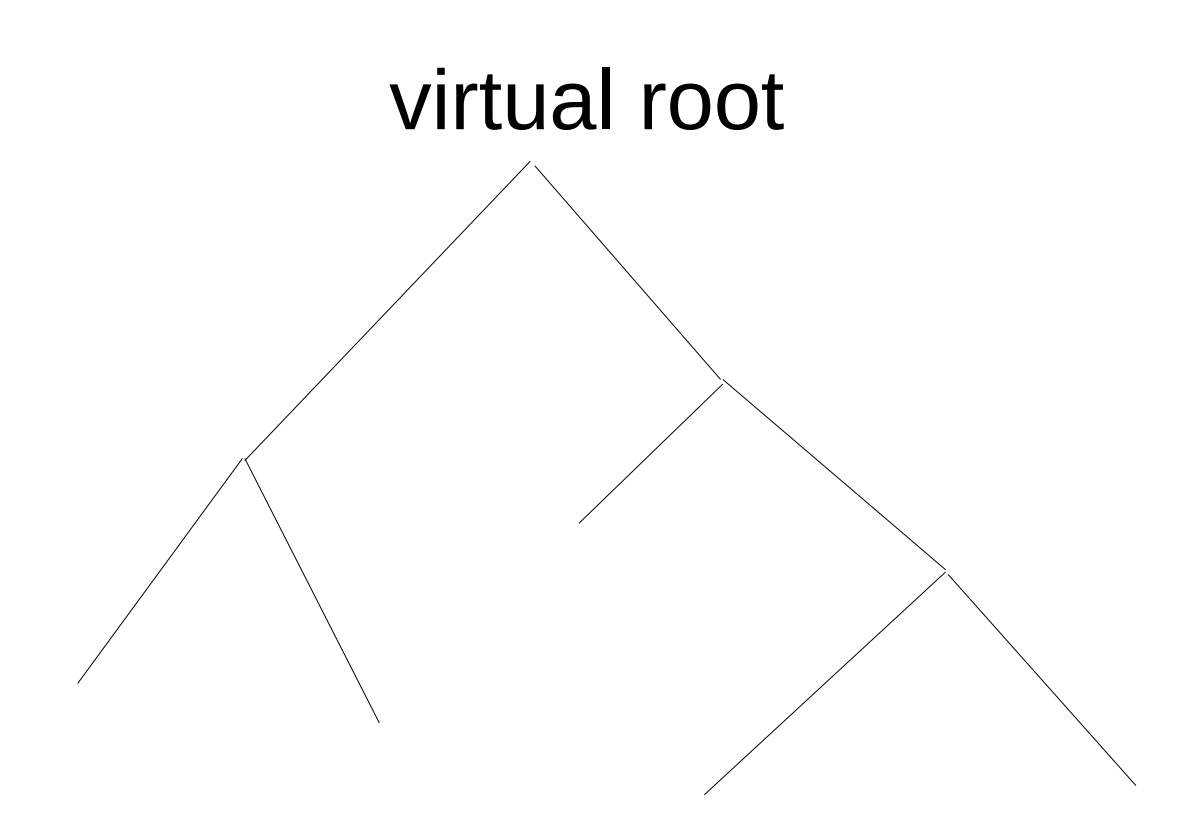

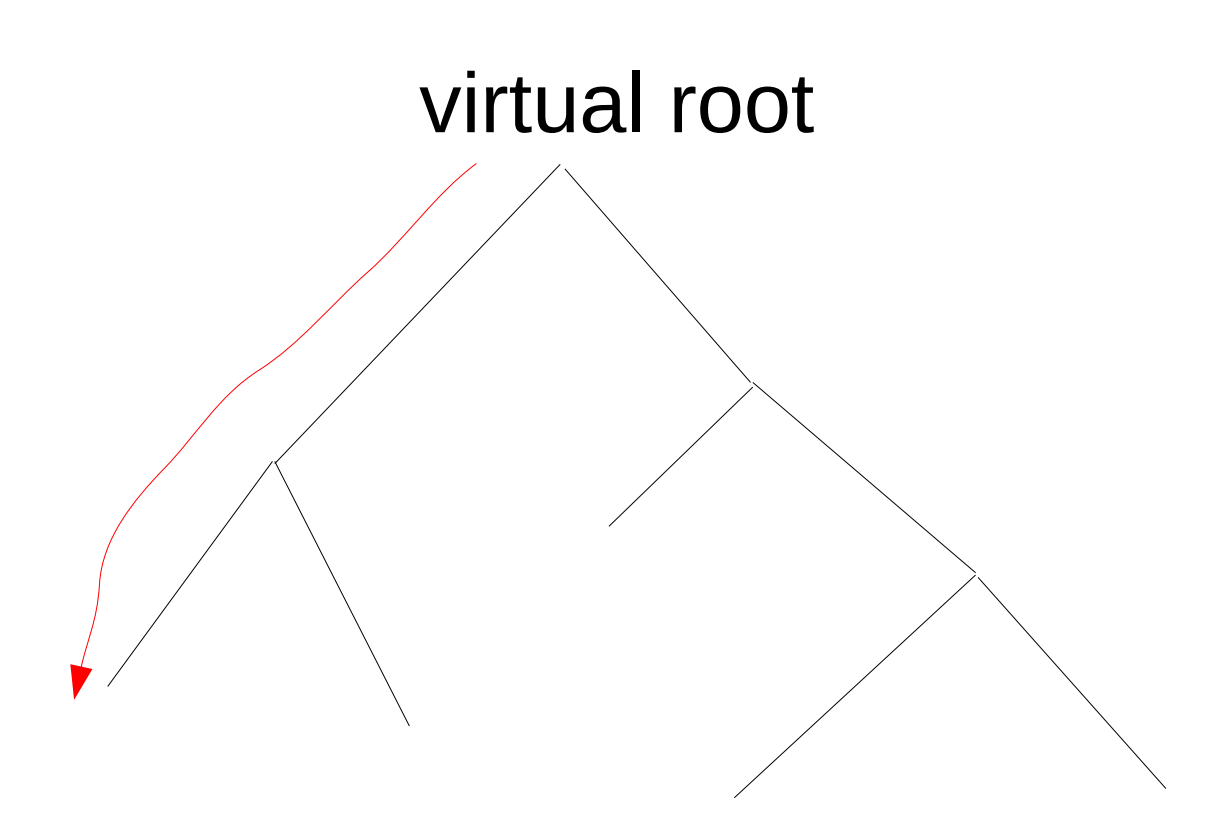

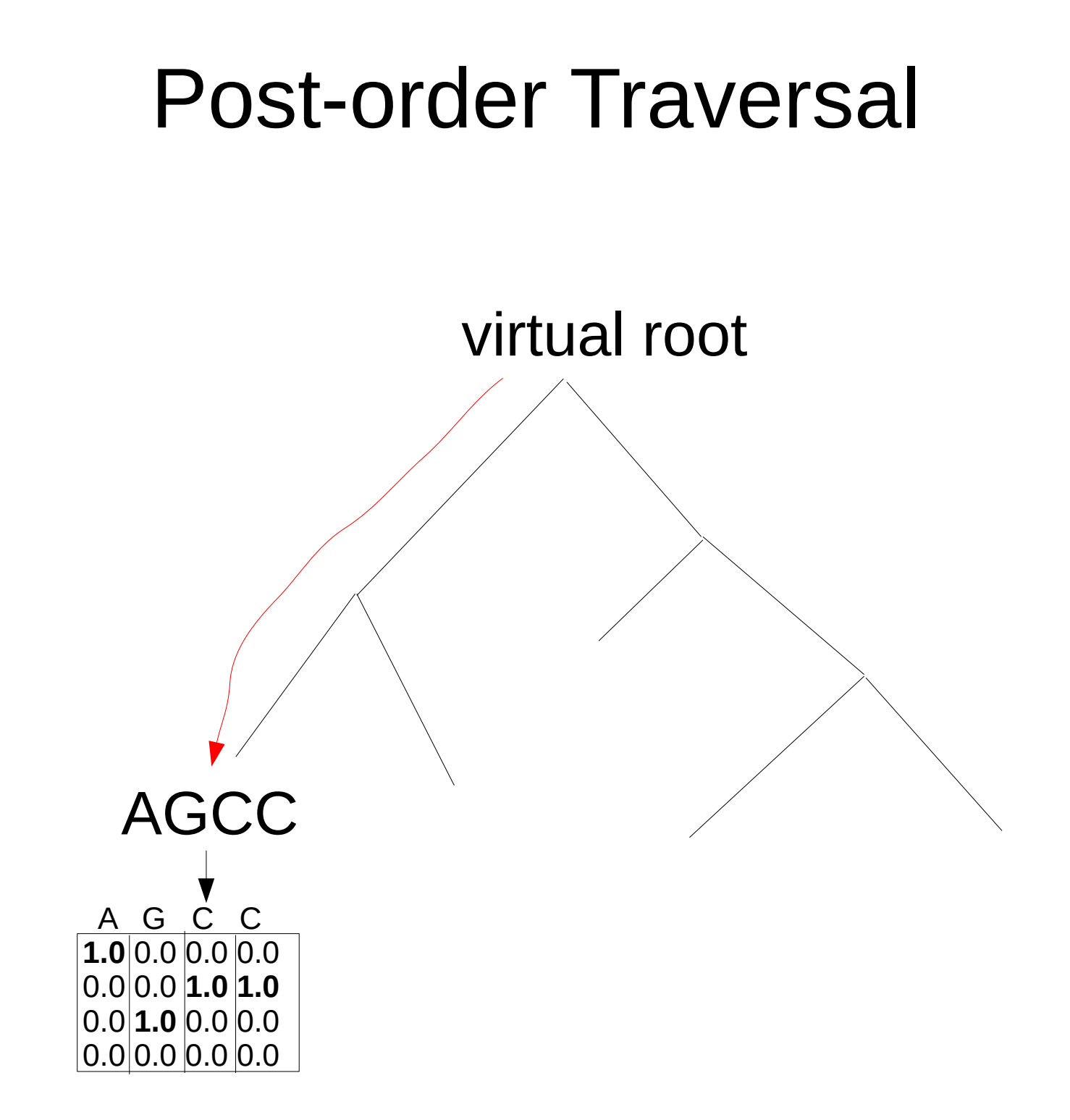

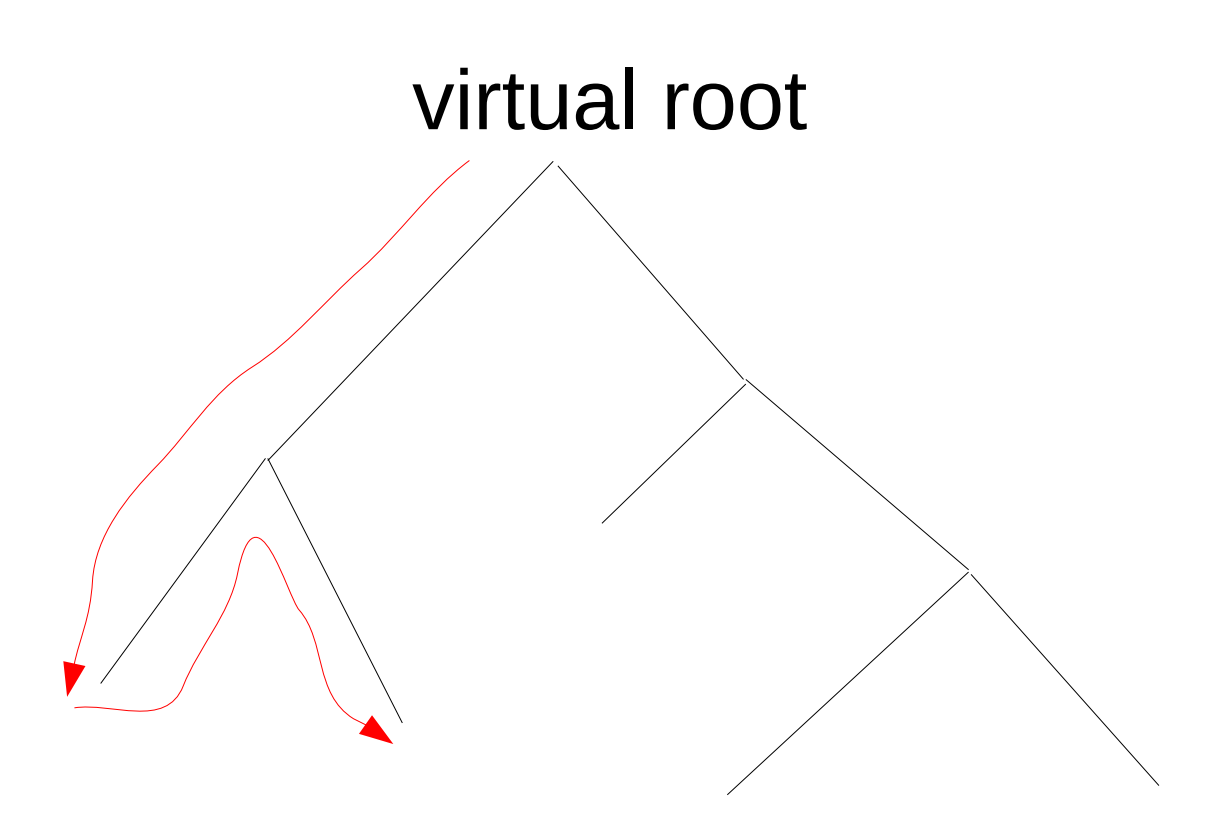

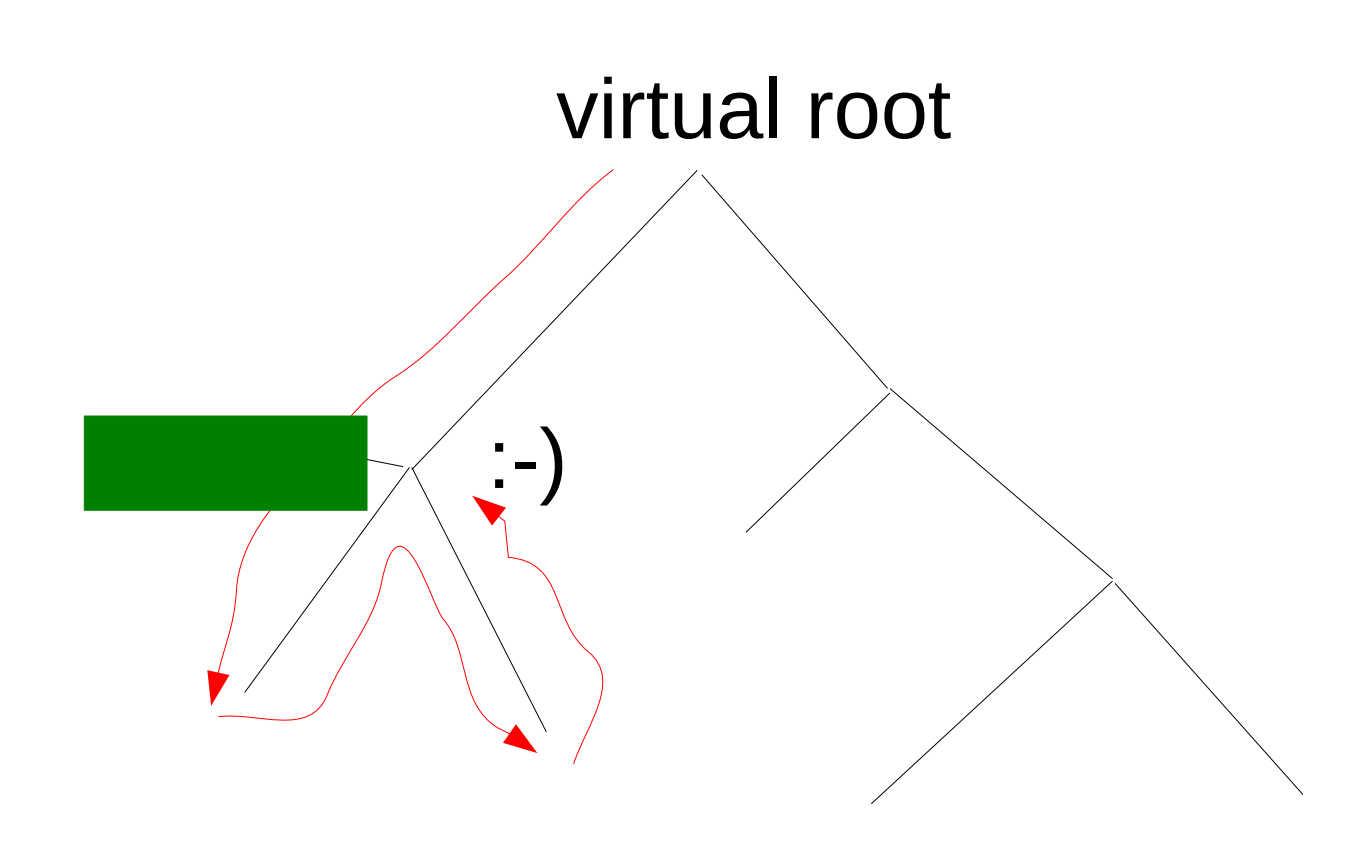

### What happens when we compute this inner vector?

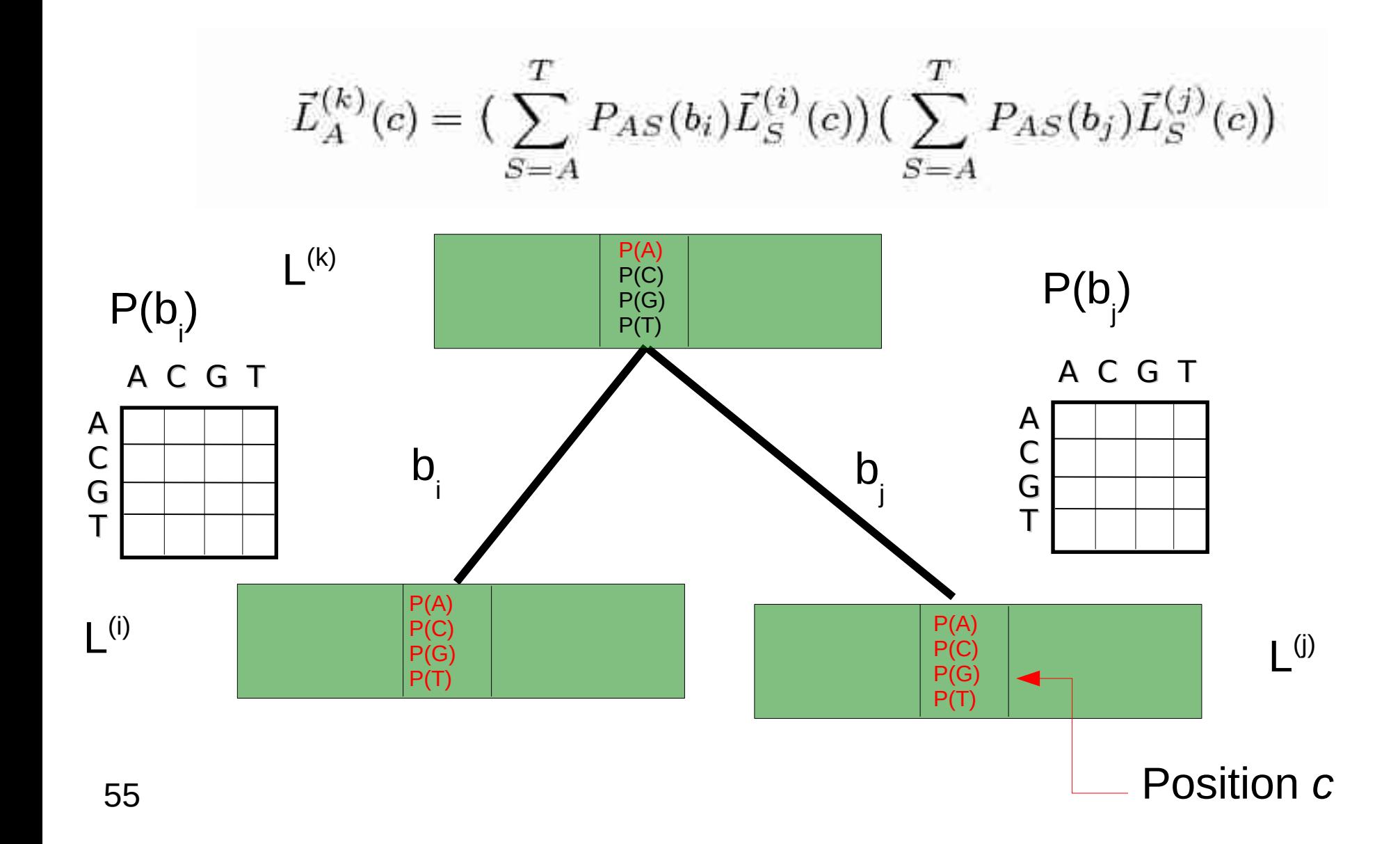

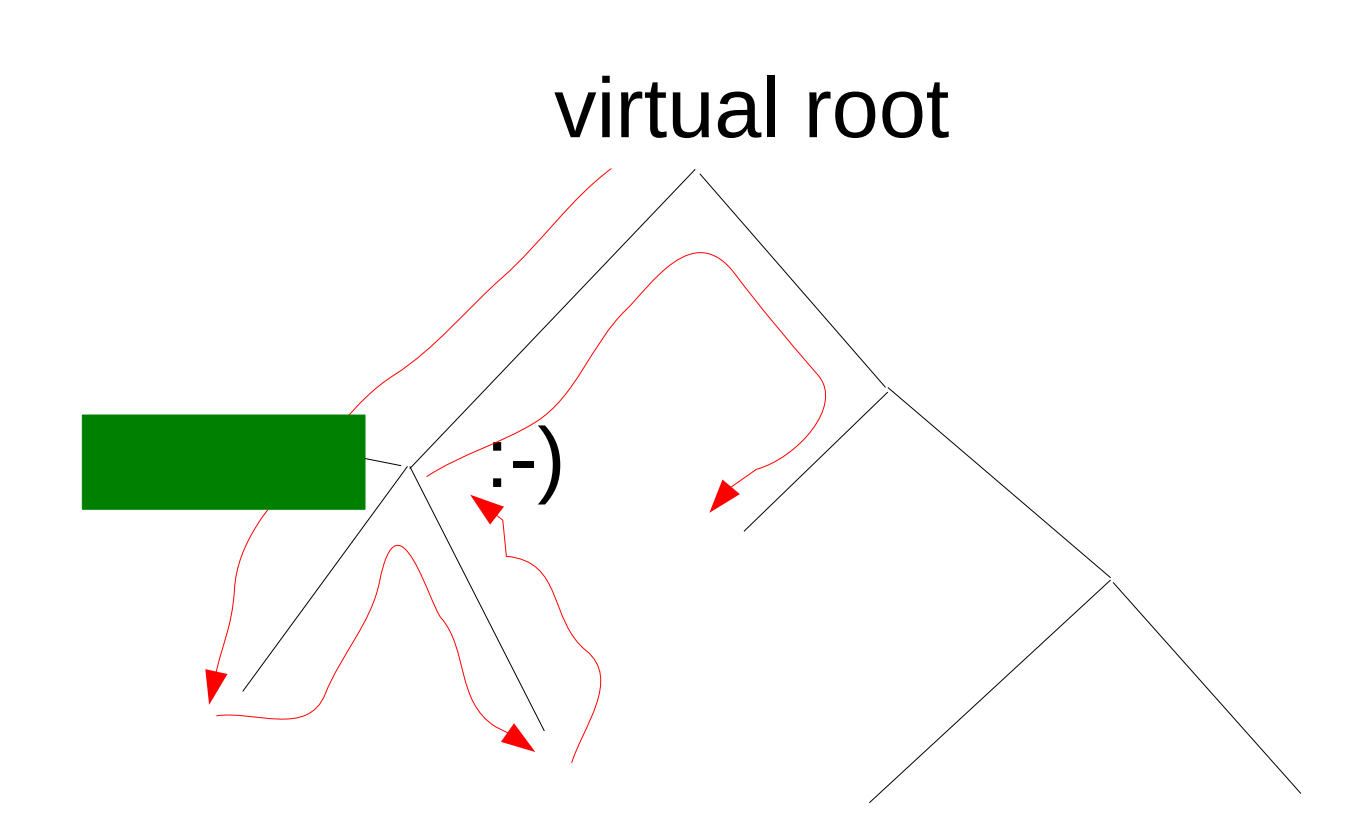

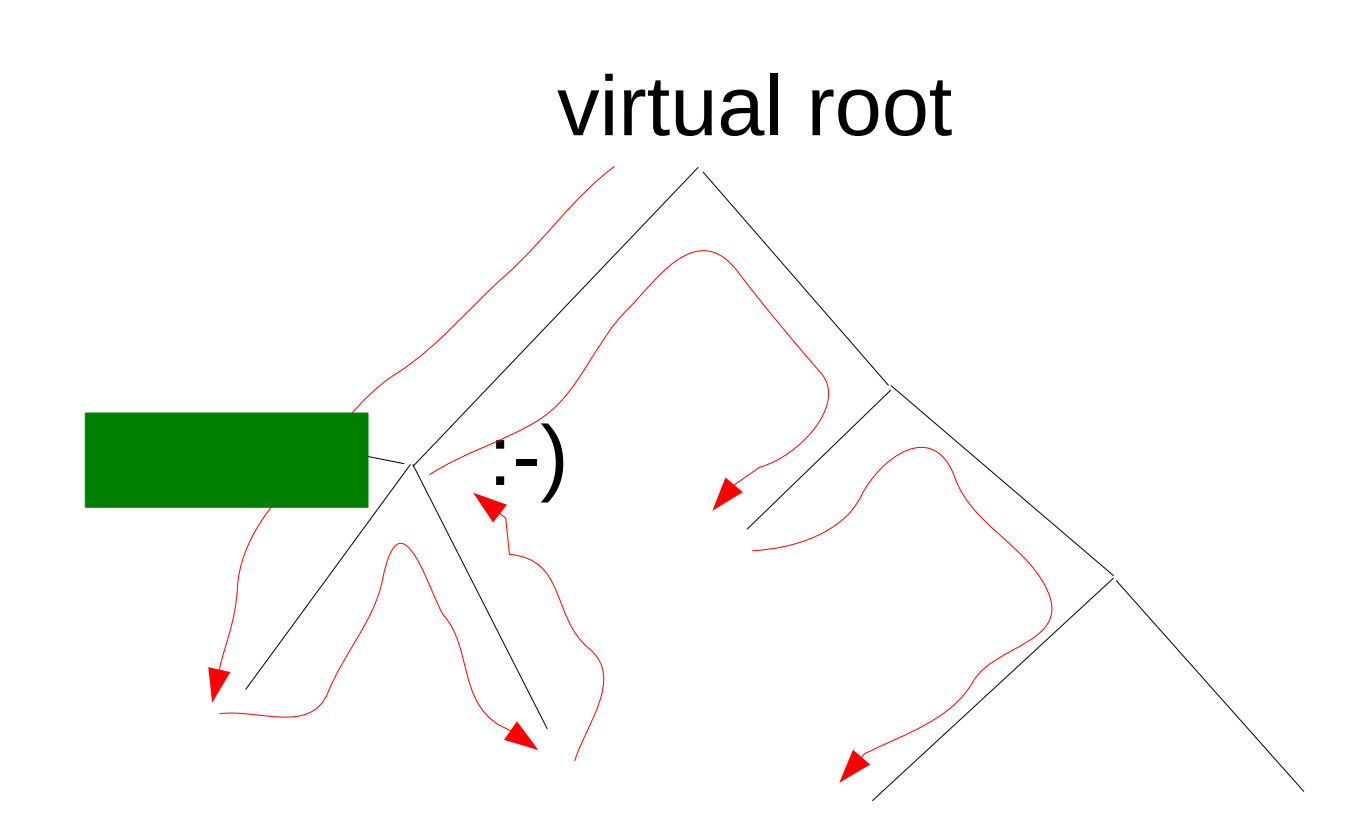

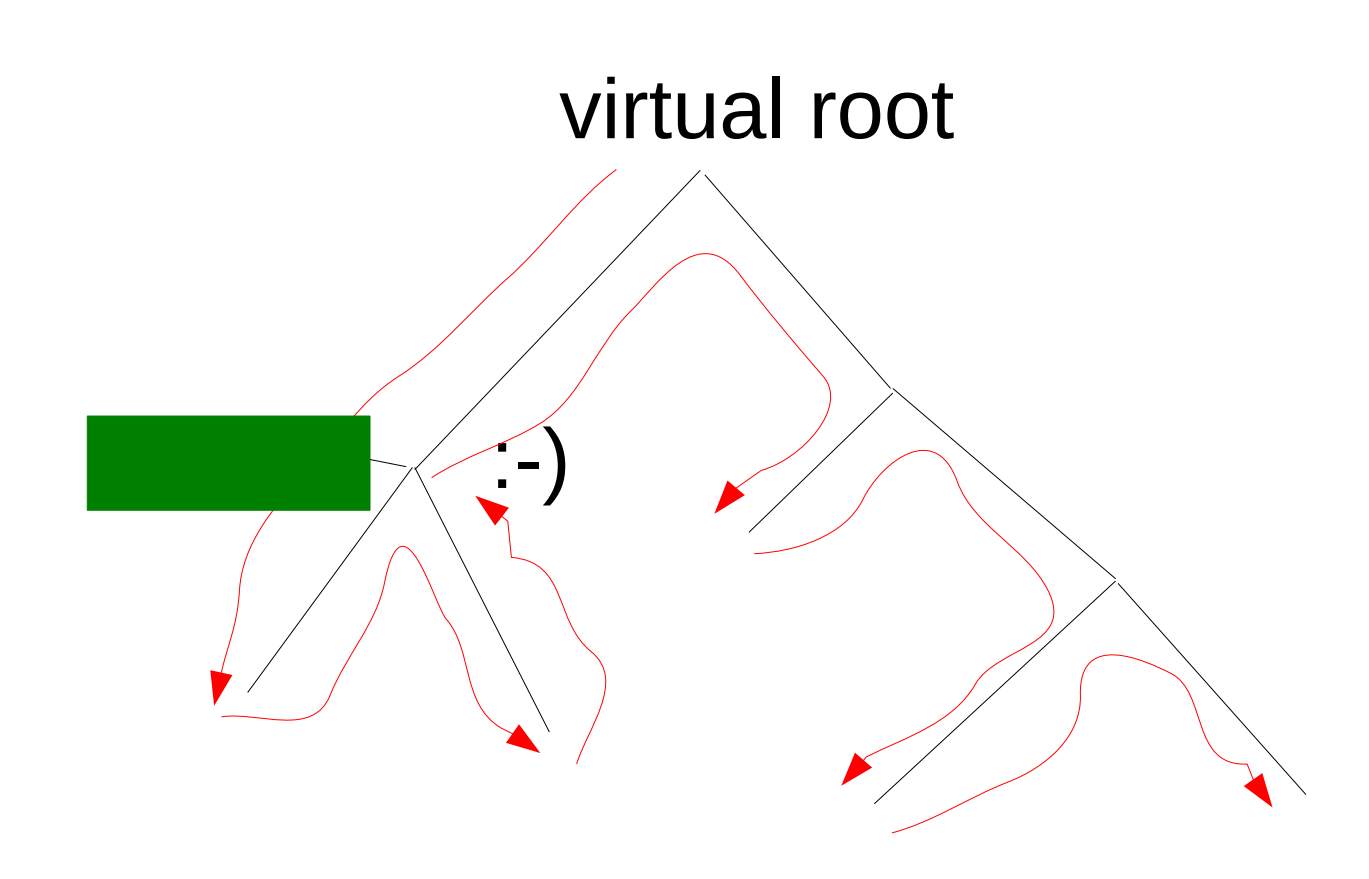

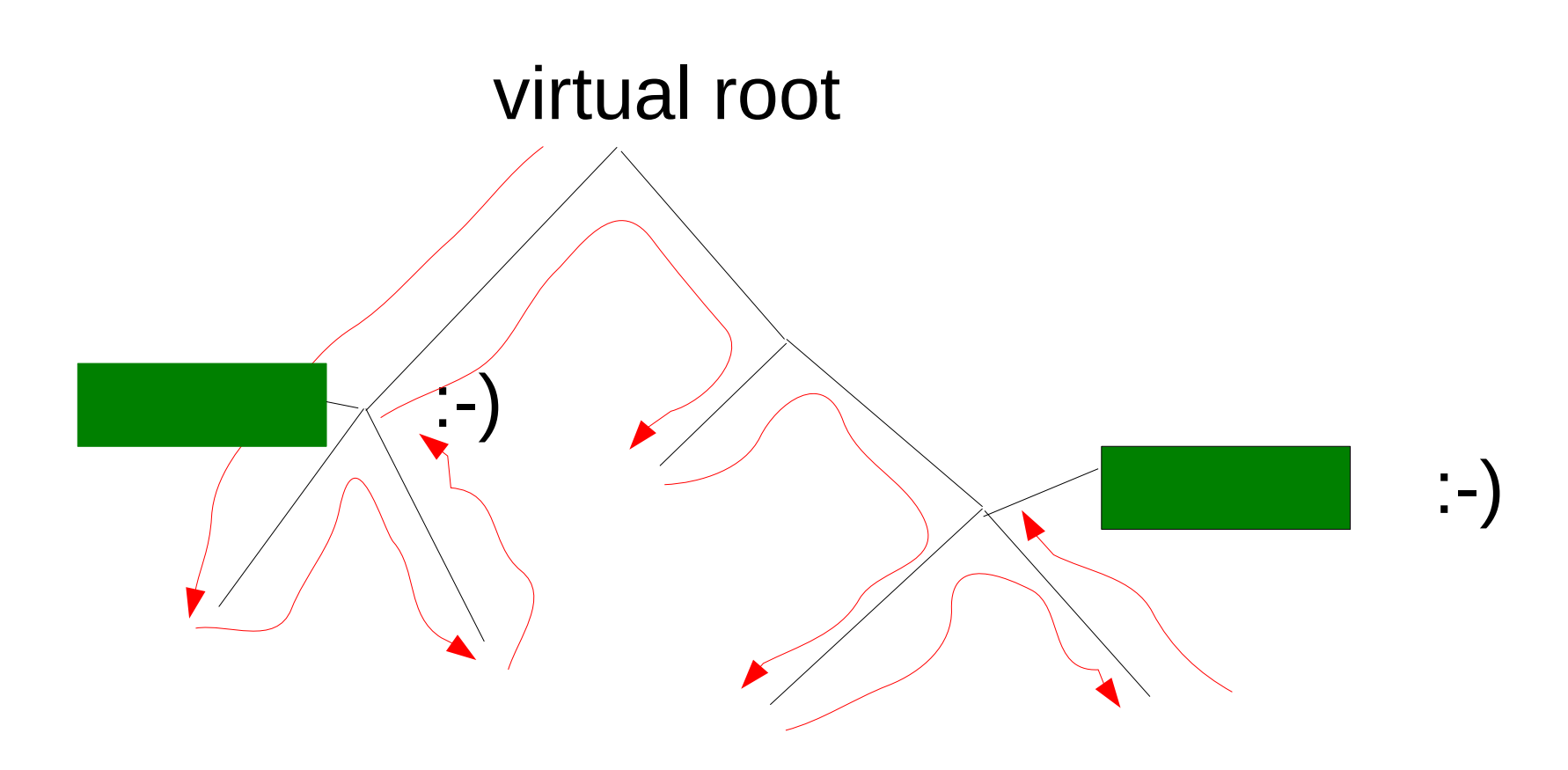

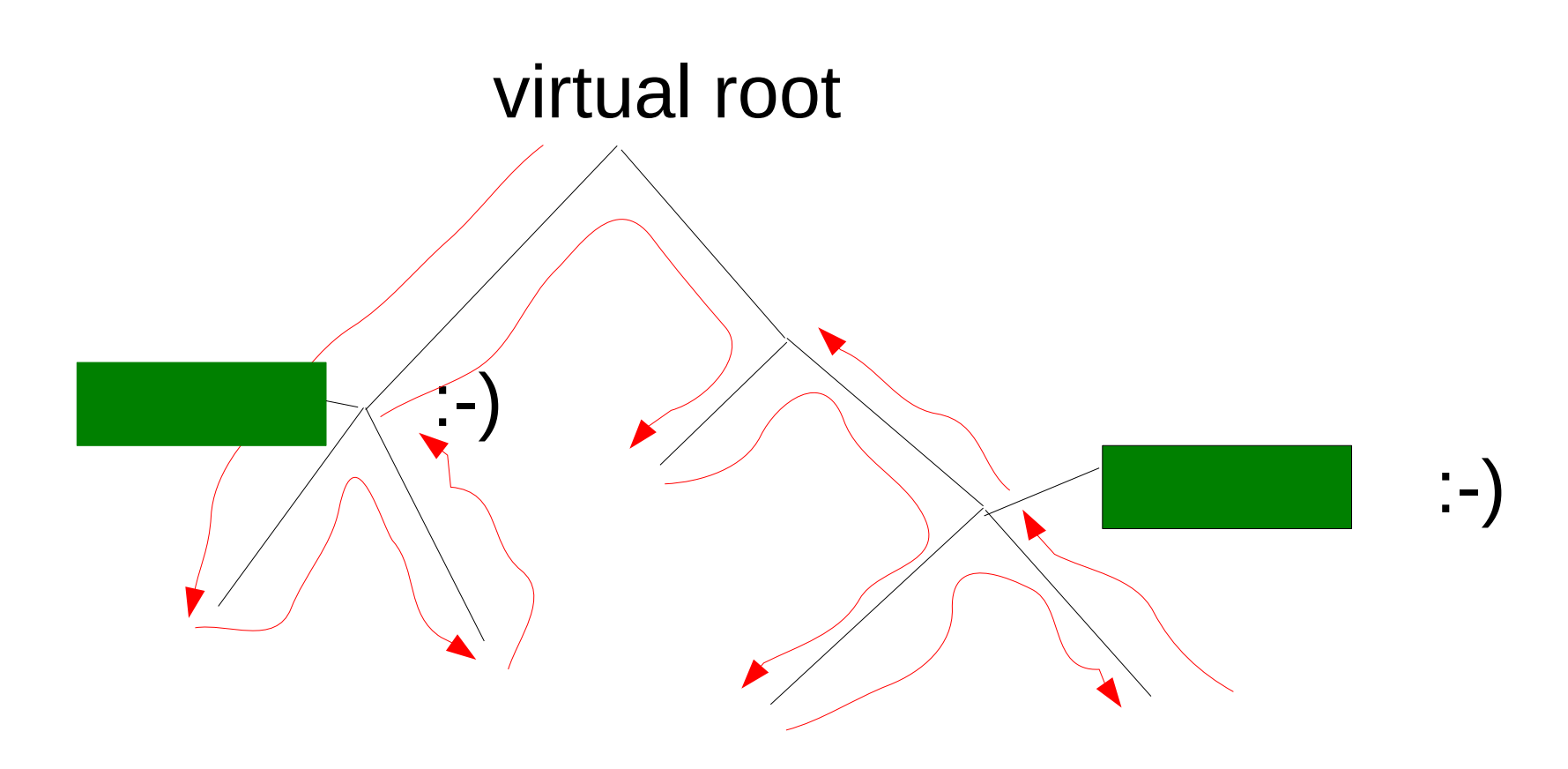

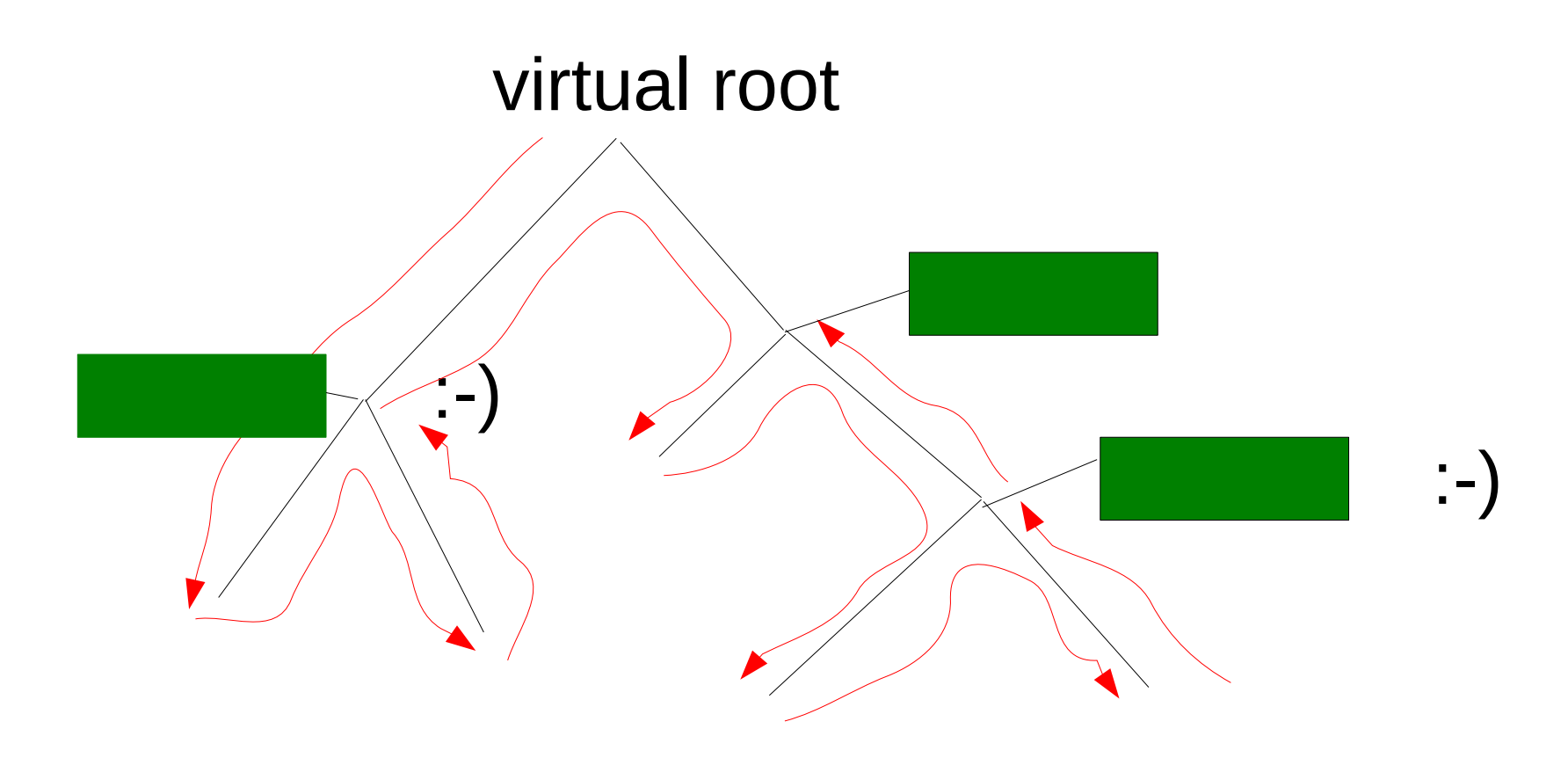

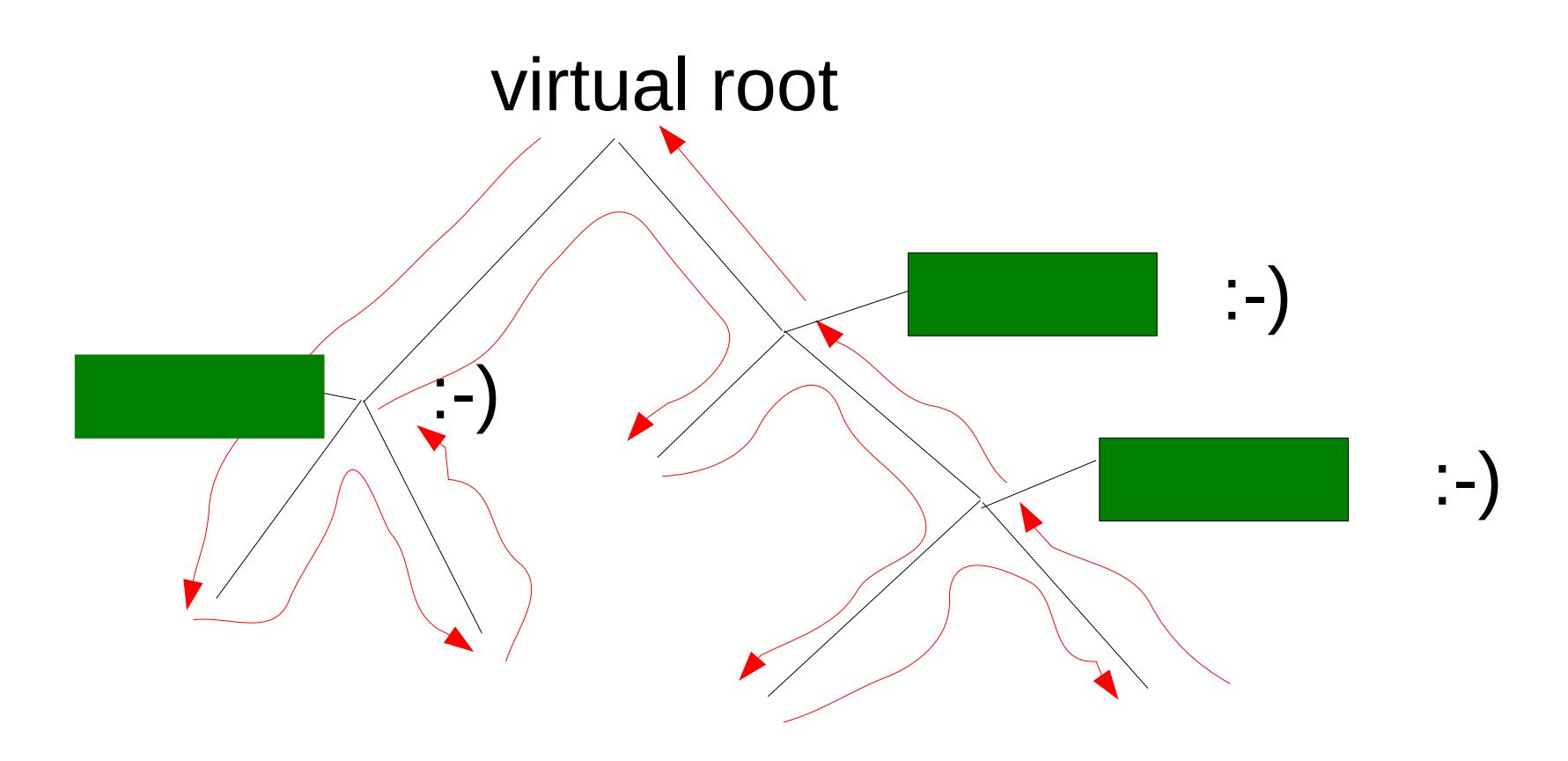

Overall likelihood: sum over logarithms of per-site likelihoods

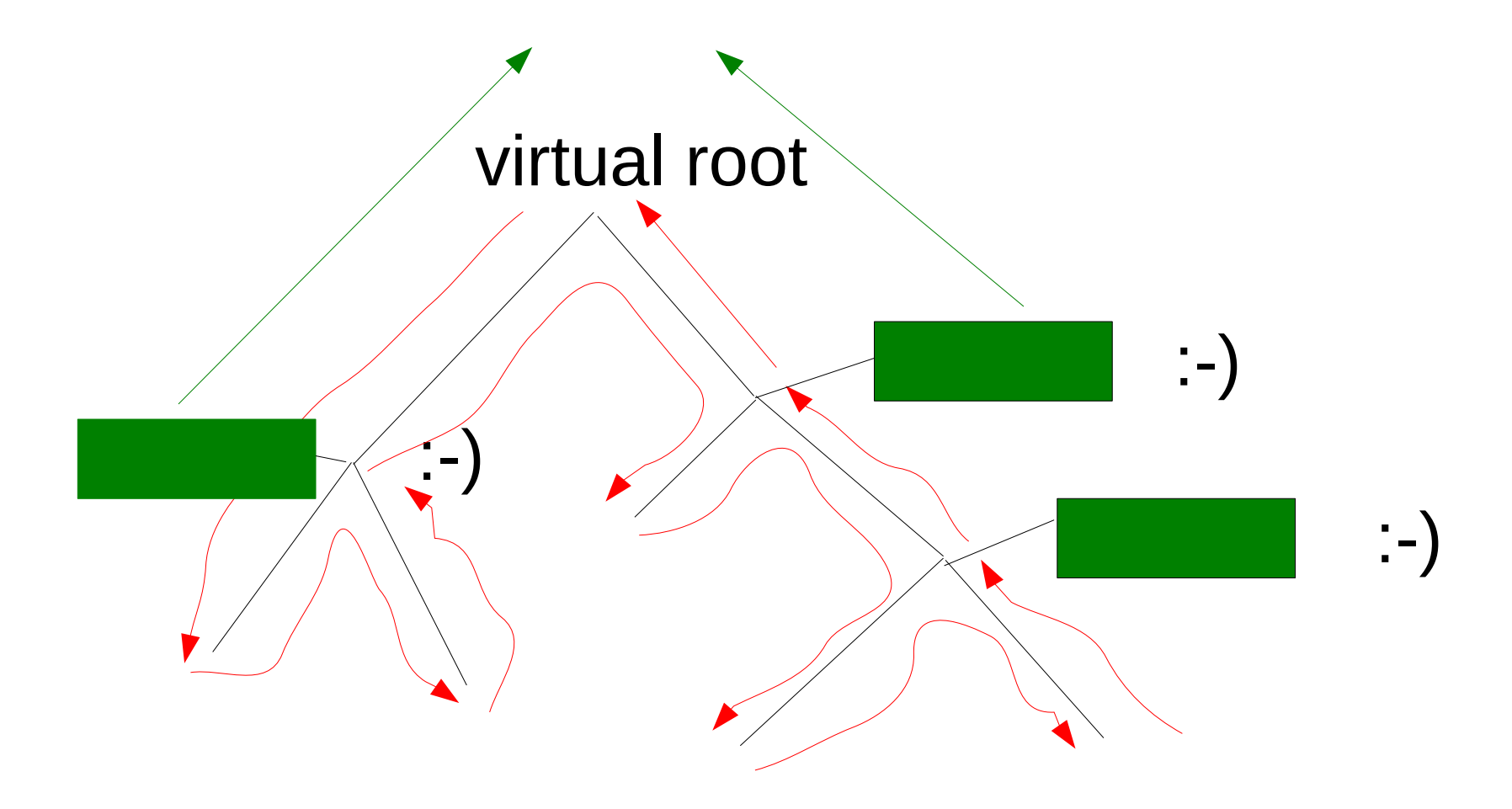

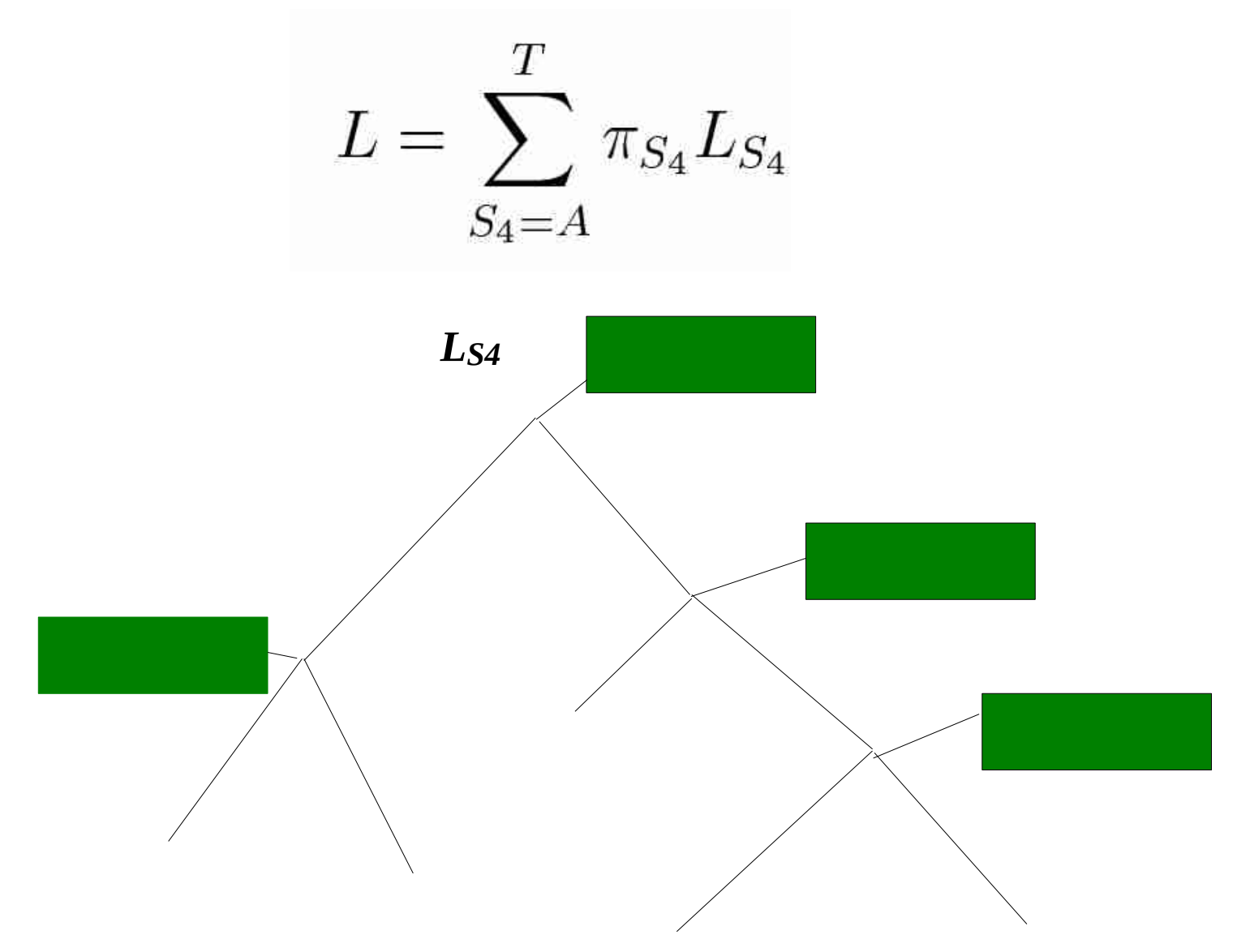

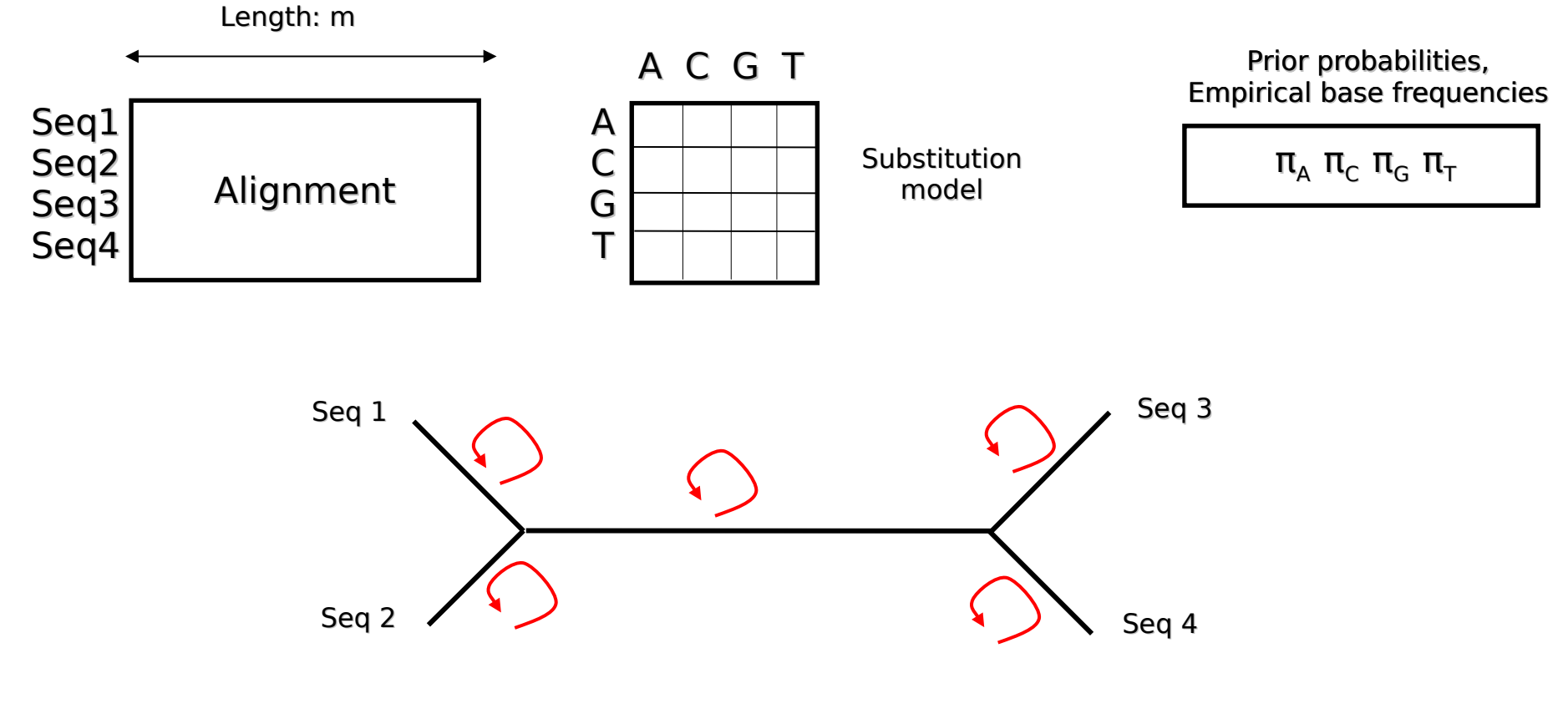

optimize branch lengths

# Branch Length Optimization

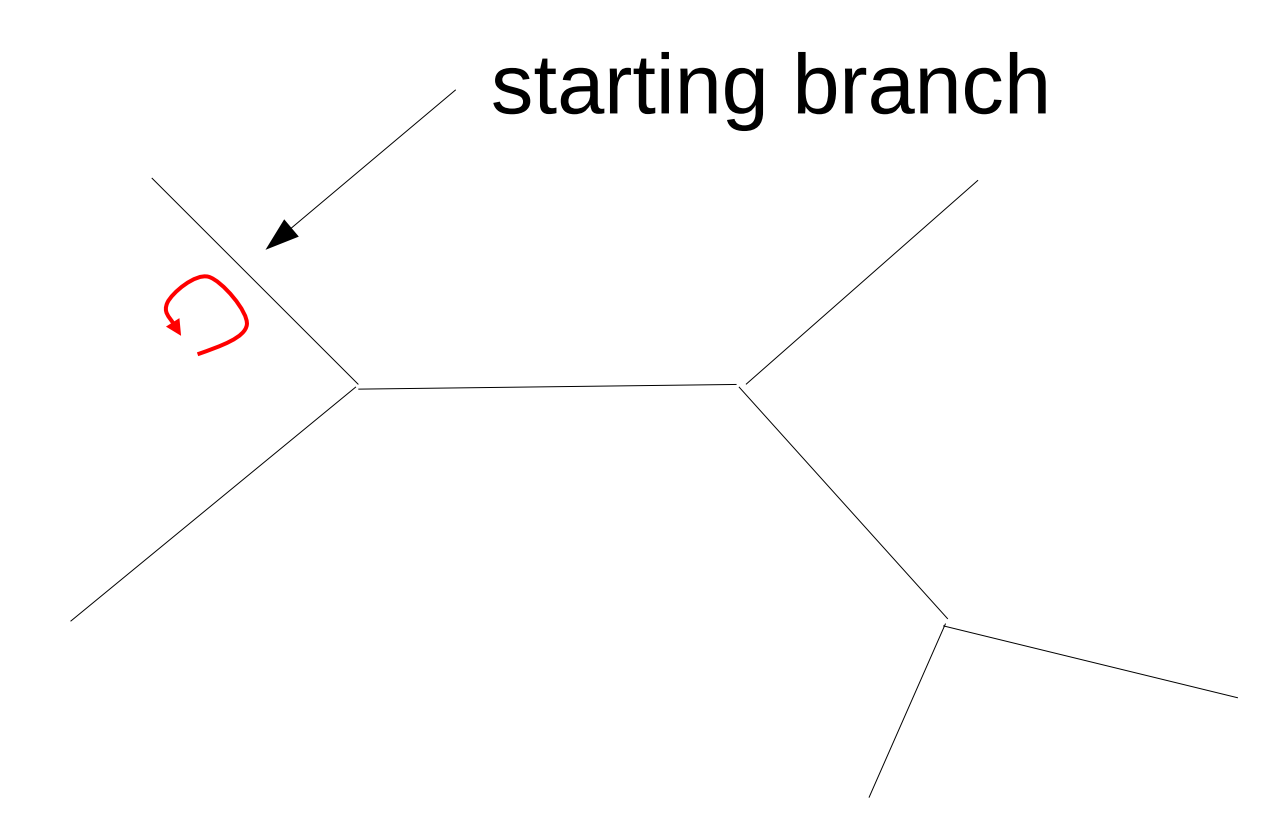

# Branch Length Optimization

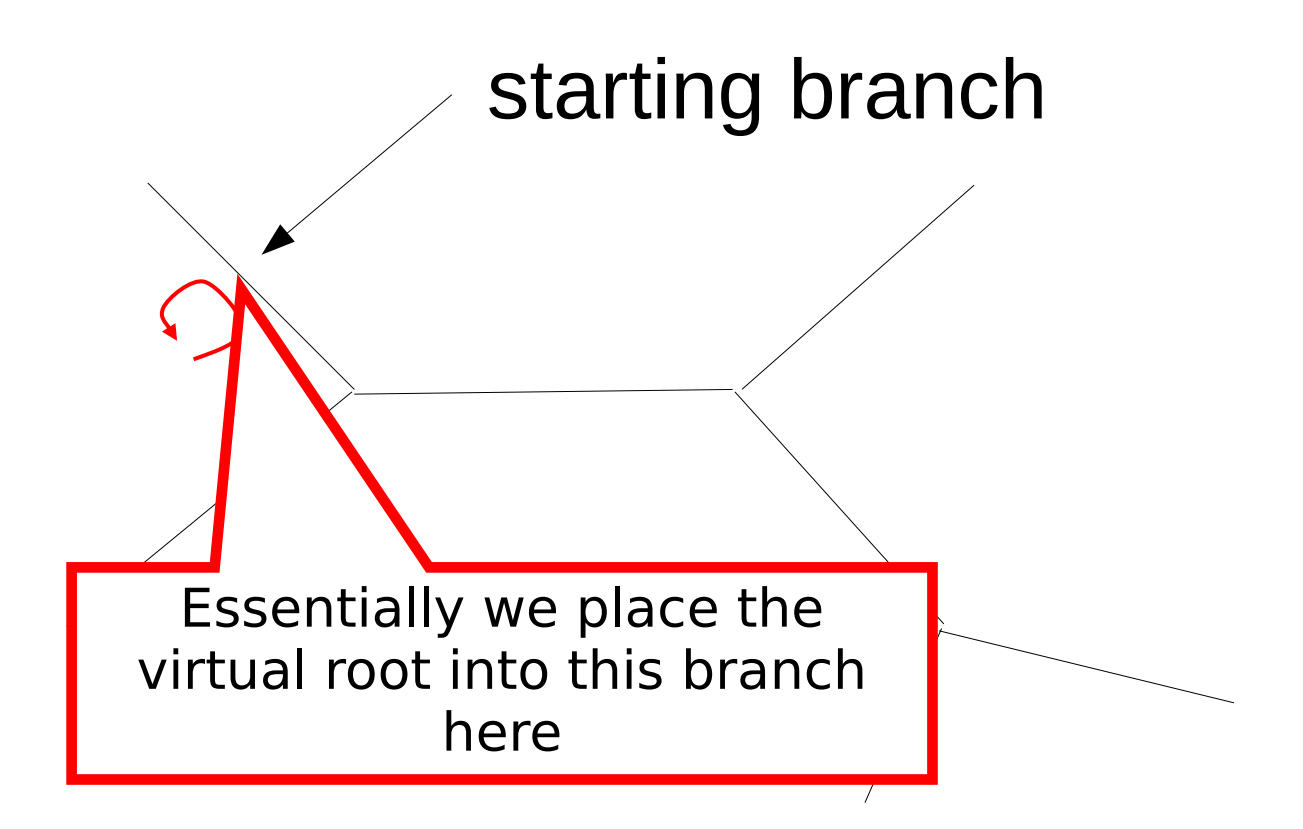

# Branch Length Optimization

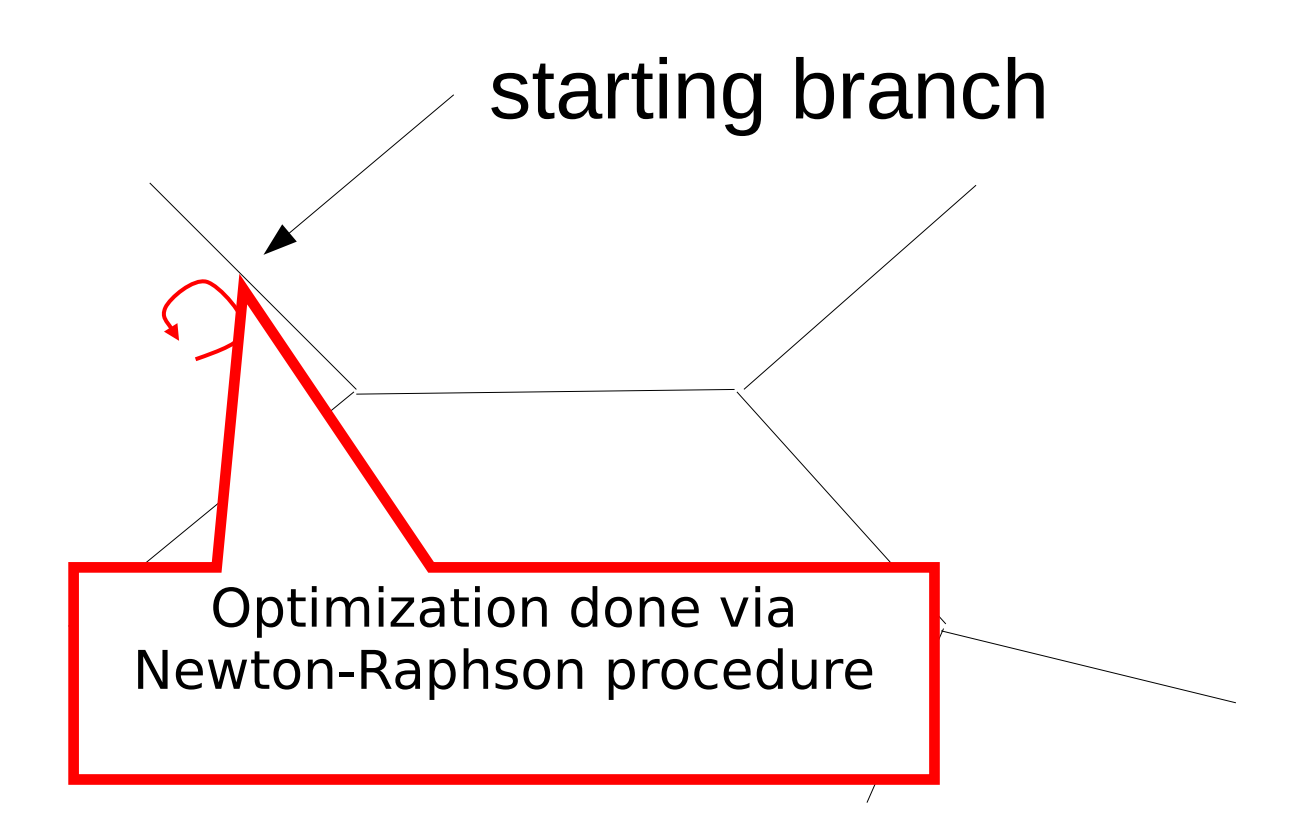

# Newton Rapshon

- We want to find the branch length *b* that maximizes the likelihood *L(b)* of the tree
- For this, we want to know where the *first* derivative of *L(b)* is *0*
- To achieve this numerically we use the Newton-Raphson procedure for root finding deploying the first and second derivative of the likelihood *L'(b)* and *L''(b)*
- Note that, the likelihood only depends on branch *b*, all other model parameters (*Q* matrix, base frequencies, tree topology) remain fixed

# Derivatives of *L(b)*

- To compute the derivatives of  $L(b)$ , we essentially need to be able to compute the derivatives of *P(b)* since the rest is just sums and does not depend on *b*
- Recall

 $P(b) = e^{Qb} = Ue^{Ab}U^{-1}$ 

• thus

 $(P(b))' = U$ *Ae*<sup>*Ab*</sup>*U*<sup>-1</sup>

• and

 $(P(b))'' = U$  $A^2e^{Ab}U^{-1}$ 

In practice we compute the derivatives of the log likelihood *log(L(b))*, but it is essentially the same (see next slide)

# Derivatives of *log(L(b))*

- 1st derivative:  $L(b)$ <sup>'</sup>/ $L(b)$
- *2nd derivative: (L(b) L(b)'' (L(b)'')<sup>2</sup> ) / L(b)2*

### Newton Raphson

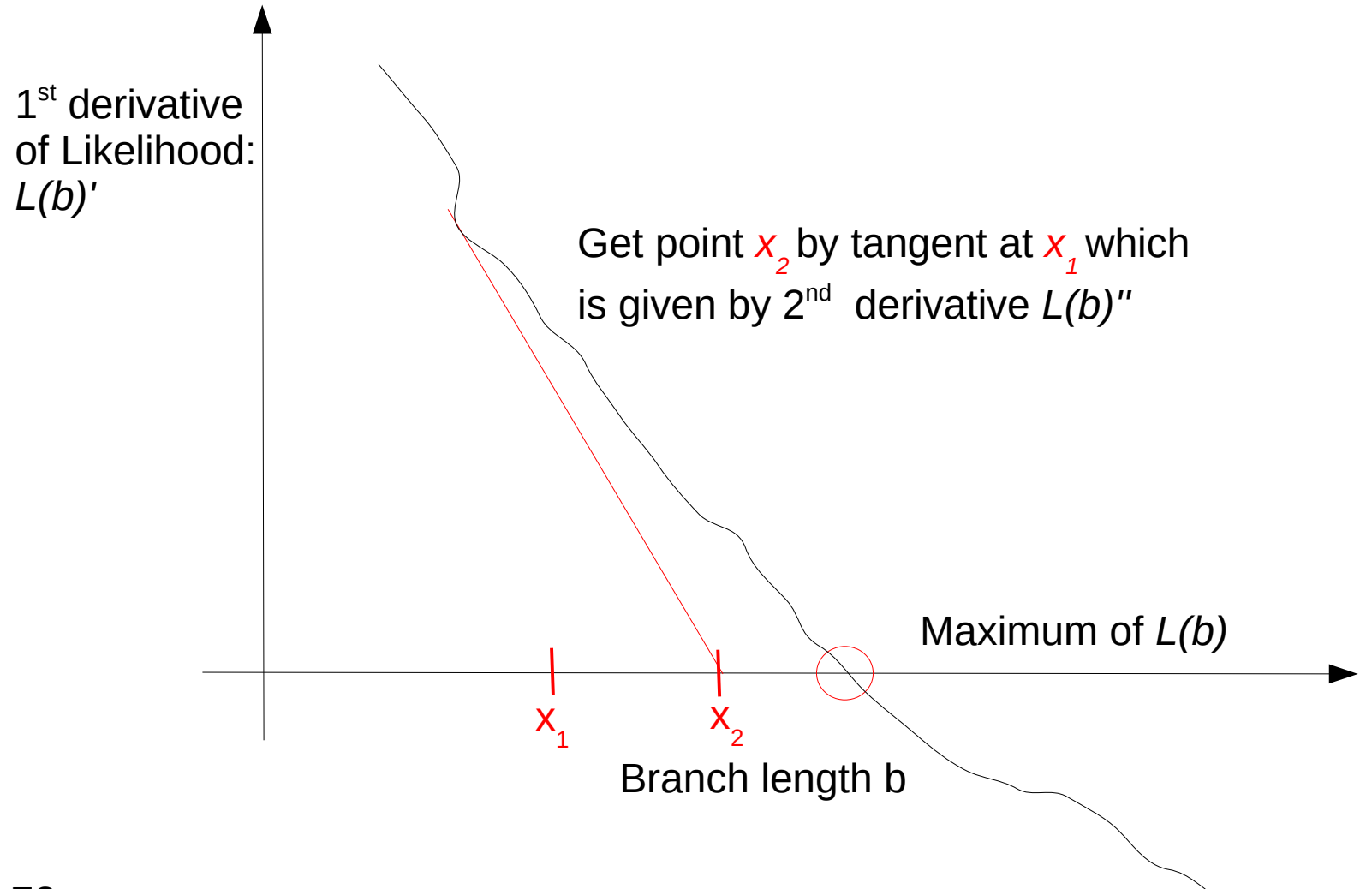
# Newton Raphson

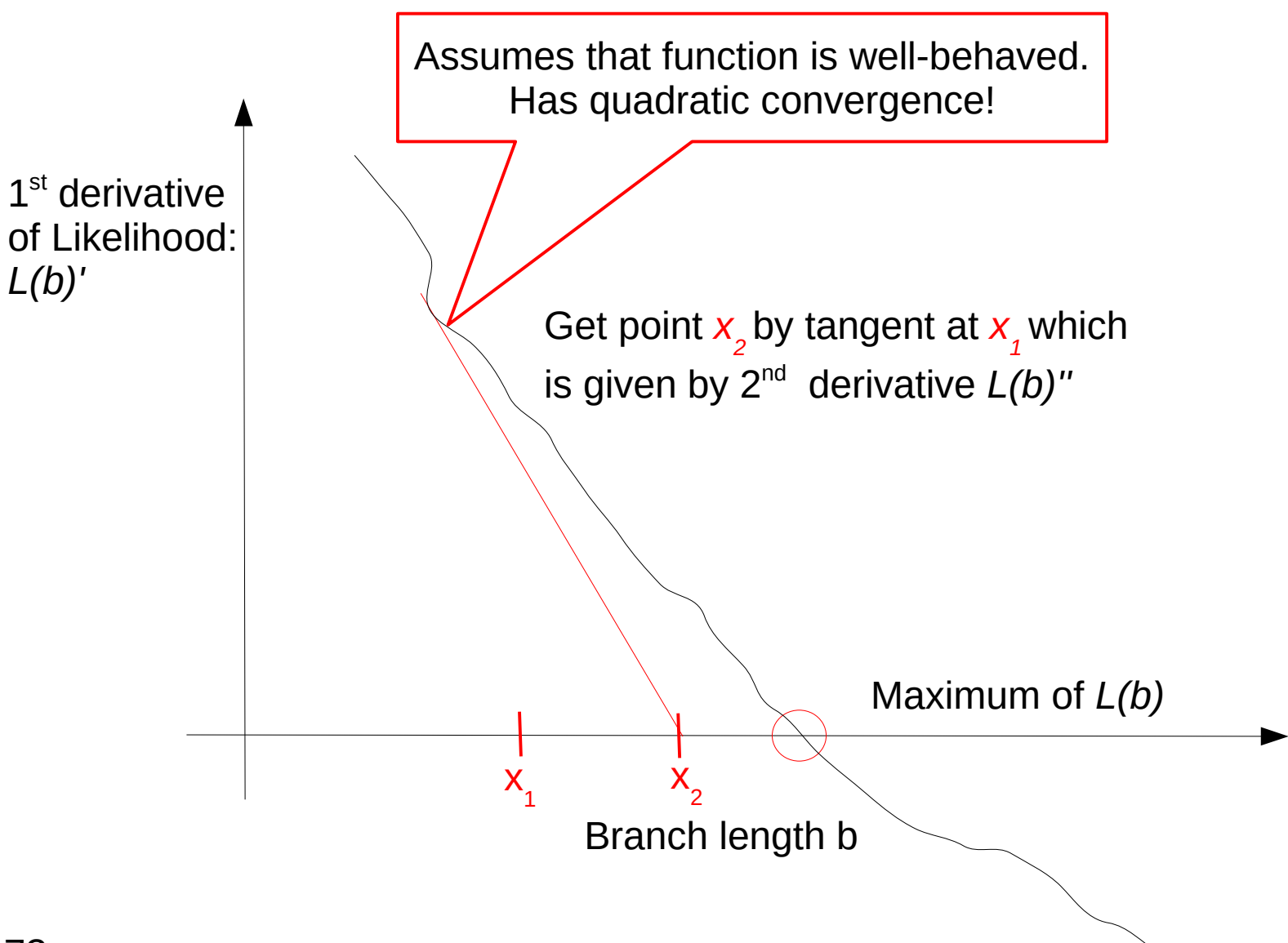

#### An animation

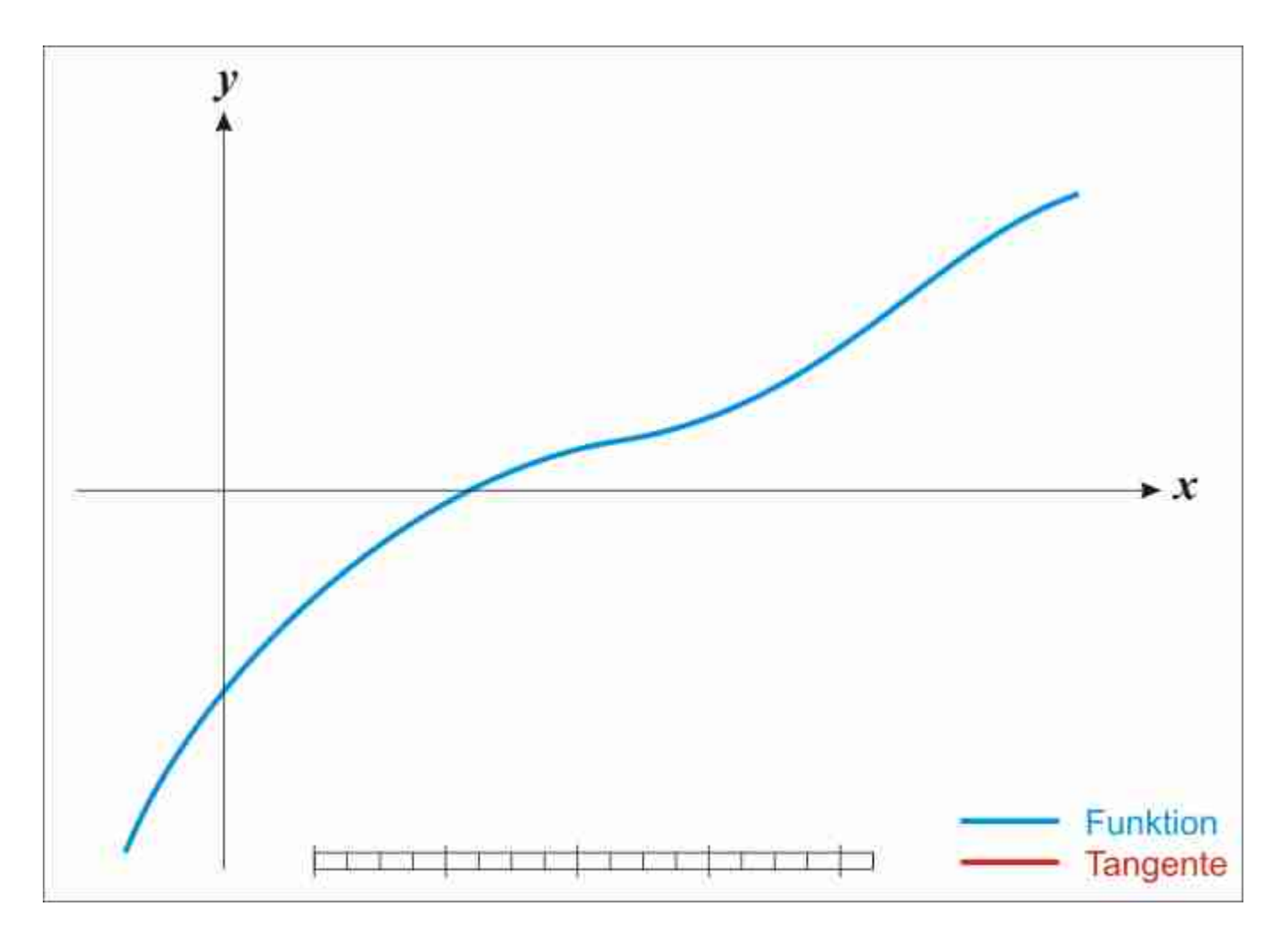

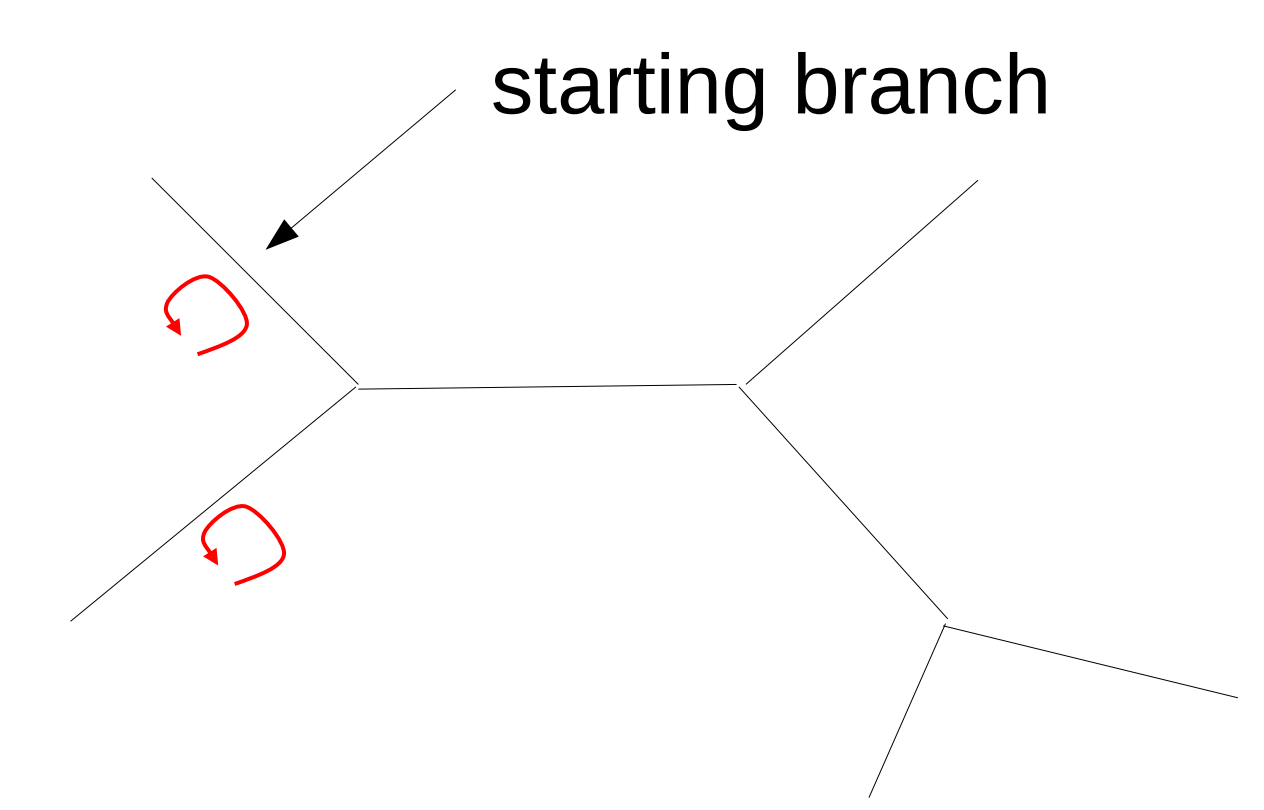

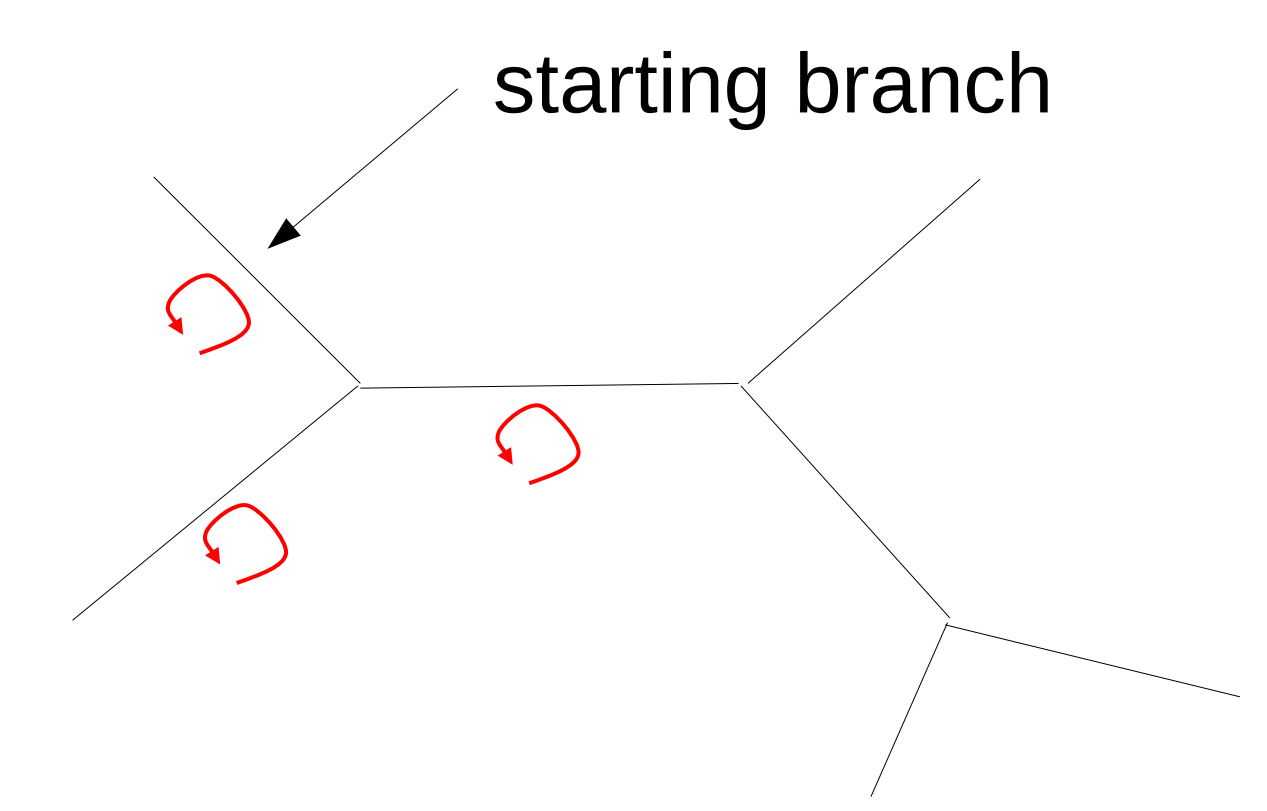

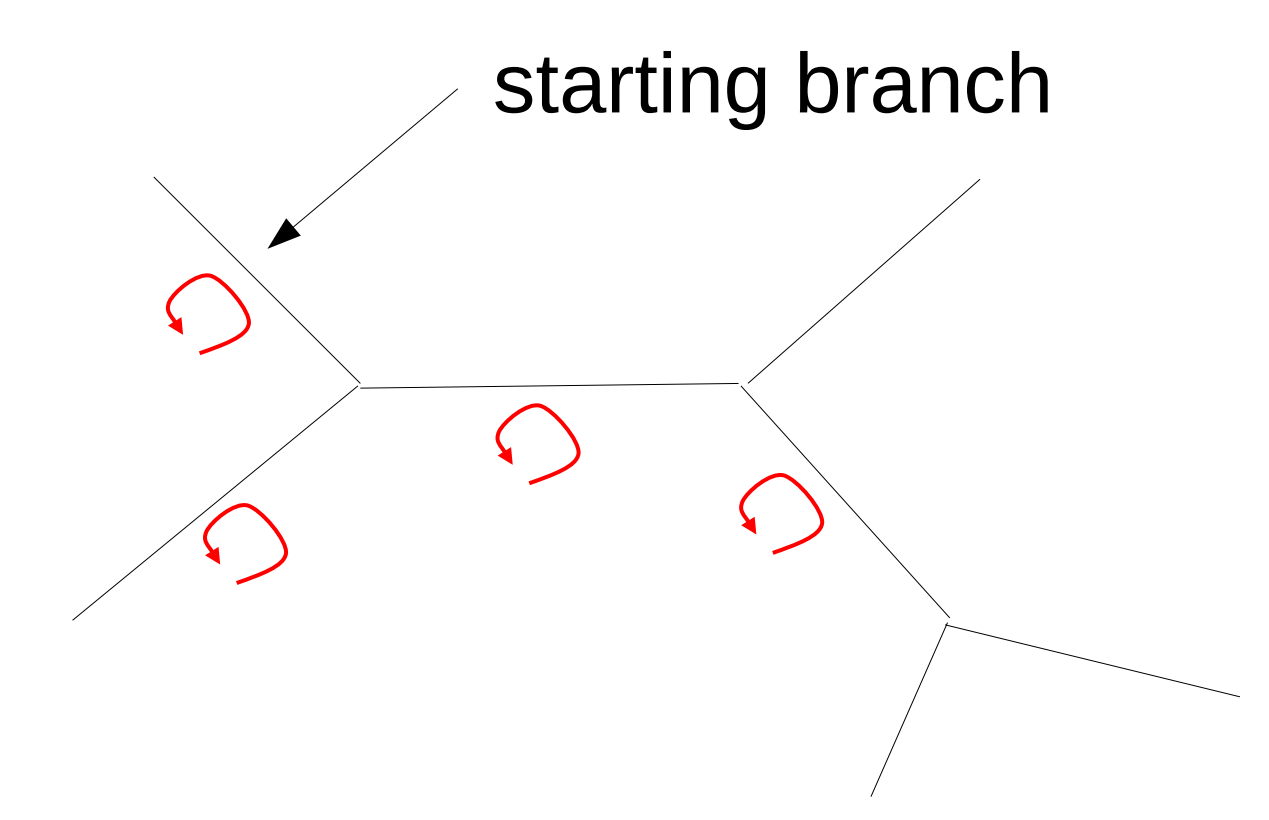

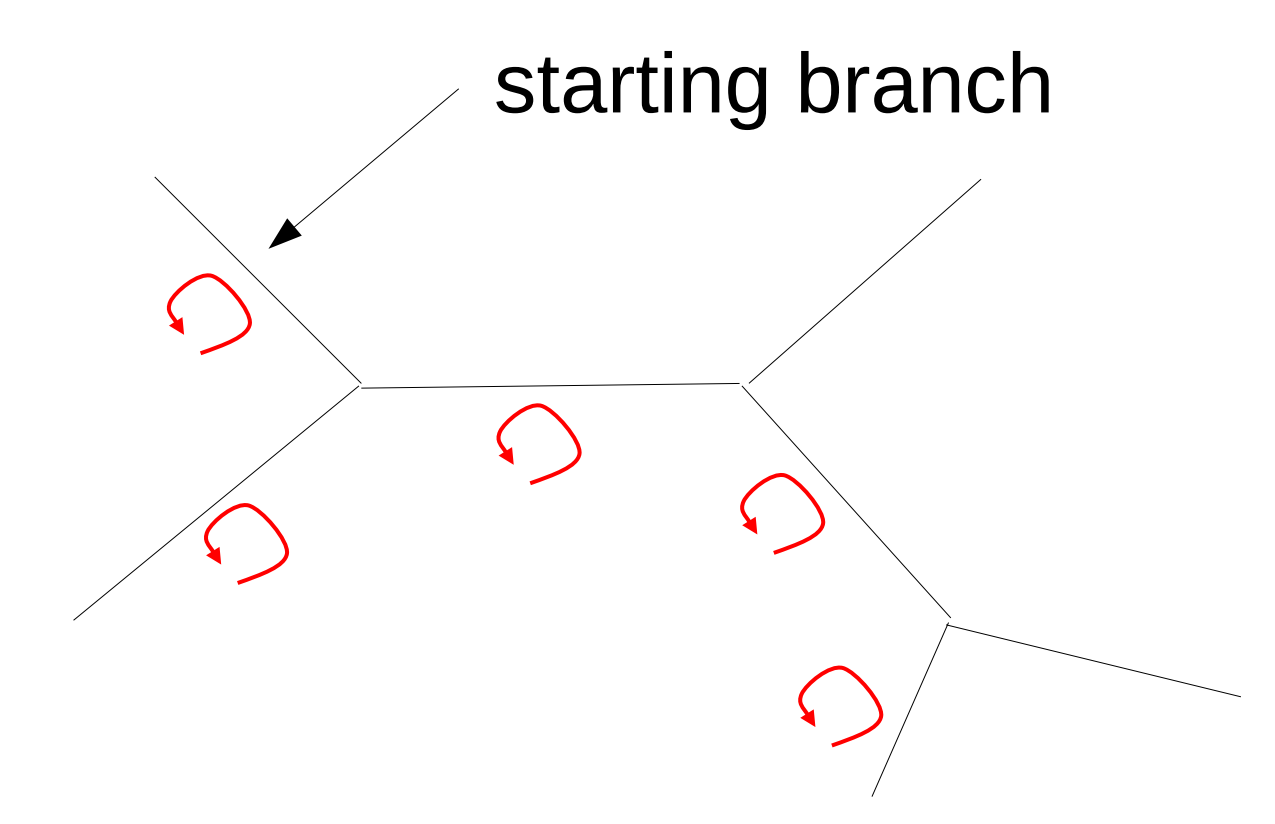

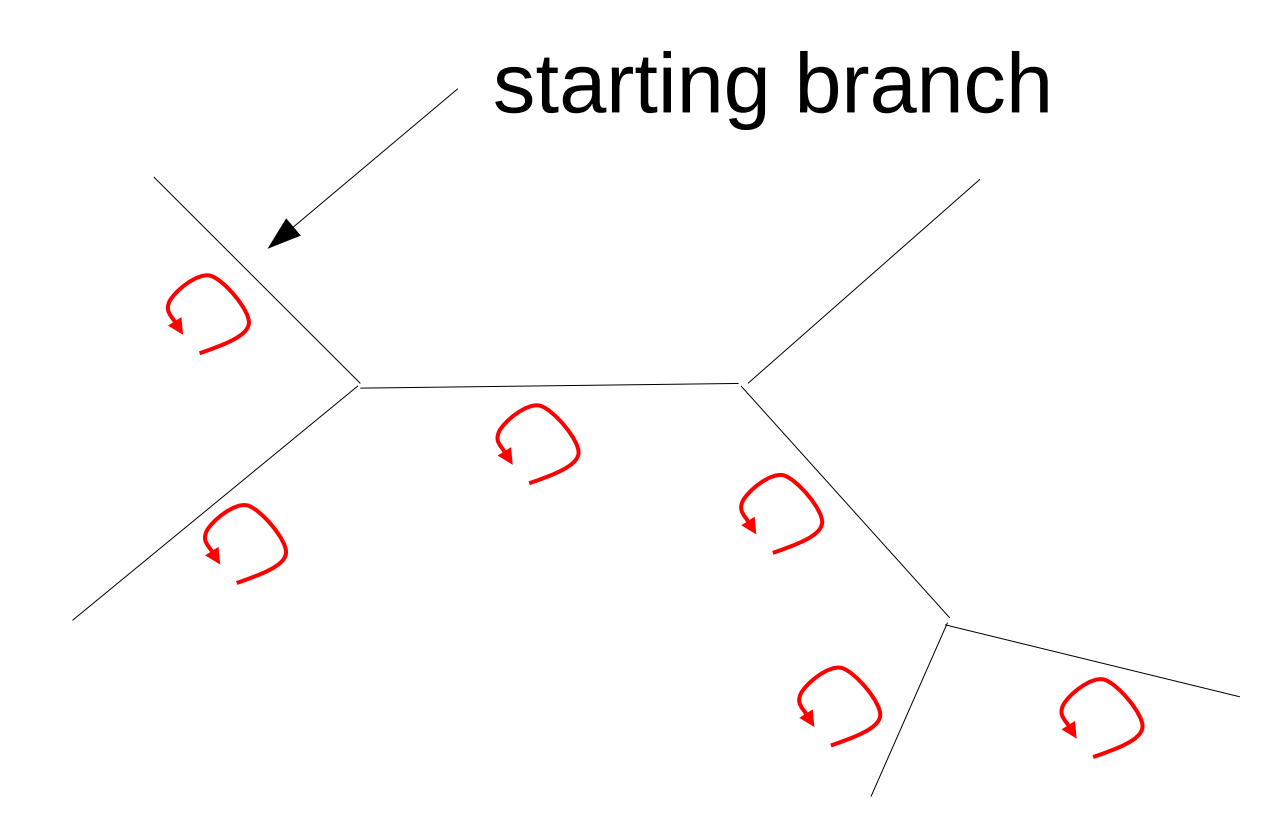

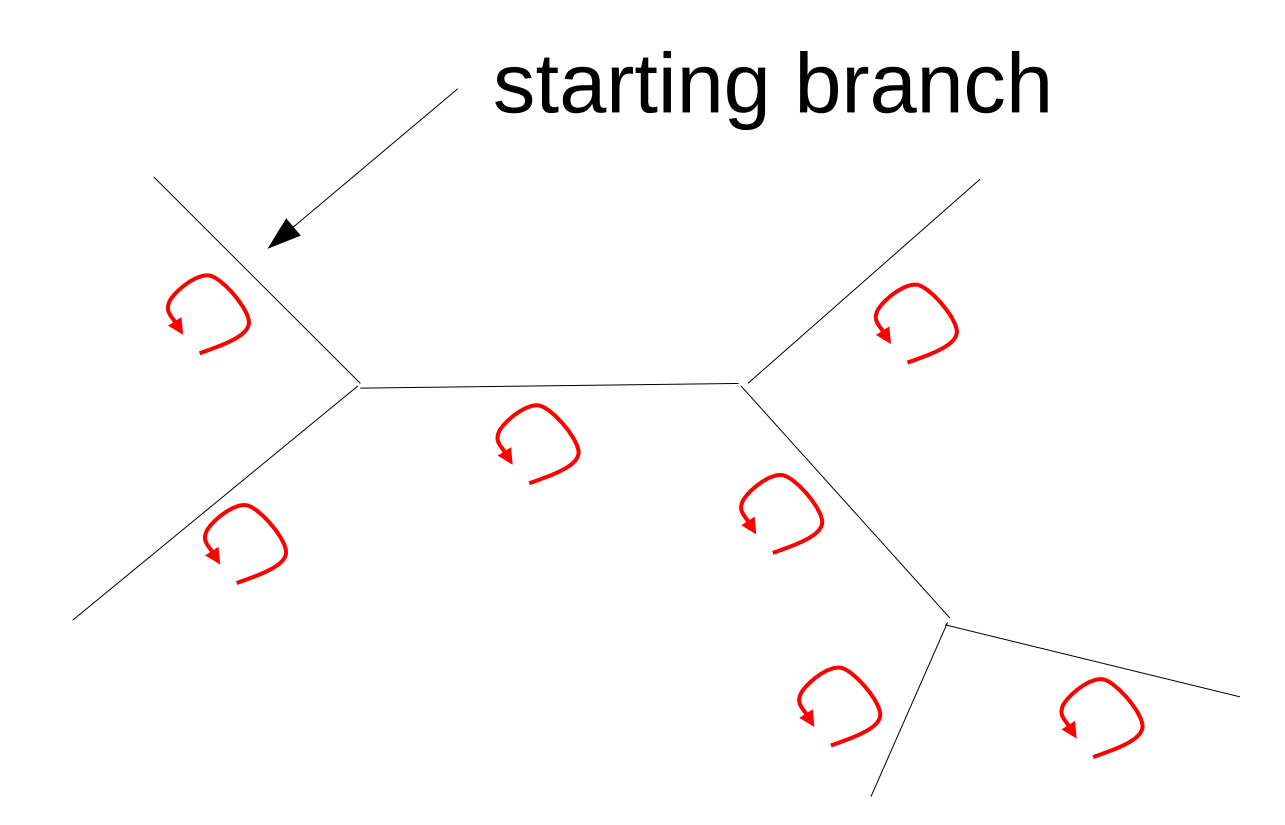

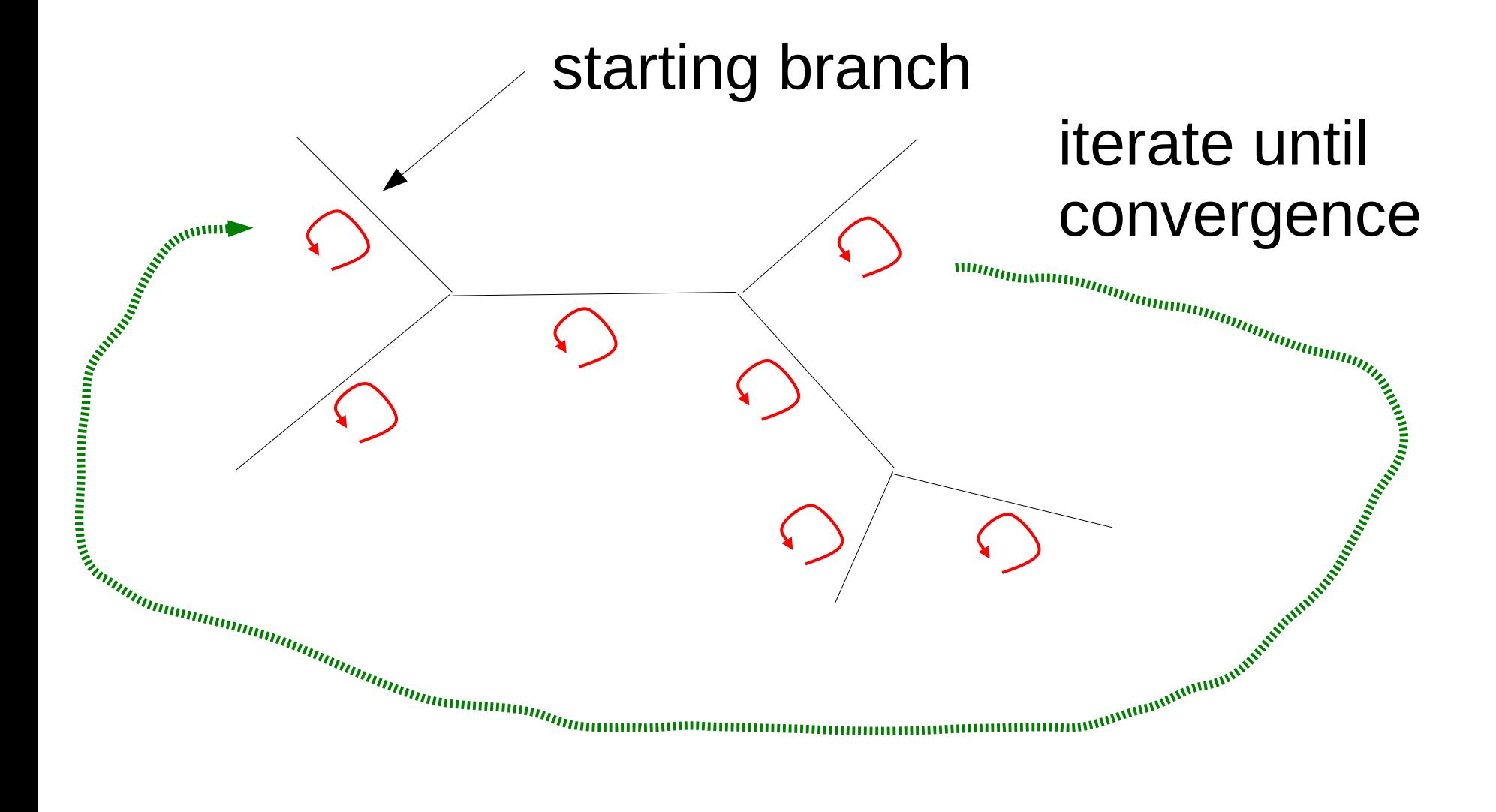

#### Maximum Likelihood

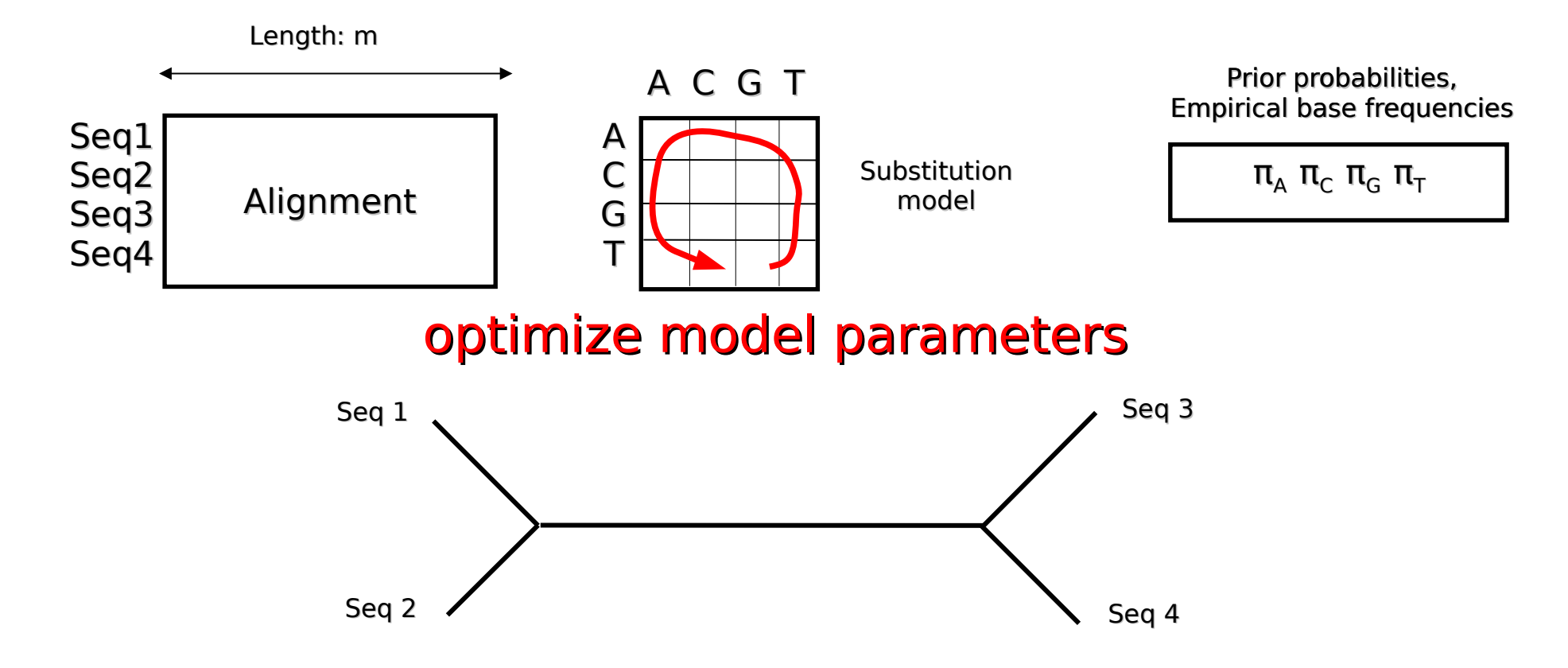

### Maximum Likelihood

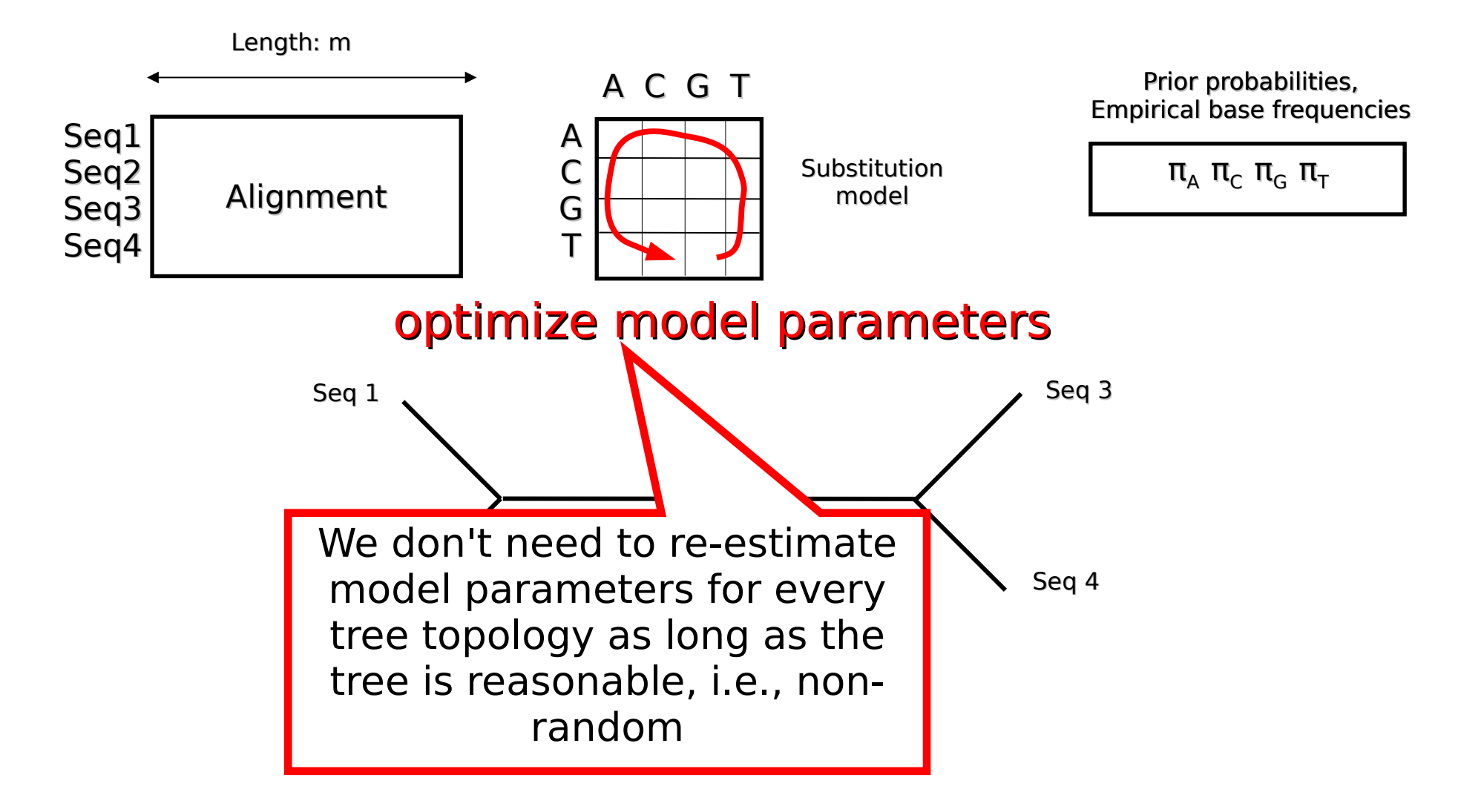

## Maximum Likelihood

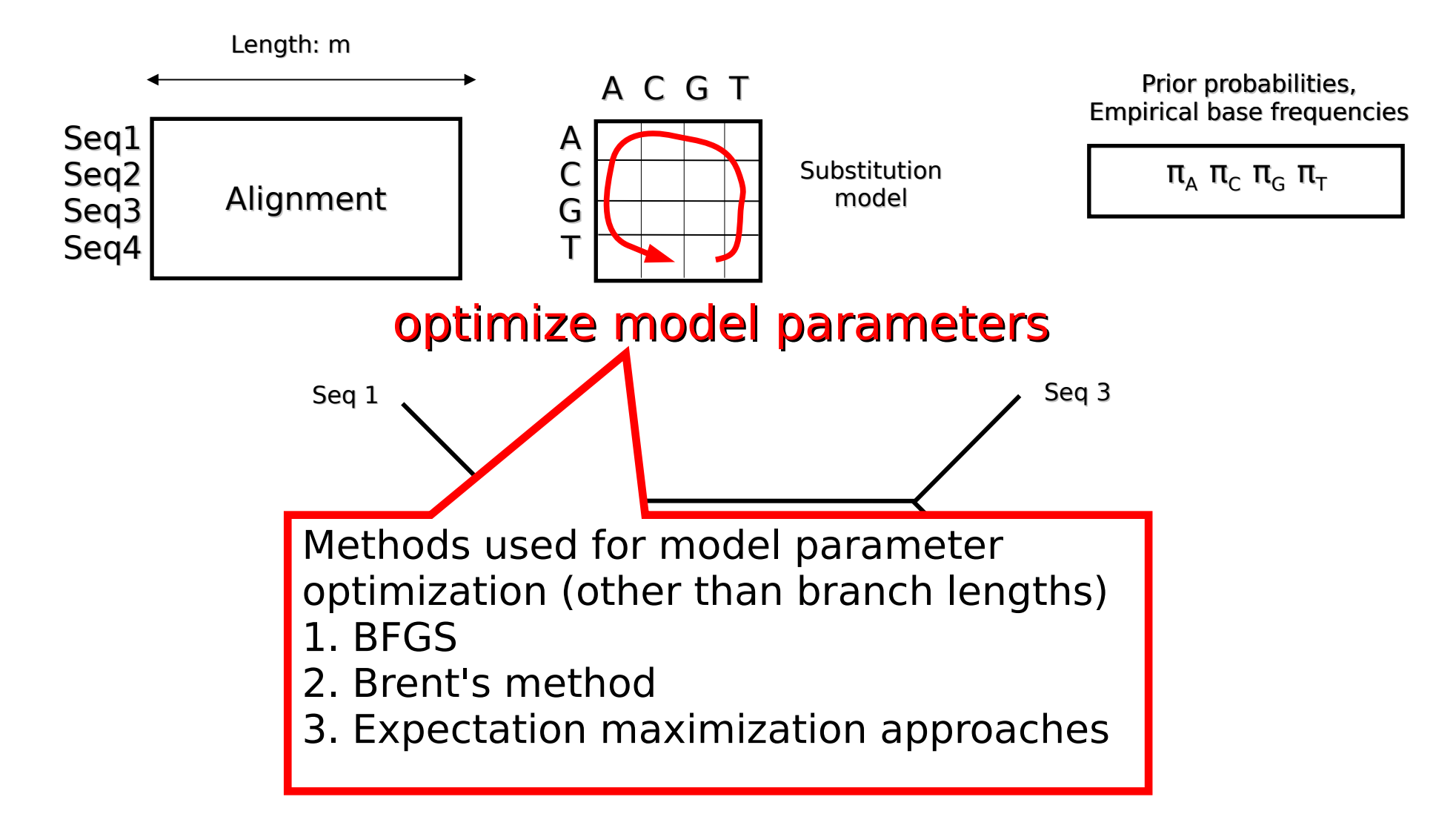

# Numerical Optimization Procedures

• See chapters 9 & 10 of: *Numerical Recipes in C – The Art of Scientific Computing* 

# Basic Operations Maximum Likelihood

- Compute Conditional Likelihood Vector at an inner node
- Compute Likelihood at Virtual Root
- Optimize a Branch Length for a given Branch
- Optimize all Branch Lengths
- **Optimize other Model Parameters**

# Basic Operations Maximum Likelihood

- Compute Conditional Likelihood Vector at an inner node
- Compute Likelihood at Virtual Root
- **Optimize a Branch Length for a given Branch**
- **Optimize all Branch Lengths**
- **Optimize other Model Parameters**

The optimizers are the tricky routines!

# Outline

- Last time:
	- How to Compute the Likelihood of a tree
	- How to compute the Likelihood efficiently: Felsenstein Pruning Algorithm
- Today & next time
	- What is hidden in  $P(t)$  what do the models look like ?
	- How to compute the Maximum Likelihood score on a tree?
	- **Advanced substitution models**
	- Efficiently computing the Likelihood on trees
	- Parallel Likelihood computations

# Protein Substitution Models

- The GTR *Q* matrix for protein data has 189 free parameters instead of just 5 (DNA)
- Estimating 189 rate parameters is difficult, time-consuming, and may lead to overparameterizing the model
- Instead, empirical models such as JTT, LG, WAG, MTMAM, etc. are used
- The *Q* matrices are obtained by jointly optimizing model parameters on a large collection of reference alignments
- The models differ with respect to:
	- $\cdot$  the amount of data used to obtain them
	- the type of data on which the models have been optimized
		- e.g., dedicated models for HIV, FLU, Mammals
	- the numerical optimization methods used
- Examples of general models:
	- LG: Le & Gascuel: "An Improved General Amino Acid Replacement Matrix"
	- WAG: Whelan & Goldman: "A General Empirical Model of Protein Evolution
- 89 Derived from Multiple Protein Families Using a Maximum-Likelihood Approach"

# Rate Heterogeneity among Sites

Gene

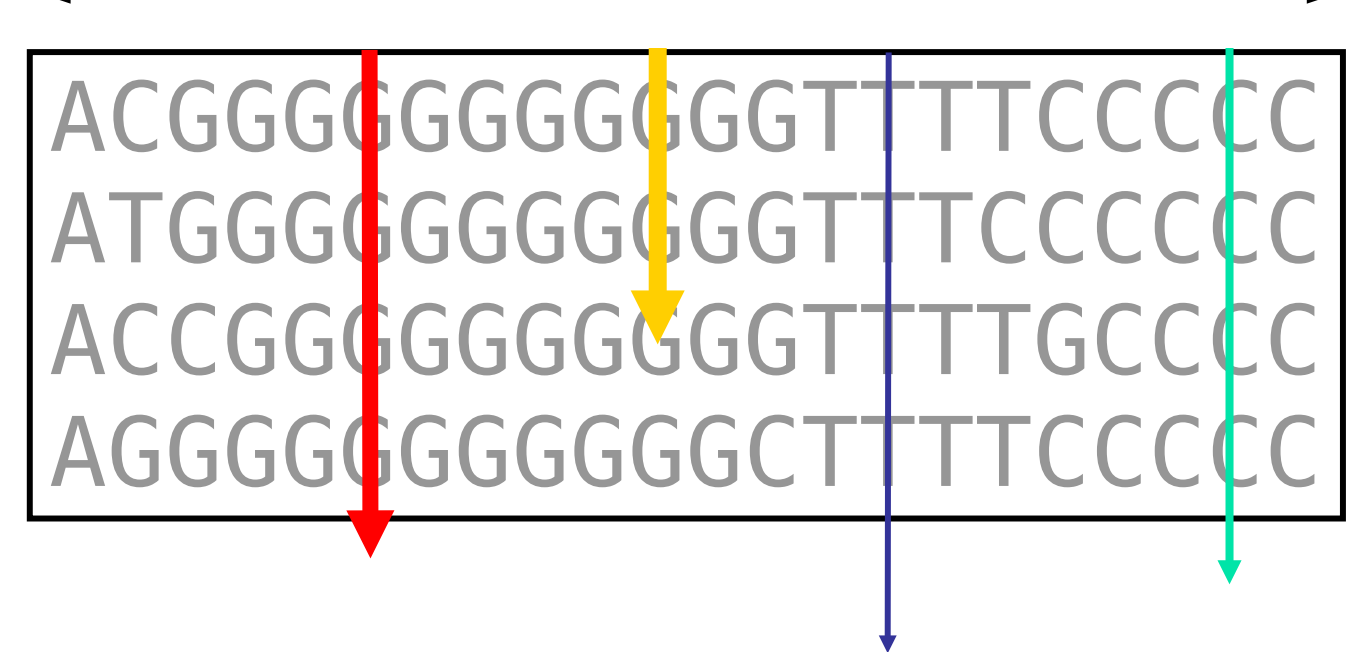

- Among-site rate heterogeneity
	- **Biological phenomenon** 
		- $\rightarrow$  different sites/columns evolve at different speeds
	- Need to accommodate this in our models

#### Γ-Distribution

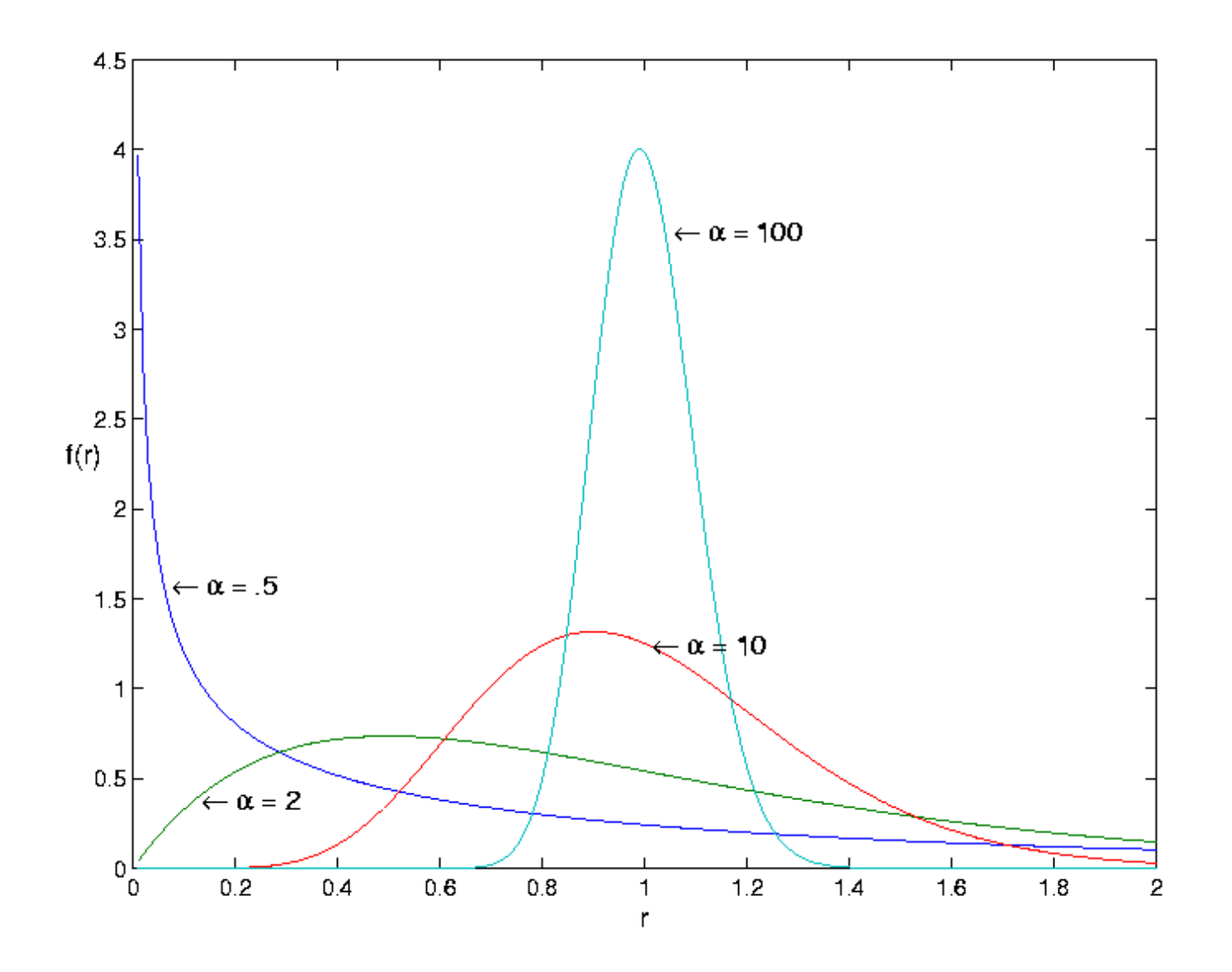

#### Γ-Distribution

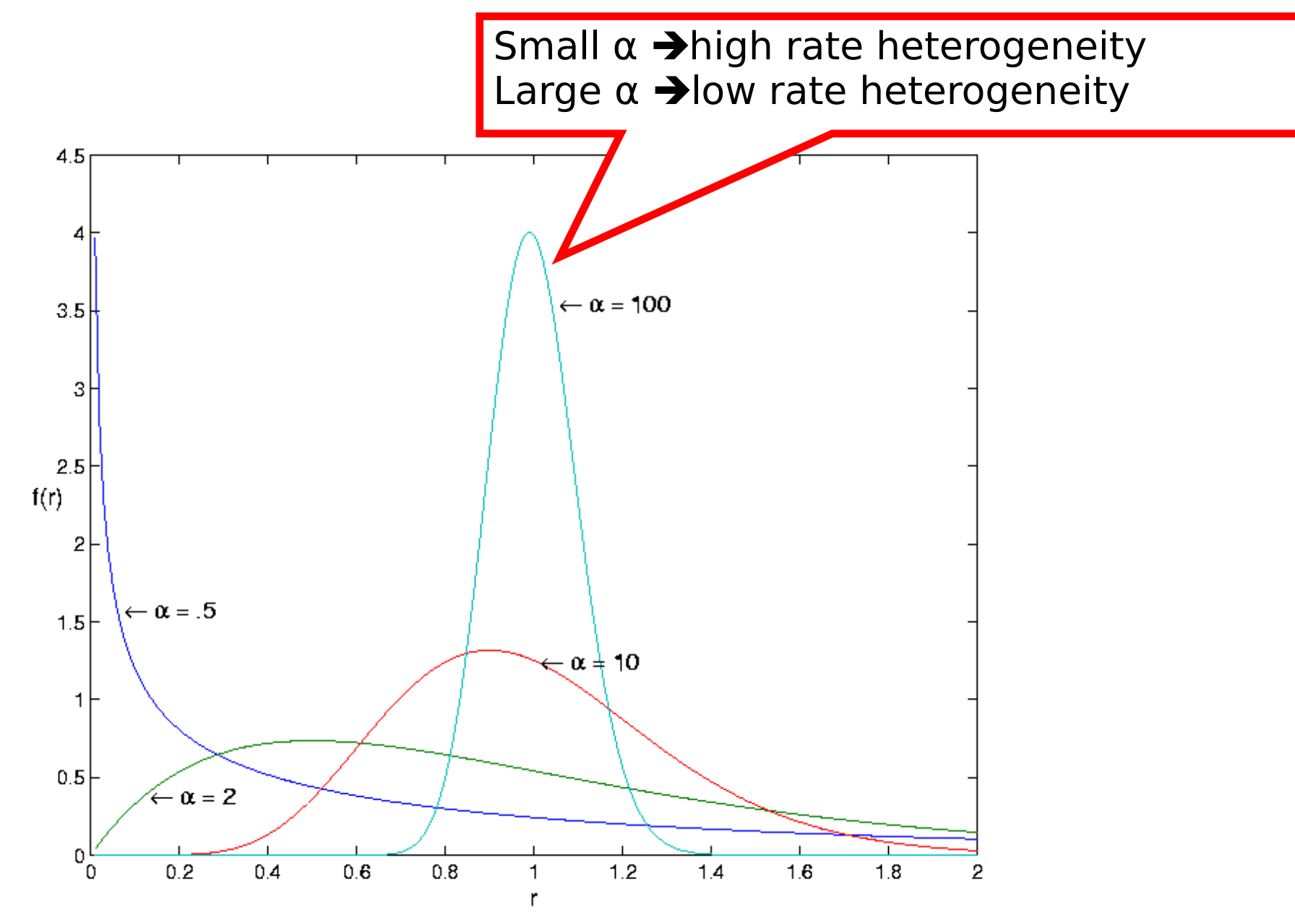

#### Discrete Γ-Distribution

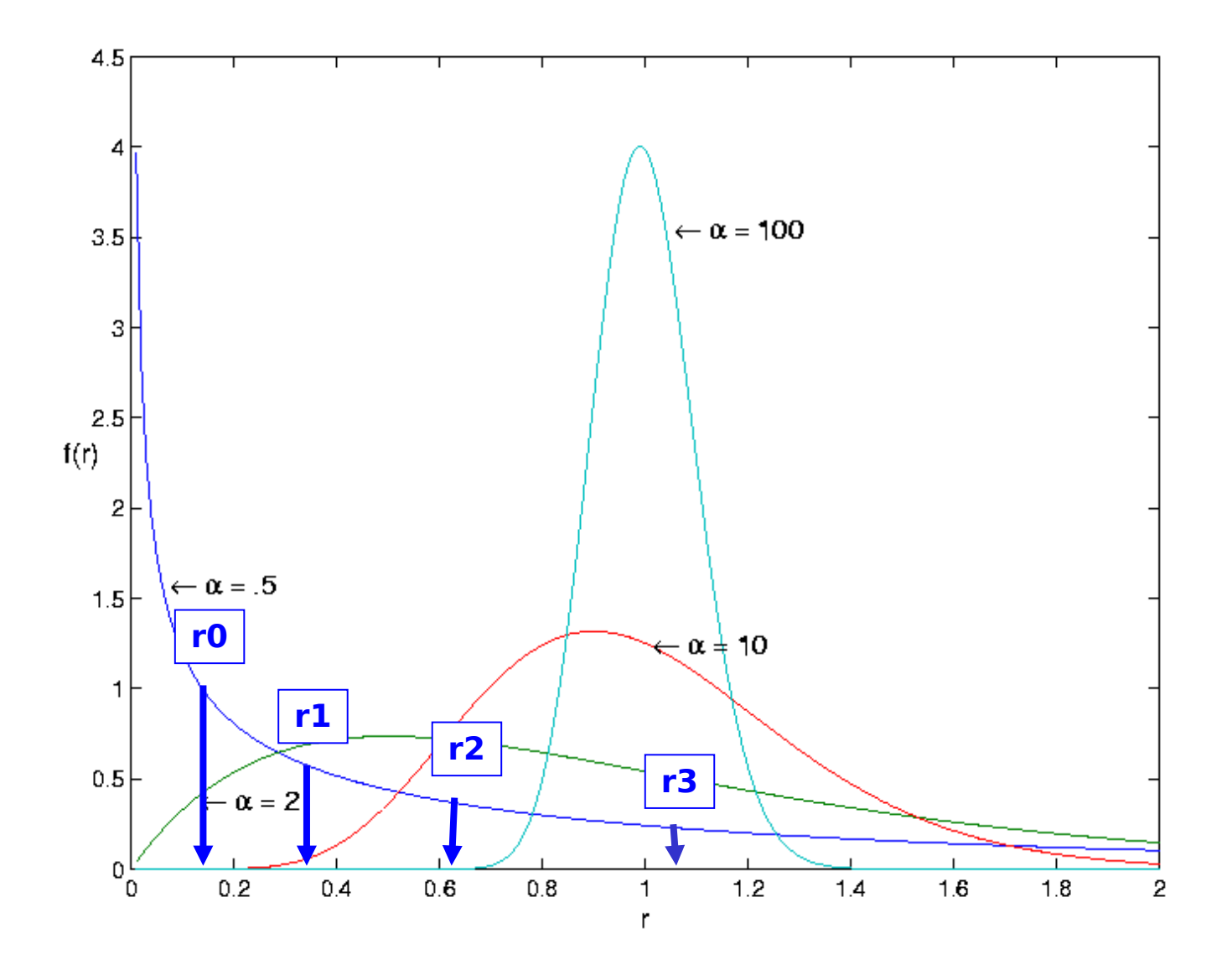

93

#### An Abstract View of Γ

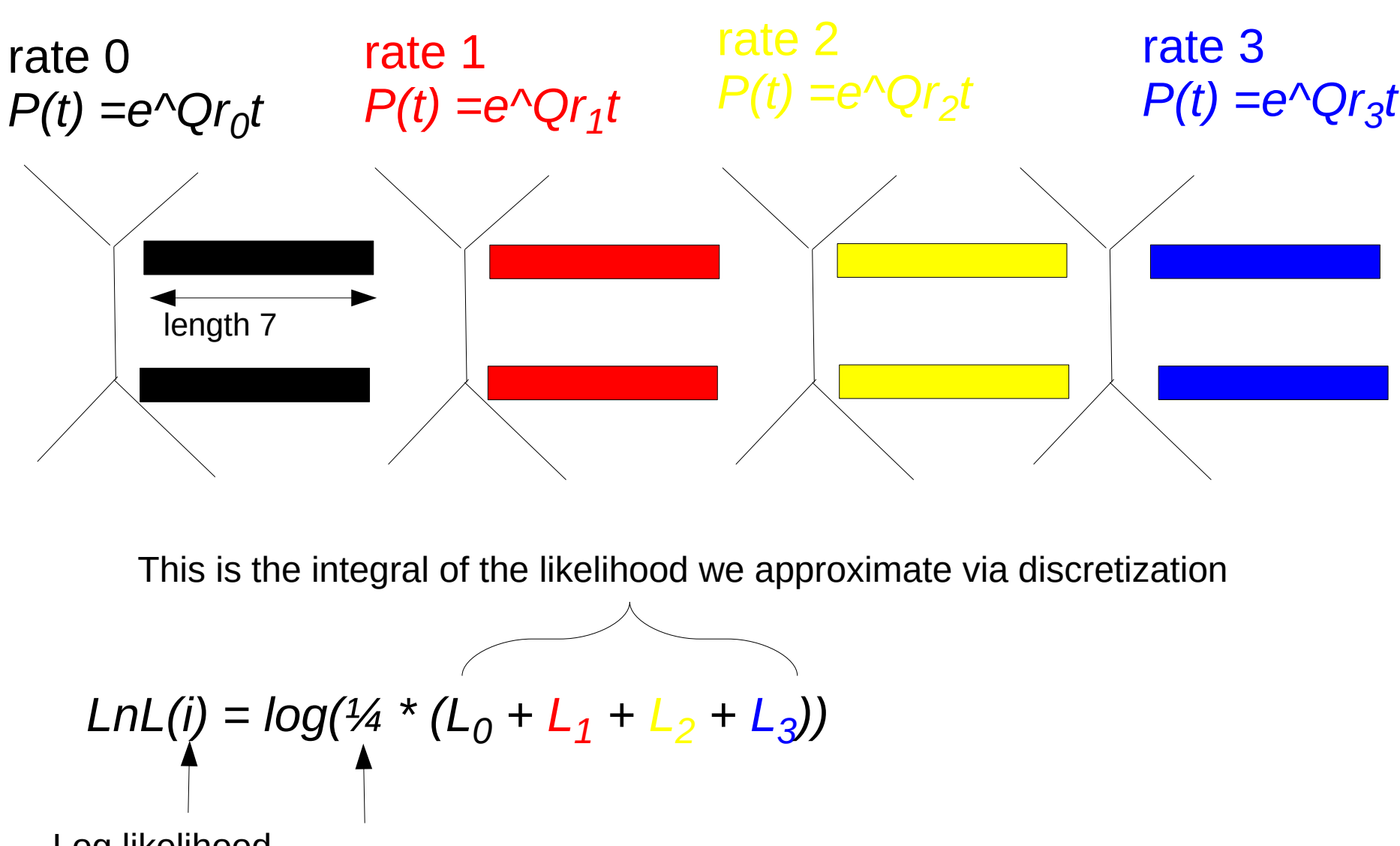

94 Log likelihood at site *i* All  $\Gamma$  rates have equal probability

#### An Abstract View of Γ

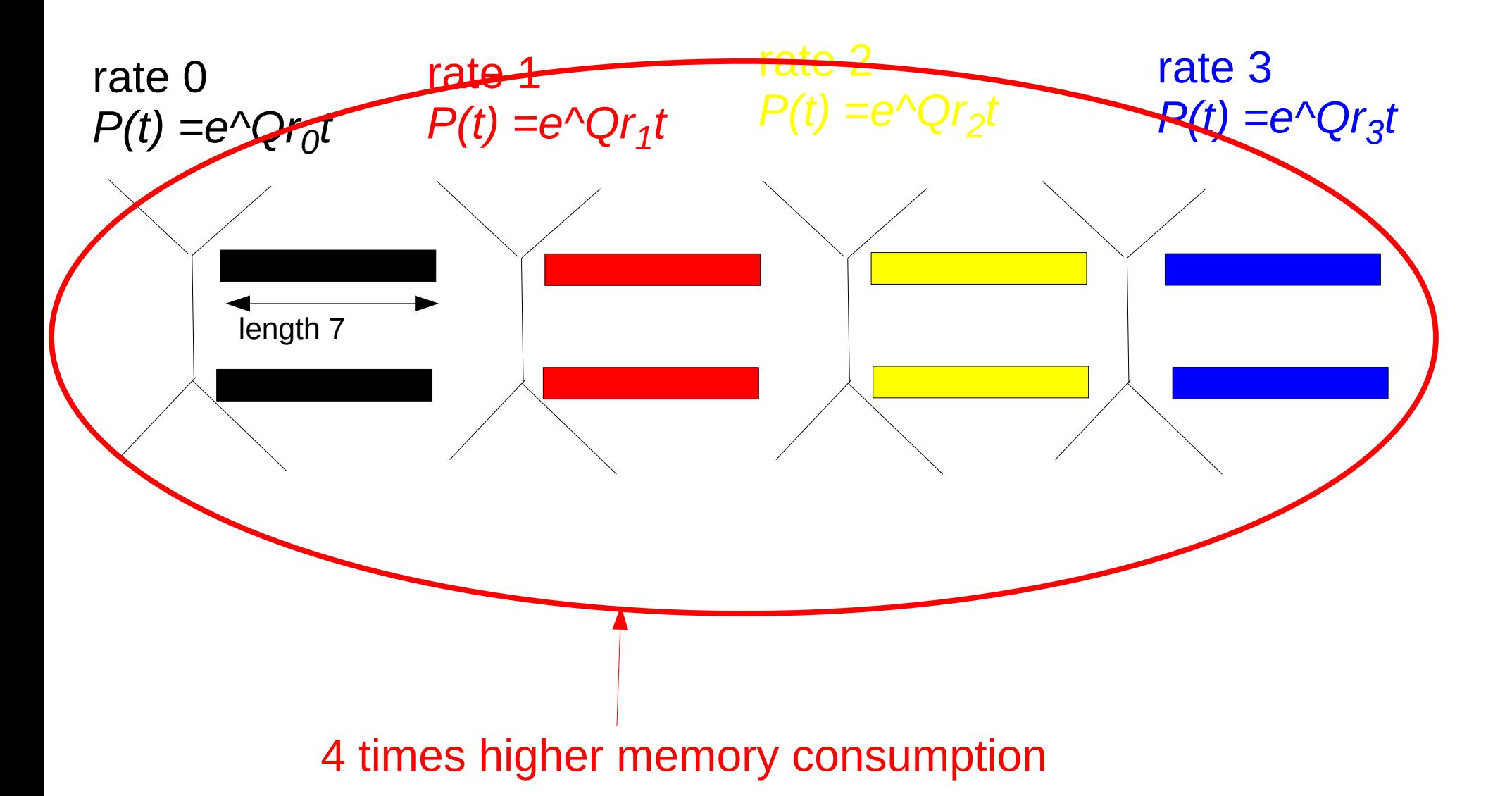

#### An Abstract View of Γ

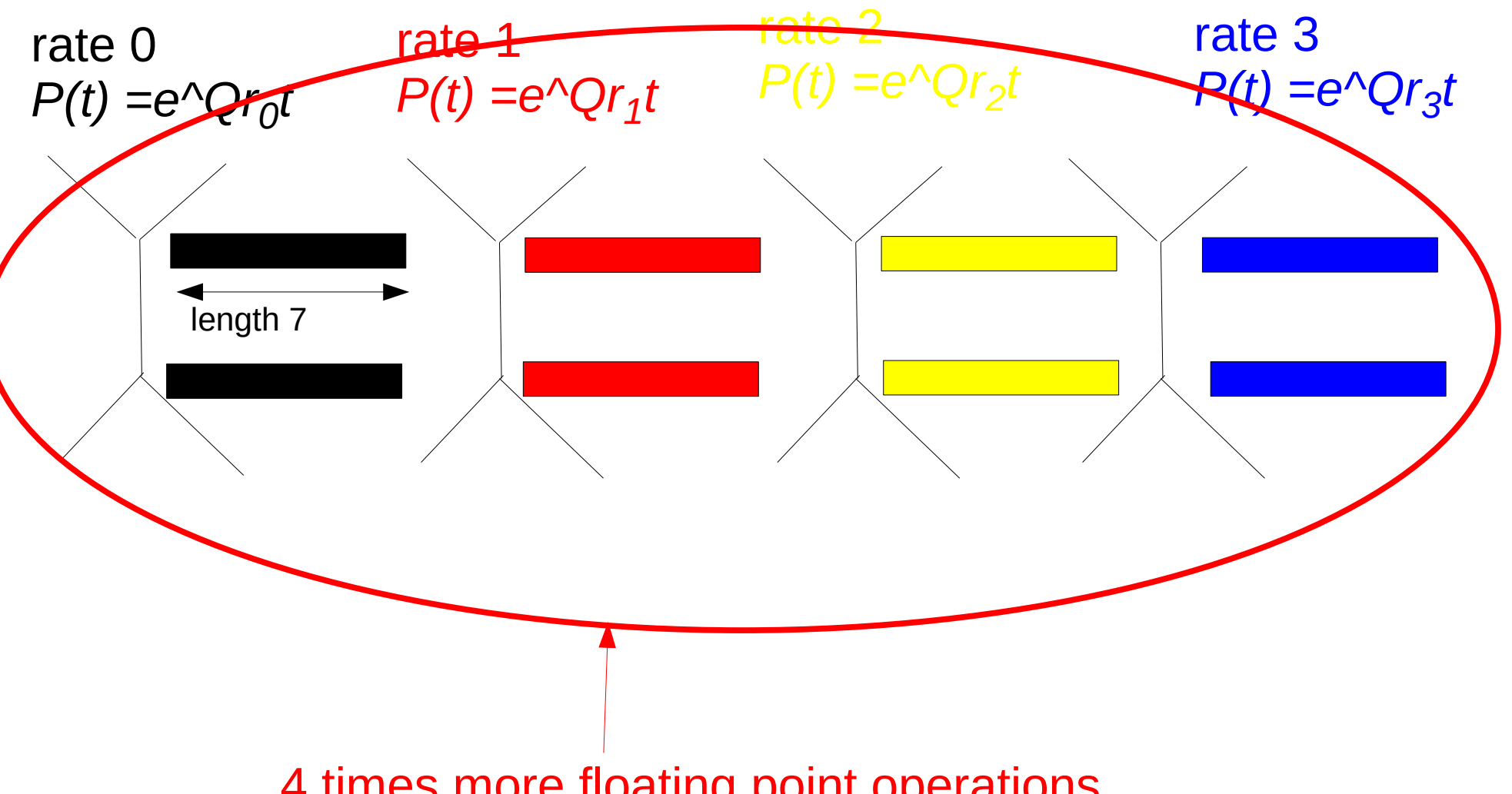

4 times more floating point operations

#### **F Model of Rate Heterogeneity with 4 discrete rates**

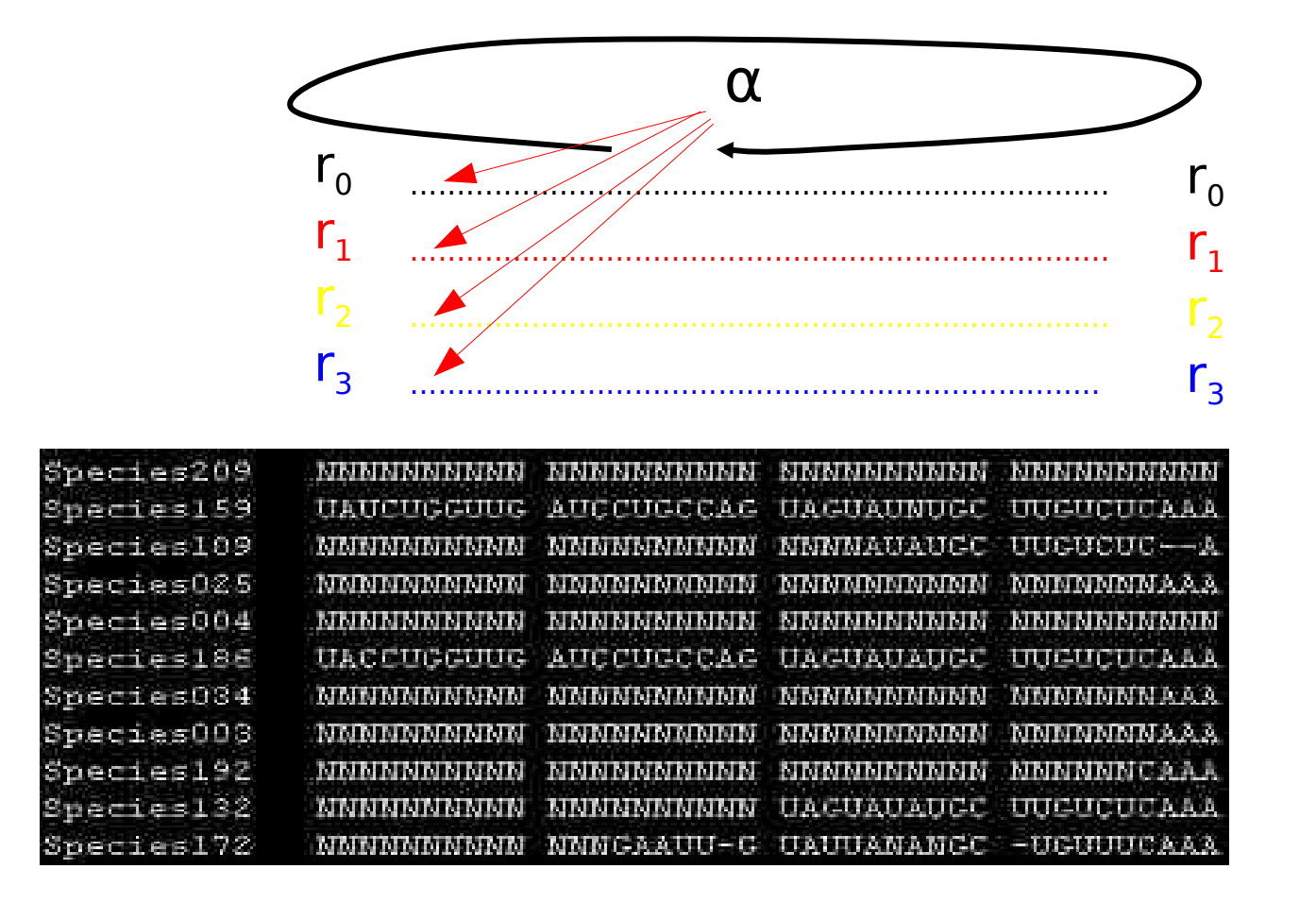

# Mixture Models

- The Γ model of rate heterogeneity is a simple example of socalled mixture models
- From Wikipedia: "In statistics, a mixture model is a probabilistic model for representing the presence of subpopulations within an overall population, without requiring that an observed data set should identify the sub-population to which an individual observation belongs. Formally a mixture model corresponds to the mixture distribution that represents the probability distribution of observations in the overall population."
- The F model gives us 4 discrete evolutionary rates over which we integrate (add) the likelihood for each site, without assigning a specific rate to a specific site

# Mixture Models

- We can also imagine to integrate the likelihood over a set of
	- distinct Q matrices
	- distinct base frequencies
	- or combinations thereof
- The LG protein substitution model is an example thereof:
- It uses 4 distinct empirical Q matrices and 4 distinct sets of base frequencies  $\pi$  over which we integrate just like for the  $\Gamma$ model

#### An example

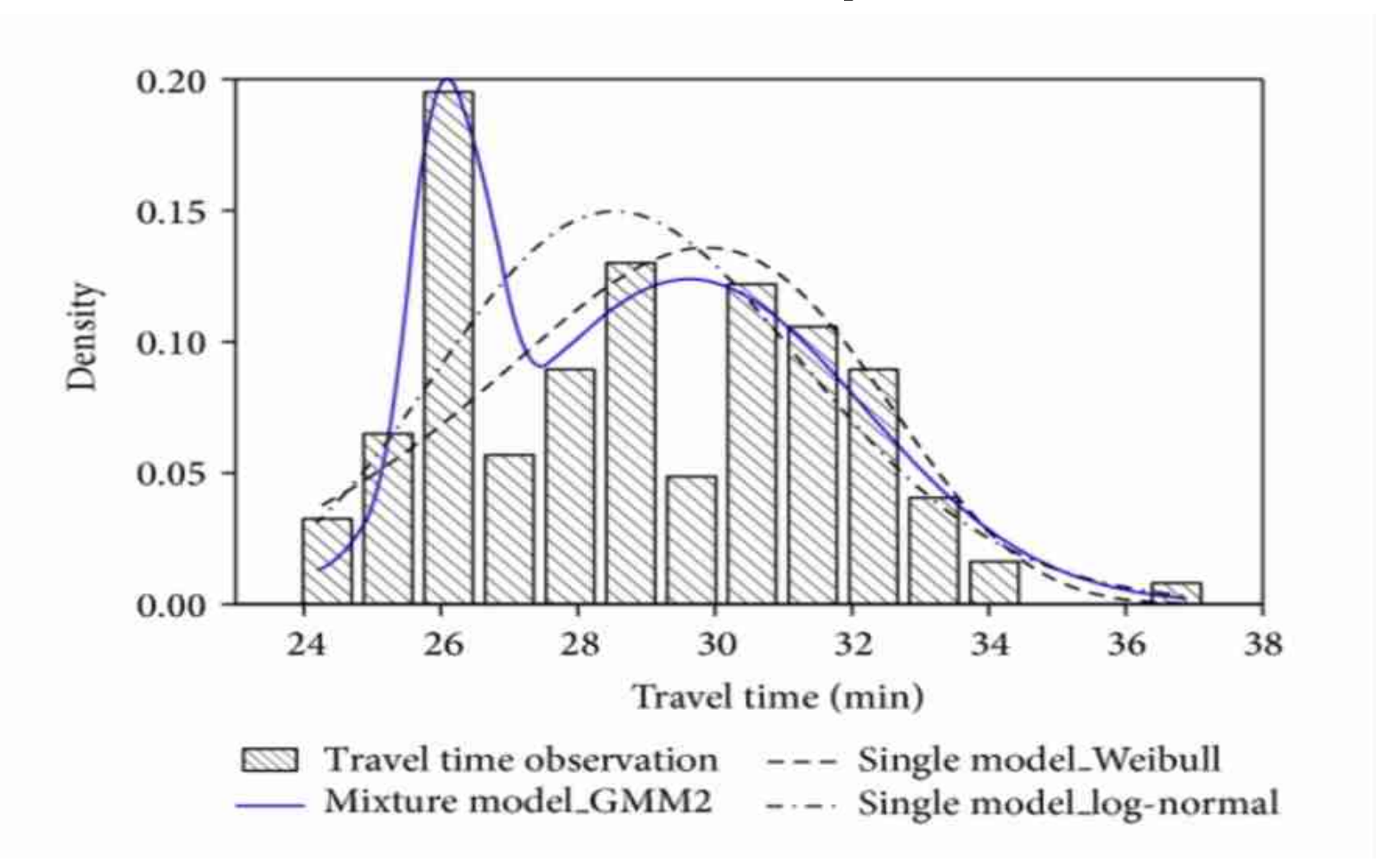

100 Taken from: "Measuring Service Reliability Using Automatic Vehicle Location Data"  $\rightarrow$  bus service reliability

#### Heterotachous Models

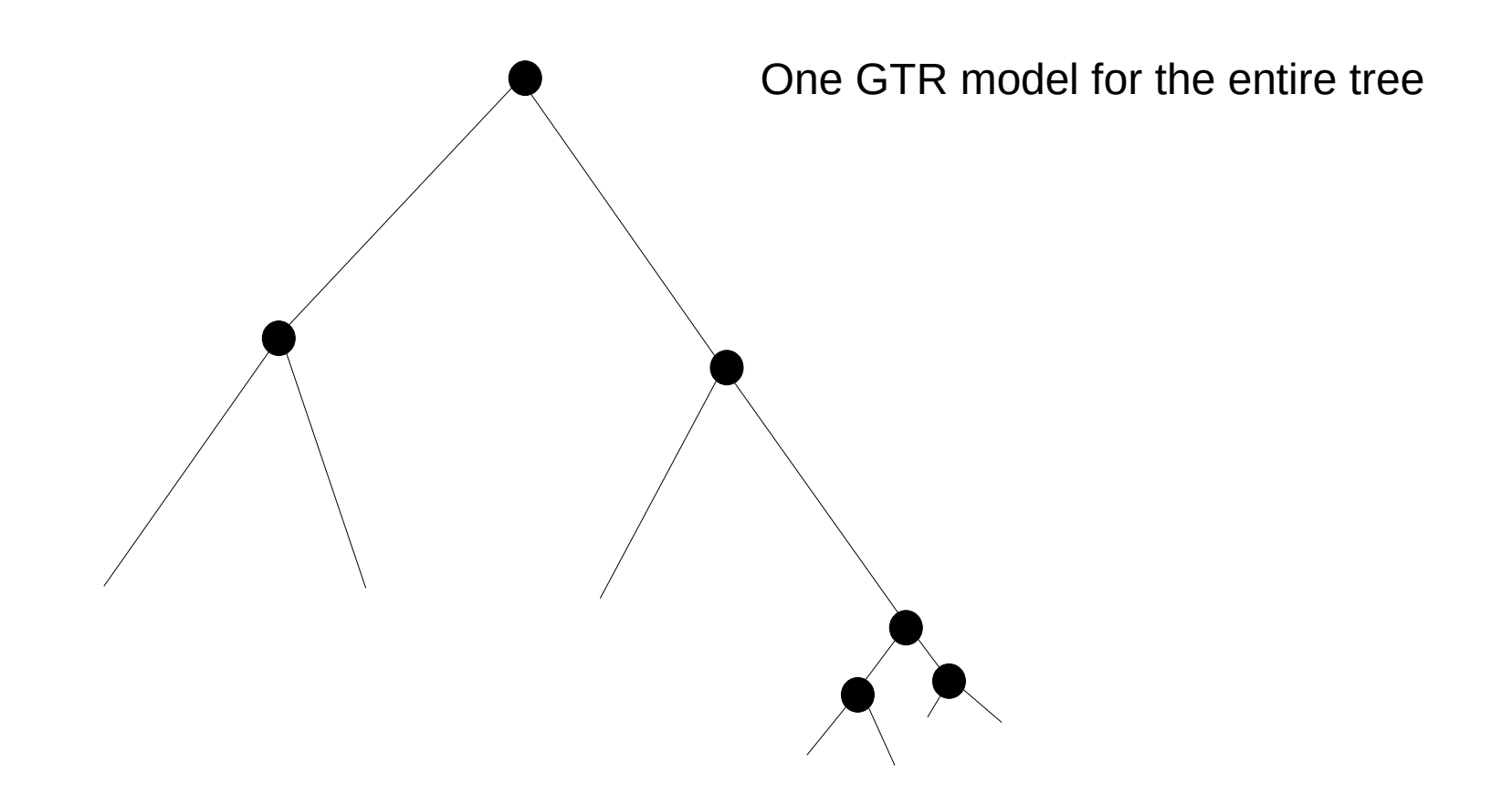

#### Heterotachous Models

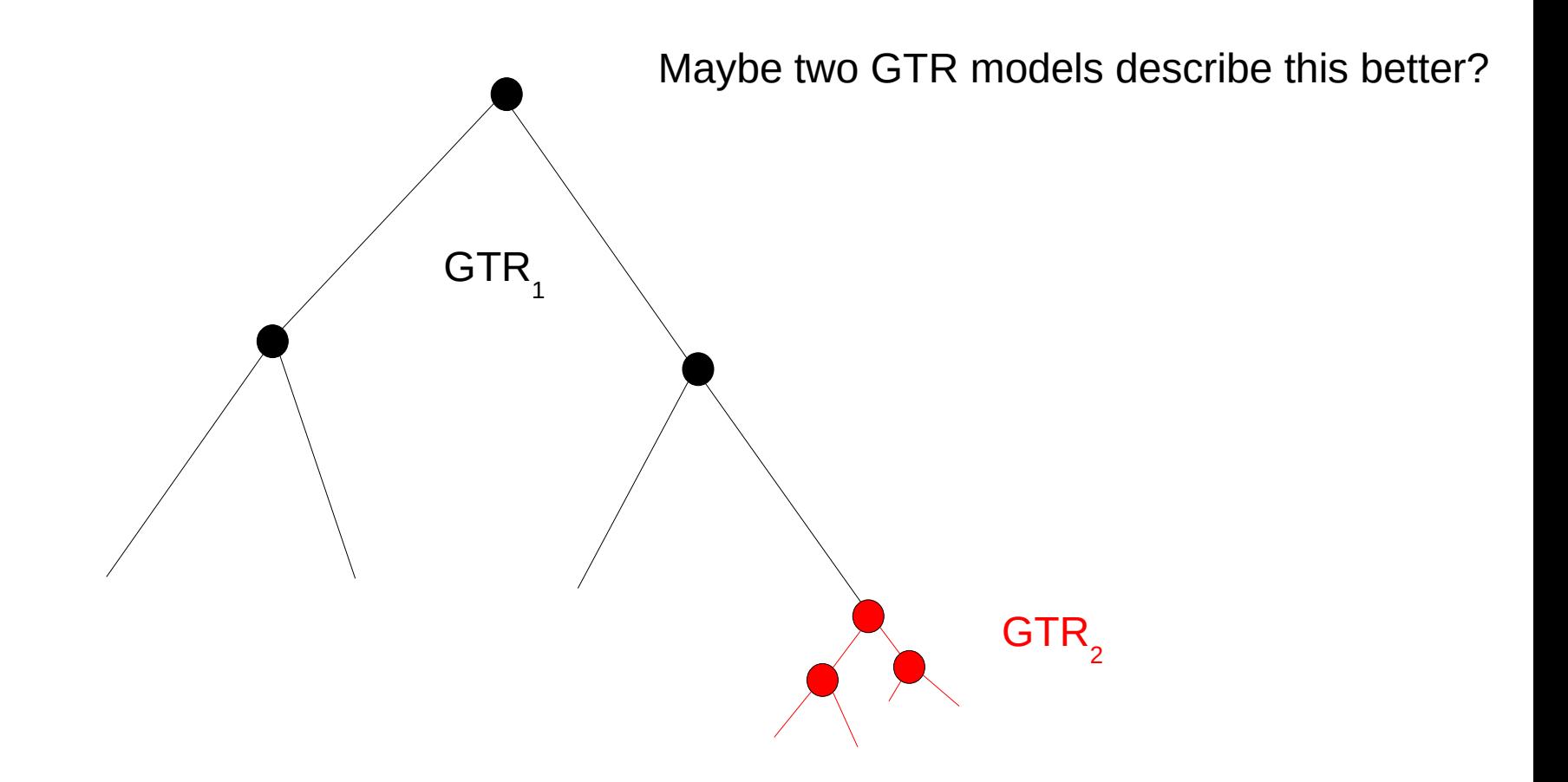

### Heterotachous Models

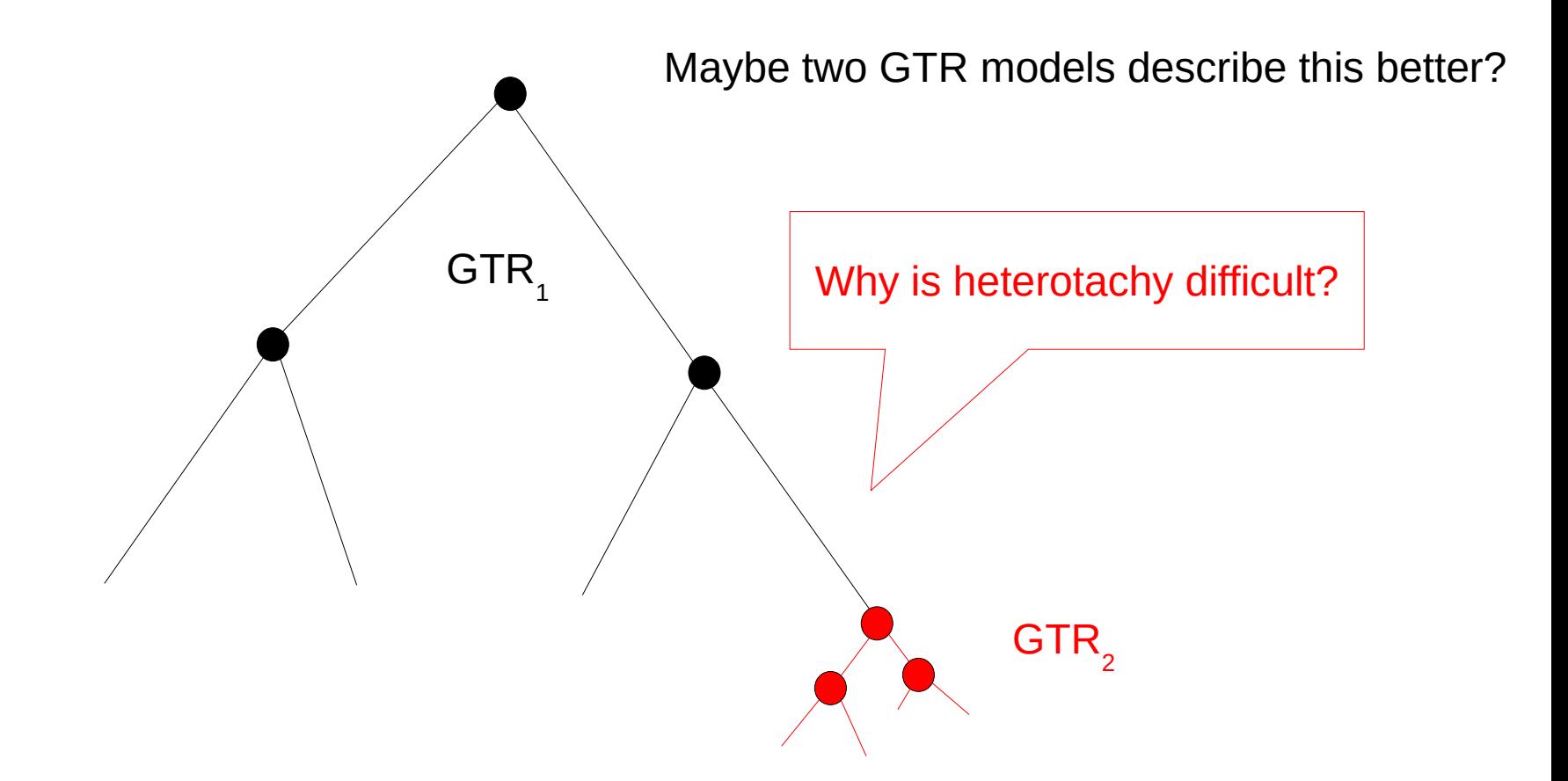

### What is a partitioned dataset?

Multi-gene or whole-genome alignment

# What is a partitioned dataset?

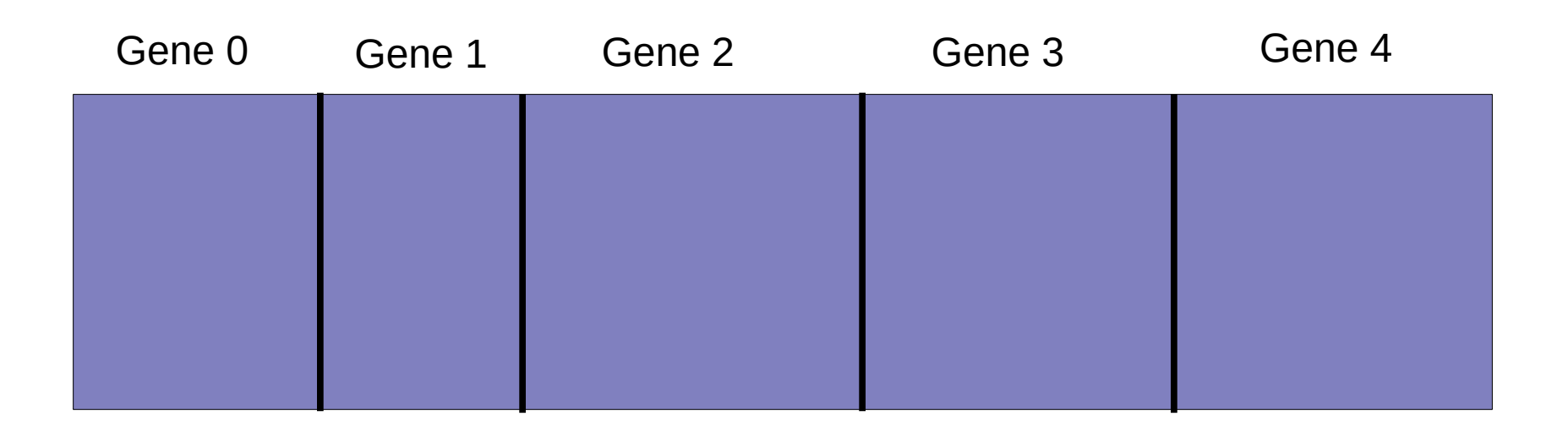

Multi-gene or whole-genome alignment

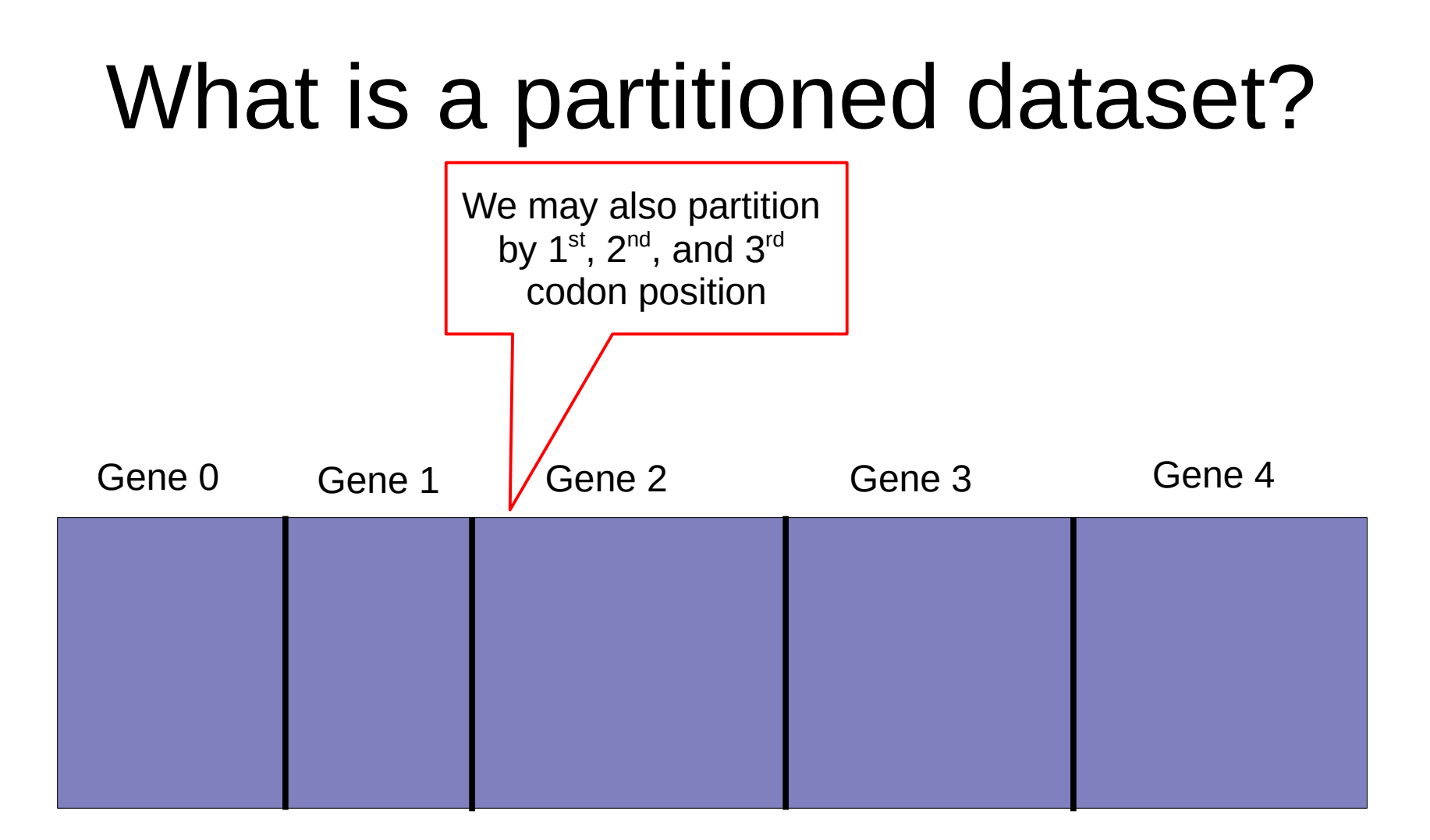

Multi-gene or whole-genome alignment

# What is a partitioned dataset?

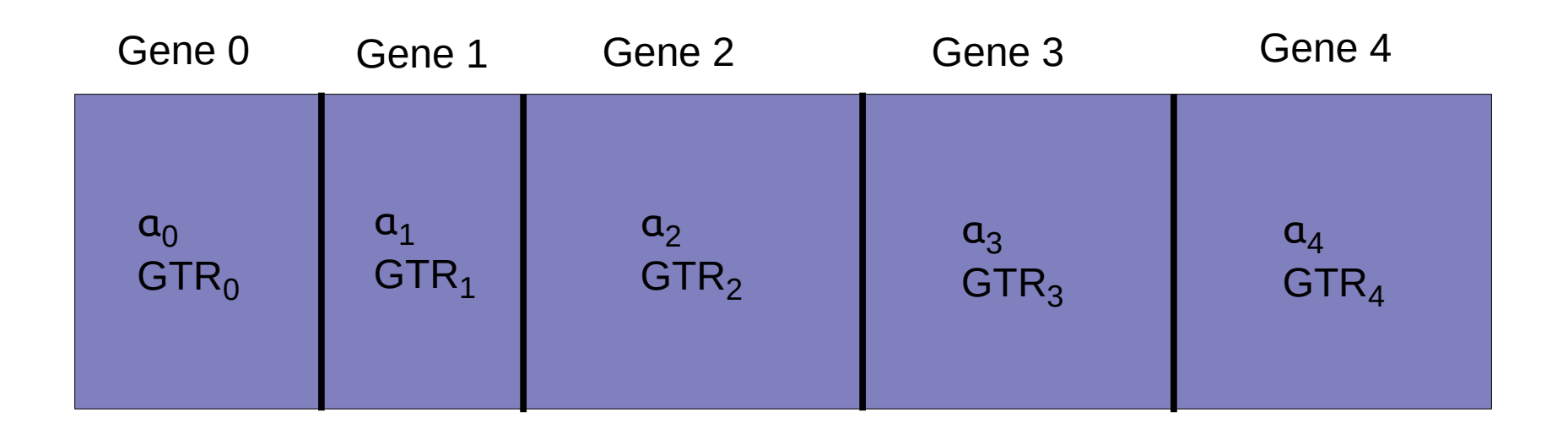

# What is a partitioned dataset?

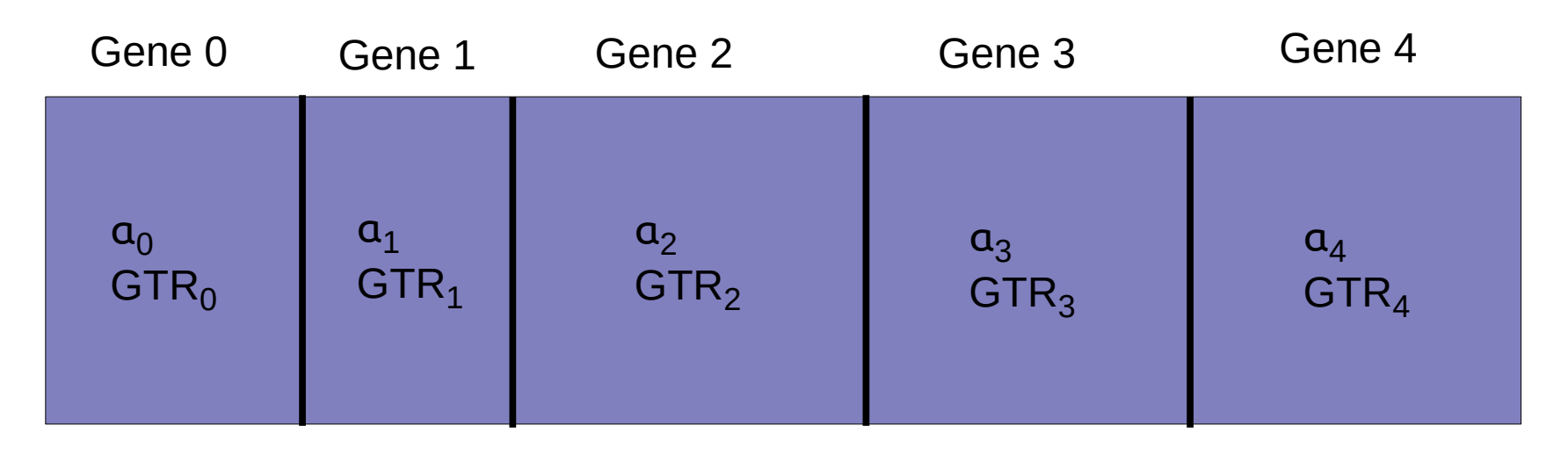

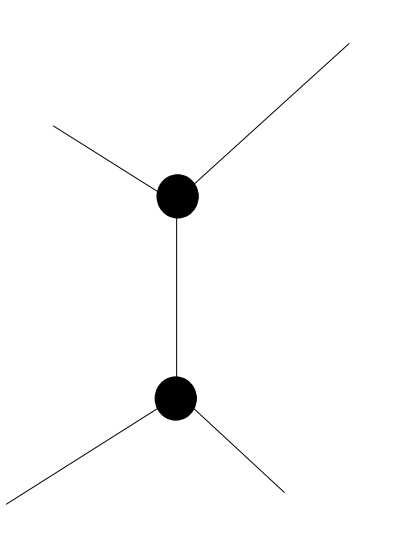

Joint branch length estimate
### What is a partitioned dataset?

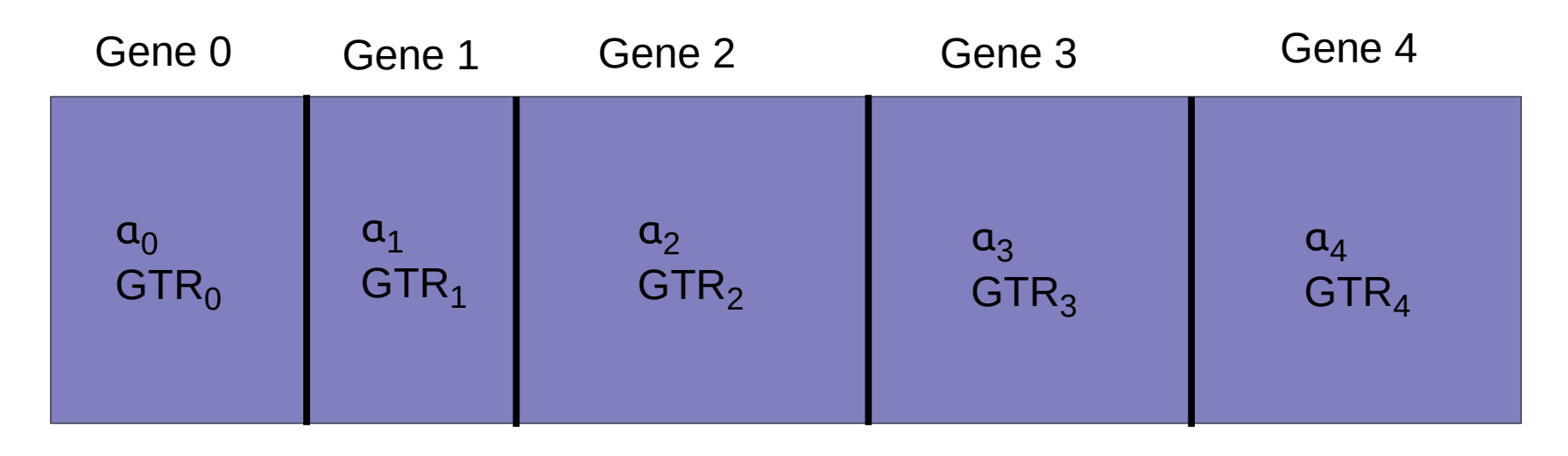

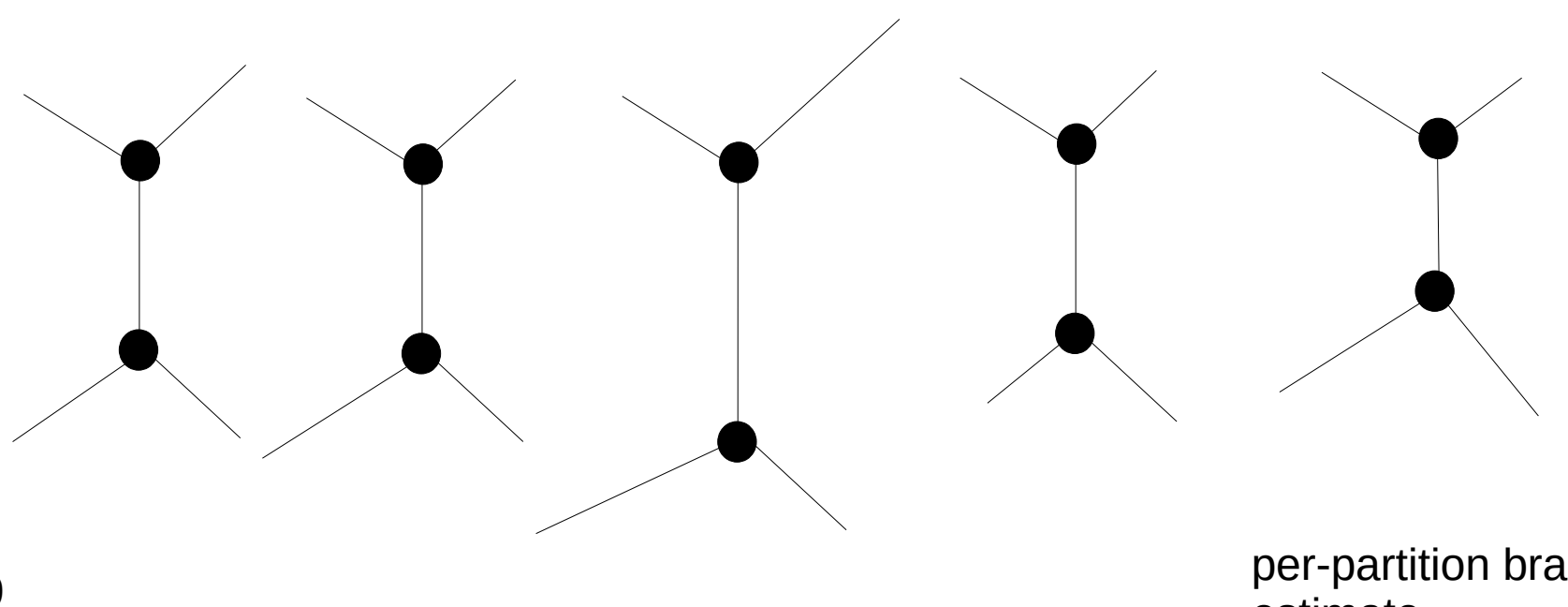

per-partition branch length estimate

### What is a partitioned dataset?

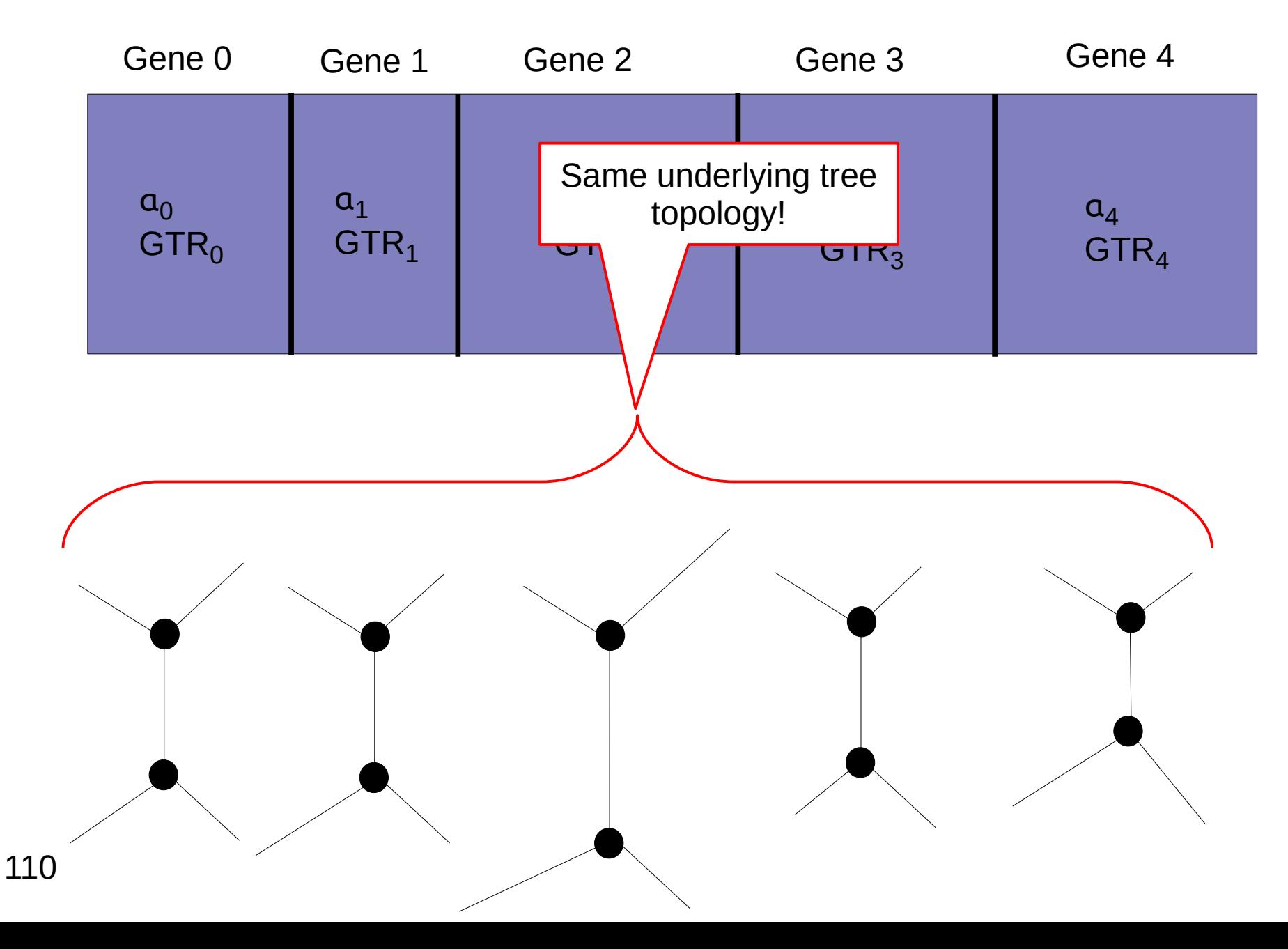

### What is a partitioned dataset?

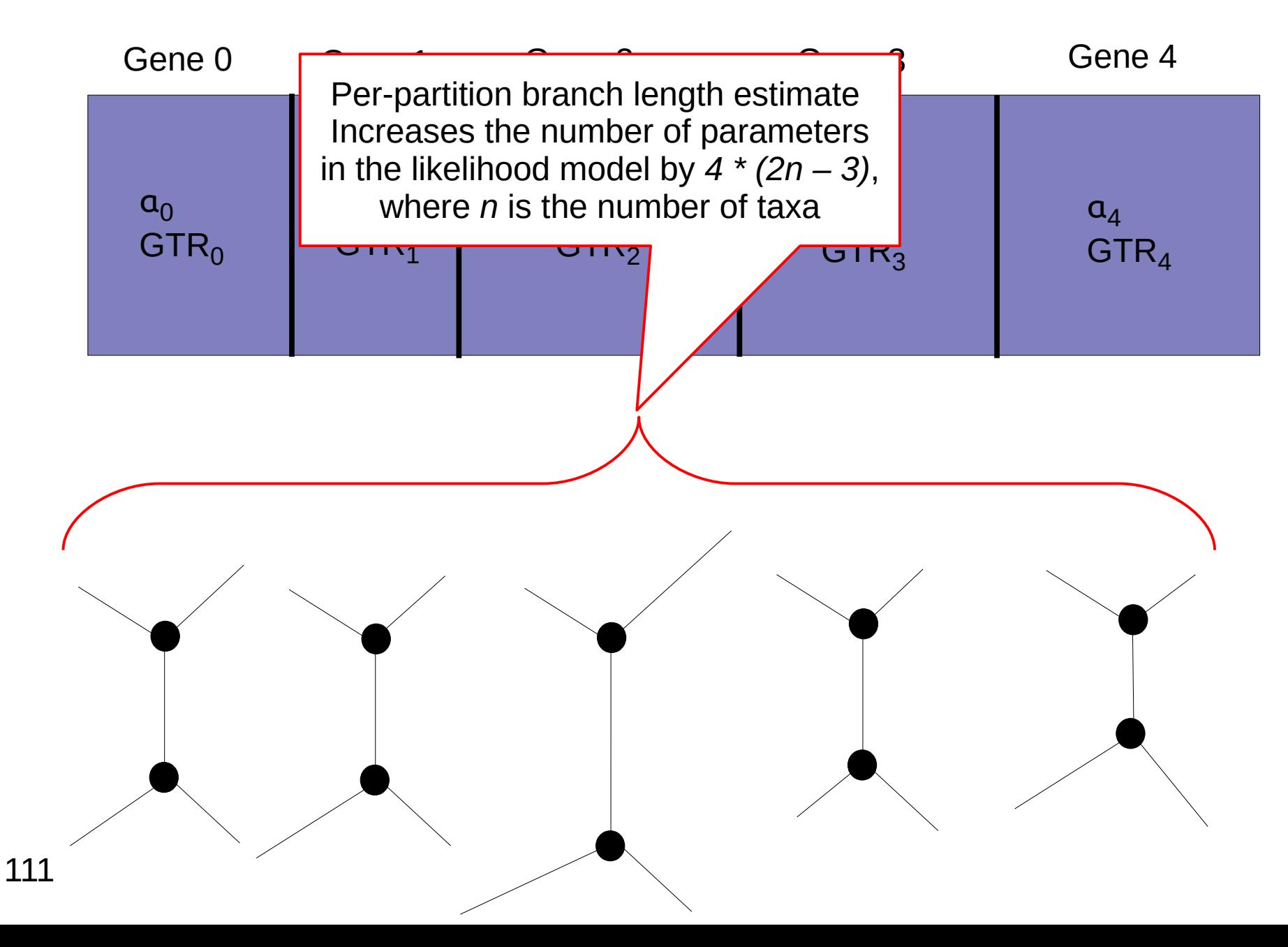

## Models and Parameters

- If we add an additional parameter to a model, the likelihood will become better
- However, this does not mean anything, as
	- We might be over-parameterizing
	- The key question is if the more complex model yields a different tree topology
- So, how do we determine the best-fit model for a given dataset?

### Nested models

- A particular model is said to be nested within a more complex model only if constraining parameter values of the latter yields the former!
- So, the model can only be constrained in one direction to determine if its nested!
- If I need to constrain both models for which I intend to assess nesting, they are not nested.
- Example: The F81 (equal rates, unequal stationary frequencies) and *K2P* (2 distinct rates, equal stationary frequencies) models are not nested within each other.

 $\rightarrow$  This is because fixing the parameter values of either model does not yield the other model

• However, they are both nested within *GTR* 

# Model Testing

- If models are nested we can use a likelihood ratio test
- Model *A* is nested in model *B* if parameters in model *A* are a subset of the parameters in model *B*
- For instance: the *Jukes Cantor (JC)* model is nested in the *General Time Reversible (GTR)* model of nucleotide substitution
- $LR = P(D|A) / P(D|B) = L(A) / L(B)$
- $Δ = ln(LR<sup>2</sup>) = 2 (ln(L(A)) ln(L(B))$
- **•** Compare  $\Delta$  to  $x^2$  distribution with  $k_A k_B$  degrees of freedom to determine if the *Δ* is significant or not
- The degrees of freedom difference is the difference in the number of free parameters in the models
- How many free parameters do the *JC* and *GTR* models have?

# Model Testing

- If models are nested we can use a likelihood ratio test
- Model *A* is nested in model *B* if parameters in model *A* are a subset of the parameters in model *B*
- For instance: the *Jukes Cantonical Cantonical* Cantonic in the *Ime Reversible (GTR)* model of We are only allowed to compare likelihoods on the same data **D**!

- $LR = P(D|A) / P(D|B) =$
- $\Delta = \ln(LR^2) = 2 (\ln(L(\sqrt{ln(L(B)})))$
- Compare  $\Delta$  to  $x^2$  distribution with  $k^A k^B$  degrees of freedom to determine if the  $\Delta$  is significant or not
- The degrees of freedom difference is the difference in the number of free parameters in the models
- How many free parameters do the *JC* and *GTR* models have?
	- $\rightarrow$  JC: 0
	- $\rightarrow$  GTR: 8

## What if Models are not nested?

- One can use other criteria such as
	- *Akaike Information Criterion (AIC)*
	- *Bayesian Information Criterion (BIC)*
- I will spare you the details, but the basic idea always is:
	- Compute likelihood of alternative models
	- Penalize the more parameter-rich models

# Outline

- Last time:
	- How to Compute the Likelihood of a tree
	- How to compute the Likelihood efficiently: Felsenstein Pruning Algorithm
- Today & next time
	- What is hidden in  $P(t)$  what do the models look like ?
	- How to compute the Maximum Likelihood score on a tree?
	- Advanced substitution models
	- **Efficiently computing the Likelihood on trees**
	- Parallel Likelihood computations

### Data Structures for unrooted Trees

- Unrooted trees with dynamically changing virtual roots need a dedicated tree data structure
- Why can the virtual root positions change dynamically?
- If we apply a topological move (NNI, SPR, TBR) will we have to re-compute all conditional likelihood vectors?

#### Memory Organization: Conditional Likelihood Vectors with an Unrooted View

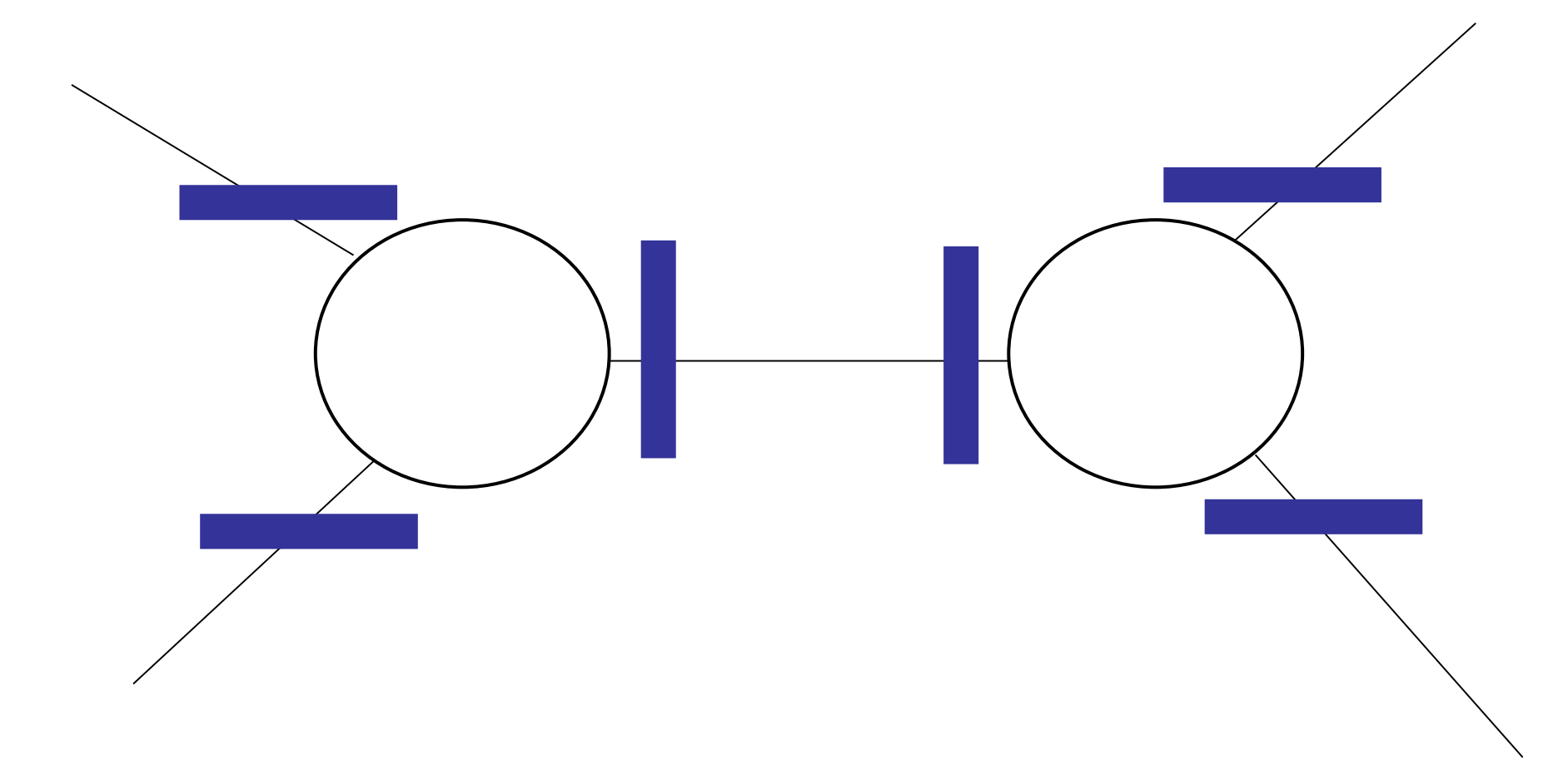

#### Memory Organization: Conditional Likelihood Vectors with a Rooted View

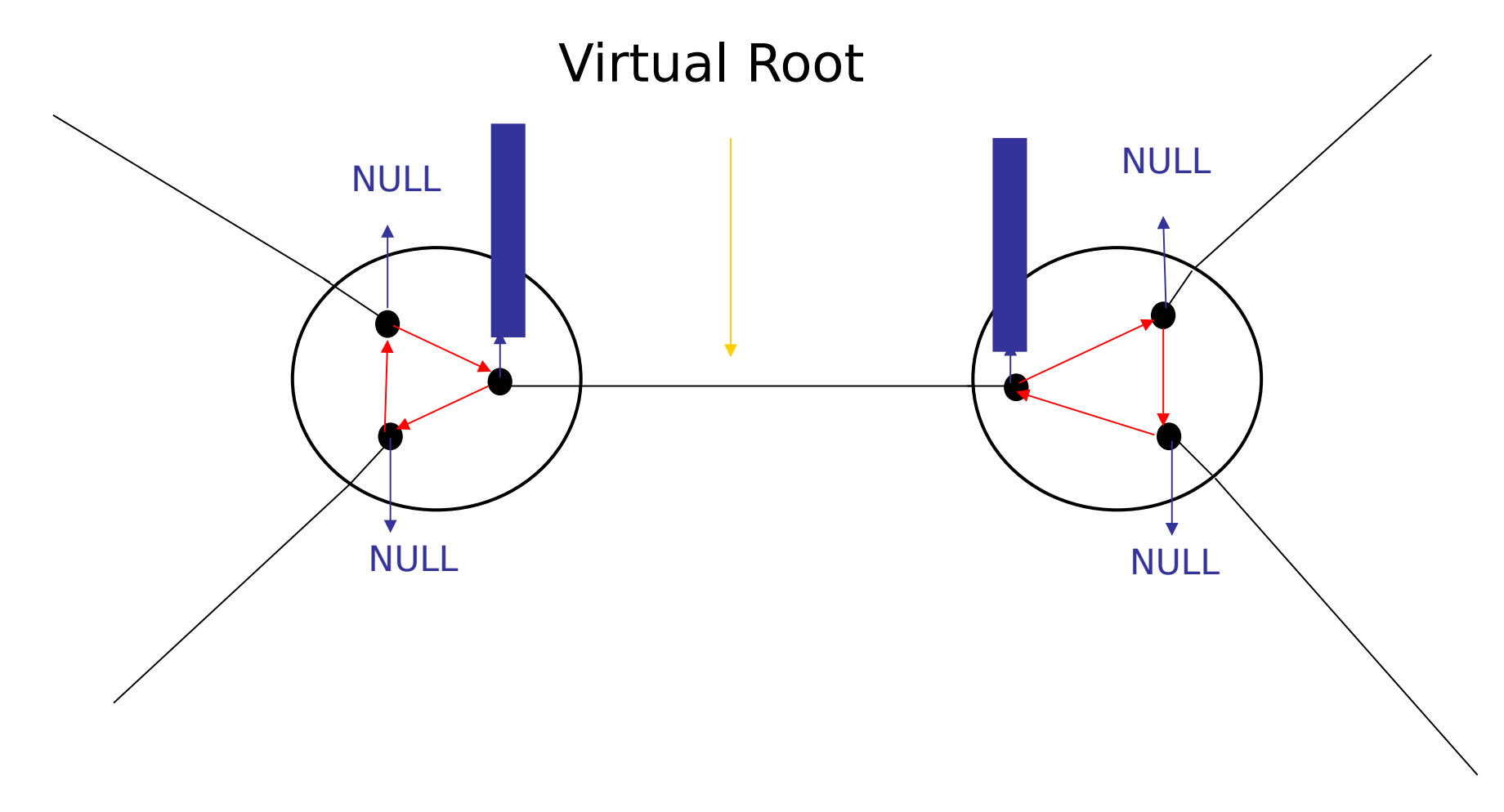

#### Memory Organization: CLVs with a Rooted View

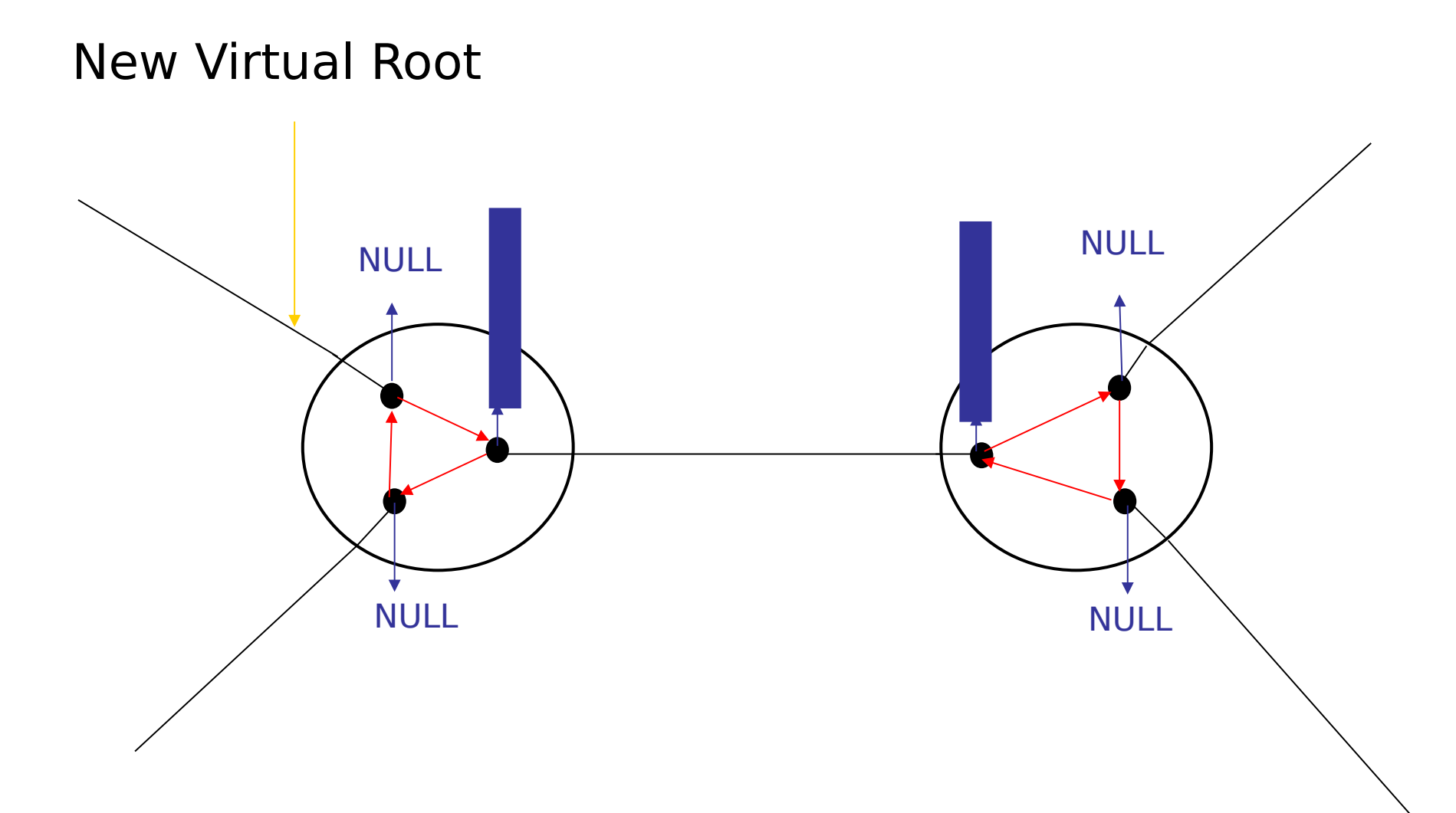

#### Memory Organization: CLVs with a Rooted View

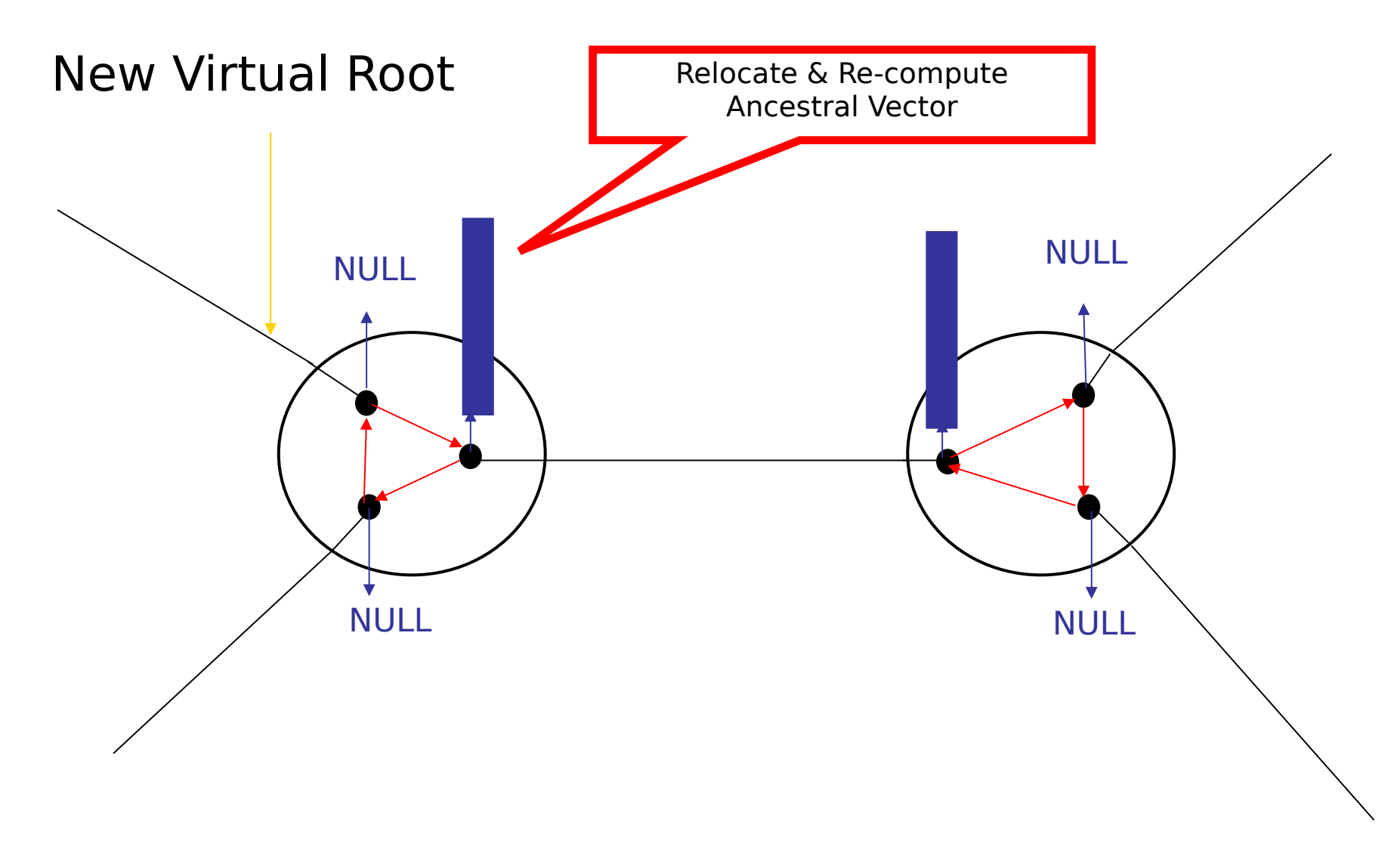

#### Memory Organization: Ancestral Vectors with a Rooted View

New Virtual Root

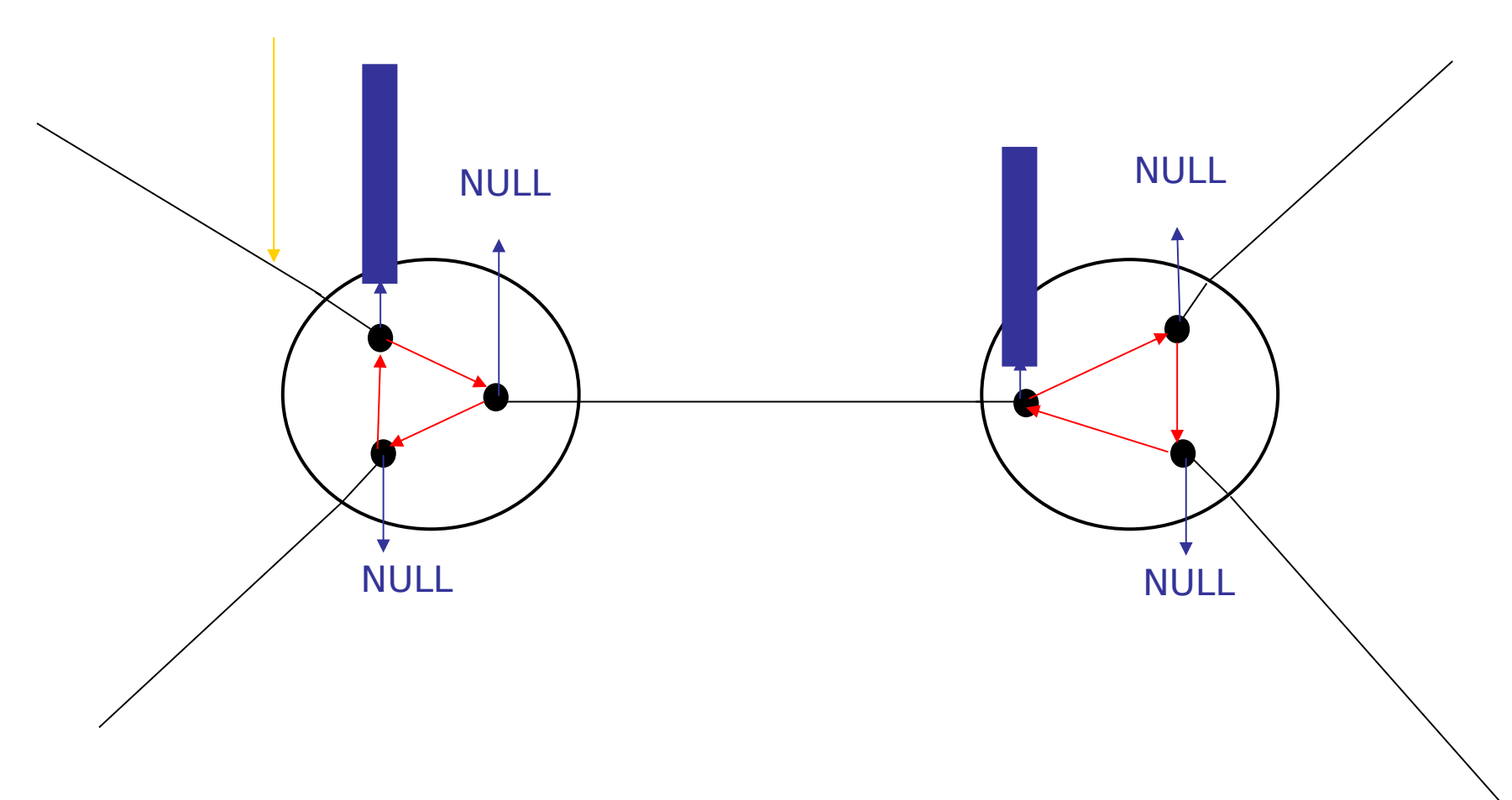

#### Memory Organization: Tip Vectors

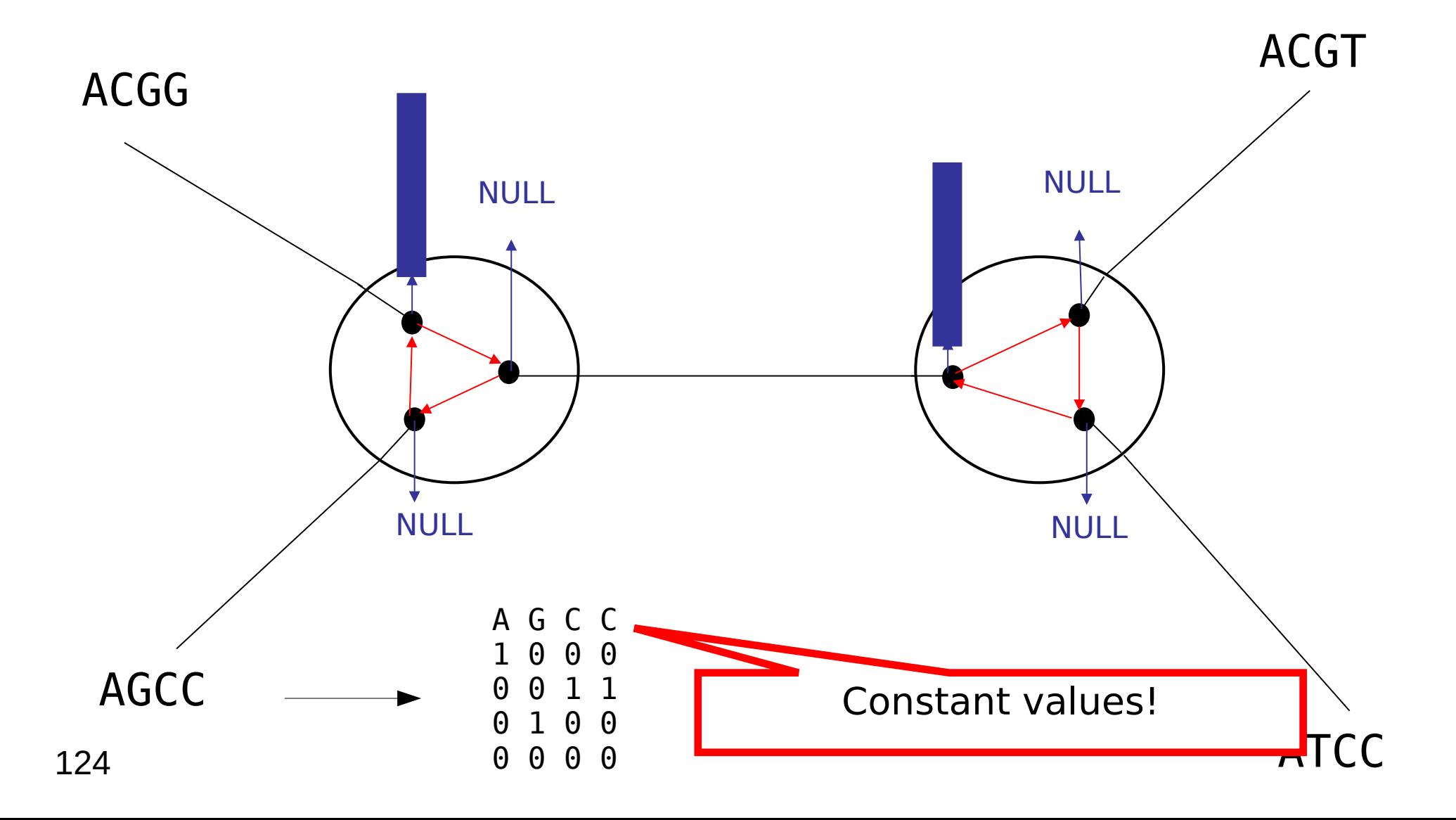

#### Memory Organization: Tip Vectors

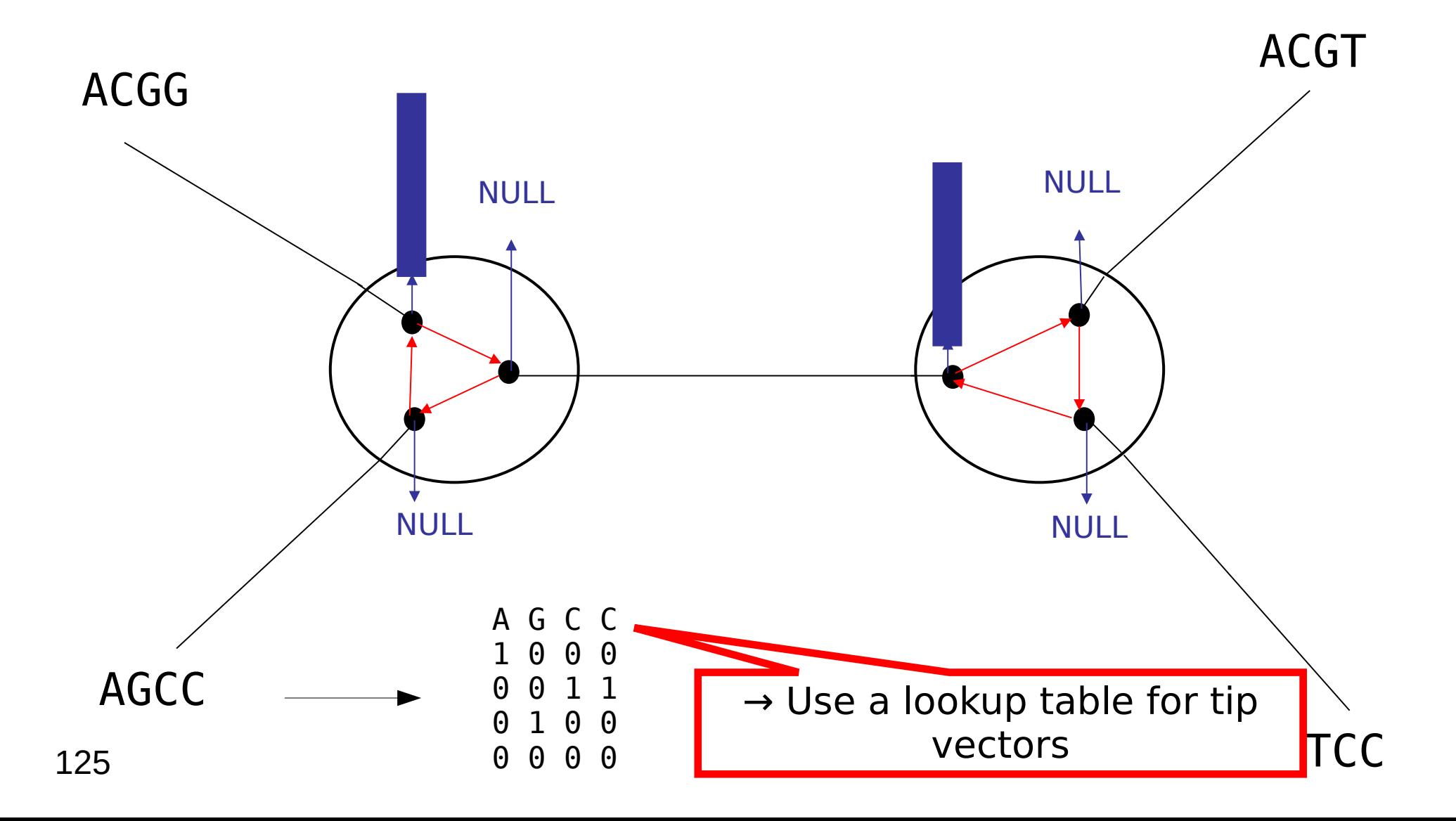

### Optimization of Likelihood Calculations

- Use SSE3 & AVX vector intrinsics
- Also: GPUs, FPGAs
- Special implementations (why?) for computing CLVs:

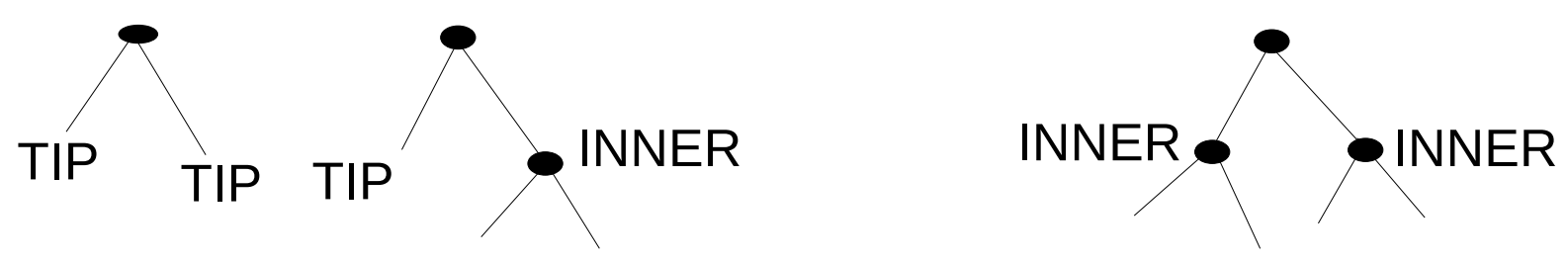

#### Optimization of Likelihood Calculations

- Use SSE3 & AVX vector intrinsics
- Also: GPUs, FPGAs
- Special implementations (why?) for computing CLVs:

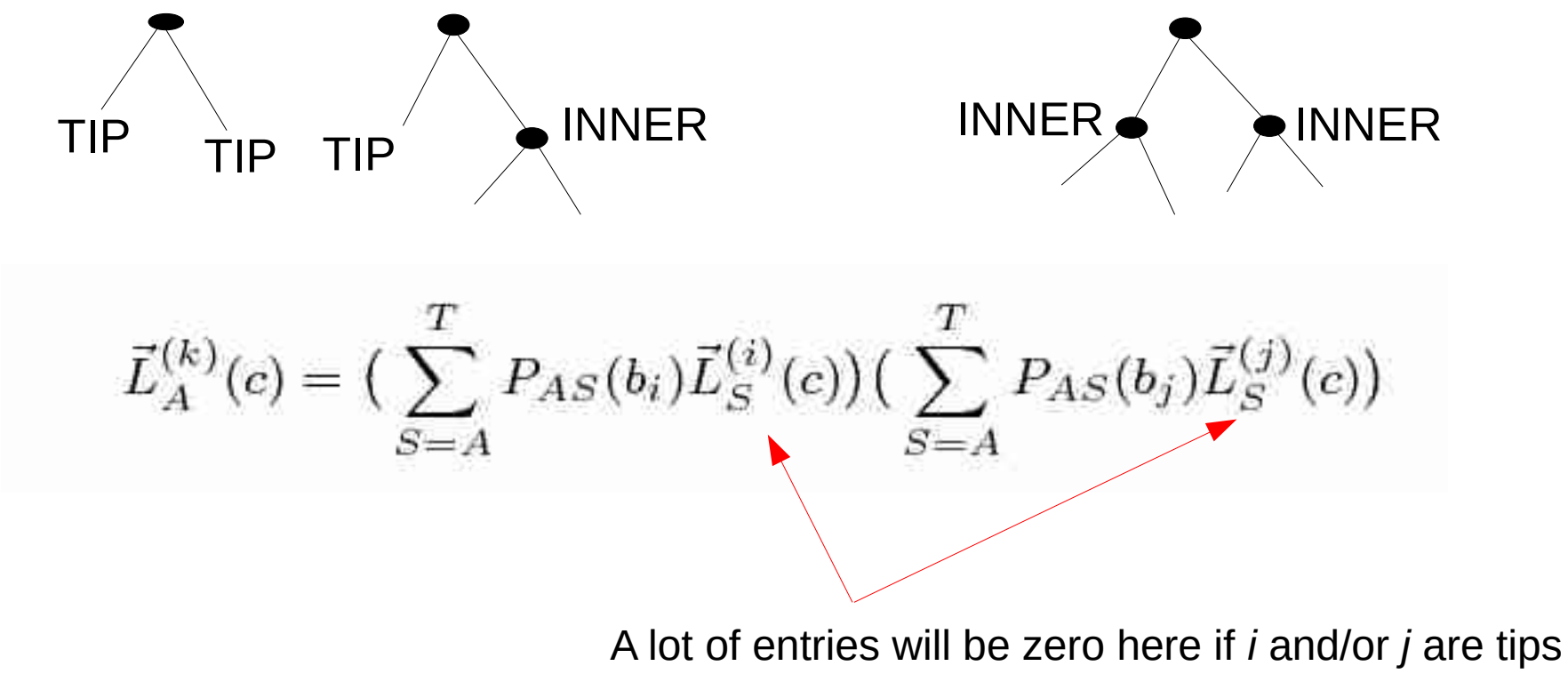

 $\rightarrow$  simplify calculations

#### Repeating Patterns

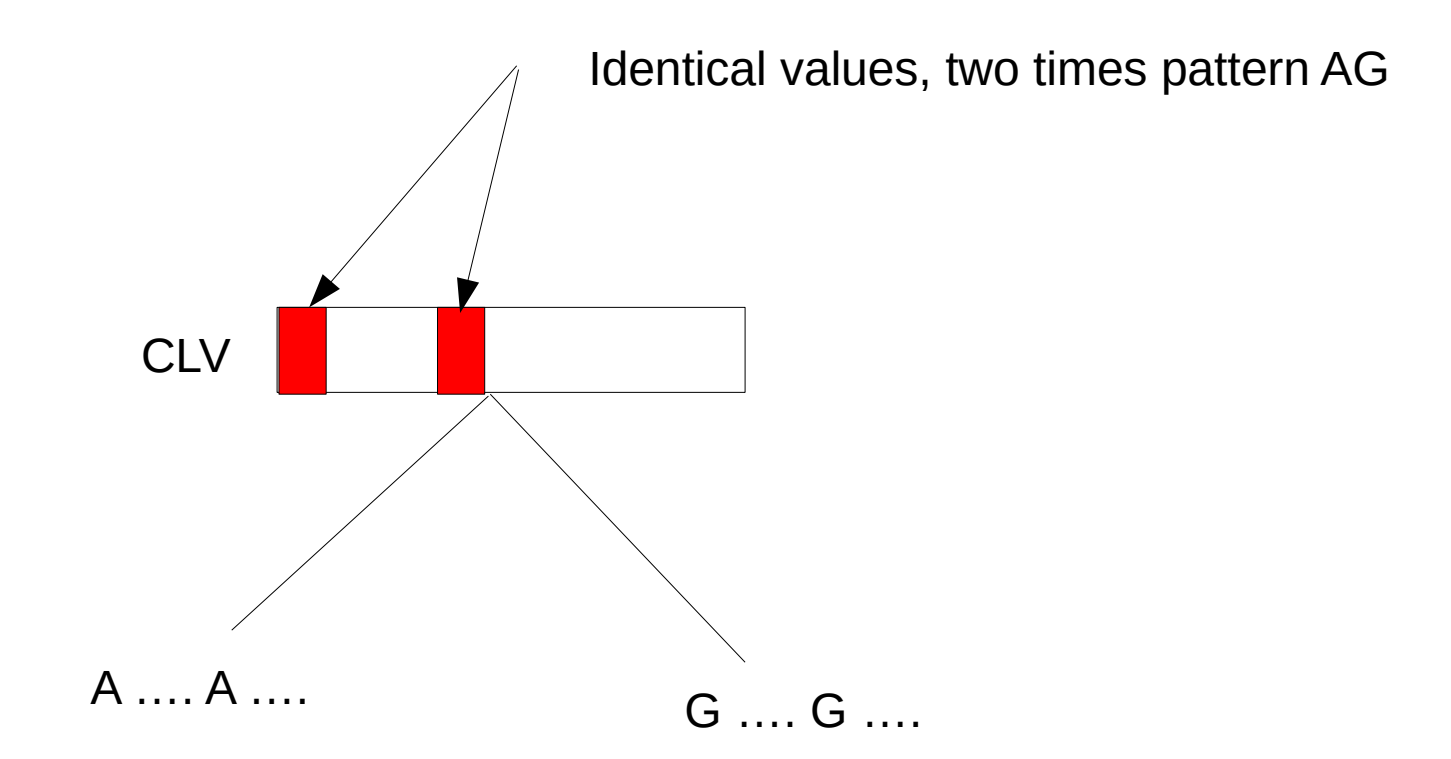

### Repeating Patterns

Detect identical patterns and omit second computation

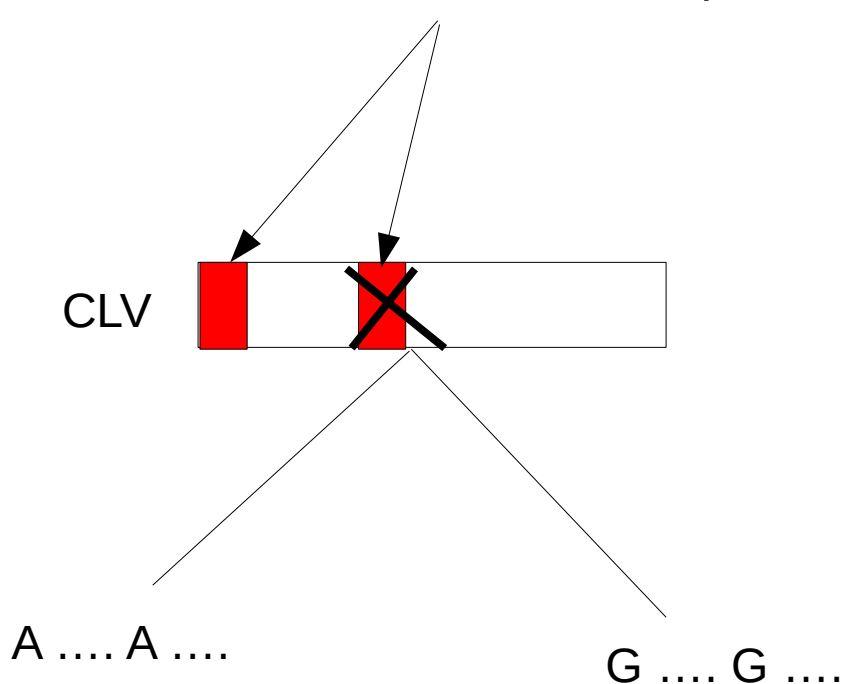

#### Repeating Patterns

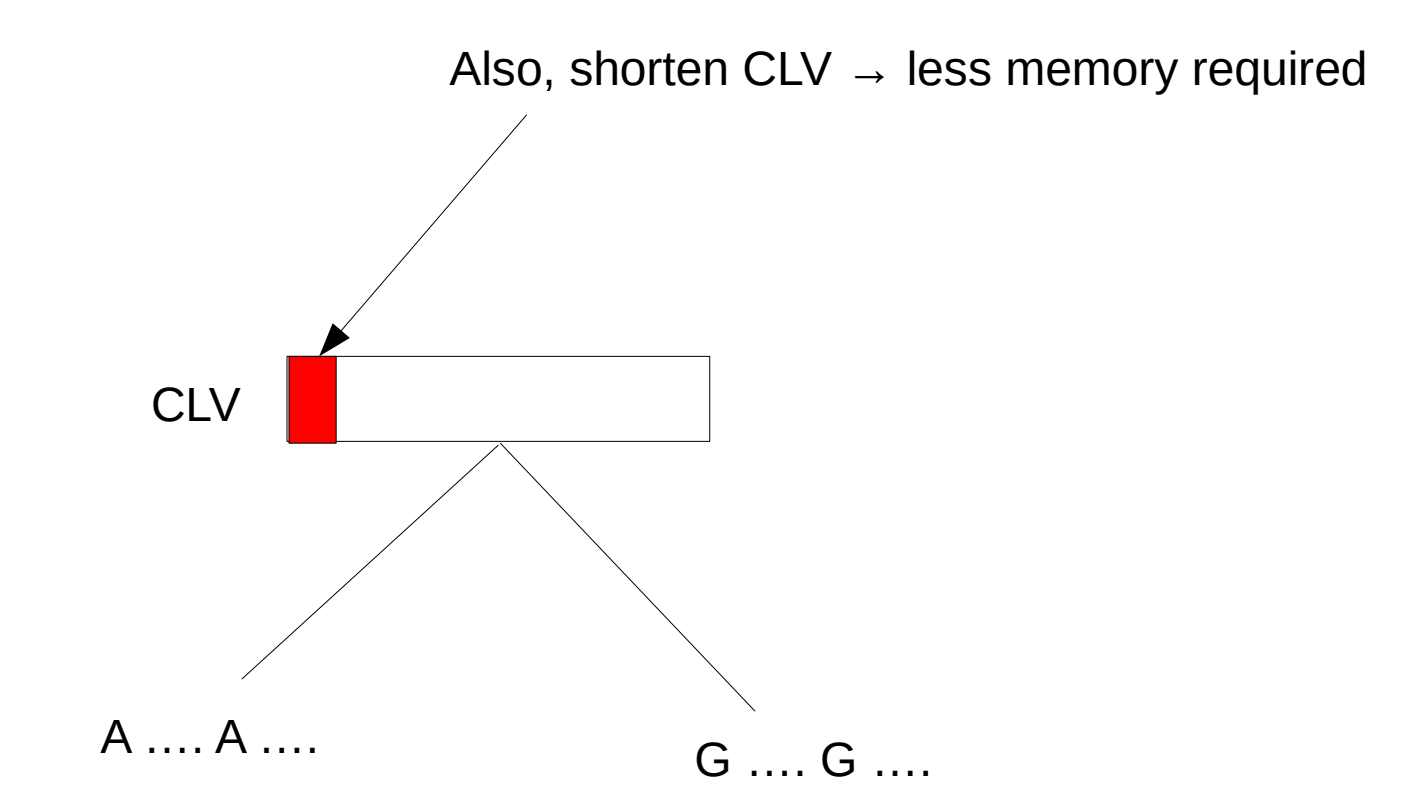

## Repeating Patterns (Repeats)

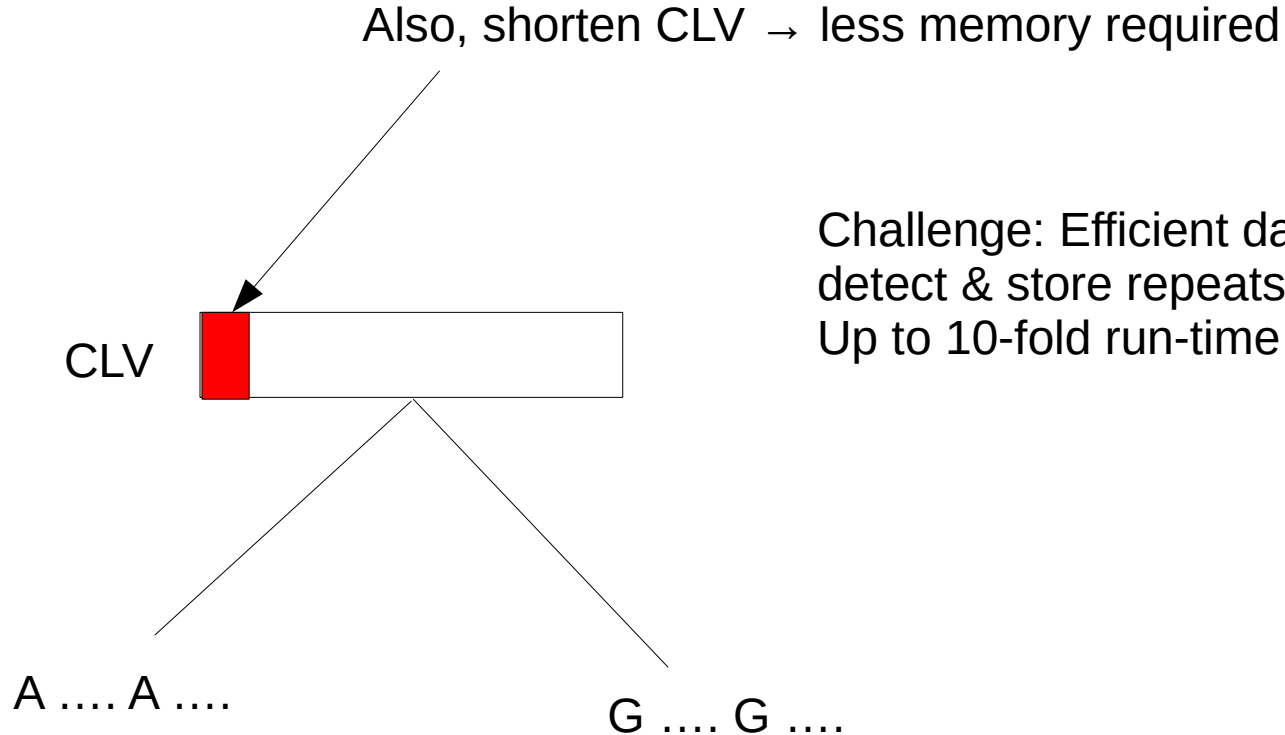

Challenge: Efficient data structure to detect & store repeats Up to 10-fold run-time improvements

# Floating Point Numbers

• Machine numbers are an imperfect mapping of the infinite real numbers to a finite number of machine values!

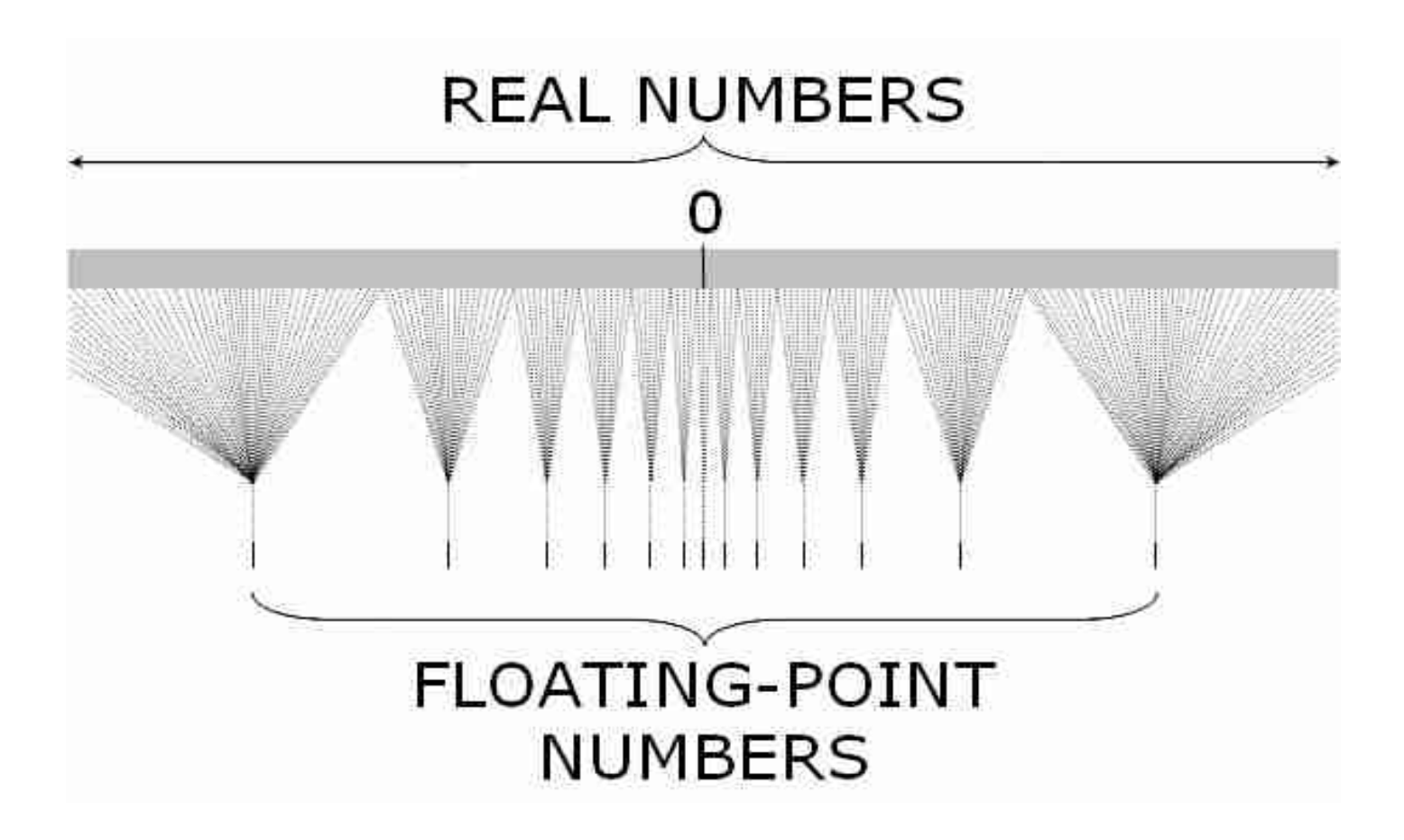

### Floating Point Arithmetics: The Root of All Evil

- Computational science mostly relies on floating-point intensive codes
- How do we verify these codes?
- We stand on shaky grounds
- Scientists using those codes assume that there are no bugs
- Double precision arithmetics required for certain applications
- Who knows what de-normalized floating point numbers are?
	- $\rightarrow$  Please have a look at:

J. Björndalen, O. Anshus: "Trusting floating point benchmarks-are your benchmarks really data-independent?" Applied Parallel Computing. State of the art in Scientific Computing 2010; pp 178-188, Springer.

and at my micro-benchmark at: <https://github.com/stamatak/denormalizedFloatingPointNumbers>

### Floating Point Arithmetics: The Root of All Evil

- Computational science mostly relie Why is this relevant when  $\epsilon$  codes
- How do we verify these codes?
- We stand on shaky grounds

Why is this relevant when talking about Maximum Likelihood?

- Scientists using those codes assume that there are no bugs
- Double precision arithmetics required for certain applications
- Who knows what de-normalized floating point numbers are?
	- $\rightarrow$  Please have a look at:

J. Björndalen, O. Anshus: "Trusting floating point benchmarks-are your benchmarks really data-independent?" Applied Parallel Computing. State of the art in Scientific Computing 2010; pp 178-188, Springer.

and at my micro-benchmark at: <https://github.com/stamatak/denormalizedFloatingPointNumbers>

#### Post-order Traversal

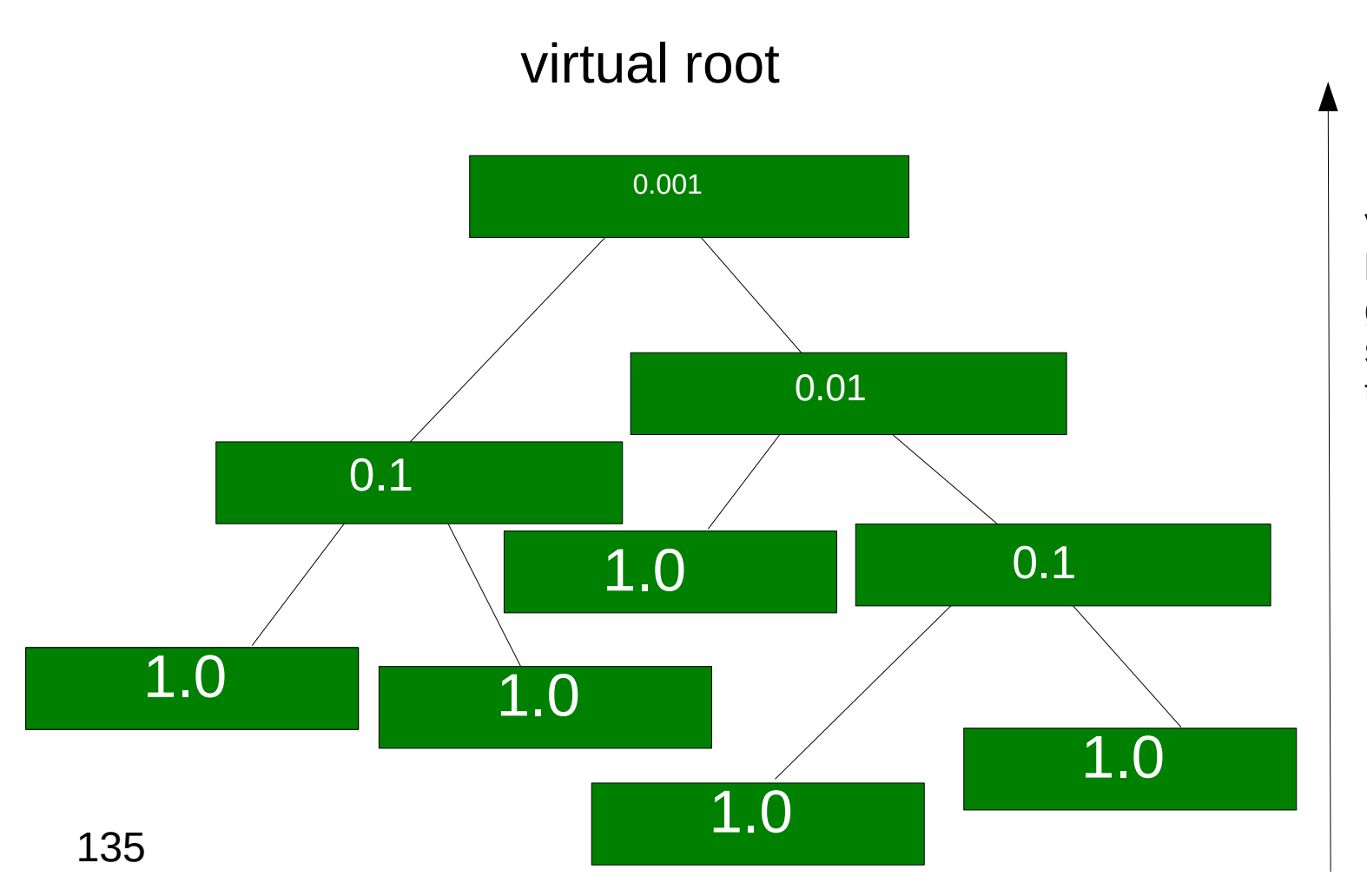

Values in conditional likelihood vectors get smaller and smaller as we move to the root

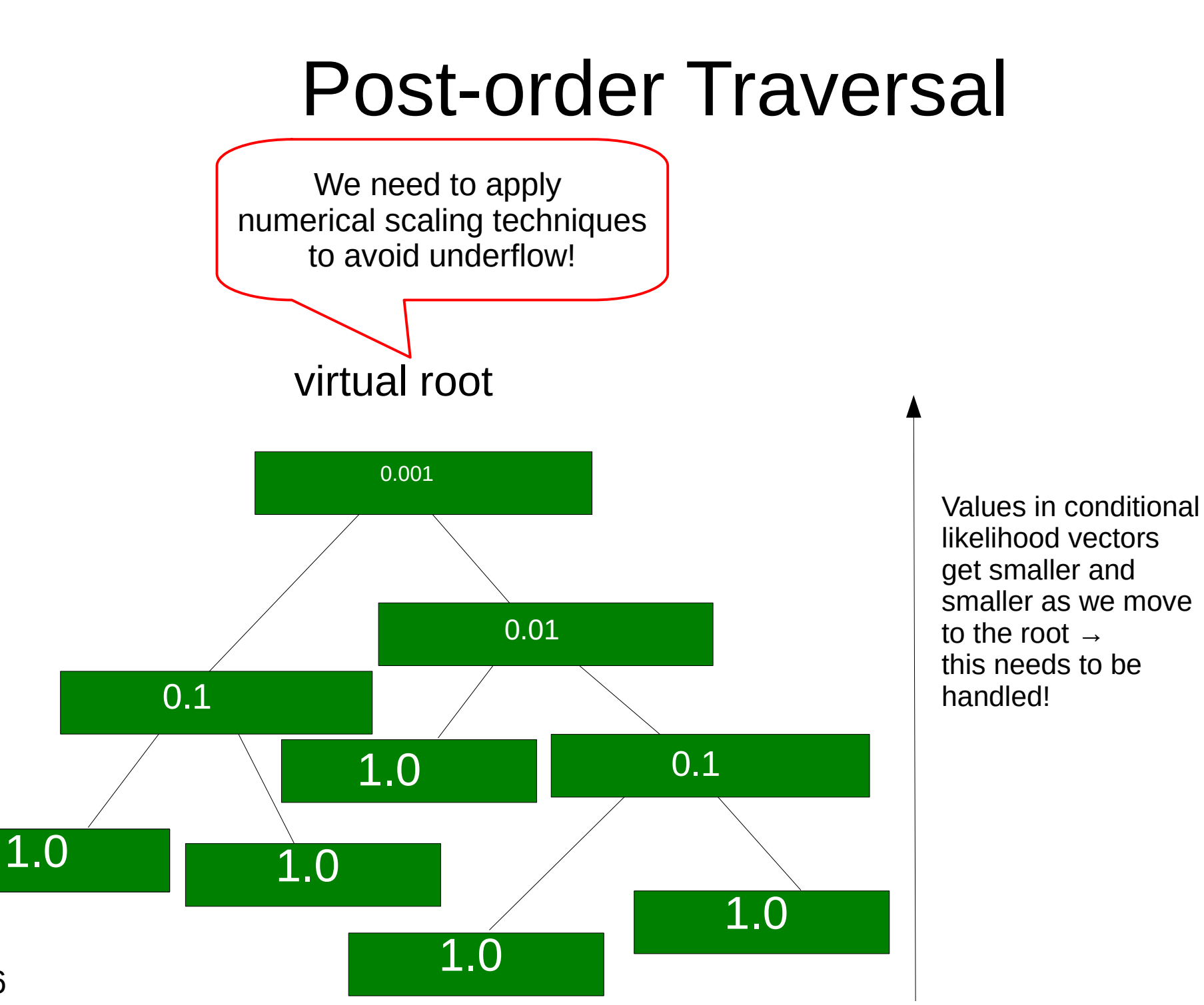

136

# Outline

- Last time:
	- How to Compute the Likelihood of a tree
	- How to compute the Likelihood efficiently: Felsenstein Pruning Algorithm
- Today & next time
	- What is hidden in  $P(t)$  what do the models look like ?
	- How to compute the Maximum Likelihood score on a tree?
	- Advanced substitution models
	- Efficiently computing the Likelihood on trees
	- **Parallel Likelihood computations**

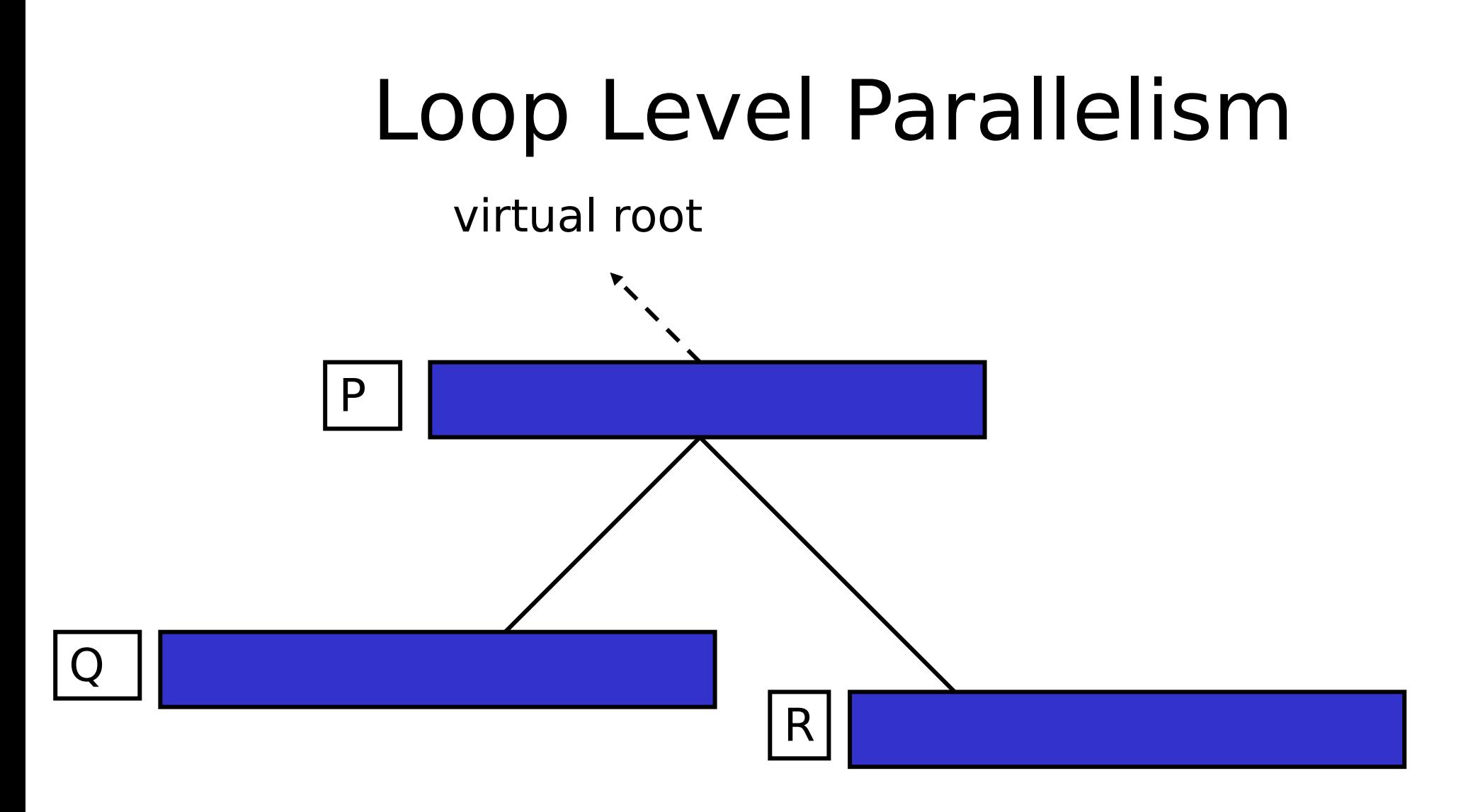

#### $P[i] = f(Q[i], R[i])$

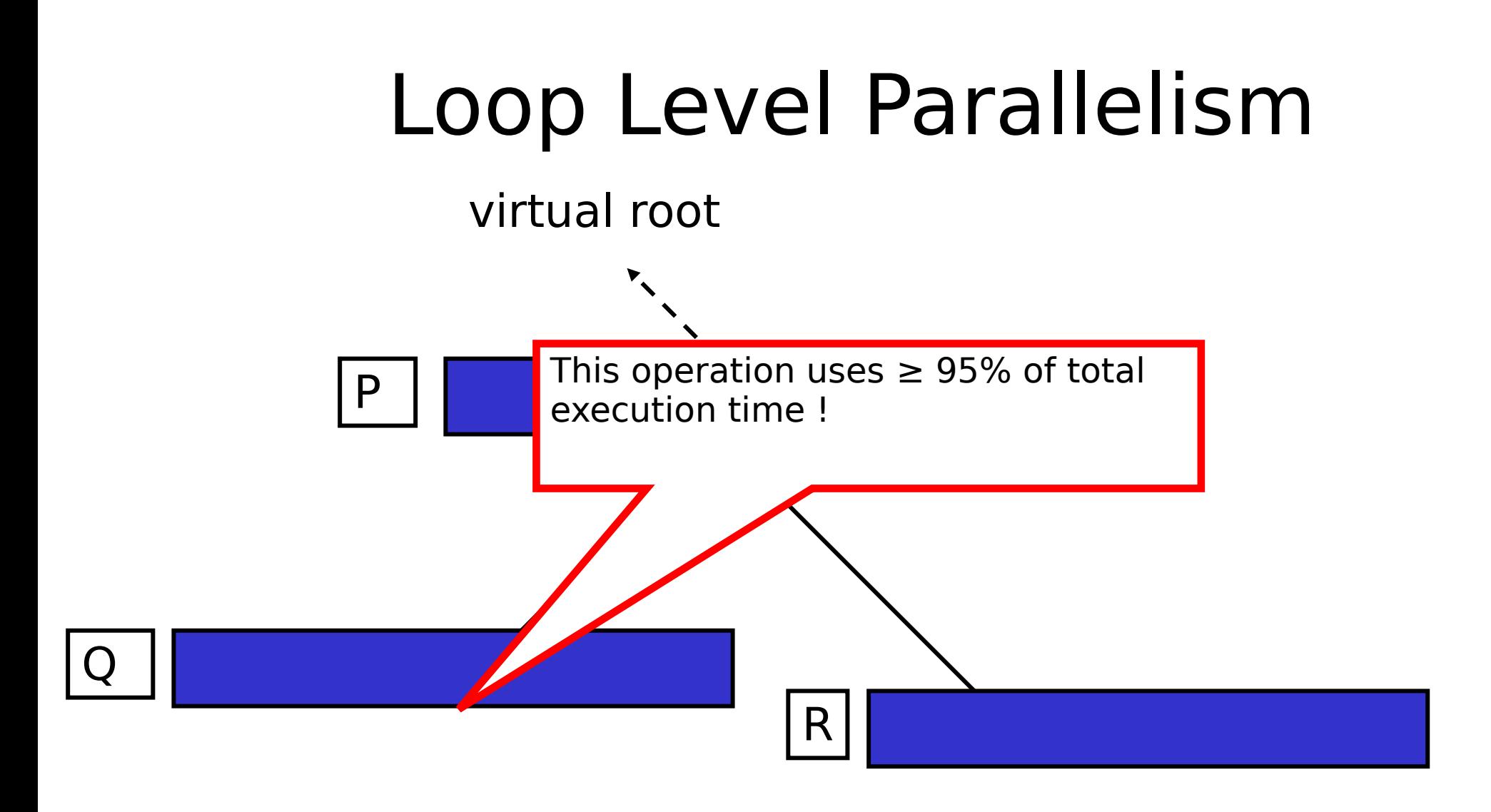

#### $P[i] = f(Q[i], R[i])$

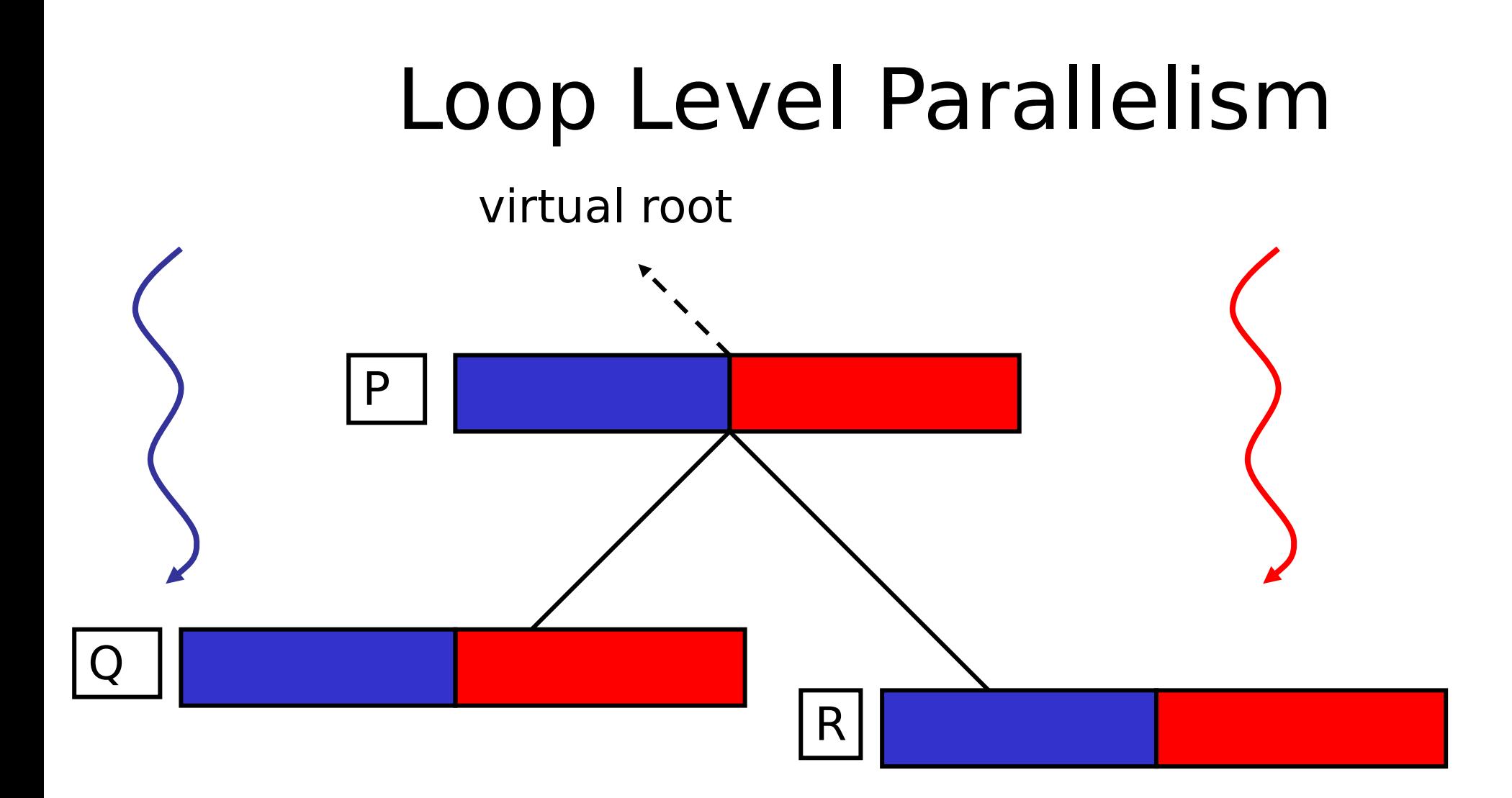

## Loop Level Parallelism

virtual root

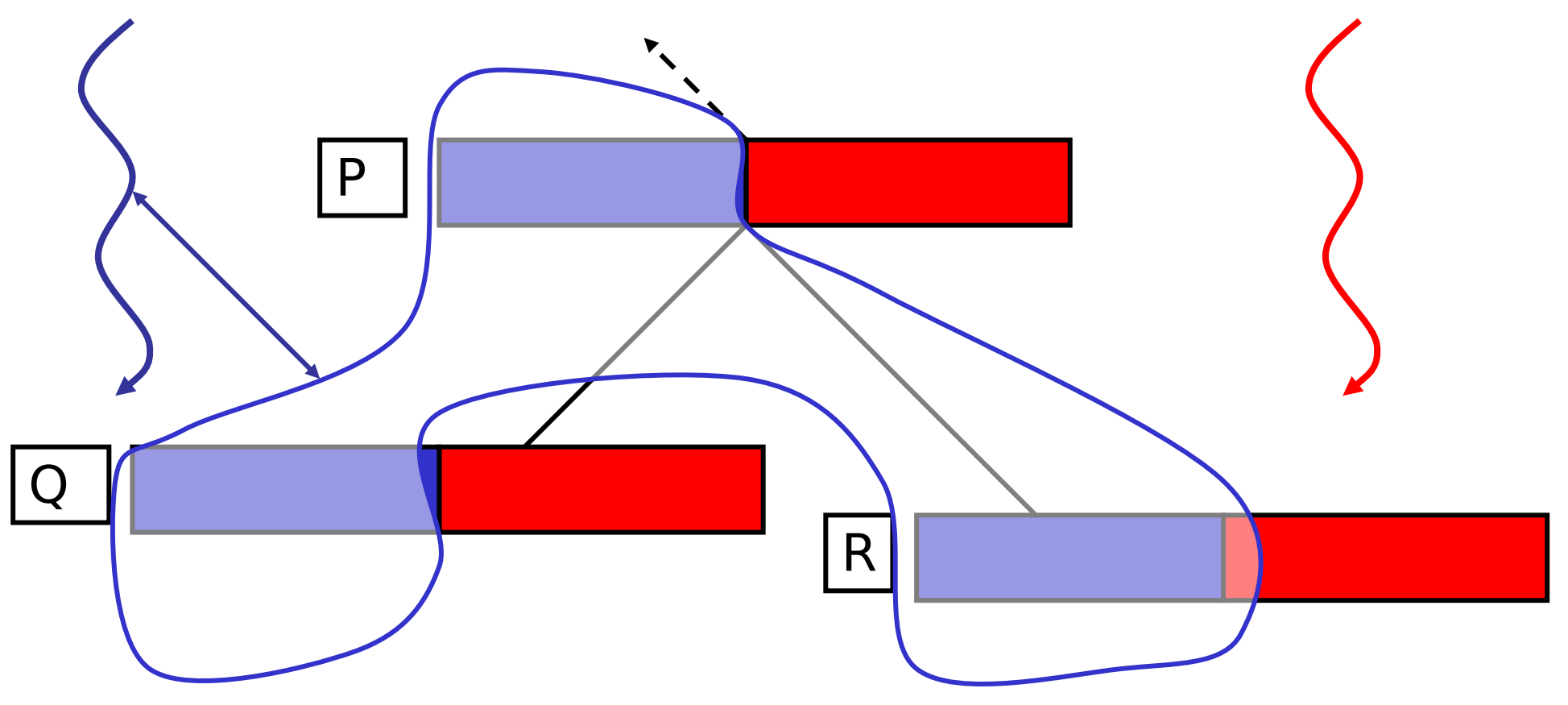

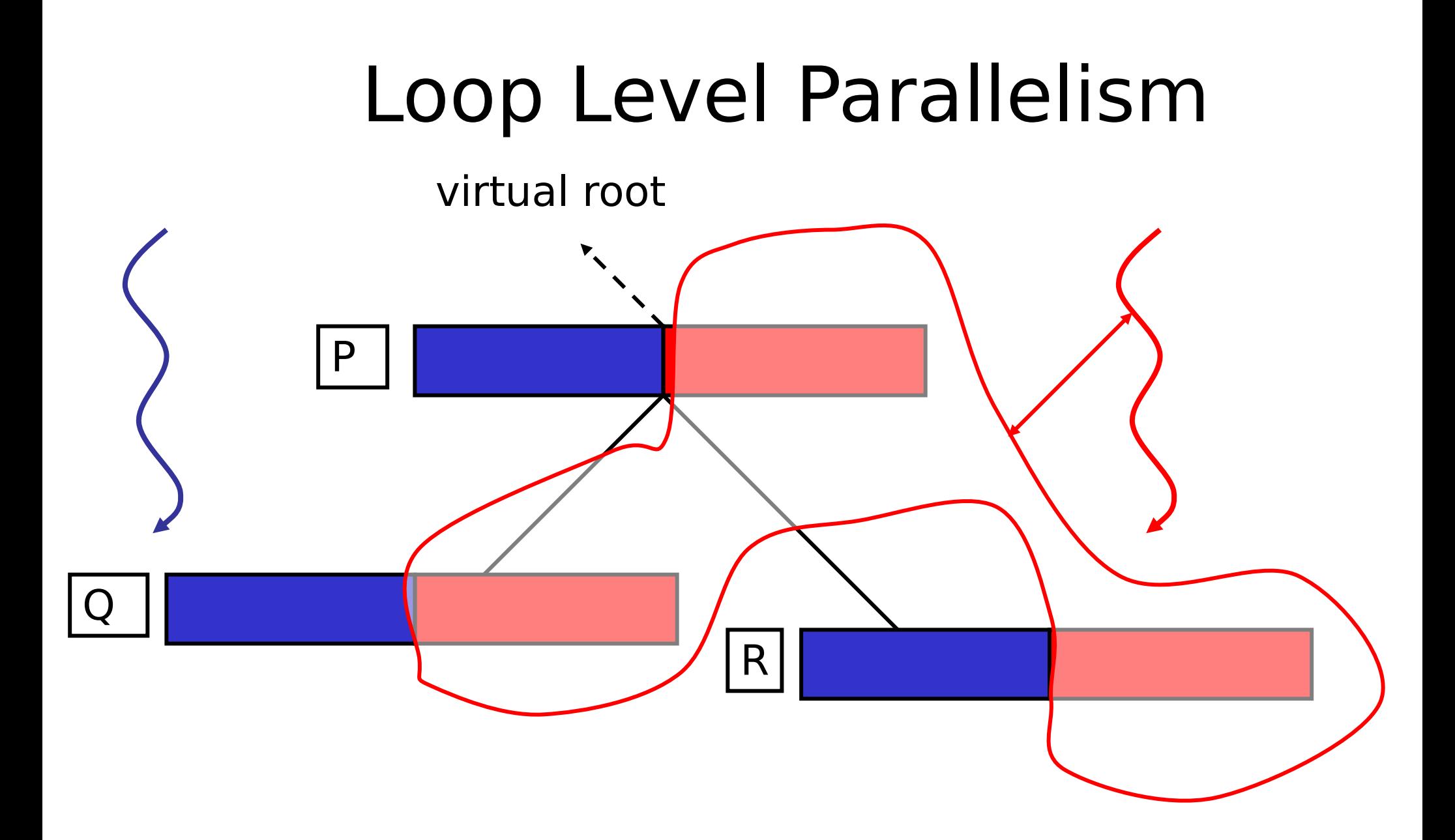

#### Parallel Post-order Traversal

Only need to synchronize at the root  $\rightarrow$  MPI\_Reduce() to calculate:  $\Sigma$  log(l<sub>i</sub>)

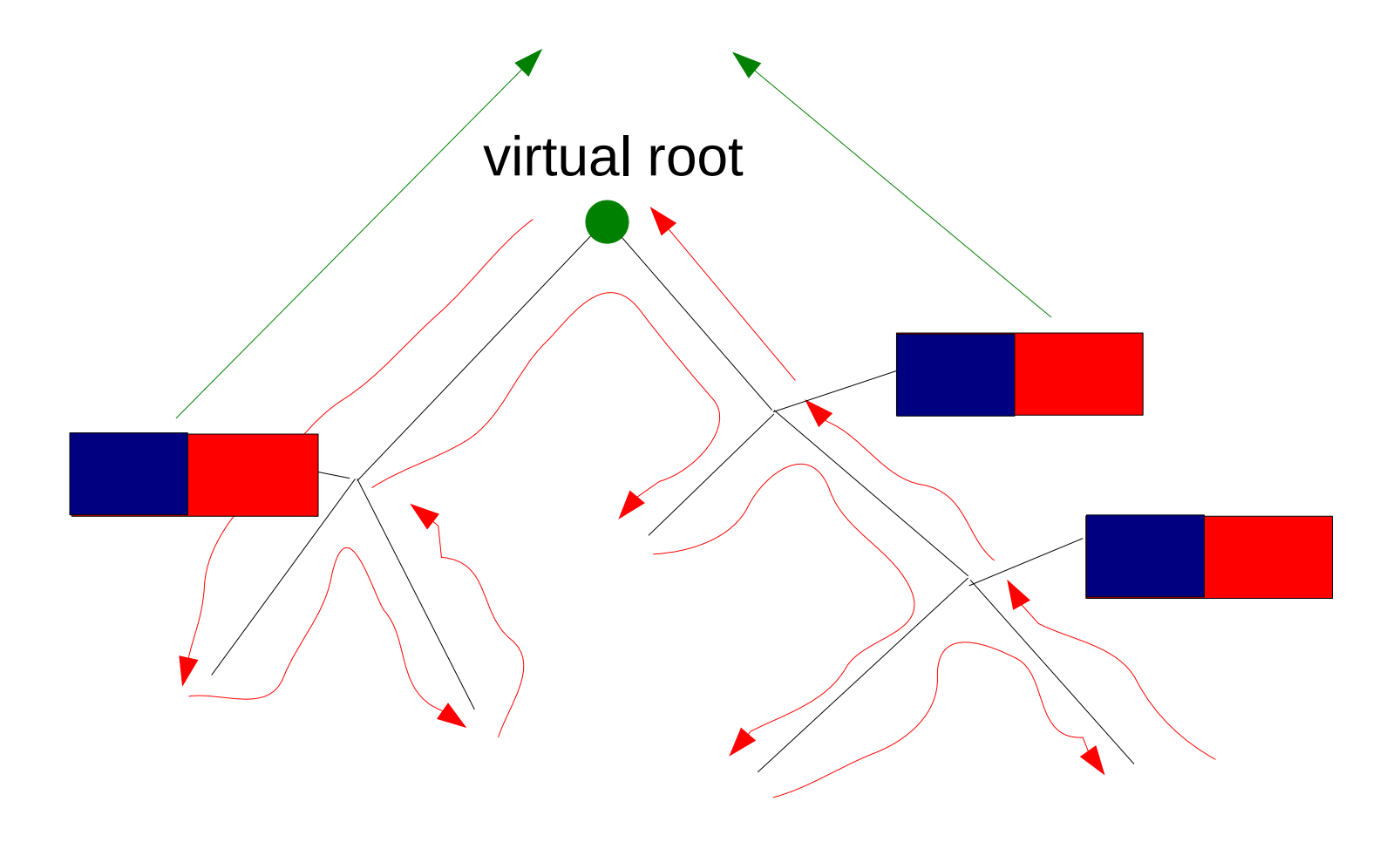

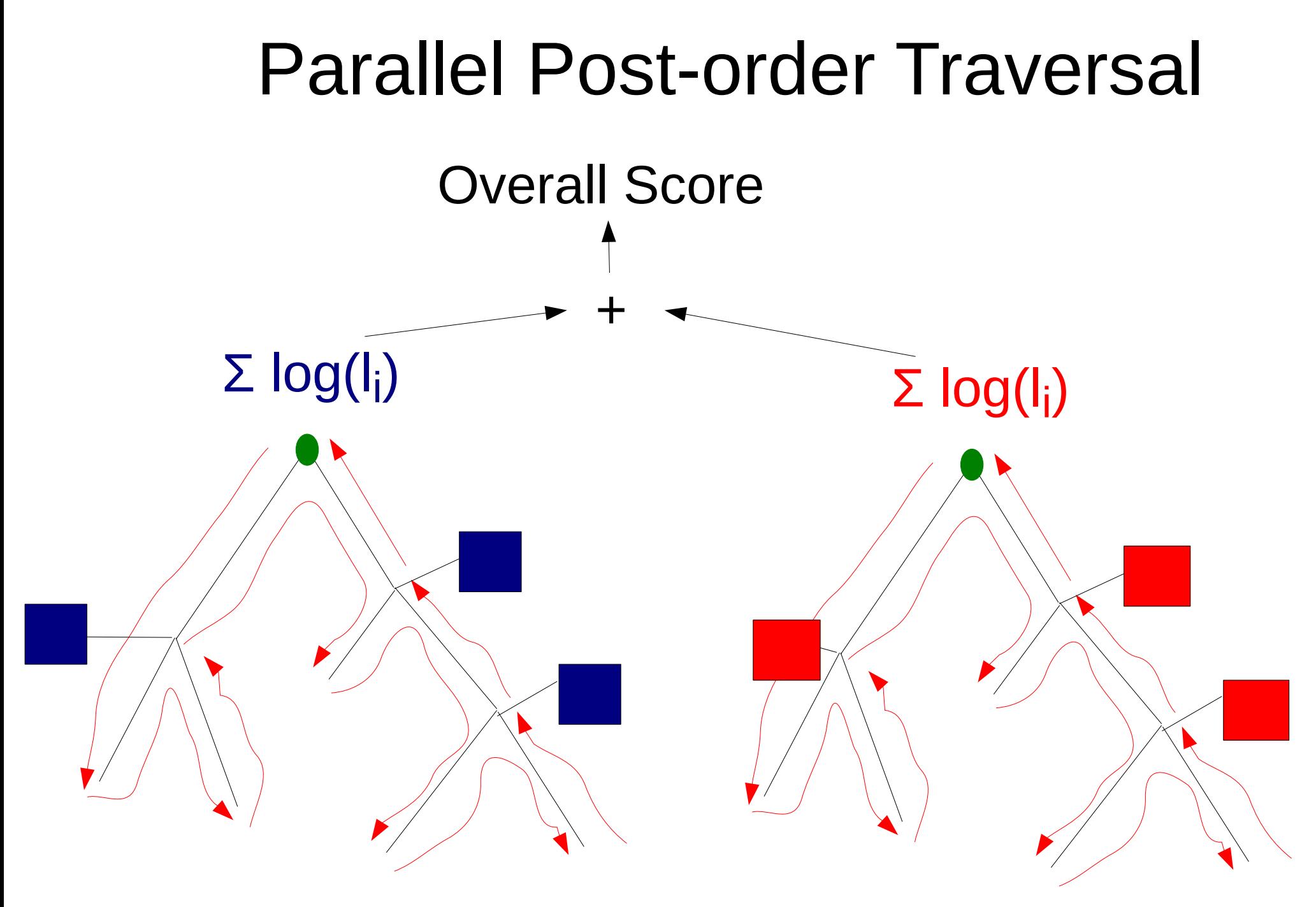
# Classic Fork-Join with Busy-Wait

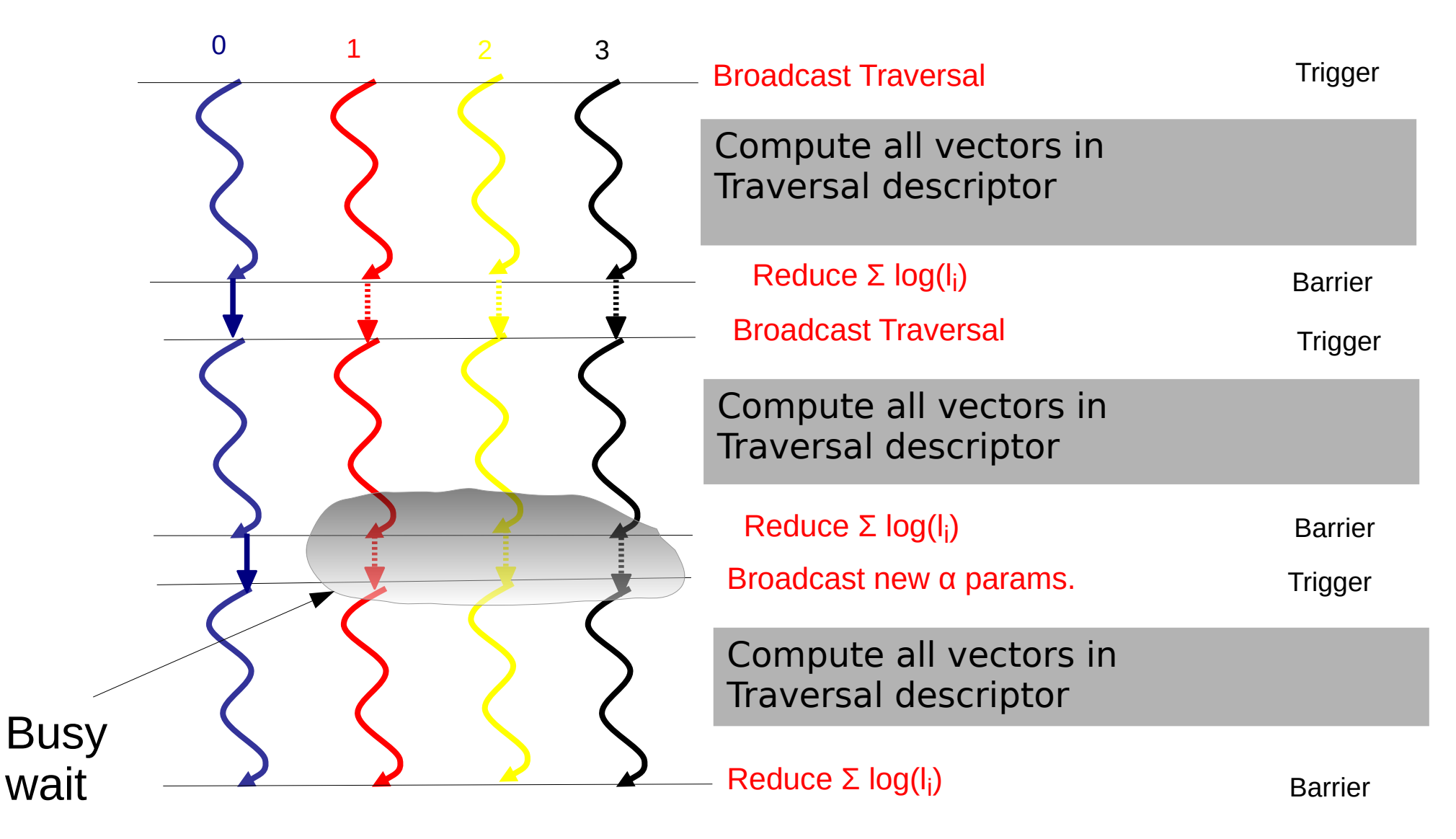

# Synchronizations in RAxML with Pthreads

- RAxML Pthreads for a run time of about **10 seconds** on 16 cores/threads
- 404 taxa 7429 sites: **194,000** Barriers
- 1481 taxa 1241 sites: **739,000** Barriers
- A paper on performance of alternative PThreads barrier implementations:

S.A. Berger, A. Stamatakis: "Assessment of Barrier Implementions for Fine-Grain Parallel Regions on Current Multi-core Architectures", *IEEE Cluster* 2010.

# Classic Fork-Join with Busy-Wait (model optimization)

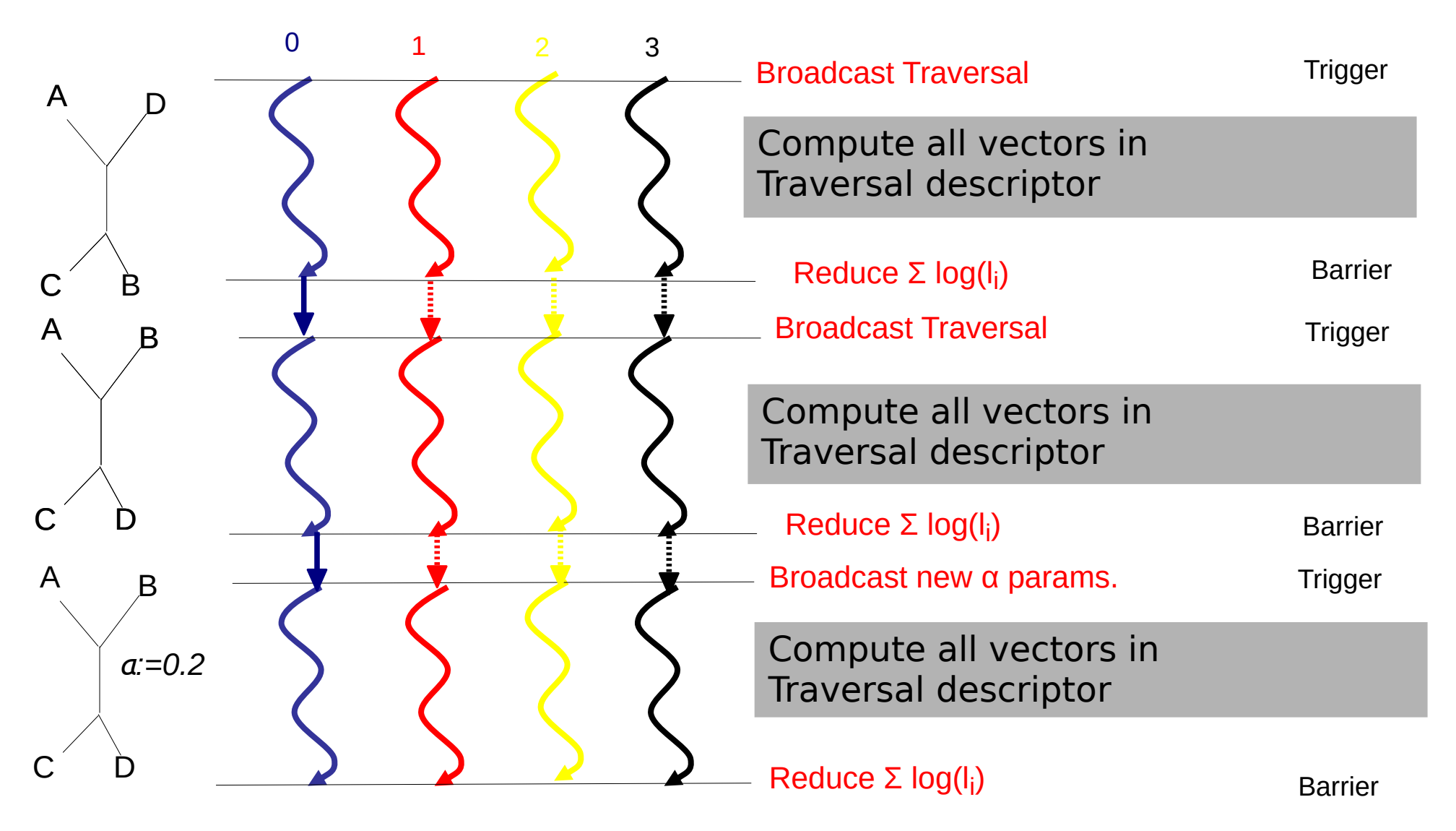

# Classic Fork-Join with Busy-Wait (model optimization)

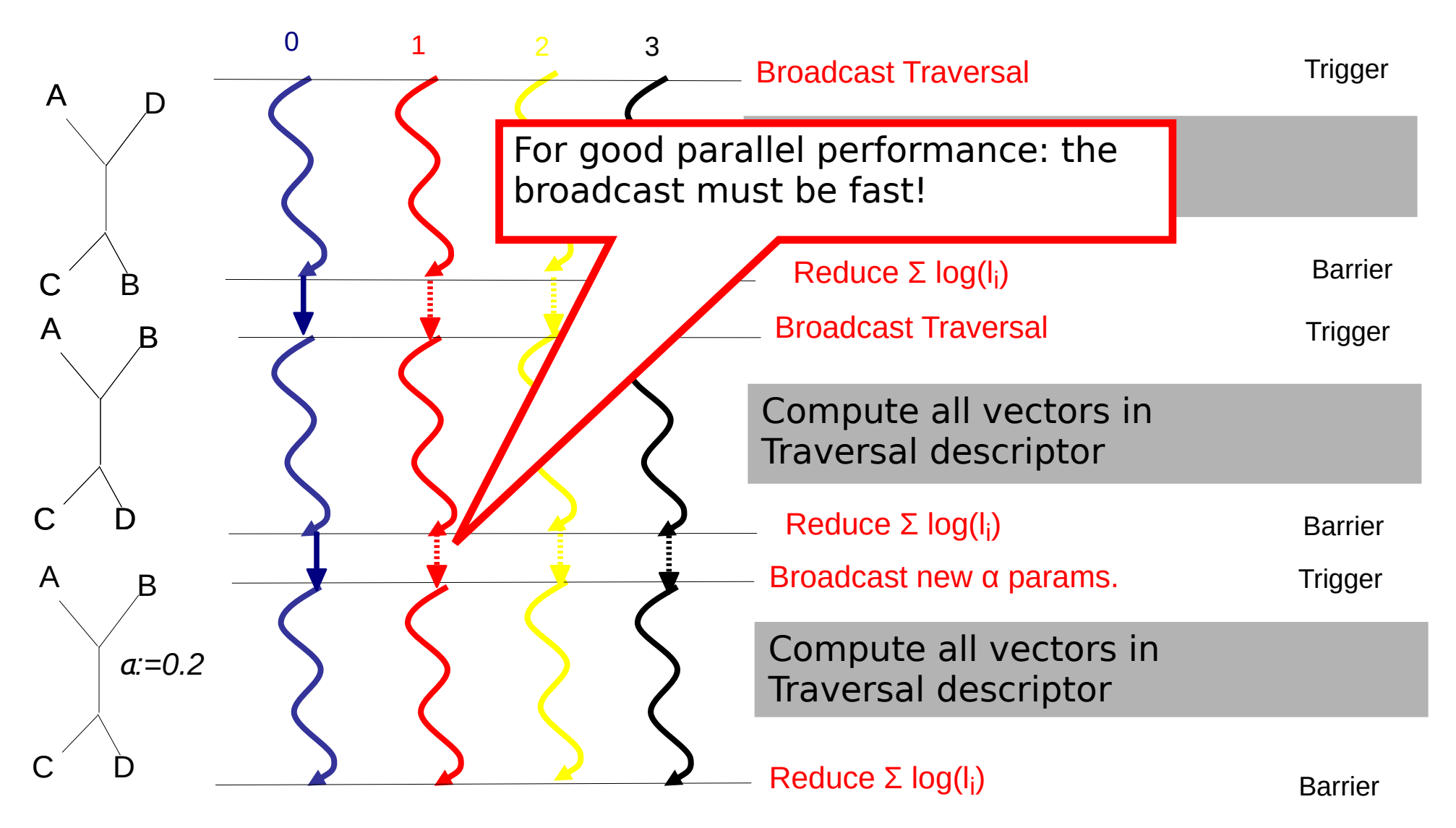

# Problems start with partitioned datasets!

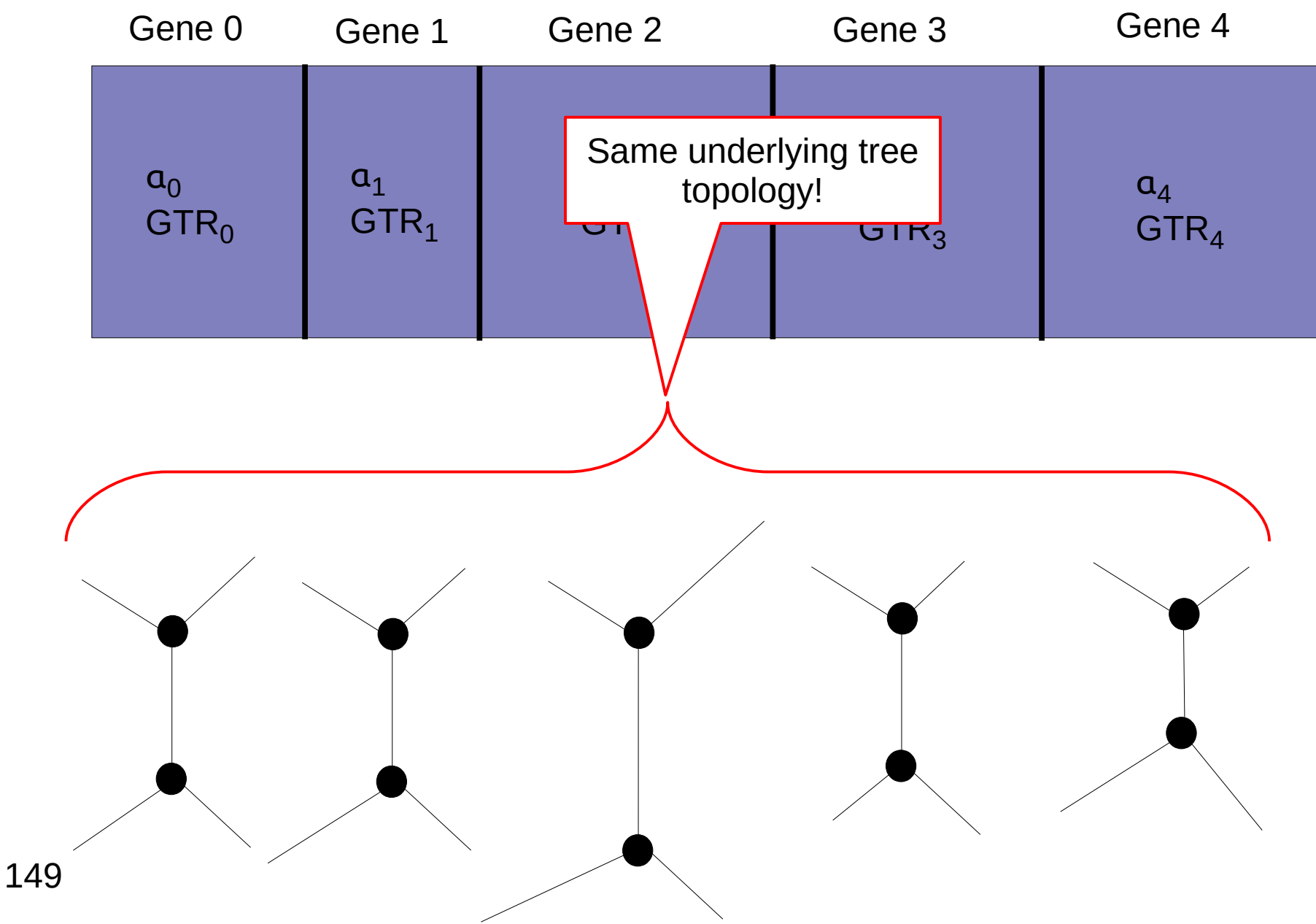

# Parallel Performance Problems

- They all start with partitioned datasets!
- How do we distribute partitions to processors?
- How do we calculate parameter changes?
- How much time does our broadcast take?
- Goal: Keep all processors busy all the time

 $\rightarrow$  minimize communication and synchronization!

### Example

Blue Gene Red Gene

Sequence 1 Sequence 5

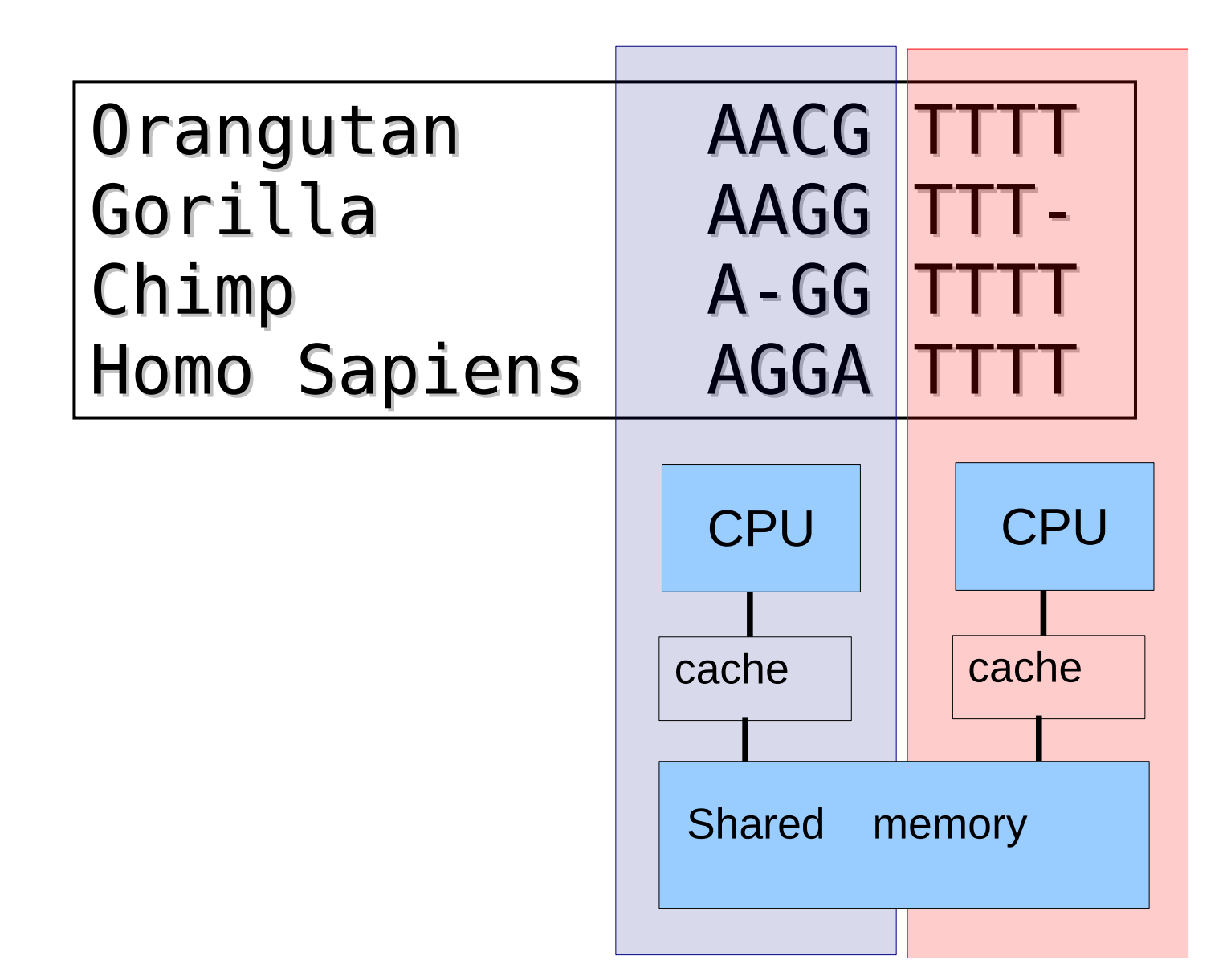

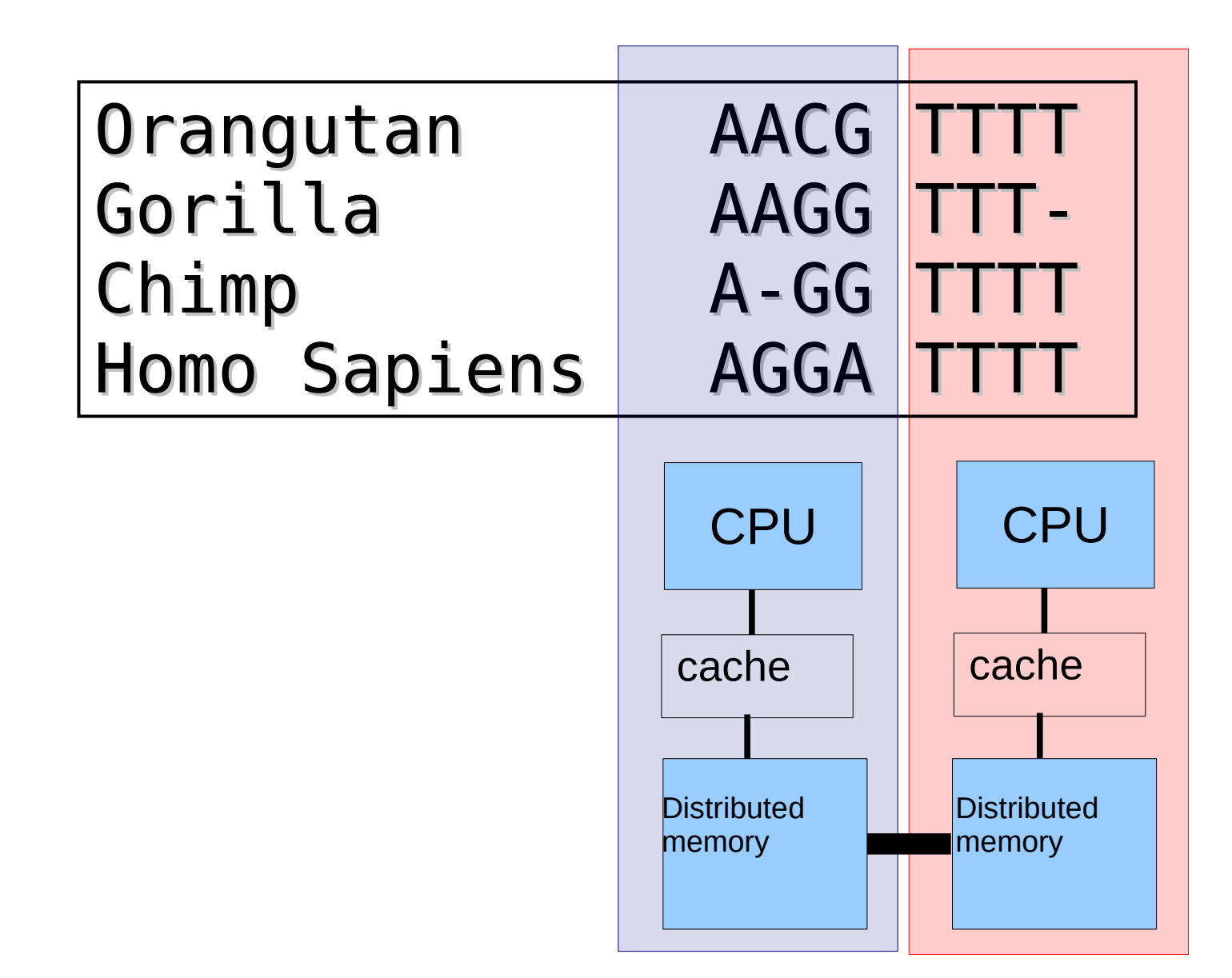

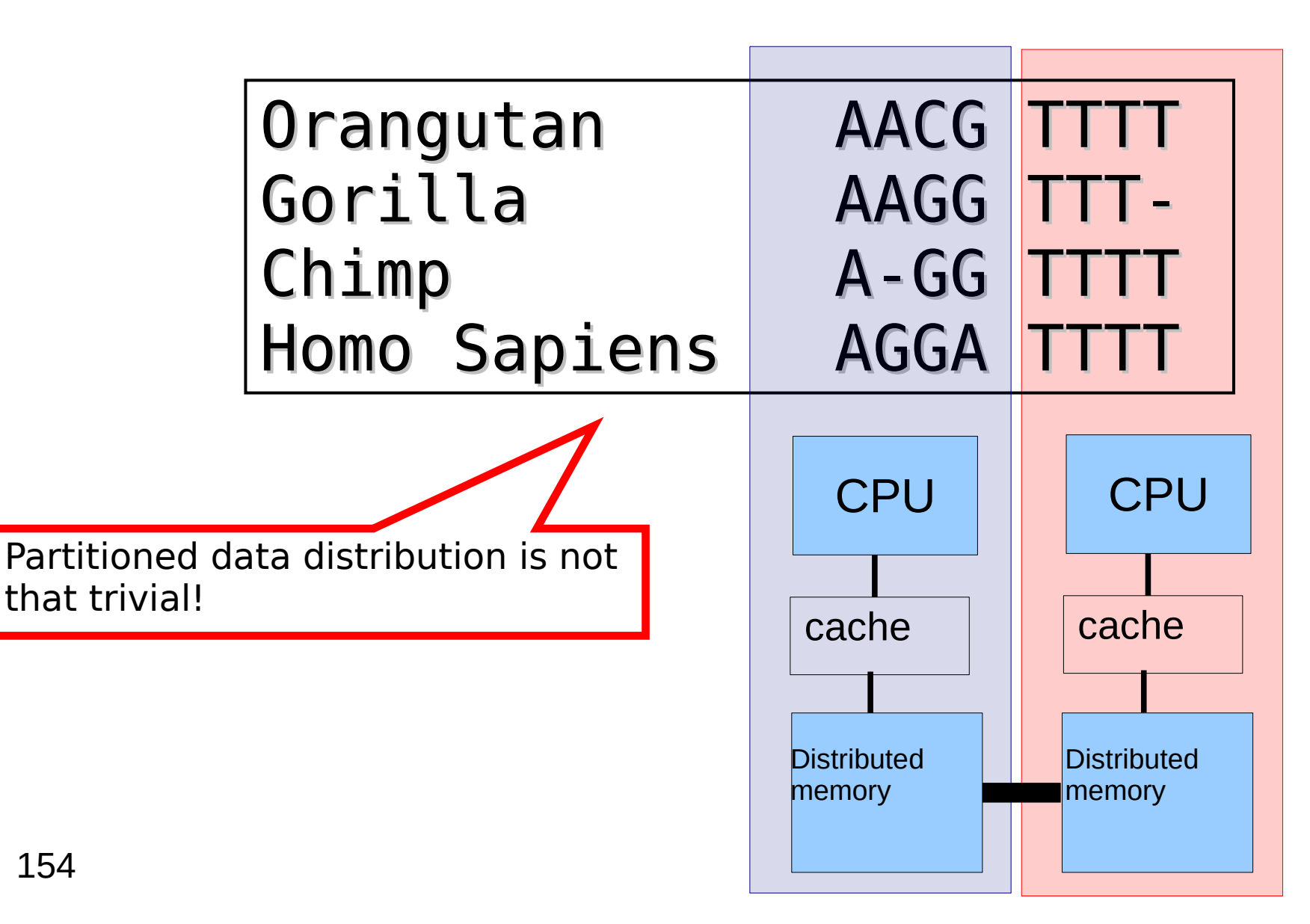

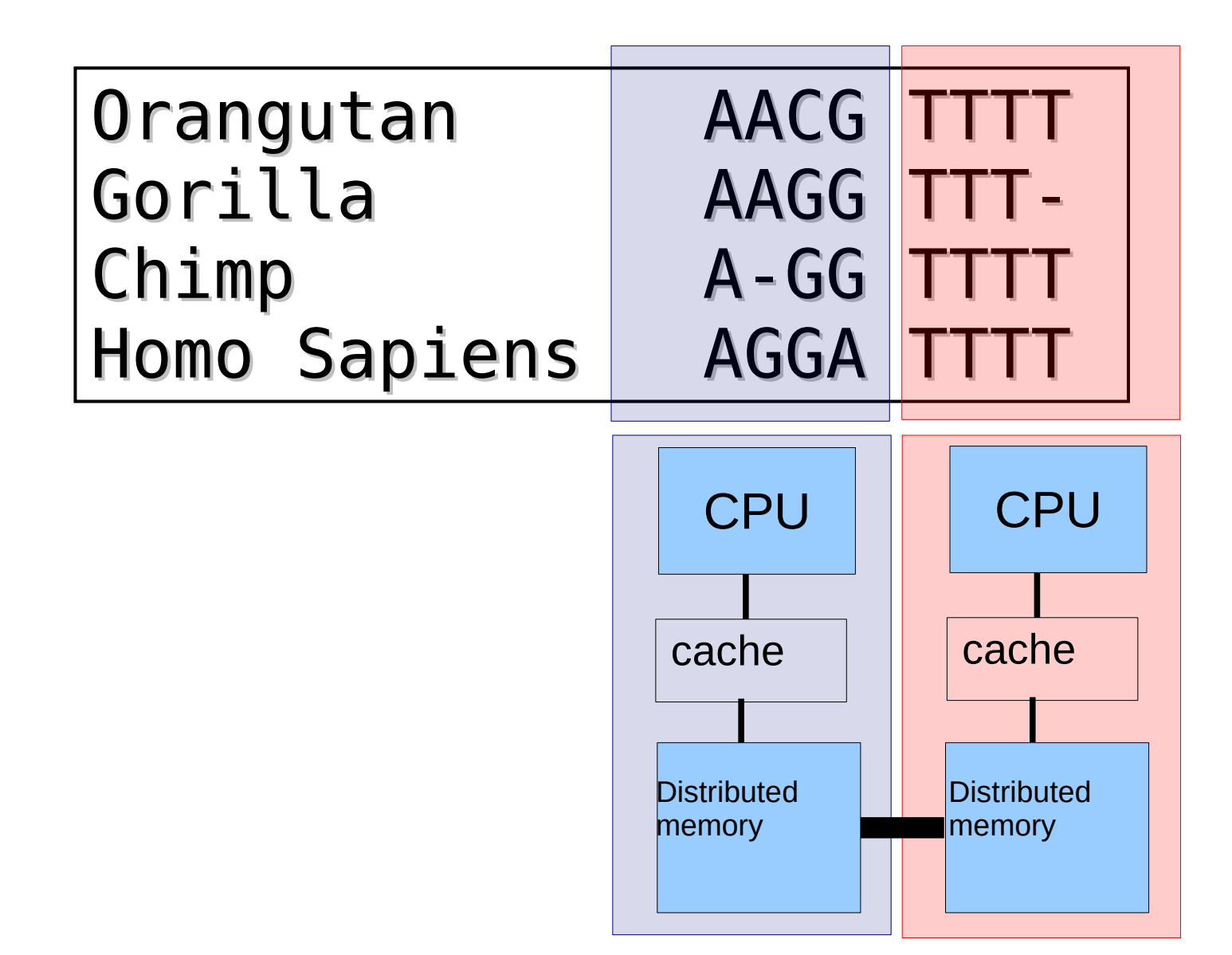

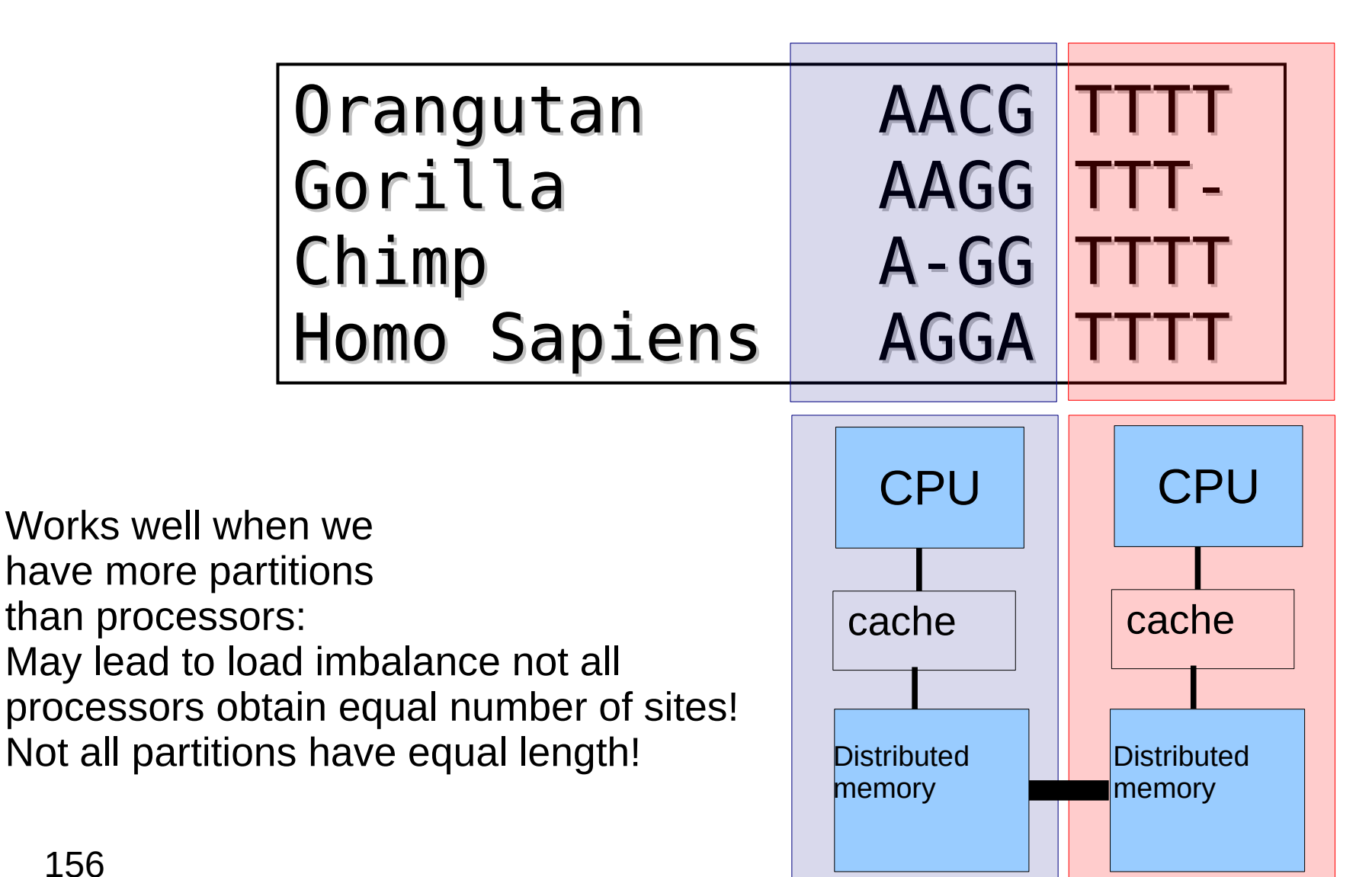

156

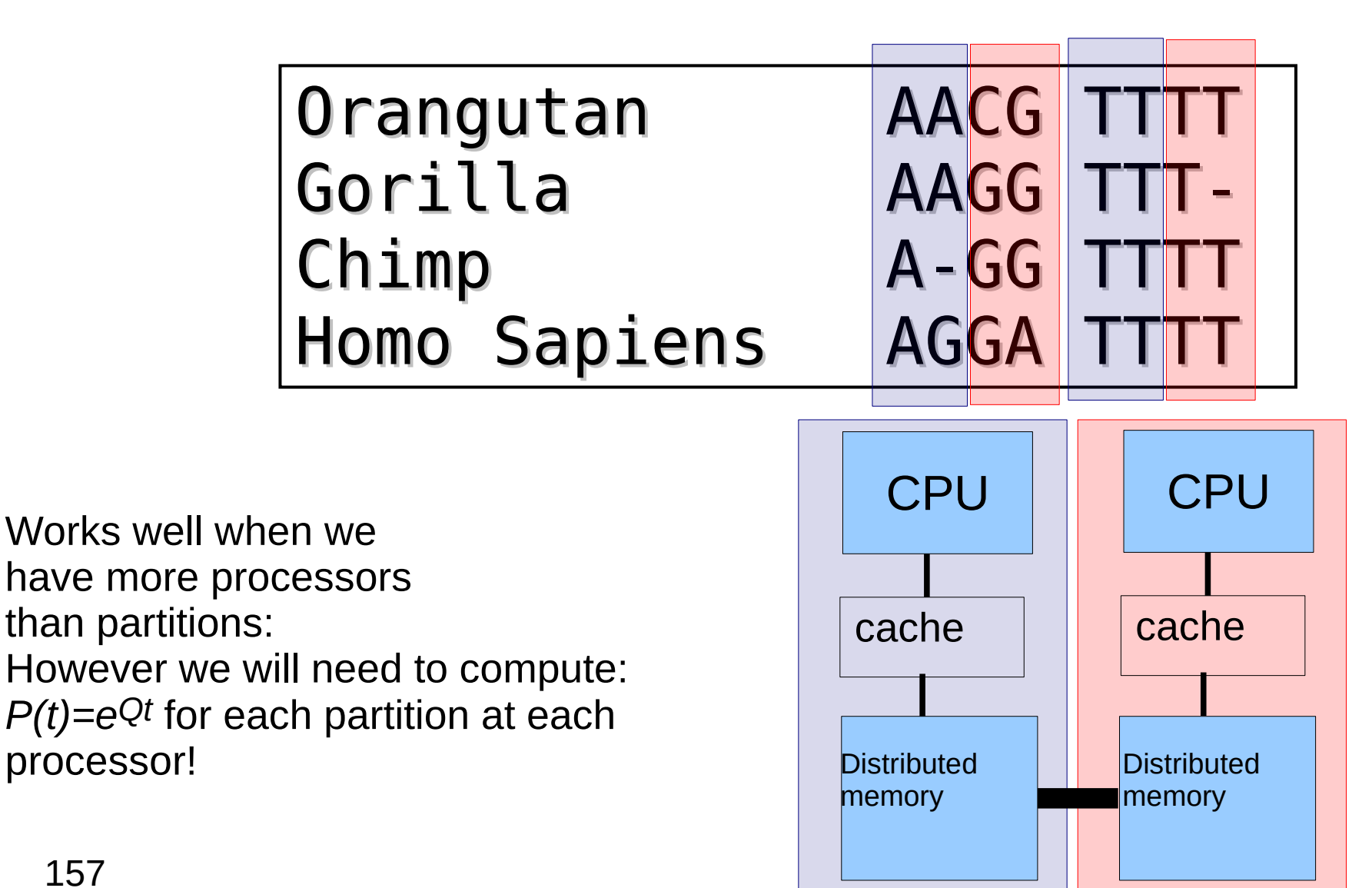

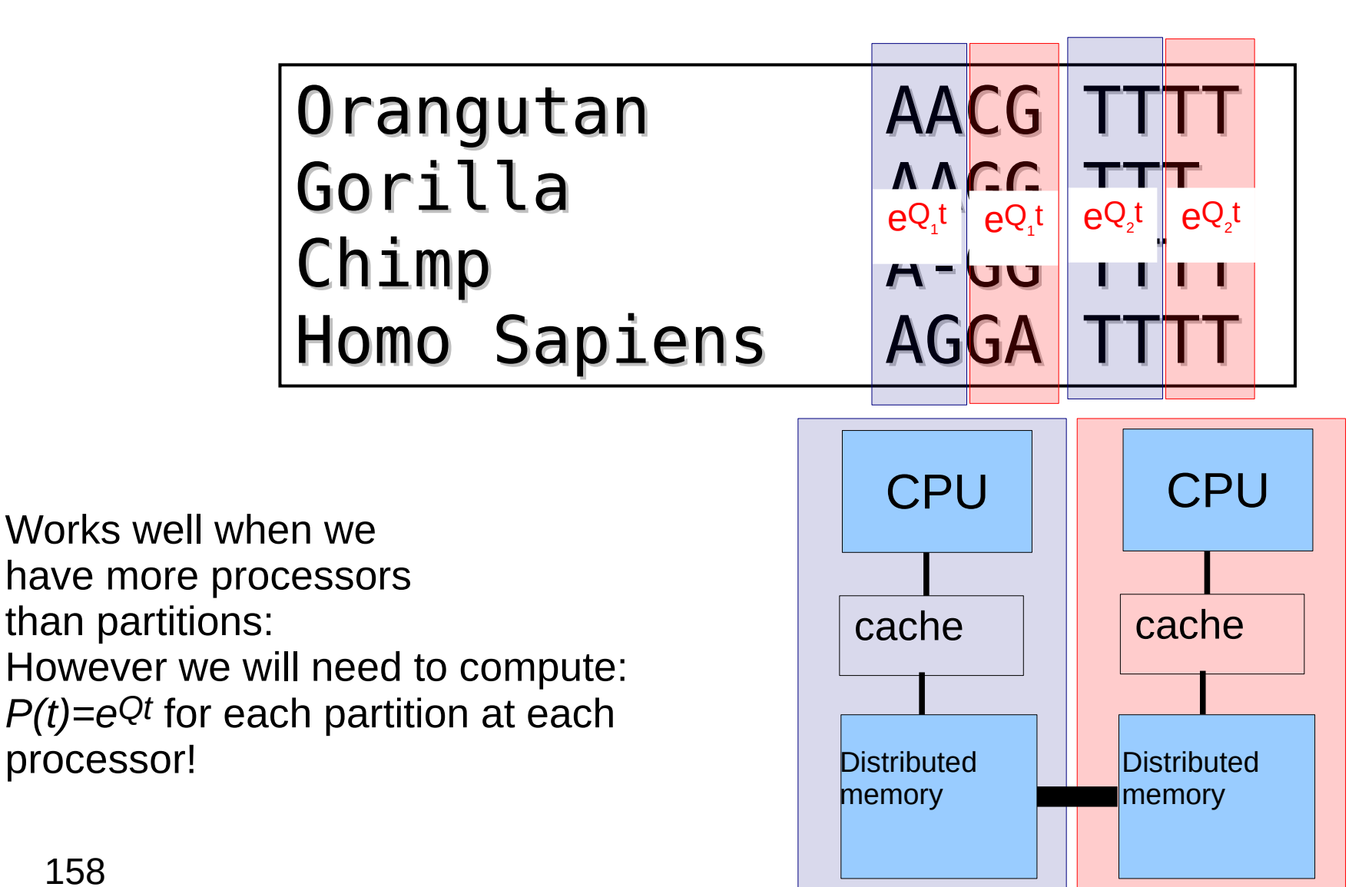

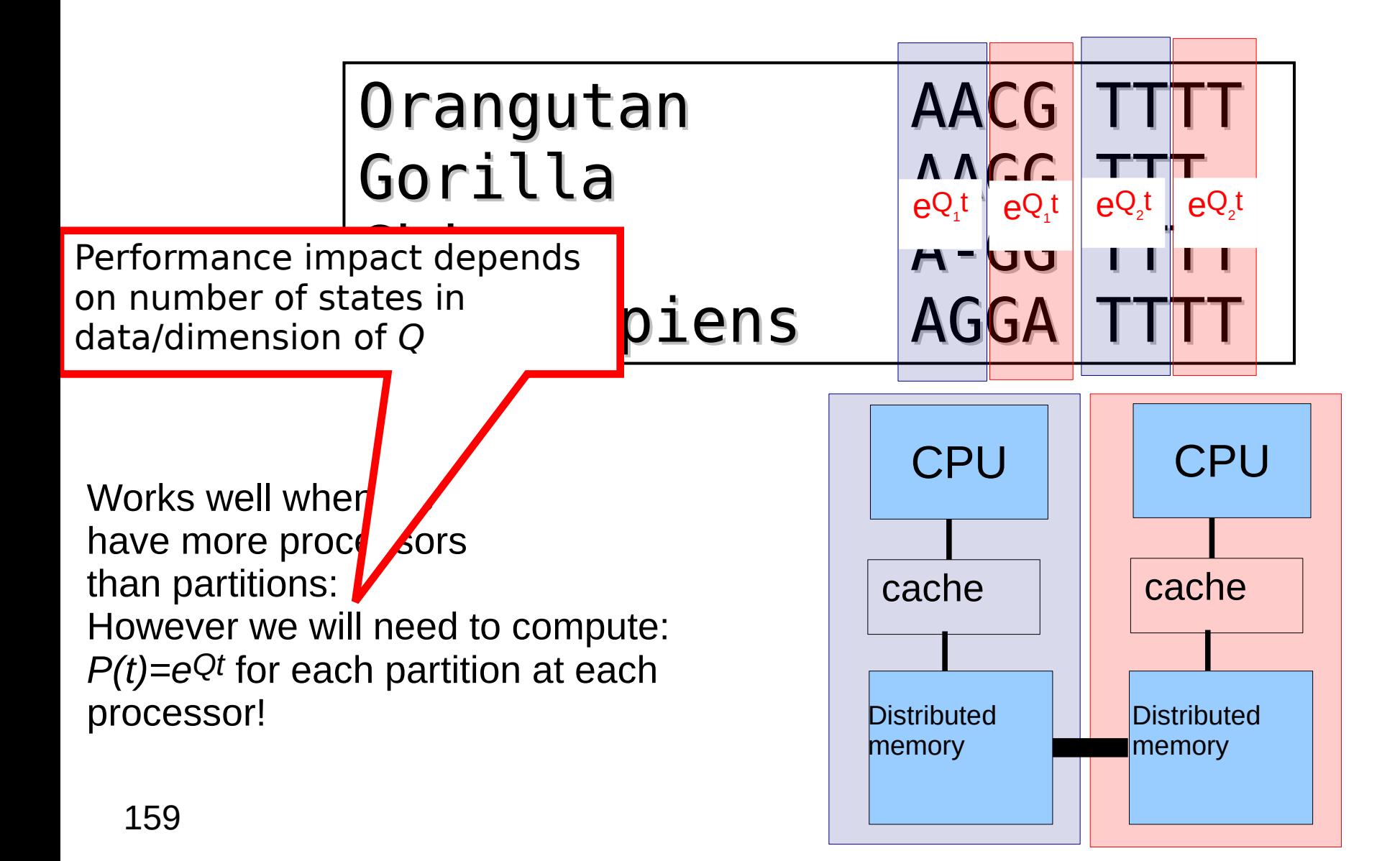

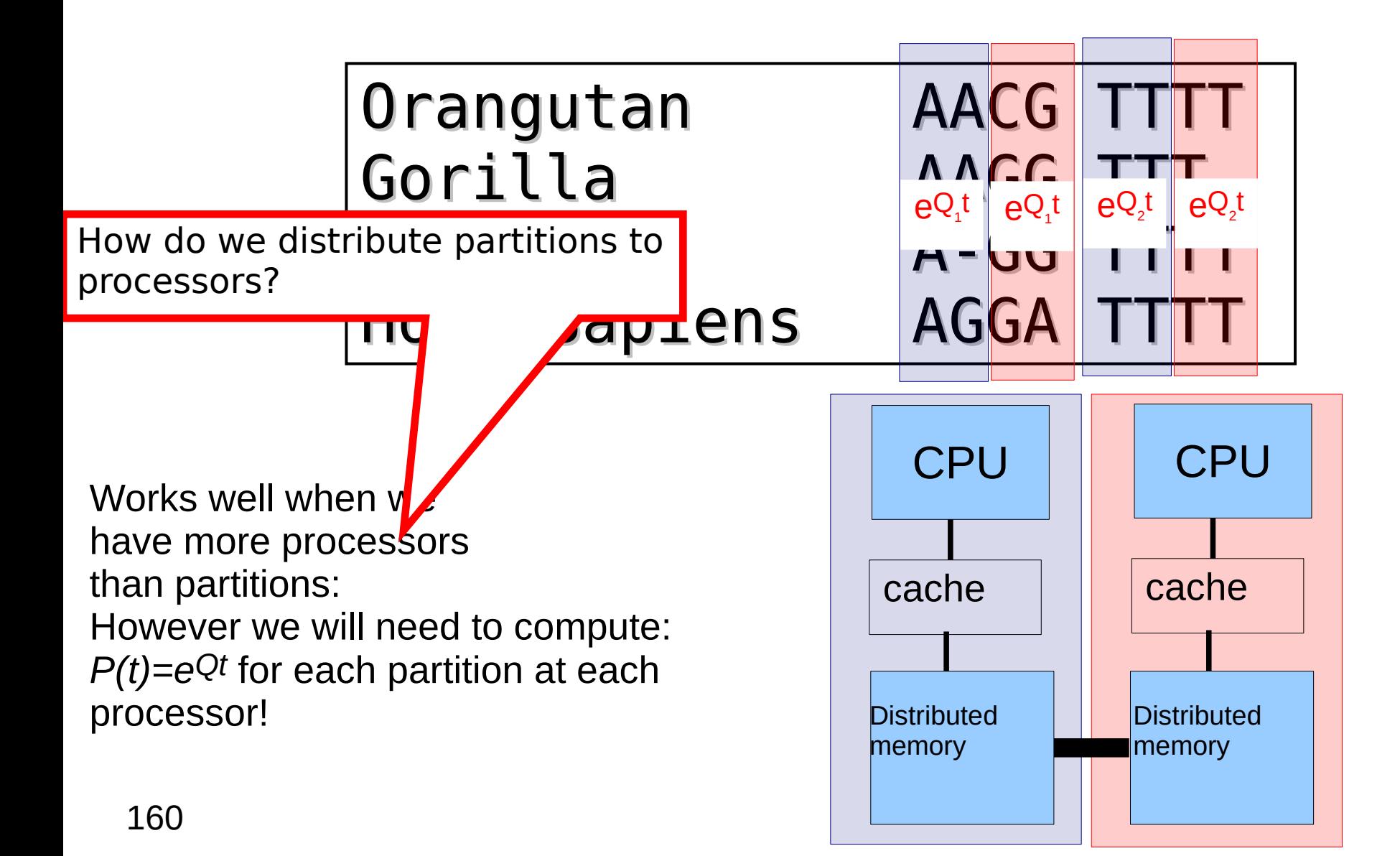

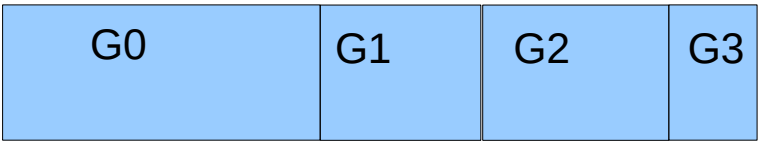

P0 P1

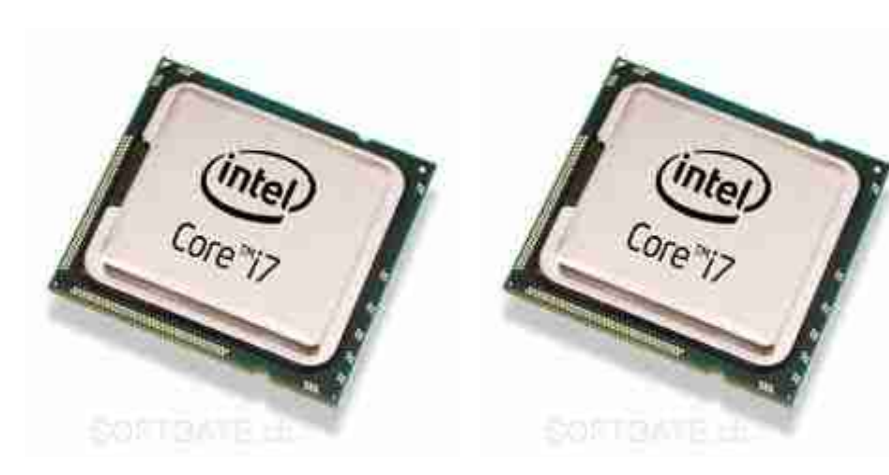

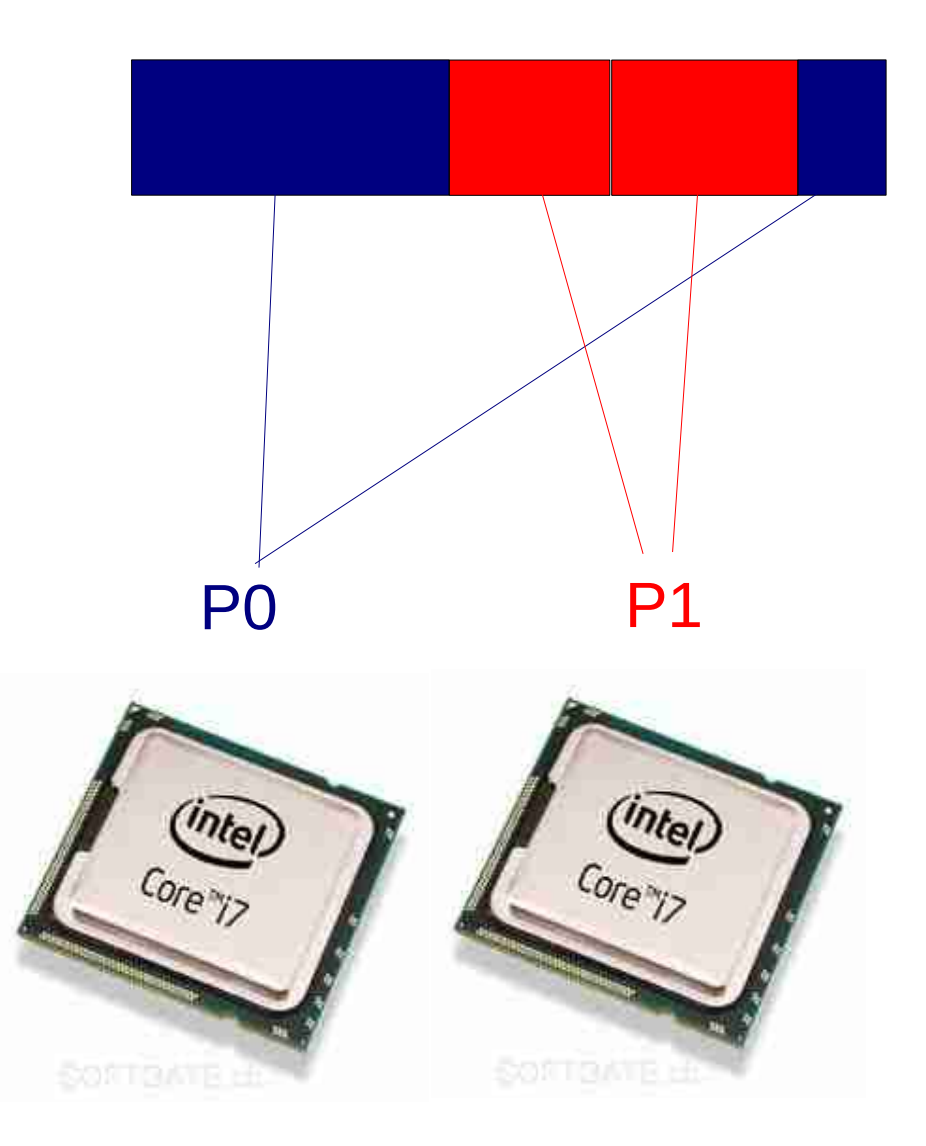

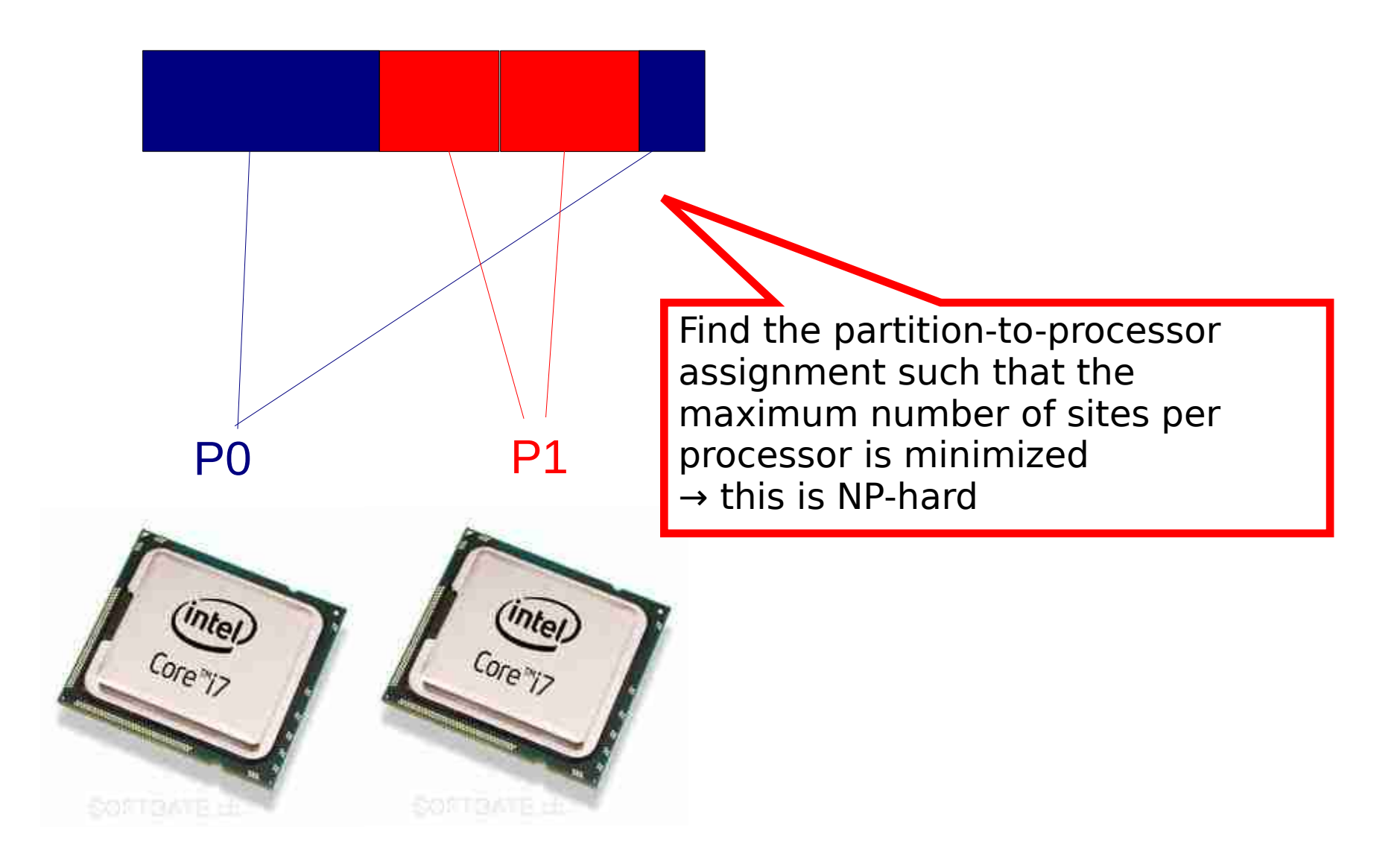

- The **multiprocessor job scheduling problem** in phylogenetics
	- Problem when #partitions >> #cores
	- Tested per-site (cyclic/modulo) data distribution versus per partition data distribution
	- We used the Longest Processing Time (LPT) heuristics for assigning partitions to processors
	- 25 taxa, 220,000 sites, 100 genes
		- GAMMA model
			- naïve: **613** secs
			- LPT: **550** secs
		- CAT model
			- naïve: **298** secs
			- LPT: **127** secs
	- Larger protein dataset under Г model of rate heterogeneity: 10-fold performance improvement!

J. Zhang, A. Stamatakis: "The Multi-Processor Scheduling Problem in Phylogenetics", 11th IEEE HICOMB workshop (in conjunction with IPDPS 2012).

# LPT heuristics for multi-processor scheduling

- Sort jobs (partitions) by processing length (partition length) in decreasing order
- Remove a job (partition) from the sorted list and assign it to the processor with the earliest end time (the smallest sum of partition lengths/number of sites)
- Repeat until the sorted list is empty
- Upper bound:  $4/3 1/(3p) * OPT$ , where p is the number of processors
- Graham, R. L.: "Bounds on Multiprocessing Timing Anomalies". *SIAM Journal on Applied Mathematics* 17 (2): 416–429, 1969.
- Remark: LPT works surprisingly well (see our paper on the phylogenetic problem where we also tested other heuristics)

# Partitioned Branch Lengths & other parameters

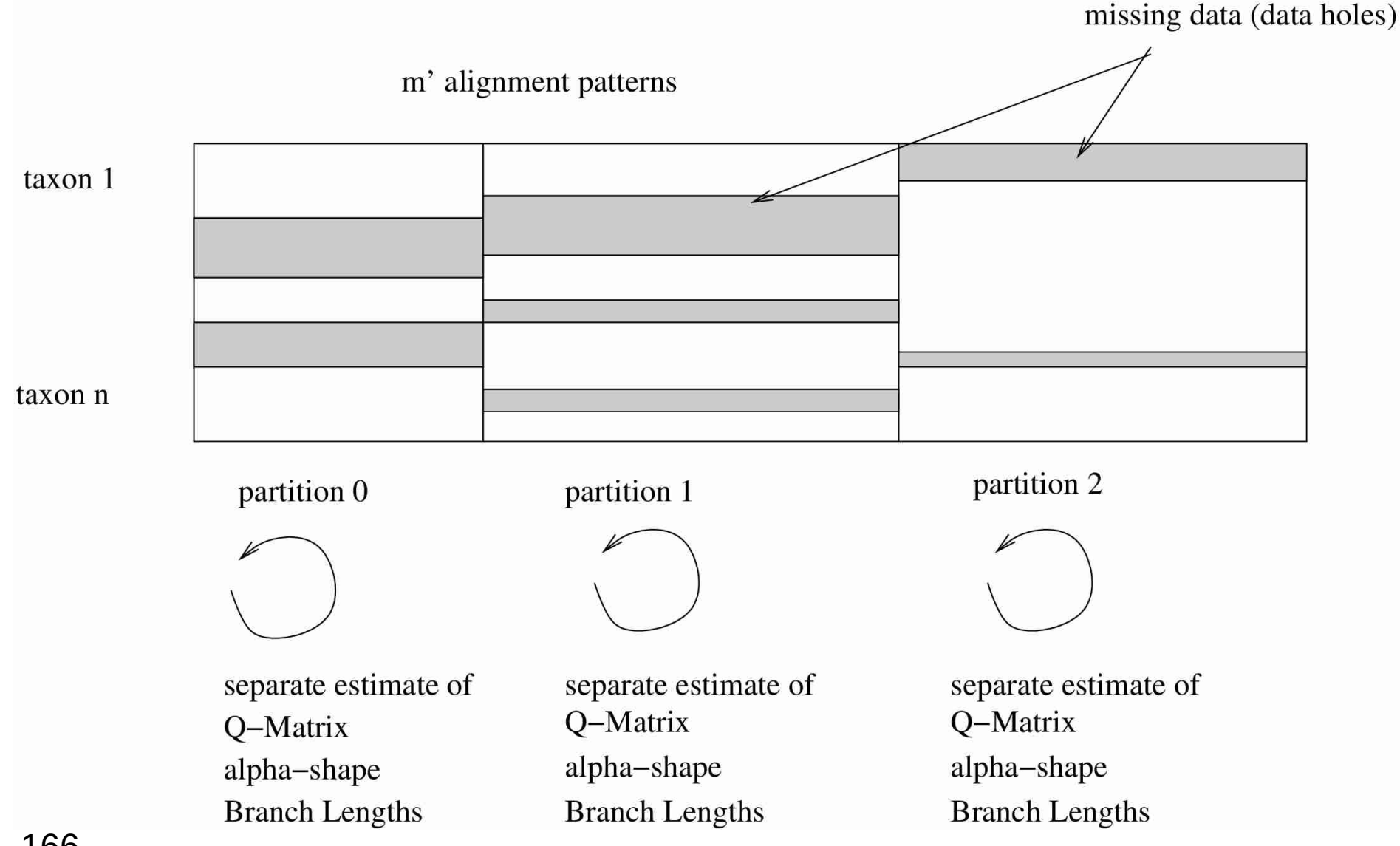

#### Load-Balance II

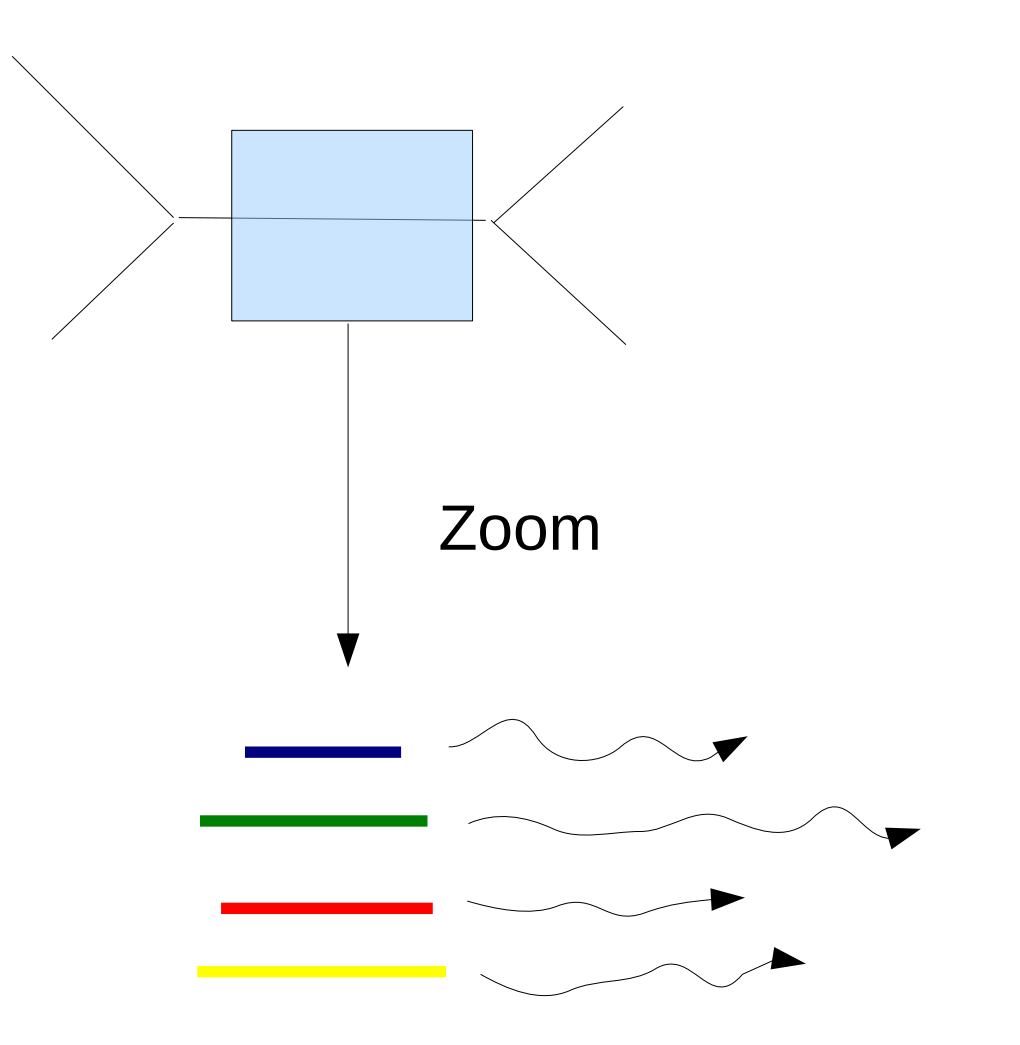

- Assume 10 branches
- Each branch requires 10 Newton-Raphson Iterations
- Each NR Iteration requires a synchronization via a reduction operation
- One branch/partition at a time: 100 sync. points, less work (only one partition) per sync. point
- All branches concurrently: 10 sync. points, more work per sync. point
- Branches will need distinct number of operations
- Add convergence state  $\rightarrow$  bit vector

Org1 AC GT Org2 AC TT

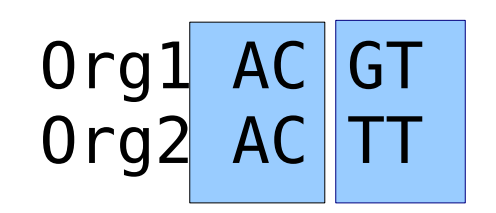

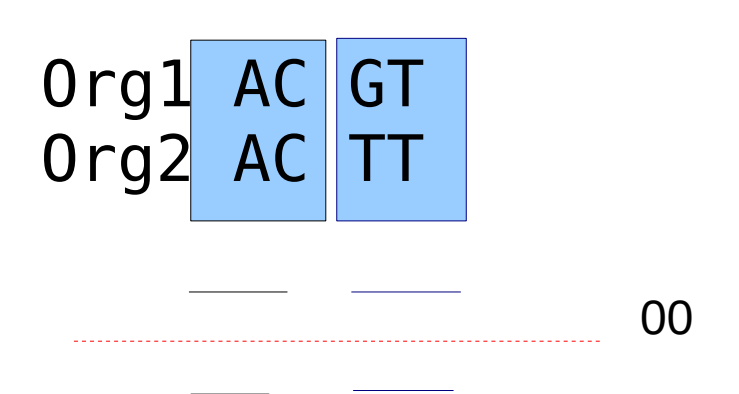

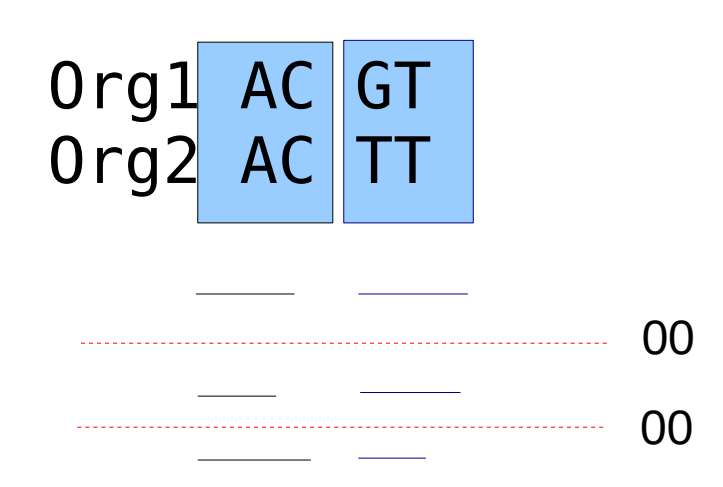

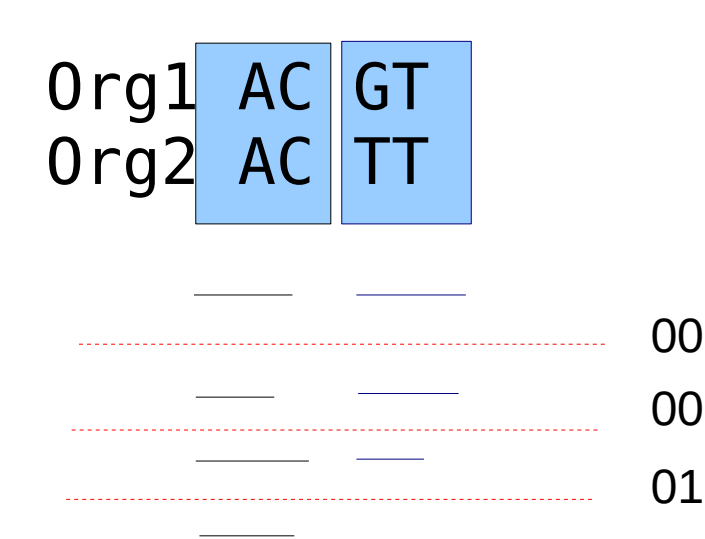

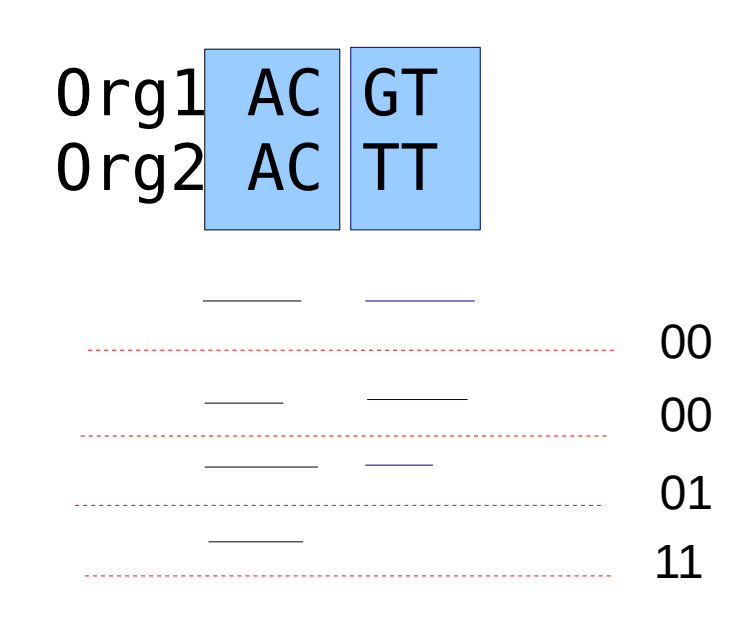

In this example: 4 instead of 7 sync points!

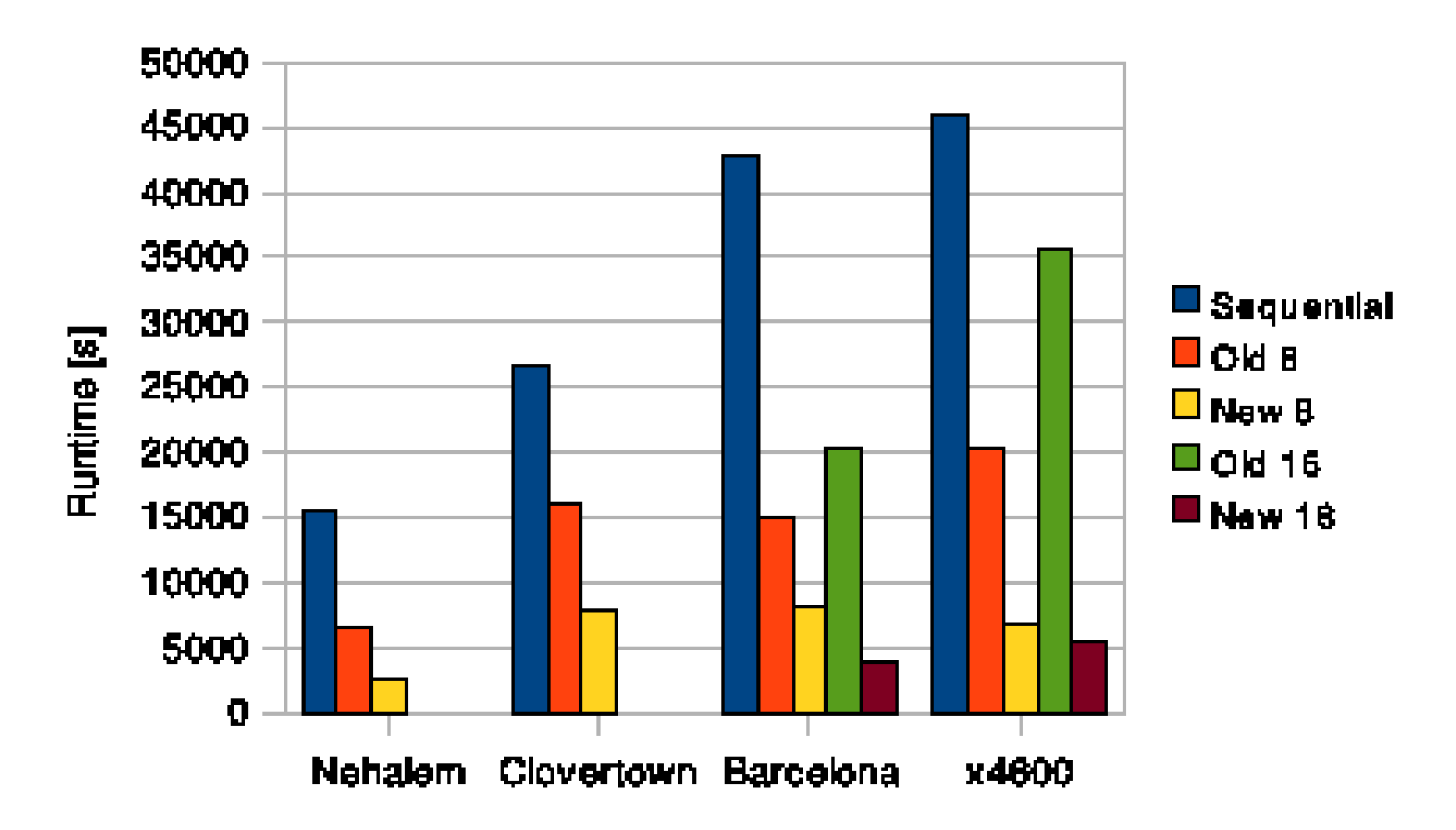

A. Stamatakis, M. Ott: "Load Balance in the Phylogenetic Likelihood Kernel". Proceedings of ICPP 2009, Vienna, Austria, September 2009.

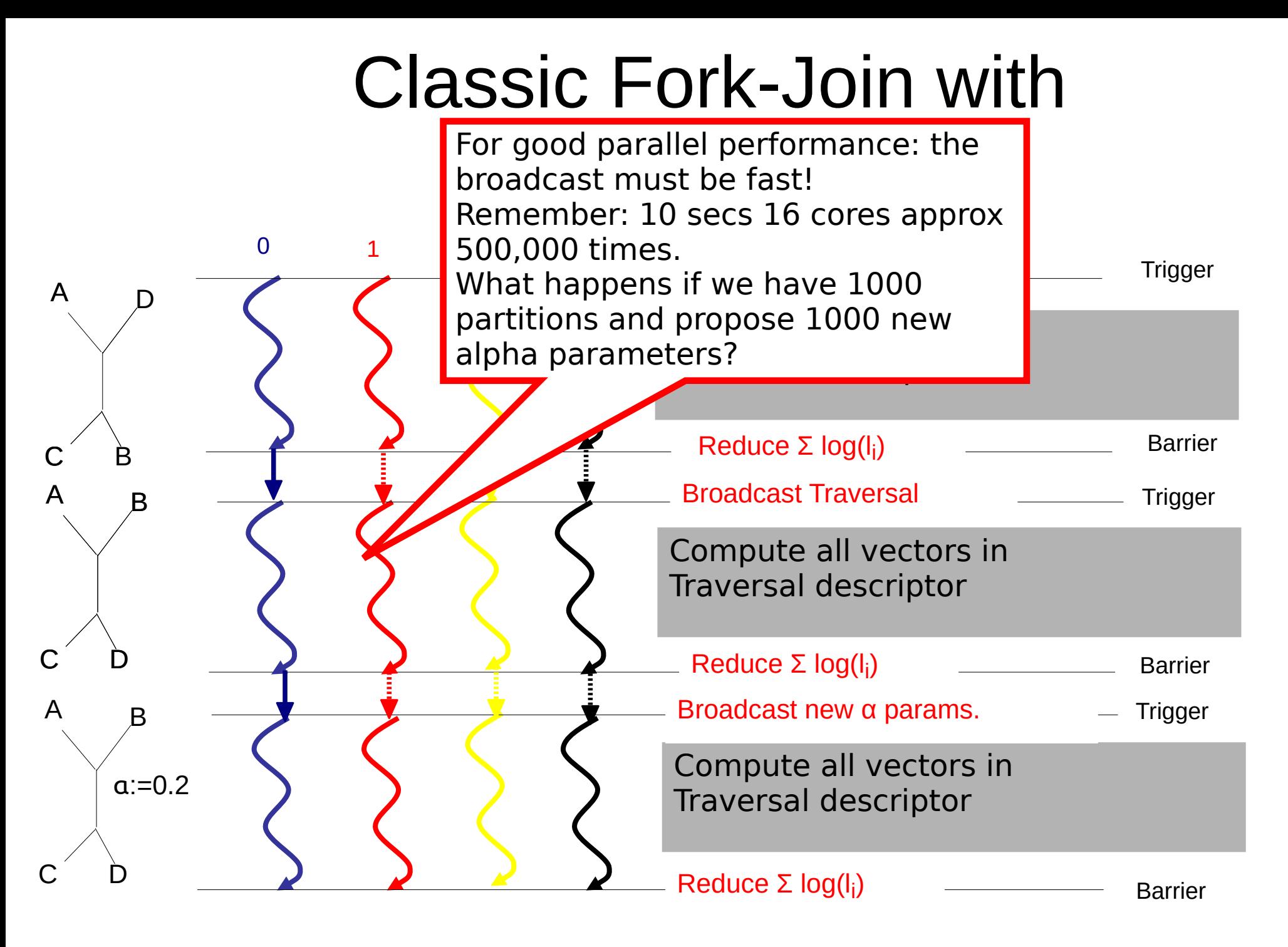

176

### Alternative MPI parallelization

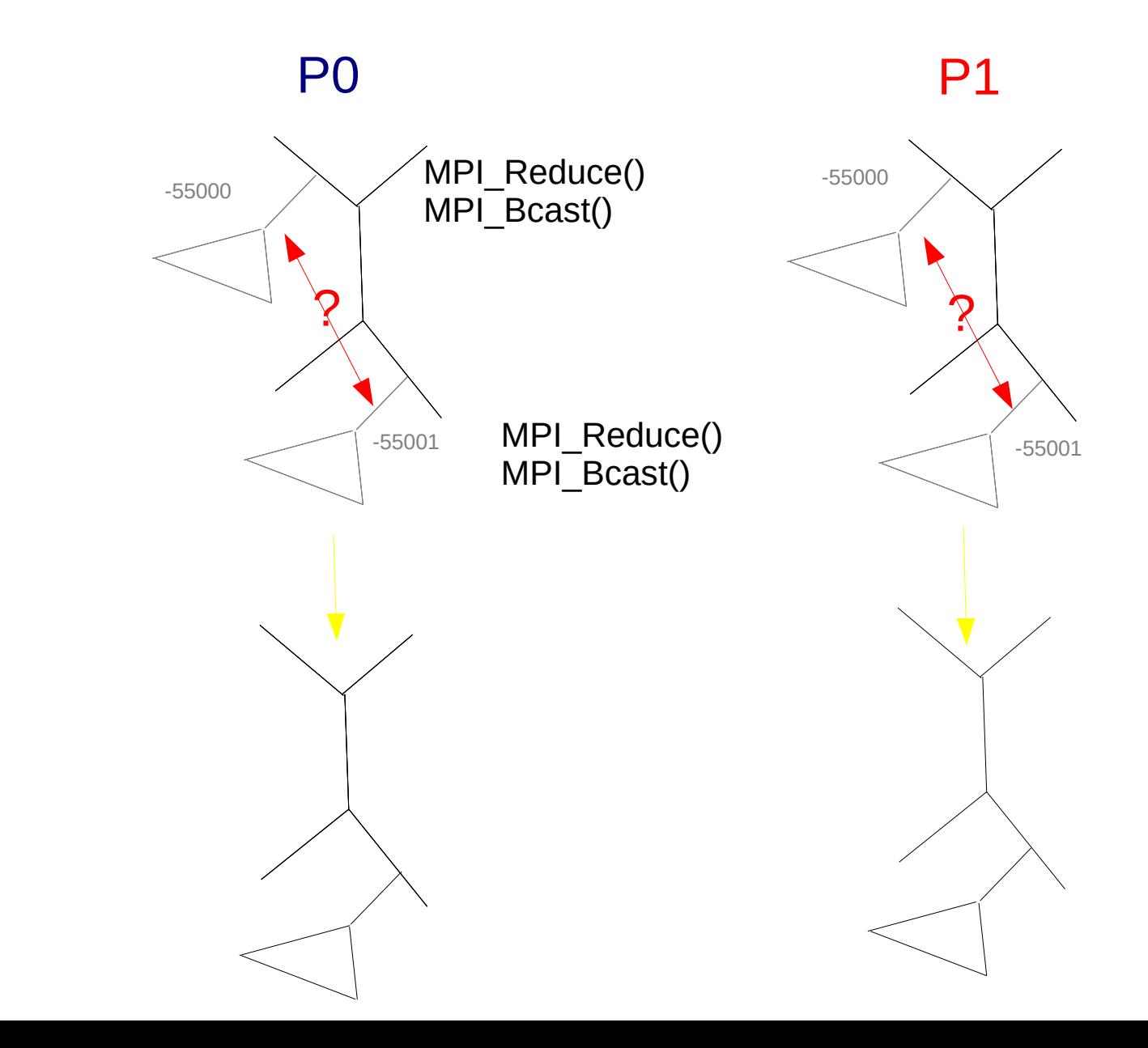

177

 $\overline{\Box}$  $\bm{\times}$ ወ  $\boldsymbol{\mathsf{\Omega}}$  $\mathbf \Xi$ g.<br>O  $\beth$ 

tim<br>E

e